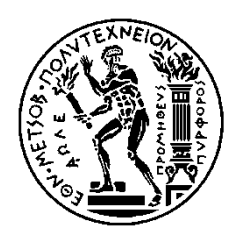

ΕΘΝΙΚΟ ΜΕΤΣΟΒΙΟ ΠΟΛΥΤΕΧΝΕΙΟ ΣΧΟΛΗ ΗΛΕΚΤΡΟΛΟΓΩΝ ΜΗΧΑΝΙΚΩΝ ΚΑΙ ΜΗΧΑΝΙΚΩΝ ΥΠΟΛΟΓΙΣΤΩΝ ΤΟΜΕΑΣ ΣΥΣΤΗΜΑΤΩΝ ΗΛΕΚΤΡΙΚΗΣ ΙΣΧΥΟΣ

### **Συμβολή στην Εκτίμηση και Ενίσχυση της Ανθεκτικότητας Συστημάτων Ηλεκτρικής Ενέργειας**

### ΔΙΔΑΚΤΟΡΙΚΗ ΔΙΑΤΡΙΒΗ

Δημήτρης Ν. Τράκας

Αθήνα, Μάρτιος 2018

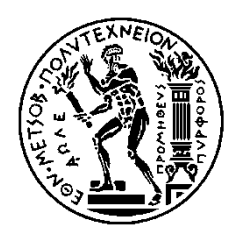

ΕΘΝΙΚΟ ΜΕΤΣΟΒΙΟ ΠΟΛΥΤΕΧΝΕΙΟ ΣΧΟΛΗ ΗΛΕΚΤΡΟΛΟΓΩΝ ΜΗΧΑΝΙΚΩΝ ΚΑΙ ΜΗΧΑΝΙΚΩΝ ΥΠΟΛΟΓΙΣΤΩΝ ΤΟΜΕΑΣ ΣΥΣΤΗΜΑΤΩΝ ΗΛΕΚΤΡΙΚΗΣ ΙΣΧΥΟΣ

### **Συμβολή στην Εκτίμηση και Ενίσχυση της Ανθεκτικότητας Συστημάτων Ηλεκτρικής Ενέργειας**

#### ΔΙΔΑΚΤΟΡΙΚΗ ΔΙΑΤΡΙΒΗ

Δημήτρης Ν. Τράκας

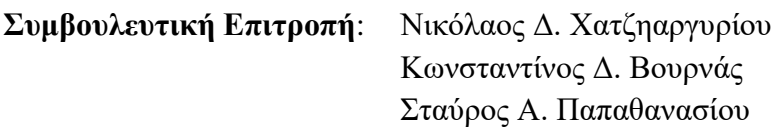

Εγκρίθηκε από την επταμελή εξεταστική επιτροπή την 22<sup>η</sup> Μαρτίου 2018.

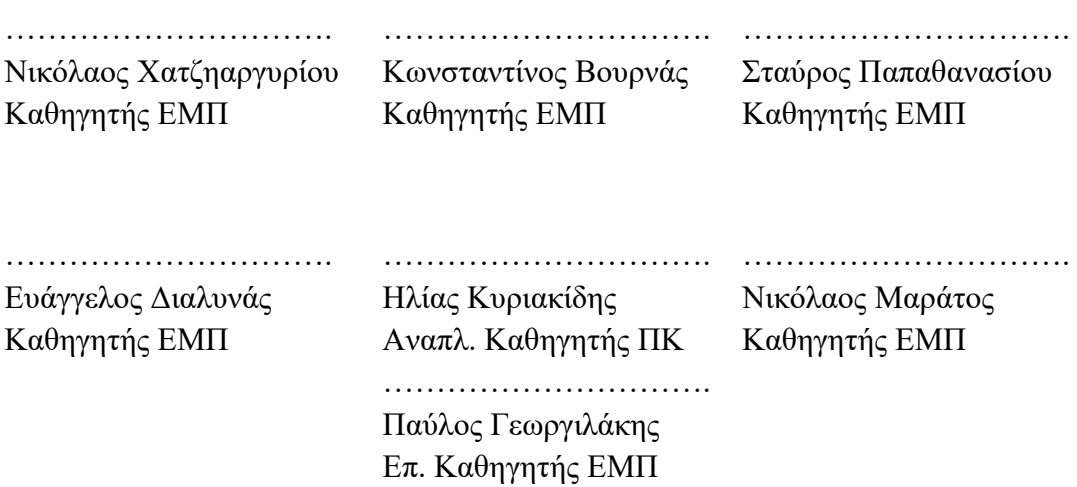

Αθήνα, Μάρτιος 2018

........................................

Δημήτρης Ν. Τράκας

Διπλωματούχος Ηλεκτρολόγος Μηχανικός και Μηχανικός Υπολογιστών Ε.Μ.Π.

Copyright © Δημήτρης Ν. Τράκας, 2018. Με επιφύλαξη παντός δικαιώματος. All rights reserved.

Απαγορεύεται η αντιγραφή, αποθήκευση και διανομή της παρούσας εργασίας, εξ ολοκλήρου ή τμήματος αυτής, για εμπορικό σκοπό. Επιτρέπεται η ανατύπωση, αποθήκευση και διανομή για σκοπό μη κερδοσκοπικό, εκπαιδευτικής ή ερευνητικής φύσης, υπό την προϋπόθεση να αναφέρεται η πηγή προέλευσης και να διατηρείται το παρόν μήνυμα. Ερωτήματα που αφορούν τη χρήση της εργασίας για κερδοσκοπικό σκοπό πρέπει να απευθύνονται προς τον συγγραφέα.

Οι απόψεις και τα συμπεράσματα που περιέχονται σε αυτό το έγγραφο εκφράζουν τον συγγραφέα και δεν πρέπει να ερμηνευθεί ότι αντιπροσωπεύουν τις επίσημες θέσεις του Εθνικού Μετσόβιου Πολυτεχνείου.

# Περίληψη

Οι φυσικές καταστροφές είναι ικανές να προκαλέσουν σημαντικές ζημιές στις υποδομές των συστημάτων ηλεκτρικής ενέργειας. Ως φυσικές καταστροφές χαρακτηρίζονται τα γεωλογικά και μετεωρολογικά φαινόμενα, όπως τα ακραία καιρικά γεγονότα, οι σεισμοί, οι πλημμύρες και οι πυρκαγιές. Πιο συγκεκριμένα, τα ακραία καιρικά φαινόμενα των τελευταίων ετών, ανά τον κόσμο, είχαν ως αποτέλεσμα μεγάλες καταστροφές των δικτύων ηλεκτρικής ενέργειας, οδηγώντας σε απρόβλεπτες διακοπές παροχής ηλεκτρικής ενέργειας, διάρκειας από λίγες ώρες έως μερικές εβδομάδες. Παρά τη μικρή πιθανότητα εμφάνισης τέτοιων φαινομένων, η μεγάλη τους επίδραση στο σύστημα και το οικονομικό τους κόστος, καθιστούν αναγκαία την ανάπτυξη μοντέλων και αλγορίθμων για την πρόβλεψη τους, την εκτίμηση της επίδρασης τους στο σύστημα και την αντιμετώπιση τους.

Η παρούσα διδακτορική διατριβή εστιάζεται στην ενίσχυση της ανθεκτικότητας των συστημάτων ηλεκτρικής ενέργειας έναντι των ακραίων καιρικών φαινομένων και των πυρκαγιών. Ως ανθεκτικότητα ενός συστήματος ηλεκτρικής ενέργειας ορίζεται η ικανότητα του συστήματος να αντιμετωπίζει γεγονότα μικρής πιθανότητας αλλά με μεγάλο αντίκτυπο, να ανακάμπτει ταχέως μετά την εμφάνιση τους, καθώς και να προσαρμόζει την λειτουργία του και τη δομή του, ώστε να αντιμετωπίσει και να μετριάσει τις επιπτώσεις παρόμοιων γεγονότων στο μέλλον.

Ειδικότερα, προτείνονται δείκτες και μεγέθη για την ποσοτικοποίηση της ανθεκτικότητας και την εκτίμηση της επίδρασης των ακραίων καιρικών φαινομένων στο σύστημα. Βάσει των δεικτών που ορίζονται, εξετάζονται και αξιολογούνται διάφορα μέτρα ενίσχυσης και λειτουργικά «ευφυή» μέτρα για την ενίσχυση της ανθεκτικότητας, έναντι των ακραίων καιρικών φαινομένων.

Στη συνέχεια, προτείνεται μια ανάλυση κινδύνου πραγματικού χρόνου, ικανή να παρέχει σημαντική πληροφορία για την επίπτωση ενός ακραίου καιρικού φαινομένου στο σύστημα, κατά τη διάρκεια εξέλιξης του φαινομένου. Επίσης, εξετάζεται η ελεγχόμενη νησιδοποίηση ως μέτρο ενίσχυσης της ανθεκτικότητας, η εφαρμογή της οποίας αποφασίζεται βάσει της προτεινόμενης ανάλυσης κινδύνου πραγματικού χρόνου.

Ακολούθως, με εφαρμογή μοντέλου τριών επιπέδων μελετάται η συνεισφορά του κατάλληλου ημερήσιου προγραμματισμού μονάδων παραγωγής προς την ενίσχυση της ανθεκτικότητας του συστήματος έναντι επικείμενου ακραίου καιρικού φαινομένου.

Τέλος, παρουσιάζεται ένα μοντέλο βέλτιστης λειτουργίας δικτύου διανομής το οποίο εκτίθεται σε πυρκαγιά, με στόχο την ενίσχυση της ανθεκτικότητας του συστήματος.

#### Λέξεις κλειδιά

Ακραία καιρικά φαινόμενα, ανθεκτικότητα, βέλτιστη λειτουργία δικτύου διανομής, δείκτες ανθεκτικότητας, εκτίμηση κινδύνου, ελεγχόμενη νησιδοποίηση, προγραμματισμός μονάδων, πυρκαγιές, στοχαστικός προγραμματισμός.

## Abstract

Natural disasters can cause significant damage to power systems. These disasters are geological and meteorological phenomena, such as extreme weather events, earthquakes, floods and wildfires. In particular, such weather events in the past few years have resulted in major power disruptions around the world, leading to unplanned electricity interruptions lasting from a few hours to a few weeks. Despite the low probability of such events, their high impact on power systems and their financial cost make the development of models necessary in order to predict them, to assess their impact and finally to deal with them.

The present Ph.D dissertation focuses on power systems resilience enhancement against extreme weather events and wildfires. Resilience is the grid's ability to withstand extraordinary and high-impact low-probability events that may have never been experienced before, rapidly recover from such disruptive events, and adapt its operation and structure to prevent or mitigate the impact of similar events in the future.

Specifically, resilience indicators and metrics are proposed in order to assess the impact of extreme events on power system, quantify its resilience and evaluate various smart operational and hardening measures.

Following, an online risk analysis, capable of providing an indication of the evolving risk of power systems regions subject to extreme weather events, is proposed. Furthermore, a unified resilience evaluation and operational enhancement approach, that includes the proposed online risk analysis for assessing the impact of severe weather on power systems and a novel risk-based defensive islanding algorithm, is presented.

Continuing, a tri-level problem is formulated to study the contribution of the unit commitment against an upcoming extreme weather event.

Finally, an optimal distribution system operation for enhancing resilience against an approaching wildfire is presented.

#### Keywords

Resilience, extreme weather events, optimal distribution system operation, resilience indicators, risk assessment, defensive islanding, wildfires, stochastic programming.

## Πρόλογος

Η παρούσα διδακτορική διατριβή εκπονήθηκε στο Εργαστήριο Συστημάτων Ηλεκτρικής Ενέργειας της Σχολής Ηλεκτρολόγων και Μηχανικών Υπολογιστών του Εθνικού Μετσόβιου Πολυτεχνείου υπό την επίβλεψη του Καθηγητή κ. Νικόλαου Χατζηαργυρίου. Άρχισε να εκπονείται το Νοέμβριο του 2012 και ολοκληρώθηκε το Μάρτιο του 2018. Σκοπός της διατριβής είναι η μελέτη της ανθεκτικότητας των συστημάτων ηλεκτρικής ενέργειας έναντι των φυσικών καταστροφών και ειδικότερα των ακραίων καιρικών φαινομένων και των πυρκαγιών.

Στο Κεφάλαιο 1 εισάγεται η έννοια της ανθεκτικότητας των συστημάτων ηλεκτρικής ενέργειας και αναφέρεται το αντικείμενο μελέτης της παρούσας εργασίας.

Στο Κεφάλαιο 2 προτείνονται δείκτες και μέτρα για την ποσοτικοποίηση της ανθεκτικότητας.

Στο Κεφάλαιο 3 παρουσιάζεται ένας δείκτης ανάλυσης κινδύνου ανθεκτικότητας έναντι ακραίων καιρικών φαινομένων.

Στο Κεφάλαιο 4 προτείνεται η εφαρμογή της ελεγχόμενης νησιδοποίησης ως μέτρο ενίσχυσης της ανθεκτικότητας έναντι ακραίων καιρικών φαινομένων.

Στο Κεφάλαιο 5 διαμορφώνεται ένα πρόβλημα τριών επιπέδων για την επίλυση του βέλτιστου ημερησίου προγραμματισμού των μονάδων παράγωγης λαμβάνοντας υπόψη την επίδραση ενός επικείμενου ακραίου καιρικού φαινομένου στα στοιχεία του συστήματος.

Στο Κεφάλαιο 6 αναπτύσσεται ένα μοντέλο βέλτιστης λειτουργίας του δικτύου διανομής έναντι πυρκαγιάς.

Τέλος, στο Κεφάλαιο 7 καταγράφονται τα συμπεράσματα της διατριβής και συνοψίζεται η συμβολή της στη μελέτη, εκτίμηση και ενίσχυση της ανθεκτικότητας των συστημάτων ηλεκτρικής ενέργειας.

Σε αυτό το σημείο, θα ήθελα να εκφράσω τις ευχαριστίες μου σε όσους συνέβαλαν, ο καθένας με το δικό του τρόπο, στην ολοκλήρωση της διατριβής. Θερμές ευχαριστίες στον κ. Νικόλαο Χατζηαργυρίου, Καθηγητή του Τομέα Ηλεκτρικής Ισχύος της Σχολής Ηλεκτρολόγων και Μηχανικών Υπολογιστών του Εθνικού Μετσόβιου Πολυτεχνείου για την ευκαιρία που μου έδωσε να εκπονήσω την έρευνα που παρουσιάζεται εδώ, σε ένα τόσο ενδιαφέρον θέμα. Η καθοδήγησή του, η στήριξή του αλλά και η αμέριστη εμπιστοσύνη του ήταν καθοριστικοί παράγοντες για την εκπόνηση της διατριβής.

Επίσης, ευχαριστώ τον κ. Κωνσταντίνο Βουρνά, Καθηγητή του Τομέα Ηλεκτρικής Ισχύος της Σχολής Ηλεκτρολόγων και Μηχανικών Υπολογιστών του Εθνικού Μετσόβιου Πολυτεχνείου για την αποδοχή συμμετοχής στην τριμελή συμβουλευτική επιτροπή, τις συμβουλές που μου προσέφερε και την άψογη συνεργασία.

Θερμές ευχαριστίες στον κ. Σταύρο Παπαθανασίου, Καθηγητή του Τομέα Ηλεκτρικής Ισχύος της Σχολής Ηλεκτρολόγων και Μηχανικών Υπολογιστών του

Εθνικού Μετσόβιου Πολυτεχνείου για την αποδοχή συμμετοχής στην τριμελή συμβουλευτική επιτροπή, τις υποδείξεις και τις συμβουλές του κατά την εκπόνηση της παρούσας διατριβής.

Ευχαριστώ, επίσης, τον κ. Ευάγγελο Διαλυνά, Καθηγητή του Τομέα Ηλεκτρικής Ισχύος της Σχολής Ηλεκτρολόγων και Μηχανικών Υπολογιστών του Εθνικού Μετσόβιου Πολυτεχνείου για την αποδοχή συμμετοχής στην πενταμελή συμβουλευτική επιτροπή της ενδιάμεσης κρίσης, καθώς και στην επταμελή εξεταστική επιτροπή και τις συμβουλές του κατά την εκπόνηση της παρούσας διατριβής.

Εξίσου ευχαριστώ τον κ. Ηλία Κυριακίδη, Αναπληρωτή Καθηγητή του Τμήματος Ηλεκτρολόγων και Μηχανικών Υπολογιστών του Πανεπιστημίου Κύπρου για την αποδοχή συμμετοχής στην πενταμελή συμβουλευτική επιτροπή της ενδιάμεσης κρίσης, καθώς και στην επταμελή εξεταστική επιτροπή και τις συμβουλές του κατά την εκπόνηση της παρούσας διατριβής.

Επιπροσθέτως, θα ήθελα να ευχαριστήσω τον κ. Παύλο Γεωργιλάκη, Επίκουρο Καθηγητή του Τομέα Ηλεκτρικής Ισχύος της Σχολής Ηλεκτρολόγων και Μηχανικών Υπολογιστών του Εθνικού Μετσόβιου Πολυτεχνείου, καθώς και τον κ. Νικόλαο Μαράτο, Καθηγητή του Τομέα Σημάτων, Ελέγχου και Ρομποτικής της Σχολής Ηλεκτρολόγων και Μηχανικών Υπολογιστών του Εθνικού Μετσόβιου Πολυτεχνείου για την αποδοχή τους να συμμετέχουν στην επταμελή εξεταστική επιτροπή.

Ευχαριστώ, επίσης, τον κ. Ματθαίο Παντελή, Λέκτορα του Τομέα Συστημάτων Ηλεκτρικής Ενέργειας της Σχολή Ηλεκτρολόγων και Ηλεκτρονικών Μηχανικών του Πανεπιστημίου του Μάντσεστερ και τον κ. Pierluigi Mancarella, Καθηγητή του Τομέα Συστημάτων Ηλεκτρικής Ενέργειας της Σχολή Ηλεκτρολόγων και Ηλεκτρονικών Μηχανικών του Πανεπιστημίου της Μελβούρνης, με τους οποίους η άριστη συνεργασία οδήγησε σε ερευνητικά αποτελέσματα που παρουσιάζονται στην παρούσα διδακτορική διατριβή.

Ιδιαίτερες ευχαριστίες οφείλω στον υποψήφιο διδάκτορα Ιάσονα Κουβελιώτη -Λυσίκατο για τις συζητήσεις, τις συμβουλές και κυρίως τις στιγμές που μοιραστήκαμε. Ευχαριστώ τους «γείτονες» υποψήφιους διδάκτορες Γιώργη Μεσσήνη και Αλέξανδρο Ρήγα, τον Φοίβο Παλαιογιάννη και το Δρ. Χαρίλαο Κουρόγιωργα για τη συνεργασία και την παρέα. Επίσης, τον Δρ. Πάνο Κοτσαμπόπουλο για την άψογη συνεργασία στο μάθημα ΑΣΗΕ ΙΙ, αλλά και την ευκαιρία που μου έδωσε, μαζί με τους υποψήφιους διδάκτορες Κώστα Λατούφη και Αθανάσιο Βασιλάκη, να συμμετέχω στην εγκατάσταση φωτοβολταϊκών στο Μεξικό. Θα ήθελα επίσης να ευχαριστήσω τους Δρ. Μανόλη Βουμβουλάκη και Δρ. Γεώργιο Ορφανό για την καθοδήγηση και τις συμβουλές τους τα πρώτα χρόνια του διδακτορικού.

Ευχαριστώ, επίσης, όλα τα μέλη της ερευνητικής ομάδας για την άψογη συνεργασία και την προθυμία τους να με συμβουλέψουν όποτε χρειάστηκα τη βοήθεια τους.

Θα ήθελα να εκφράσω την ευγνωμοσύνη μου σε όλους τους συγγενείς και τους φίλους για την στήριξη τους καθ' όλη τη διάρκεια εκπόνησης της διατριβής.

Τέλος, να ευχαριστήσω ιδιαίτερα την οικογένεια μου και την Αλίκη, των οποίων η<br>αγάπη και η συμπαράσταση οδήγησε στην ολοκλήρωση της παρούσας διατριβής.

# Περιεχόμενα

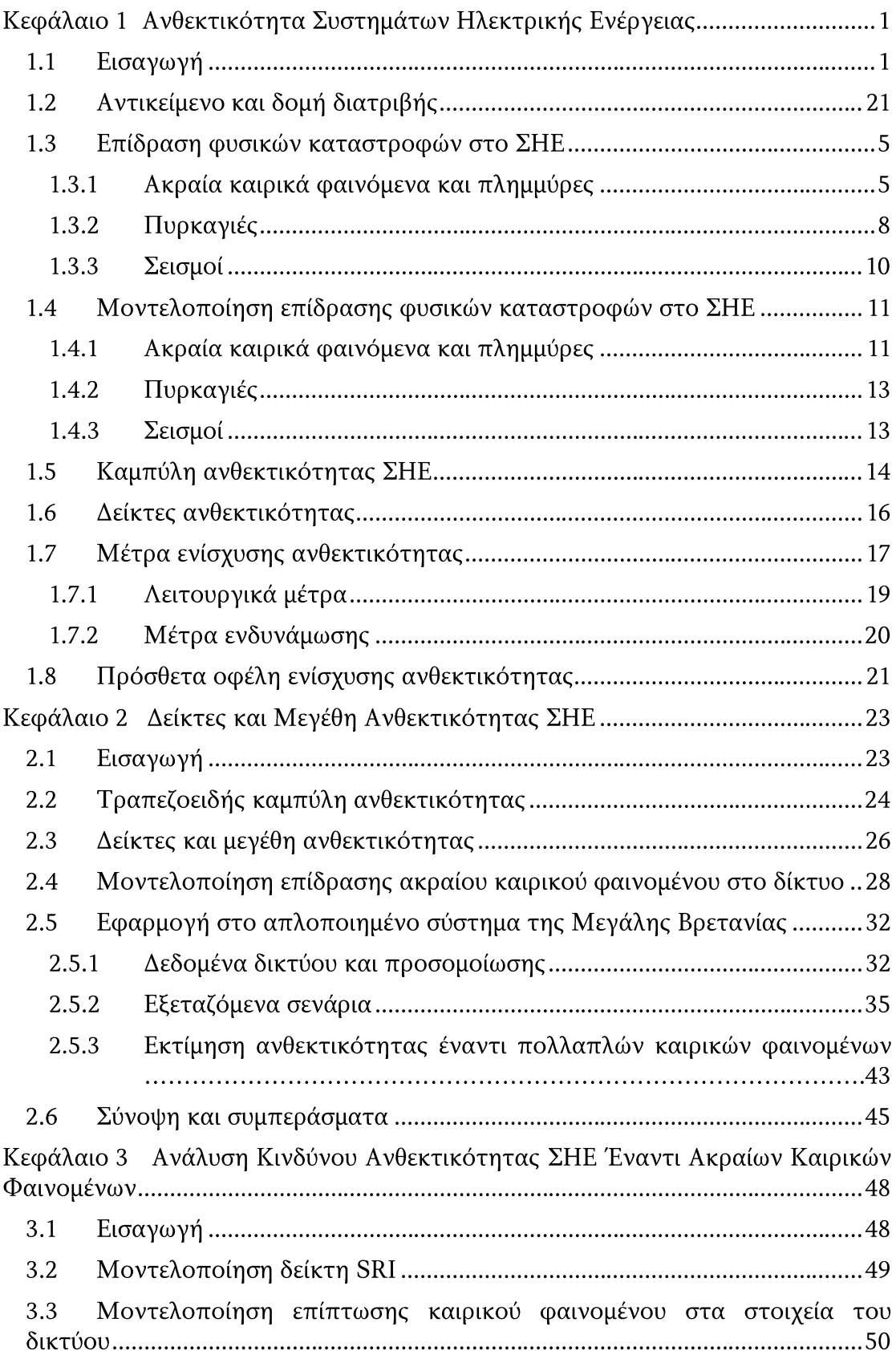

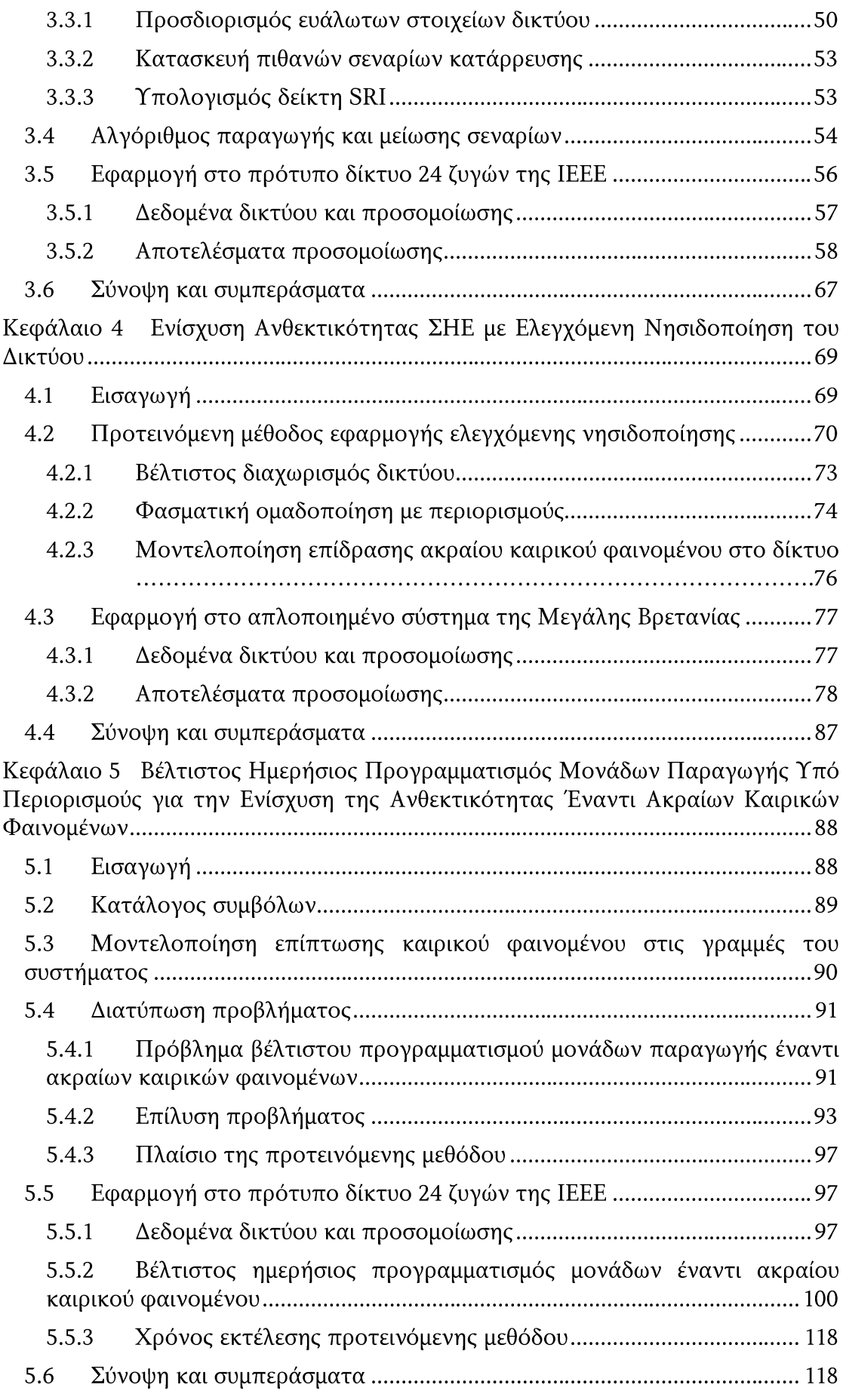

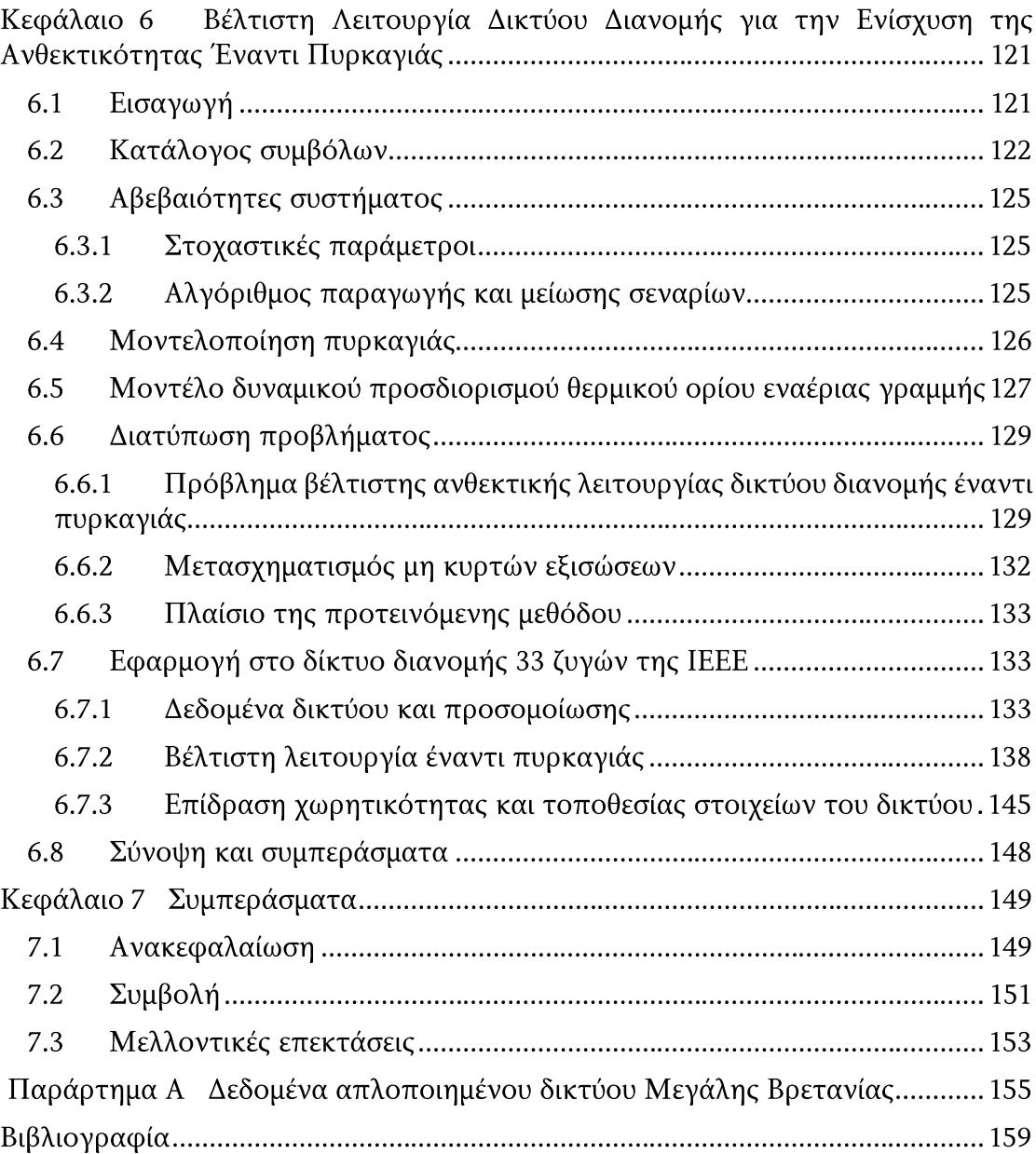

# Κατάλογος Σχημάτων

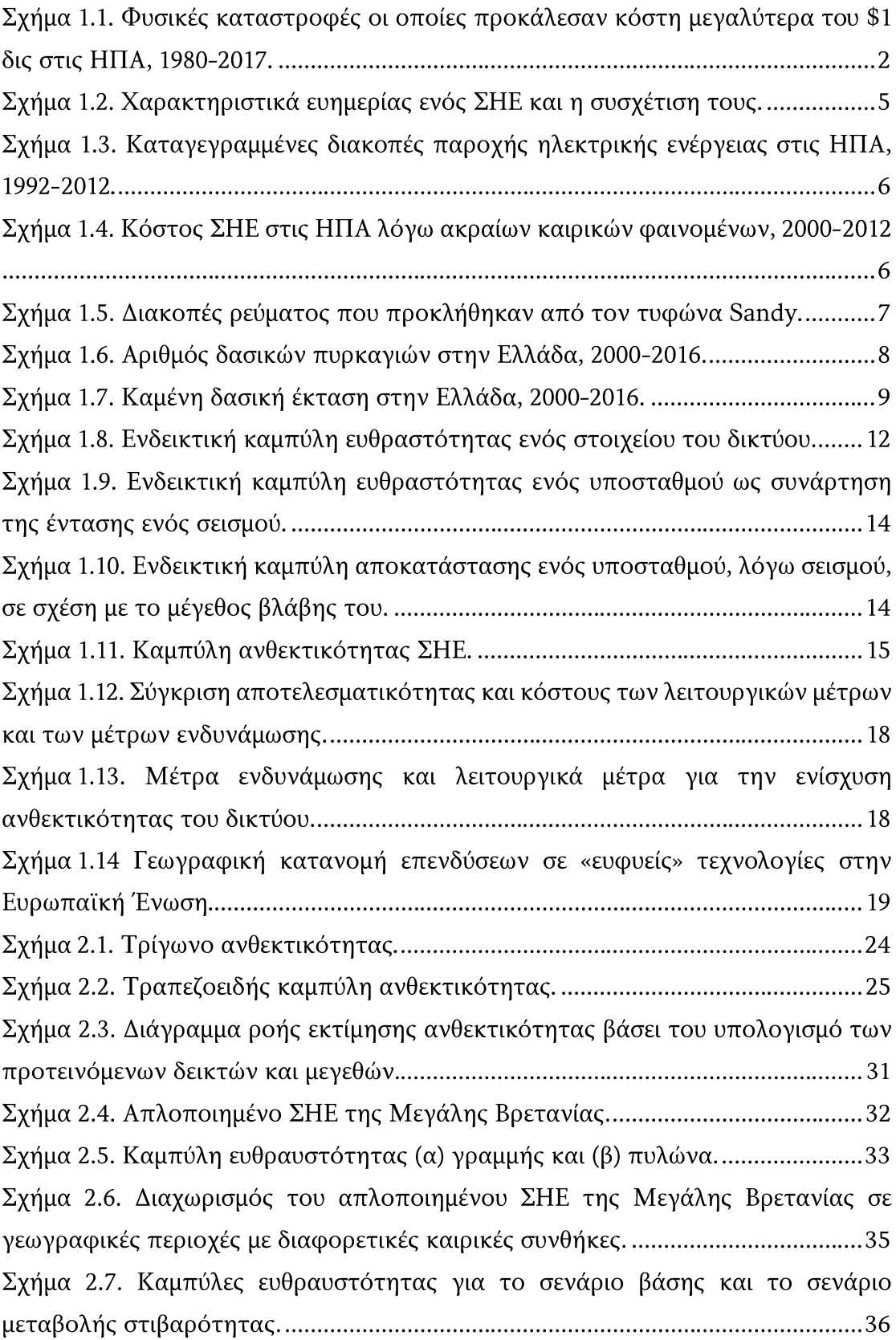

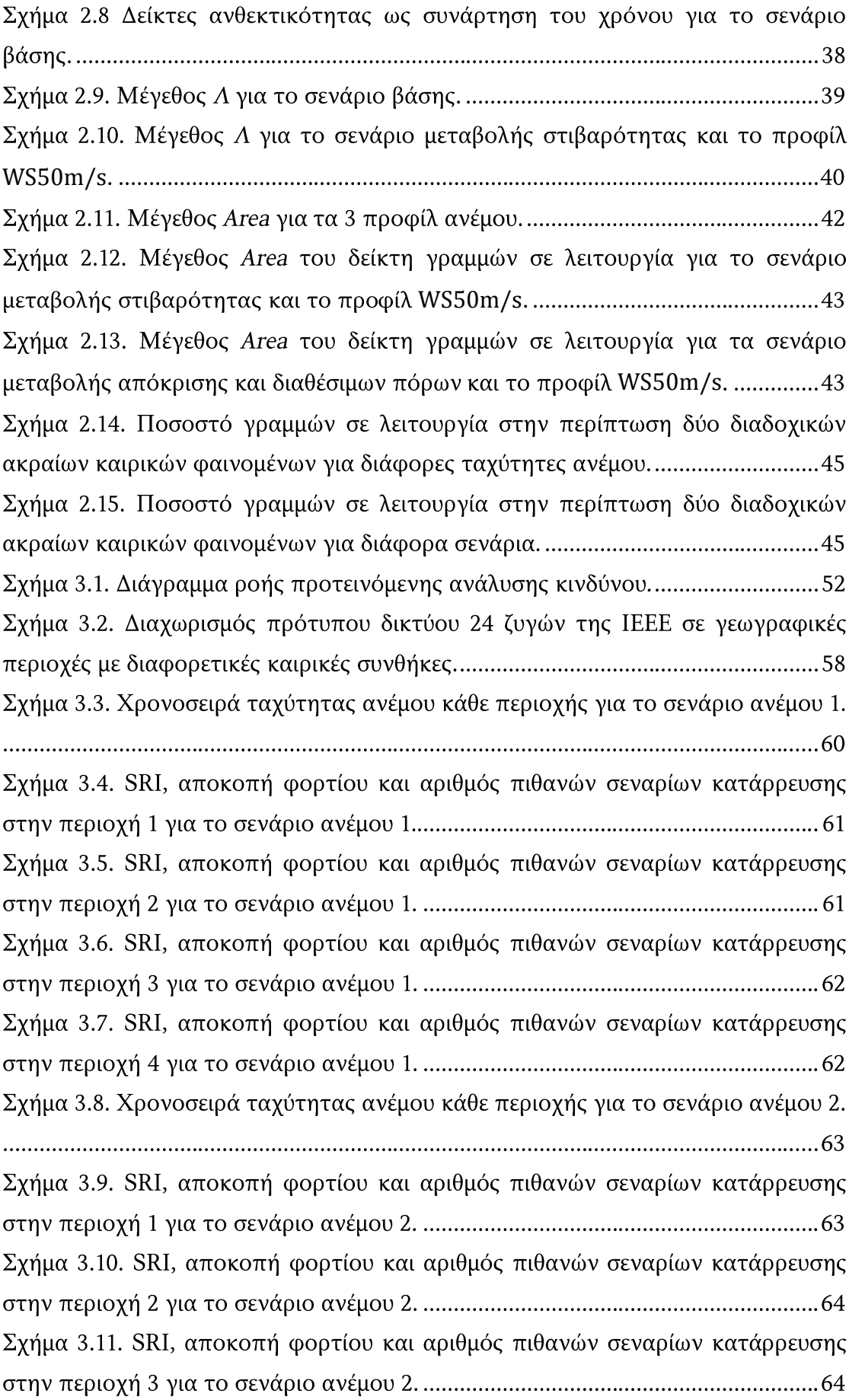

Σχήμα 3.12. SRI, αποκοπή φορτίου και αριθμός πιθανών σεναρίων κατάρρευσης  $\Sigma$ χήμα 4.1. Διάγραμμα ροής προτεινόμενης εκτίμησης και ενίσχυσης Σχήμα 4.3. SRI και αντίστοιχη διαφορά αποκοπής φορτίου χωρίς και με εφαρμογή ελεγχόμενης νησιδοποίησης για μέγιστη ταχύτητα ανέμου ίση με 36m/s..............80 Σχήμα 4.4. SRI και αντίστοιχη διαφορά αποκοπής φορτίου χωρίς και με εφαρμογή ελεγχόμενης νησιδοποίησης για μέγιστη ταχύτητα ανέμου ίση με 38m/s. .............80 Σχήμα 4.5. SRI και αντίστοιχη διαφορά αποκοπής φορτίου χωρίς και με εφαρμογή ελεγχόμενης νησιδοποίησης για μέγιστη ταχύτητα ανέμου ίση με 40m/s..............81 Σχήμα 4.6. SRI και αντίστοιχη διαφορά αποκοπής φορτίου χωρίς και με εφαρμογή ελεγχόμενης νησιδοποίησης για μέγιστη ταχύτητα ανέμου ίση με 42m/s..............81 Σχήμα 4.7. SRI και αντίστοιχη διαφορά αποκοπής φορτίου χωρίς και με εφαρμογή ελεγχόμενης νησιδοποίησης για μέγιστη ταχύτητα ανέμου ίση με 44m/s..............82 Σχήμα 4.8. SRI και αντίστοιχη διαφορά αποκοπής φορτίου χωρίς και με εφαρμογή ελεγχόμενης νησιδοποίησης για μέγιστη ταχύτητα ανέμου ίση με 46m/s ..............82 Σχήμα 4.9. Προτεινόμενος διαχωρισμός του συστήματος για σενάριο με Σχήμα 4.10. Ποσοστό γραμμών και φορτίων που βρίσκονται σε σύνδεση κατά τη διάρκεια της Φάσης Ι με και χωρίς εφαρμογή της ελεγχόμενης νησιδοποίησης...86 Σχήμα 5.1. Πληγείσα από το ακραίο καιρικό φαινόμενο γεωγραφική περιοχή του Σχήμα 5.2 Χρονοσειρά ταχύτητας ανέμου της πληγείσας γεωγραφικής περιοχής Σχήμα 5.3. Πιθανότητα κατάρρευσης των γραμμών Β12-Β23 και Β15-Β16 για Σχήμα 5.4. Πιθανότητα κατάρρευσης της γραμμής Β12-Β23 για μέγιστη ταχύτητα Σχήμα 5.5. Προγραμματισμός μονάδων στην περίπτωση που δεν λαμβάνεται υπόψη η επίδραση του ακραίου καιρικού φαινομένου στα στοιχεία του συστήματος. Σχήμα 5.6. Προγραμματισμός μονάδων για μέγιστη ταχύτητα ανέμου 46,6 m/s και 

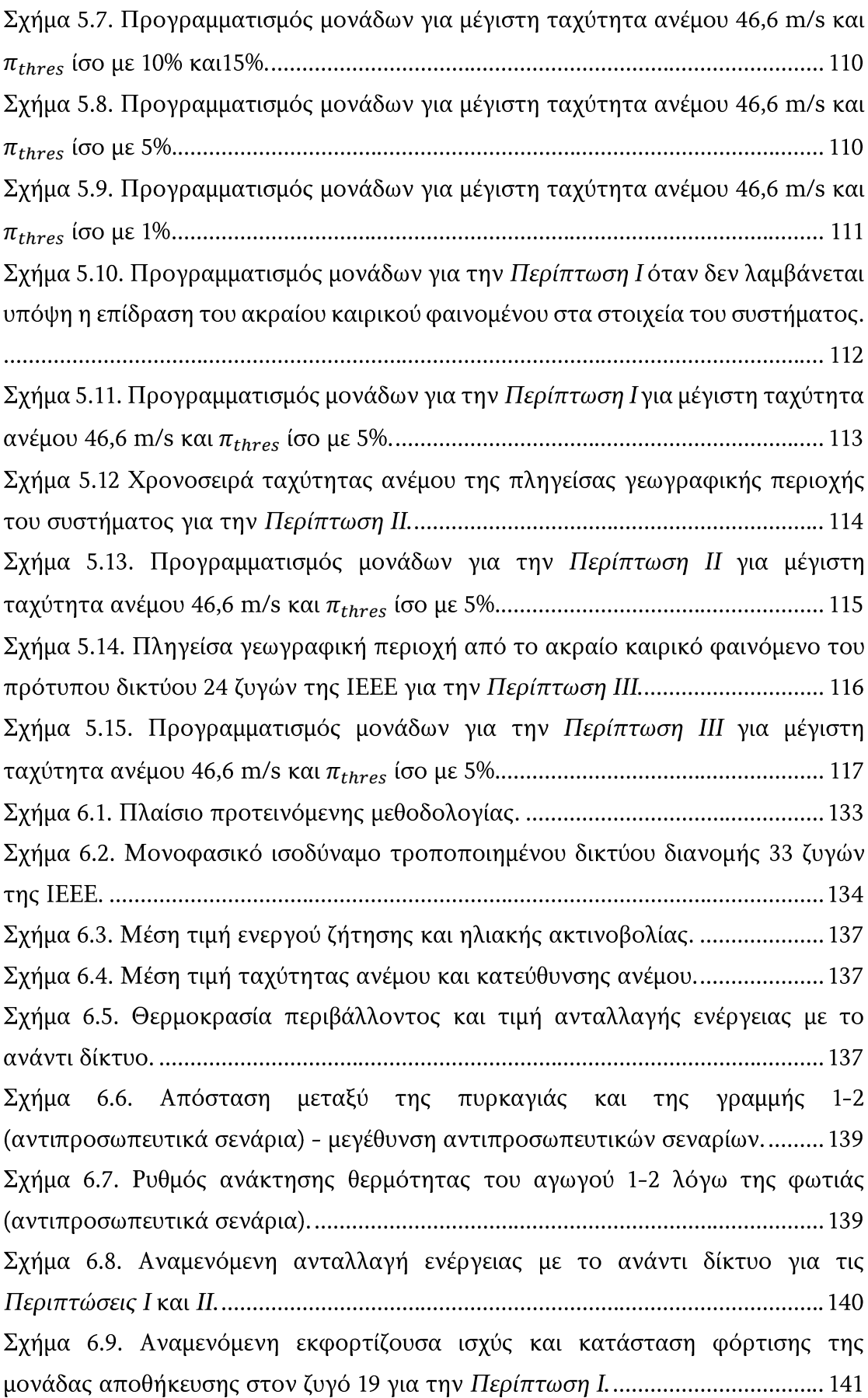

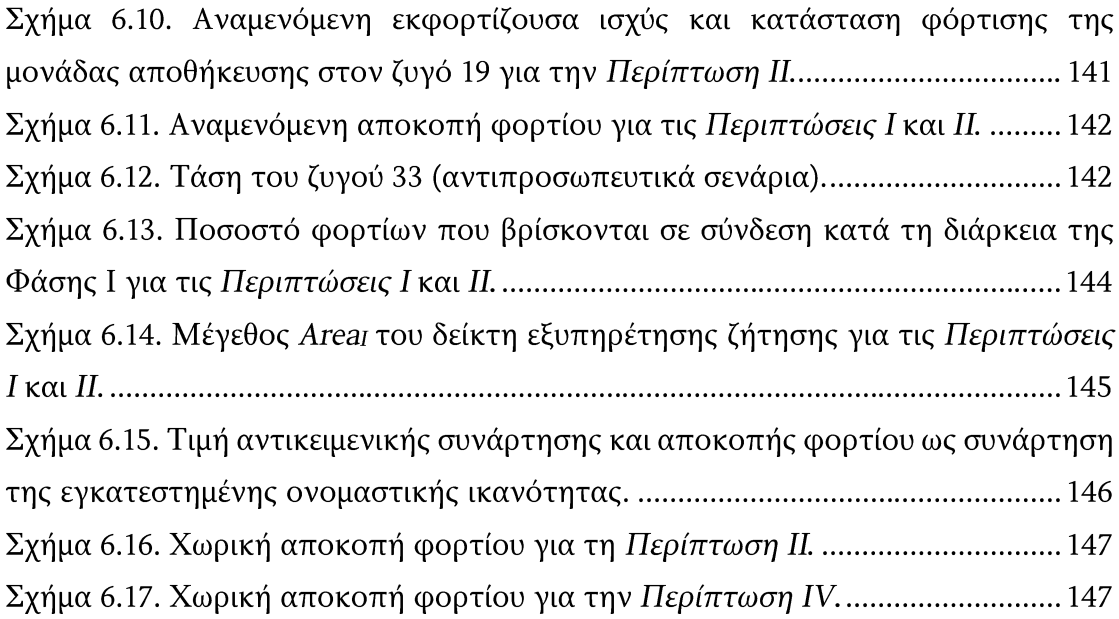

# Κατάλογος Πινάκων

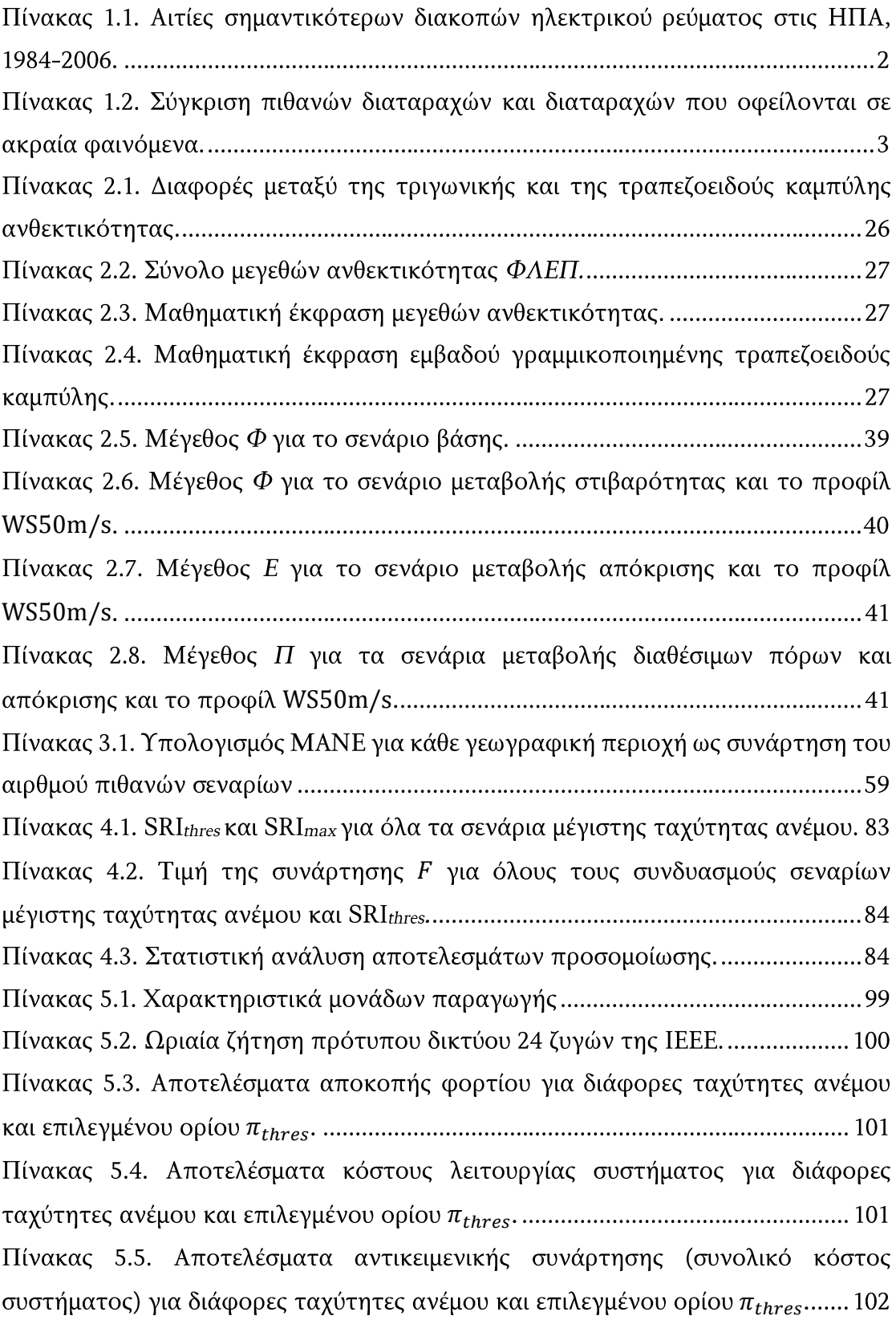

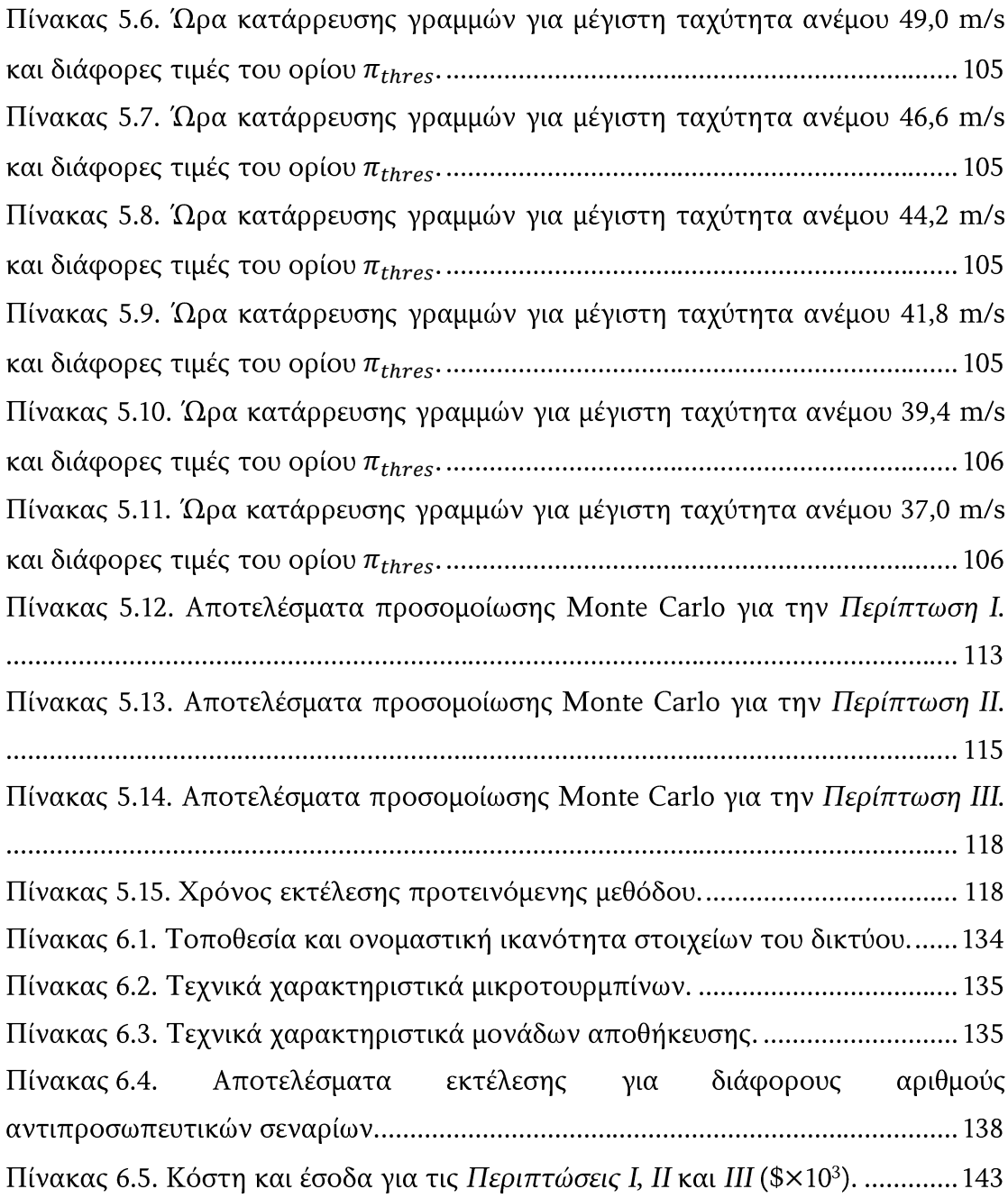

# Κατάλογος Εικόνων

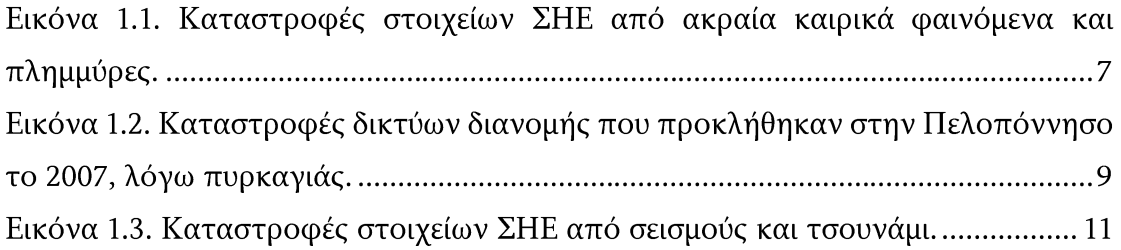

### Κεφάλαιο 1

### Ανθεκτικότητα Συστημάτων Ηλεκτρικής Ενέργειας

#### <span id="page-28-0"></span>1.1 Εισαγωγή

Η σχεδίαση και η λειτουργία των Συστημάτων Ηλεκτρικής Ενέργειας (ΣΗΕ) βασίζεται στην αξιόπιστη λειτουργία τους υπό κανονικές συνθήκες και αναμενόμενες καταστάσεις, έχοντας ως αποτέλεσμα την ανάπτυξη μιας από τις πιο αξιόπιστες και πολύπλοκες υποδομές. Ωστόσο, η ικανότητα των ΣΗΕ να αντιστέκονται σε απροσδόκητες - μικρής συχνότητας εμφάνισης - ακραίες καταστάσεις με μεγάλη επίδραση σε αυτά, εξακολουθεί να αποτελεί σημαντική πρόκληση. Τέτοιες καταστάσεις μπορεί να οφείλονται σε φυσικές καταστροφές, όπως τα ακραία καιρικά φαινόμενα, οι σεισμοί, οι πλημμύρες, οι πυρκαγιές, αλλά και οι κακόβουλες ενέργειες.

Στον Πίνακα 1.1 παρουσιάζονται οι αιτίες που προκάλεσαν τις μεγαλύτερες διακοπές παροχής ηλεκτρικής ενέργειας στις ΗΠΑ, από το 1984 έως το 2006 [1]. Εννιακόσια ενενήντα τρία γεγονότα χρησιμοποιήθηκαν για τη στατιστική ανάλυση του Πίνακα 1.1, ορισμένα από τα οποία μπορεί να ανήκουν σε παραπάνω από μία κατηγορίες. Στο Σχήμα 1.1 φαίνονται όλες οι φυσικές καταστροφές που έχουν υποστεί οι ΗΠΑ από το 1980 έως σήμερα, με κόστος μεγαλύτερο του \$1 δις [2].

Για τη μελέτη και την κατανόηση της επίδρασης των ακραίων φαινομένων σε ένα ΣΗΕ πρέπει να γίνει διάκριση μεταξύ της κατάρρευσης (blackout) και της καταστροφής του ΣΗΕ. Ως κατάρρευση, χαρακτηρίζεται η απενεργοποίηση ενός μεγάλου μέρους του ΣΗΕ και η προσωρινή διακοπή παροχής ηλεκτρικής ενέργειας, λόγω μη προγραμματισμένων σφαλμάτων. Ένα αξιόπιστο και καλά σχεδιασμένο ΣΗΕ πρέπει να είναι ικανό να ελαχιστοποιεί την αποκοπή φορτίου και τον χρόνο αποκατάστασης της λειτουργίας του. Ως καταστροφή ενός ΣΗΕ, χαρακτηρίζεται η υλική βλάβη μεγάλου μέρους των στοιχείων του δικτύου, η οποία έχει ως αποτελέσματα τη διακοπή της λειτουργίας τους. Η καταστροφή του ΣΗΕ, έπειτα από την εμφάνιση ενός ακραίου φαινομένου, συνήθως οδηγεί σε κατάρρευση και αναφέρεται σε σοβαρές και ταχέως μεταβαλλόμενες καταστάσεις που πιθανόν να μην έχει υποστεί το ΣΗΕ στο παρελθόν. Μια καταστροφή μπορεί να προκαλέσει τη διακοπή λειτουργίας μεγάλων τμημάτων του ΣΗΕ, οδηγώντας σε μεγάλους χρόνους αποκατάστασης τους. Επομένως, το ΣΗΕ πρέπει να είναι αξιόπιστο απέναντι σε συνήθη σφάλματα, αλλά και ανθεκτικό (resilient) σε καταστροφές, οι οποίες προκαλούνται από φαινόμενα μικρής συχνότητας εμφάνισης, αλλά με μεγάλη επίδραση στη λειτουργία του. Στον Πίνακα 1.2 παρουσιάζονται οι

Κεφάλαιο 1 **Σφάλμα! Χρησιμοποιήστε την καρτέλα "Κεντρική σελίδα", για να εφαρμόσετε το Heading 1 στο κείμενο που θέλετε να εμφανίζεται εδώ.**

σημαντικότερες διαφορές μεταξύ των πιθανών διαταραχών που εμφανίζονται σε έναν δίκτυο και των διαταραχών που οφείλονται σε ακραία φαινόμενα [3].

| Αιτίες                            | Ποσοστό των<br>συμβάντων<br>(% ) | Μέσο μη<br>εξυπηρετούμενο<br>φορτίο<br>(MW) | Μέσος αριθμός<br>καταναλωτών<br>που<br>επηρεάστηκαν |
|-----------------------------------|----------------------------------|---------------------------------------------|-----------------------------------------------------|
| Σεισμοί                           | 0,8                              | 1.408                                       | 375.900                                             |
| Ανεμοστρόβιλοι                    | 2,8                              | 367                                         | 115.439                                             |
| Τυφώνες/τροπικές<br>καταιγίδες    | 4,2                              | 1.309                                       | 782.695                                             |
| Παγοθύελλες                       | 5,0                              | 1.152                                       | 343.448                                             |
| Κεραυνοί                          | 11,3                             | 270                                         | 70.944                                              |
| Άνεμοι/Βροχές                     | 14,8                             | 793                                         | 185.199                                             |
| Άλλες ψυχρές<br>καιρικές συνθήκες | 5,5                              | 542                                         | 150.255                                             |
| Φωτιά                             | 5,2                              | 431                                         | 111.244                                             |
| Εσκεμμένες<br>επιθέσεις           | 1,6                              | 340                                         | 24.572                                              |
| Έλλειψη<br>προμηθειών             | 5,3                              | 341                                         | 138.957                                             |
| Άλλες εξωτερικές<br>αιτίες        | 4,8                              | 710                                         | 246.071                                             |
| Σφάλματα<br>εξοπλισμού            | 29,7                             | 379                                         | 57.140                                              |
| Λάθη χειρισμών                    | 10,1                             | 489                                         | 105.322                                             |
| Πτώση τάσης                       | 7,7                              | 153                                         | 212.900                                             |
| Εθελοντική μείωση                 | 5,9                              | 190                                         | 134.543                                             |

**Πίνακας 1.1. Αιτίες σημαντικότερων διακοπών ηλεκτρικού ρεύματος στις ΗΠΑ, 1984-2006 [\[1\].](#page-186-0)**

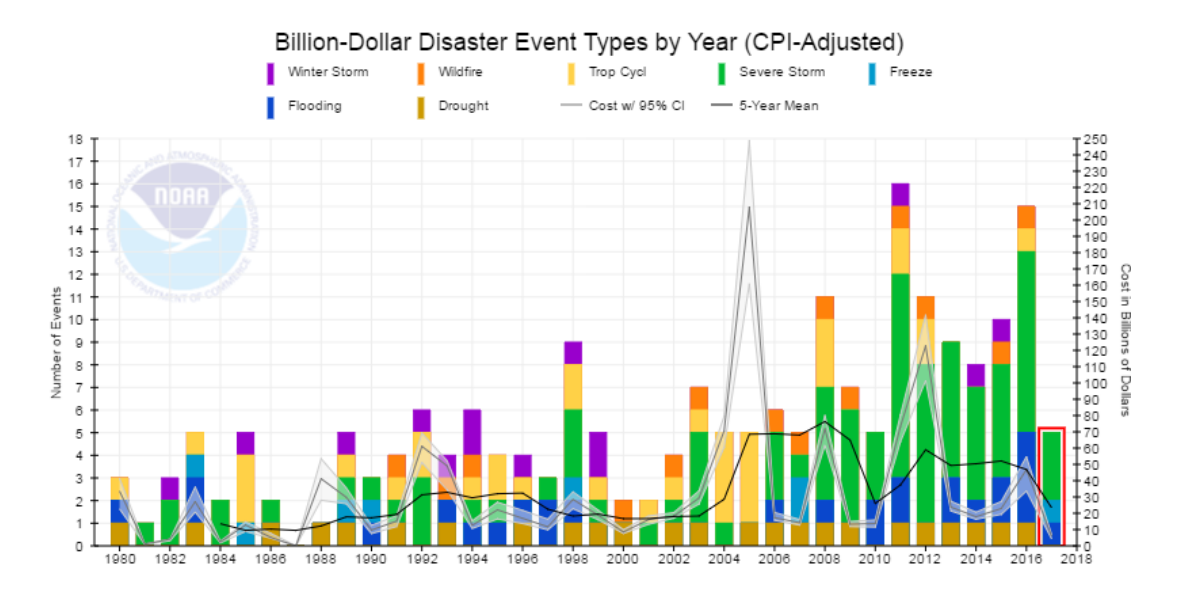

**Σχήμα 1.1. Φυσικές καταστροφές οι οποίες προκάλεσαν κόστη μεγαλύτερα του \$1 δις στις ΗΠΑ, 1980-2017 [\[2\].](#page-186-1)**

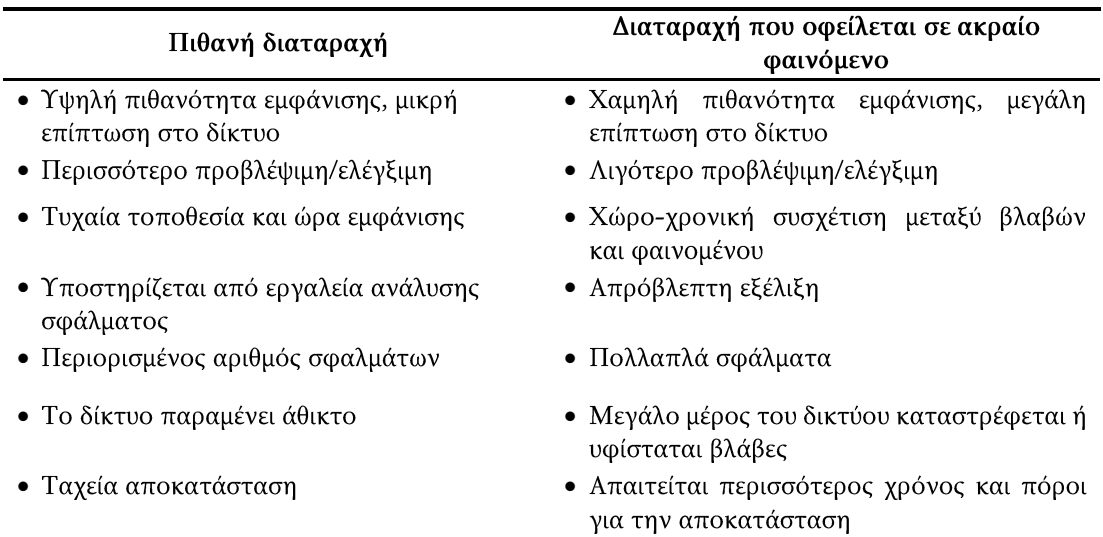

**Πίνακας 1.2. Σύγκριση πιθανών διαταραχών και διαταραχών που οφείλονται σε ακραία φαινόμενα.**

Ο όρος resilience (ή resiliency) προέρχεται από τη λατινική λέξη «resilio». Προτάθηκε πρώτη φορά από τον C.S. Holling το 1973 αναφερόμενος στα οικολογικά συστήματα [4]. Ο όρος resilience έχει χρησιμοποιηθεί σε διάφορους επιστημονικούς κλάδους, όπως η κοινωνιολογία [5], η οικονομία [6] και τα συστήματα υγείας [7]. Παρά τις μικρές διαφορές μεταξύ των ορισμών, η ανθεκτικότητα σε όλους τους κλάδους (συμπεριλαμβανομένου τον κλάδο των ΣΗΕ) αναφέρεται στην ικανότητα ενός αντικειμένου να ανακάμπτει και να επιστρέφει στην αρχική του μορφή ή θέση, όταν έχει δεχτεί κάποιου είδους παραμόρφωση (όπως για παράδειγμα να έχει λυγίσει, συμπιεστεί ή πιεστεί). Στο πλαίσιο των ΣΗΕ, η ανθεκτικότητα μπορεί να οριστεί ως η ικανότητα του συστήματος να αντιμετωπίζει γεγονότα μικρής πιθανότητας (τα οποία μπορεί να μην έχει υποστεί στο παρελθόν), αλλά με μεγάλο αντίκτυπο (high-impact low-probability events), να ανακάμπτει ταχέως μετά την εμφάνιση τέτοιων γεγονότων, καθώς και να προσαρμόζει την λειτουργία του και τη δομή του, ώστε να αντιμετωπίσει και να μετριάσει τις επιπτώσεις παρόμοιων γεγονότων στο μέλλον [8].  $H$ προσαρμοστικότητα  $\tau$ ov συστήματος αναφέρεται στον μακροχρόνιο προγραμματισμό και στη λήψη λειτουργικών μέτρων με σκοπό την αύξηση της ανθεκτικότητας του συστήματος έναντι απρόβλεπτων εξωγενών παραγόντων.

Συχνά η έννοια της ανθεκτικότητας ενός ΣΗΕ συγχέεται με την έννοια άλλων όρων, όπως η ευστάθεια (stability), η αξιοπιστία (reliability) και η στιβαρότητα (robustness). Προκειμένου να γίνει κατανοητή η διαφορά μεταξύ των παραπάνω όρων, συνοψίζονται τα βασικά χαρακτηριστικά τους [9].

· Η ευστάθεια αναφέρεται στην ικανότητα του ΣΗΕ, δεδομένης μιας αρχικής κατάστασης λειτουργίας, να ανακάμπτει σε μια νέα κατάσταση ισορροπίας μετά την έκθεση σε ενδογενείς διαταραχές. Στη νέα κατάσταση λειτουργίας, οι μεταβλητές του συστήματος πρέπει να βρίσκονται εντός των αποδεκτών ορίων, ώστε πρακτικά το όλο σύστημα να λειτουργεί ως ενιαίο σύνολο [10].

Κεφάλαιο 1 **Σφάλμα! Χρησιμοποιήστε την καρτέλα "Κεντρική σελίδα", για να εφαρμόσετε το Heading 1 στο κείμενο που θέλετε να εμφανίζεται εδώ.**

- Η αξιοπιστία αναφέρεται στην εξυπηρέτηση του φορτίου με αποδεκτή ποιότητα υπό κανονικές συνθήκες, καθώς και την ταχεία αποκατάσταση της λειτουργιάς του ΣΗΕ έπειτα από έκθεση του σε ενδογενείς διαταραχές. Η αξιοπιστία λαμβάνει υπόψη την πιθανότητα και τις επιπτώσεις των μη προγραμματισμένων διακοπών λειτουργίας των στοιχείων του συστήματος.
- Η στιβαρότητα αναφέρεται στη μείωση του αριθμού και της επίπτωσης διαταραχών και στη λειτουργία του ΣΗΕ σε ασφαλή απόσταση από κρίσιμα σημεία λειτουργίας, ώστε να μπορεί να ανταπεξέλθει σε εξωγενείς διαταραχές, όπως τα φυσικά φαινόμενα ή οι κακόβουλες επιθέσεις. Η ενίσχυση της στιβαρότητας επιτυγχάνεται με την κατάλληλη κατασκευή, σχεδίαση και λειτουργία του συστήματος πριν την εμφάνιση των διαταραχών.
- $\bullet$ Η ανθεκτικότητα αναφέρεται στη λειτουργία του ΣΗΕ με αποδεκτή ποιότητα εξυπηρέτησης του φορτίου, στην ελάχιστη αποκοπή φορτίου και στην ταχεία αποκατάσταση της λειτουργιάς του συστήματος κατά τη διάρκεια και έπειτα από έκθεση του σε εξωγενείς διαταραχές. Η ανθεκτικότητα περιγράφει την αντίδραση του συστήματος έναντι εξωγενών διαταραχών, όπως οι φυσικές καταστροφές και οι κακόβουλες επιθέσεις με μεγάλη επίδραση στο σύστημα.

Από τους παραπάνω ορισμούς επισημαίνεται ότι στόχος της ανθεκτικότητας και της αξιοπιστίας είναι η εξυπηρέτηση του φορτίου με αποδεκτή ποιότητα, η ελάχιστη αποκοπή φορτίου, καθώς και η ταχύτατη αποκατάσταση της λειτουργιάς του ΣΗΕ έπειτα από έκθεση του σε διαταραχές. Η διαφορά μεταξύ των δύο όρων εντοπίζεται στο είδος των διαταραχών στις οποίες αναφέρονται. Η αξιοπιστία αναφέρεται σε αναμενόμενες διαταραχές, ενώ η ανθεκτικότητα σε γεγονότα μικρής πιθανότητας με μεγάλη επίδραση στο σύστημα, όπως οι φυσικές καταστροφές.

Όπως αναφέρεται, η στιβαρότητα επιτυγχάνεται με την ενίσχυση των υποδομών του συστήματος, αλλά και την κατάλληλη λειτουργία του πριν την εμφάνιση εξωγενών διαταραχών. Στόχος της στιβαρότητας είναι η λειτουργία του συστήματος μακριά από κρίσιμα σημεία. Αντιθέτως, η ανθεκτικότητα είναι γενικότερος όρος που περιλαμβάνει και την εφαρμογή κατάλληλων λειτουργικών μέτρων με στόχο την εξυπηρέτηση του φορτίου κατά τη διάρκεια των εξωγενών διαταραχών, αλλά και μετά το πέρας τους έως την πλήρη αποκατάσταση του συστήματος. Σημειώνεται πως η ενίσχυση της στιβαρότητας του συστήματος έχει ως αποτέλεσμα την ενίσχυση και της ανθεκτικότητας του.

Στο Σχήμα 1.2 συνοψίζεται η περιγραφή των όρων.

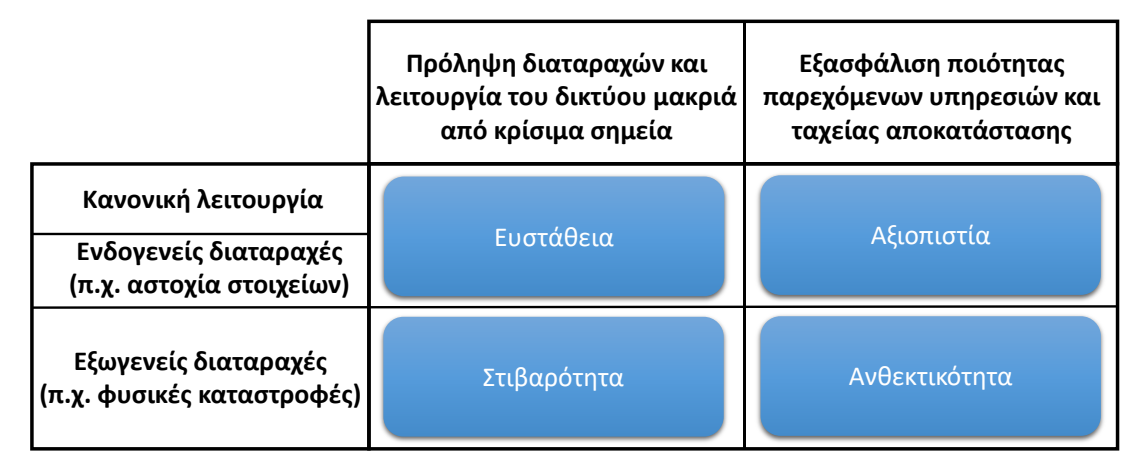

Σχήμα 1.2. Χαρακτηριστικά ευημερίας ενός ΣΗΕ και η συσχέτιση τους [9].

Σύμφωνα με τον Οργανισμό Πολιτικής Άμυνας του Ηνωμένου Βασιλείου (UK Cabinet Office), ο όρος ανθεκτικότητα εμπεριέχει την αξιοπιστία, καθώς και την αντίσταση (resistance), το πλεόνασμα (redundancy), την απόκριση (response) και την αποκατάσταση (recovery), ως βασικά χαρακτηριστικά ενός συστήματος [11]. Ένας ακόμα ορισμός της ανθεκτικότητας έχει εισαχθεί από το Διεπιστημονικό και Εθνικό Ερευνητικό Κέντρο Σεισμολογίας των ΗΠΑ (Multidisciplinary and National Center for Earthquake Engineering Research), ο οποίος μπορεί να οποιοδήποτε υποδομή χρησιμοποιηθεί ζωτικής σημασίας, για συμπεριλαμβανομένων των ΣΗΕ. Ο εν λόγω ορισμός βασίζεται στα «4Rs»: (robustness), πλεόνασμα (redundancy), στιβαρότητα επινοητικότητα (resourcefulness) και ταχύτητα (rapidity) [12].

#### 1.2 Επίδραση φυσικών καταστροφών στο ΣΗΕ

Στα ακόλουθα υποκεφάλαια αναφέρονται ορισμένες από τις φυσικές καταστροφές των τελευταίων ετών, με μεγάλη επίδραση στη λειτουργία των ΣΗΕ. Οι καταστροφές και τα κόστη που προκάλεσαν φανερώνουν την αναγκαιότητα της μελέτης και της αντιμετώπισης τους.

#### 1.2.1 Ακραία καιρικά φαινόμενα και πλημμύρες

Υπό το πρίσμα της κλιματικής αλλαγής, η συχνότητα των ακραίων καιρικών φαινομένων αναμένεται να αυξηθεί με ακόμη σοβαρότερες συνέπειες για τα ΣΗΕ. Επομένως, η αναγκαιότητα αντιμετώπισης τέτοιων φαινομένων είναι επιτακτική. Ως ακραία καιρικά φαινόμενα χαρακτηρίζονται τα ασυνήθιστα ή πολύ σπάνια μετεωρολογικά φαινόμενα, κατά τα οποία παρατηρούνται οι μέγιστες ή οι ελάχιστες τιμές μετεωρολογικών παρατηρήσεων σε μια περιοχή. Παραδείγματα ακραίων καιρικών φαινομένων είναι οι ισχυρές καταιγίδες, οι τυφώνες, οι ανεμοστρόβιλοι και οι σφοδρές χιονοπτώσεις. Πολλές φορές, αποτέλεσμα τέτοιων

Κεφάλαιο 1 **Σφάλμα! Χρησιμοποιήστε την καρτέλα "Κεντρική σελίδα", για να εφαρμόσετε το Heading 1 στο κείμενο που θέλετε να εμφανίζεται εδώ.**

φαινομένων είναι οι εκτεταμένες πλημμύρες. Η πρόβλεψη τέτοιων φαινομένων είναι δυνατή, όμως τα μέτρα που πρέπει να ληφθούν για την αντιμετώπιση τους θεωρούνται πολύ δαπανηρά.

Στο Σχήμα 1.3 παρουσιάζονται οι αυξανόμενες διακοπές παροχής ηλεκτρικού ρεύματος στις ΗΠΑ, οι οποίες οφείλονται σε ακραία καιρικά φαινόμενα. Στο Σχήμα 1.4 παρουσιάζεται το κόστος που προκάλεσαν.

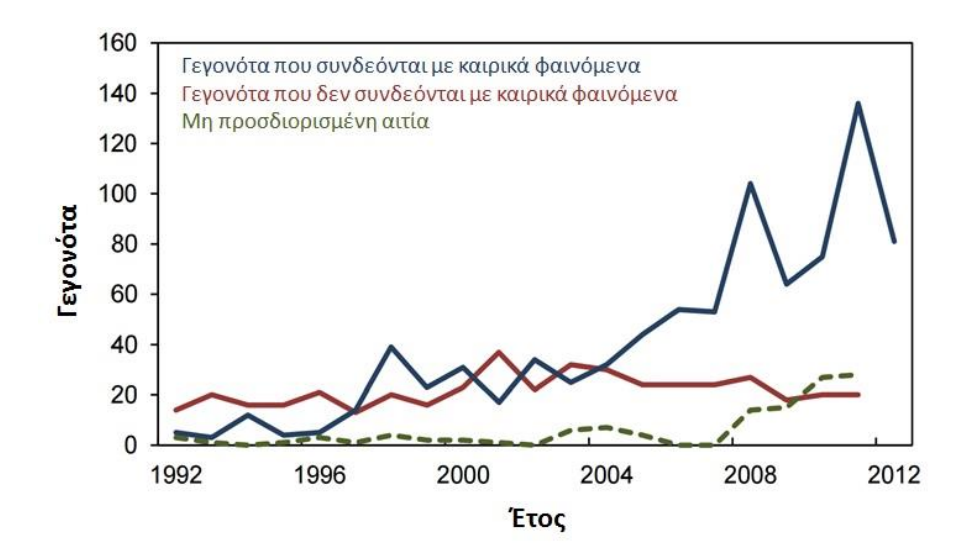

**Σχήμα 1.3. Καταγεγραμμένες διακοπές παροχής ηλεκτρικής ενέργειας στις ΗΠΑ, 1992-201[2 \[13\].](#page-186-3)**

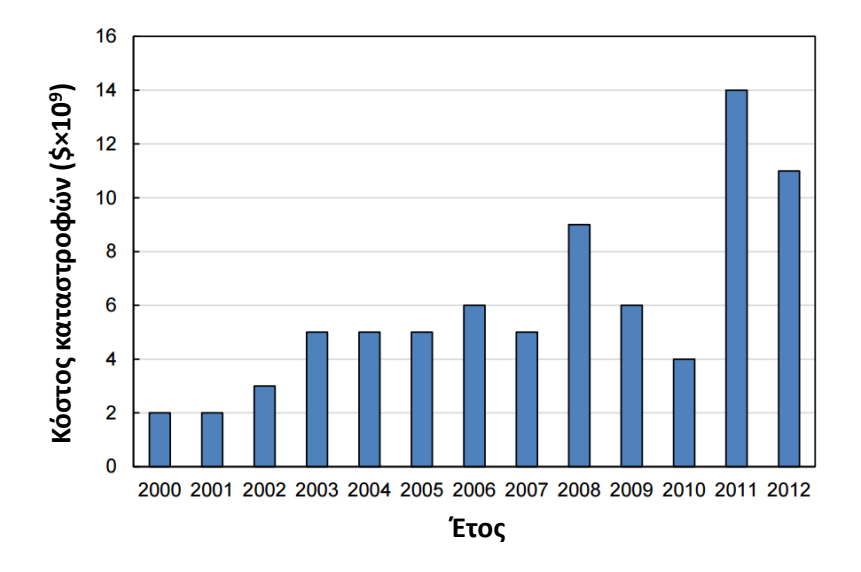

**Σχήμα 1.4. Κόστος ΣΗΕ στις ΗΠΑ λόγω ακραίων καιρικών φαινομένων, 2000-2012 [\[13\].](#page-186-3)**

Απόρροια των παραπάνω είναι η αναγκαιότητα αντιμετώπισης των ακραίων καιρικών φαινομένων, γεγονός που αποδεικνύεται και από τις πολυάριθμες καταστροφές, οι οποίες σημειώθηκαν κατά την τελευταία δεκαετία. Οι βορειοανατολικές πολιτείες των Ηνωμένων Πολιτειών χτυπήθηκαν από τον τυφώνα Sandy το 2012, ο οποίος κατέστρεψε πάνω από 100.000 γραμμές μεταφοράς ηλεκτρικής ενέργειας και προκάλεσε την πλημμύρα και την έκρηξη πολλών υποσταθμών. Ο τυφώνας είχε ως αποτέλεσμα την αποσύνδεση περίπου 8

**Σφάλμα! Χρησιμοποιήστε την καρτέλα "Κεντρική σελίδα", για να εφαρμόσετε το Heading 2 στο κείμενο που θέλετε να εμφανίζεται εδώ.**

εκατομμυρίων καταναλωτών, όπως φαίνεται στο Σχήμα 1.5. Τη διετία 2010-2011, εκτεταμένες πλημμύρες έπληξαν τη δεύτερη μεγαλύτερη πολιτεία της Αυστραλίας, Queensland, με αποτέλεσμα πολλοί υποσταθμοί και πυλώνες να υποστούν σημαντικές ζημιές. Περίπου 150.000 καταναλωτές επηρεάστηκαν από τις πλημμύρες. Το 2008, η Κίνα χτυπήθηκε από σφοδρή χιονοθύελλα οδηγώντας στην αστοχία 2.000 υποσταθμών και στην κατάρρευση 8.500 πυλώνων. Η παροχή ηλεκτρικού ρεύματος διακόπηκε σε 13 επαρχίες και 170 πόλεις [14]. Στην Εικόνα 1.1 φαίνεται η επίδραση των ακραίων καιρικών φαινομένων στα στοιχεία ενός ΣΗΕ.

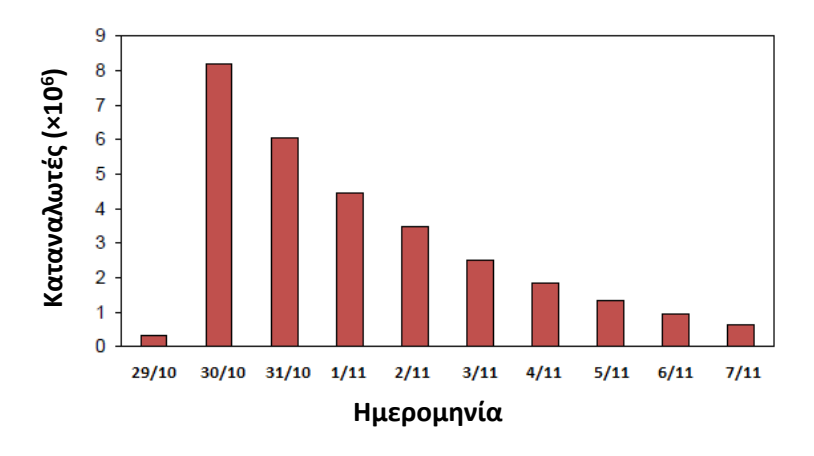

**Σχήμα 1.5. Διακοπές ρεύματος που προκλήθηκαν από τον τυφώνα Sandy [\[13\].](#page-186-3)**

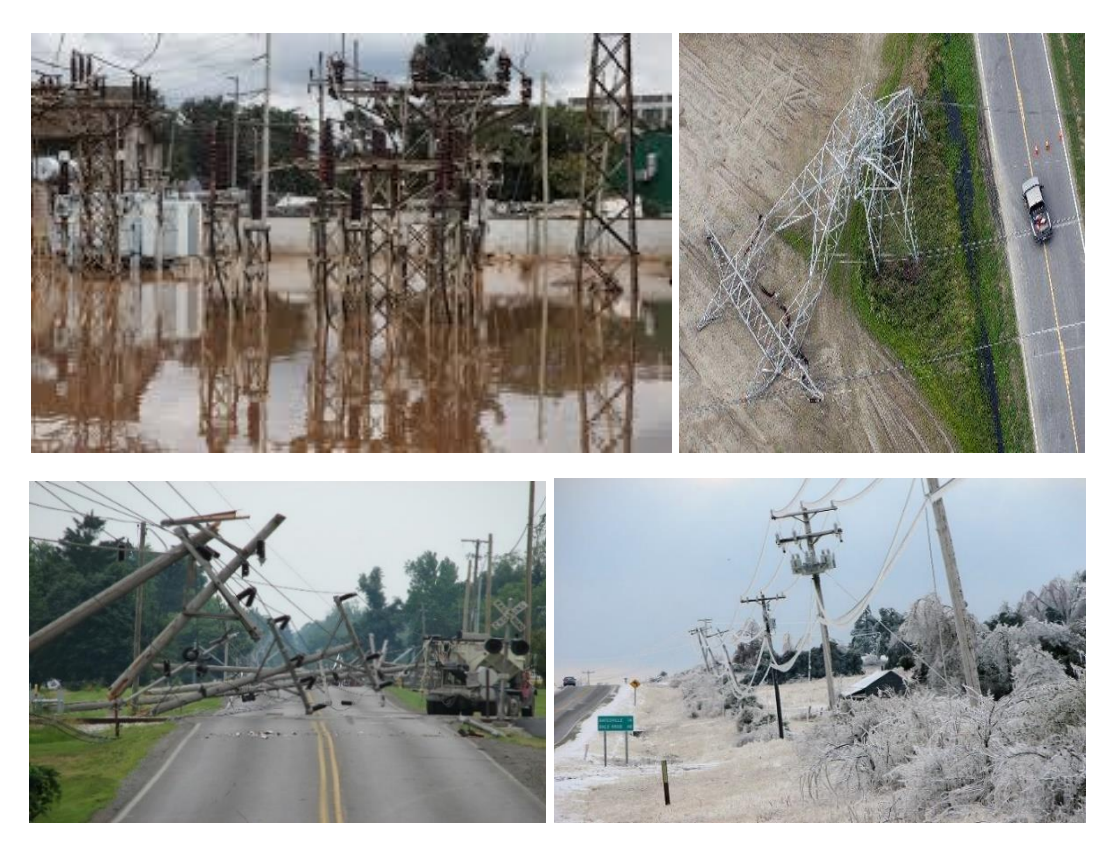

**Εικόνα 1.1. Καταστροφές στοιχείων ΣΗΕ από ακραία καιρικά φαινόμενα και πλημμύρες.**

Κεφάλαιο 1 **Σφάλμα! Χρησιμοποιήστε την καρτέλα "Κεντρική σελίδα", για να εφαρμόσετε το Heading 1 στο κείμενο που θέλετε να εμφανίζεται εδώ.**

#### 1.2.2 Πυρκαγιές

Ως πυρκαγιά χαρακτηρίζεται η εκτεταμένη φωτιά, κατά την οποία προκαλούνται καταστροφές. Η πυρκαγιά συνδέεται με τα ακραία καιρικά φαινόμενα, καθώς η ανάπτυξη και εξέλιξη της οφείλεται στην ακραία αύξηση της θερμοκρασίας. Οι πυρκαγιές παρατηρούνται κυρίως τους καλοκαιρινούς μήνες, λόγω των υψηλών θερμοκρασιών και της ξηρασίας. Η συχνότητα των πυρκαγιών αναμένεται να αυξηθεί τα επόμενα χρόνια, λόγω της κλιματικής αλλαγής και της αύξησης της θερμοκρασίας του περιβάλλοντος.

Στην Ελλάδα, η επικινδυνότητα πυρκαγιάς είναι πολύ μεγάλη, λόγω των υψηλών θερμοκρασιών και ανέμων, κατά τους καλοκαιρινούς μήνες. Στην Ανατολική Ελλάδα, από τη Θράκη έως την Πελοπόννησο, η μεταβολή των κλιματικών συνθηκών αναμένεται να αυξήσει τον αριθμό των ημερών με εξαιρετικά αυξημένο κίνδυνο πυρκαγιάς κατά 40 ημέρες, το 2071-2100. Μικρότερες αυξήσεις αναμένονται στη Δυτική Ελλάδα [15]. Στο Σχήμα 1.6 παρουσιάζεται ο αριθμός των δασικών πυρκαγιών για την περίοδο 2000-2016, ενώ στο Σχήμα 1.7 φαίνεται η καμένη δασική έκταση της ίδιας περιόδου.

Τους καλοκαιρινούς μήνες του 2007, συνέβη μία από τις μεγαλύτερες φυσικές καταστροφές στην ιστορία της σύγχρονης Ελλάδας. Εκτεταμένες πυρκαγιές σε πολλά μέρη της χώρας, κυρίως τον μήνα Αύγουστο, έκαψαν περισσότερα από 836.000 στρέμματα δασικής έκτασης, με αποτέλεσμα το θάνατο τουλάχιστον 63 ανθρώπων. Μέχρι τις 30 Αυγούστου, κάηκαν 1.500 σπίτια, ενώ 6.000 άνθρωποι έμειναν άστεγοι. Το κόστος των καταστροφών έφθασε τα 10 δις ευρώ.

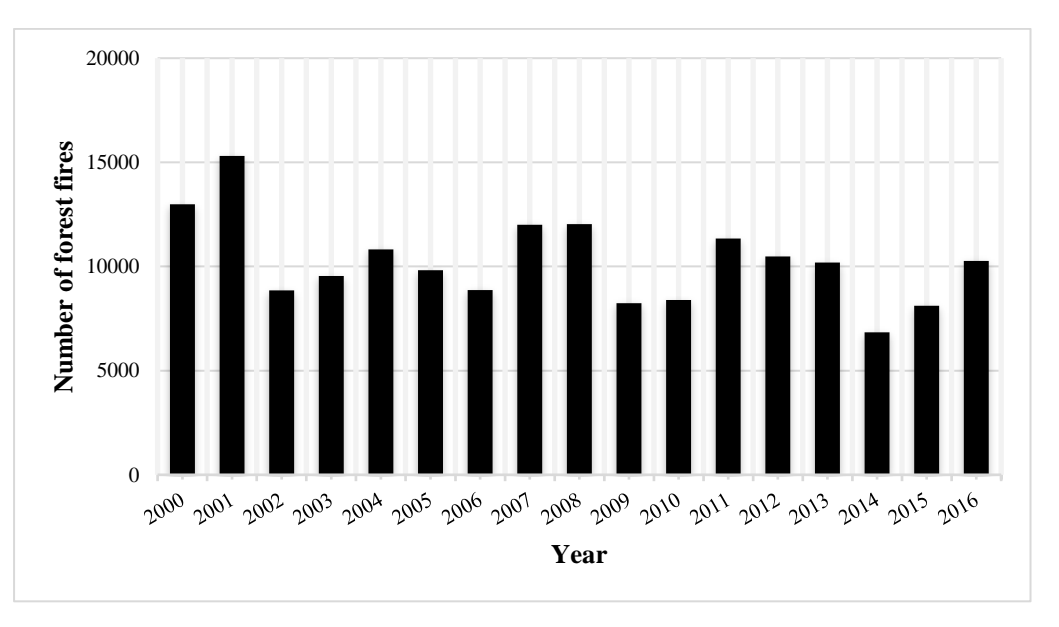

**Σχήμα 1.6. Αριθμός δασικών πυρκαγιών στην Ελλάδα, 2000-2016.**
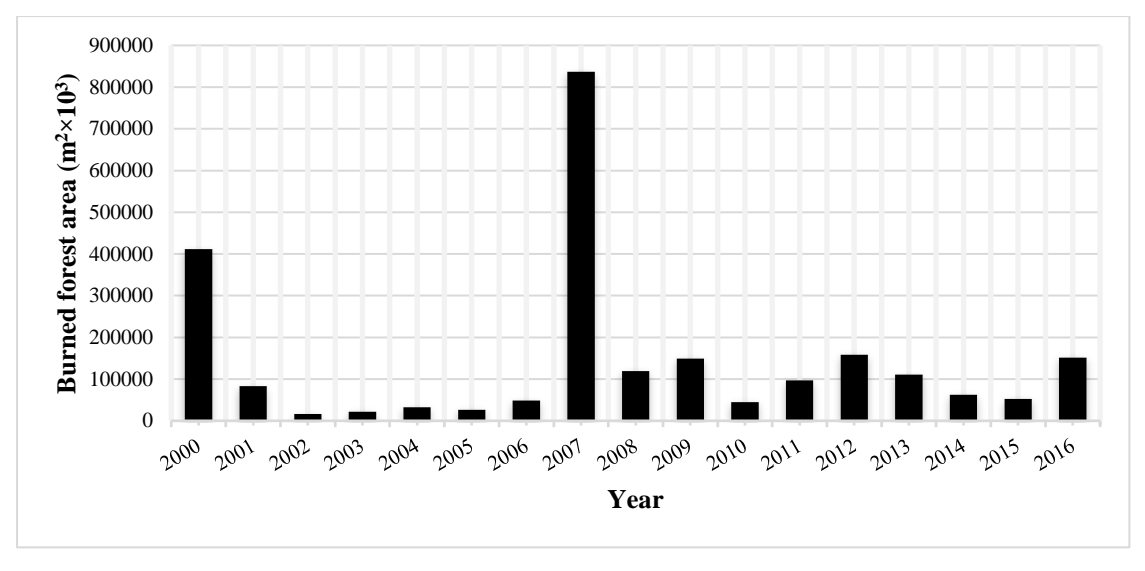

**Σχήμα 1.7. Καμένη δασική έκταση στην Ελλάδα, 2000-2016.**

Οι εντονότερες πυρκαγιές σημειώθηκαν στην Πελοπόννησο. Το δίκτυο διανομής ηλεκτρικής ενέργειας υπέστη σοβαρές ζημιές. 2.500 πόλοι κάηκαν και περίπου 400 διακοπές παροχής ηλεκτρικού ρεύματος σημειώθηκαν σε αρκετά σημεία της νότιας Πελοποννήσου. Χρειάστηκαν 490 τεχνικοί ώστε να επισκευασθούν οι βλάβες και να αποκατασταθεί η παροχή ηλεκτρικού ρεύματος στους καταναλωτές. Πάνω από το 20% των καταναλωτών που επηρεάστηκαν παρέμειναν χωρίς παροχή για περισσότερες από 5 ημέρες, ενώ ελάχιστοι ήταν οι καταναλωτές στους οποίους η παροχή διακόπηκε για πάνω από 10 ημέρες. Το συνολικό κόστος της πυρκαγιάς στην Πελοπόννησο ανήλθε στα 6,3 δις ευρώ. Στην Εικόνα 1.2 φαίνονται οι καταστροφές που προκάλεσε η πυρκαγιά της Πελοποννήσου στο δίκτυο διανομής ηλεκτρικής ενέργειας.

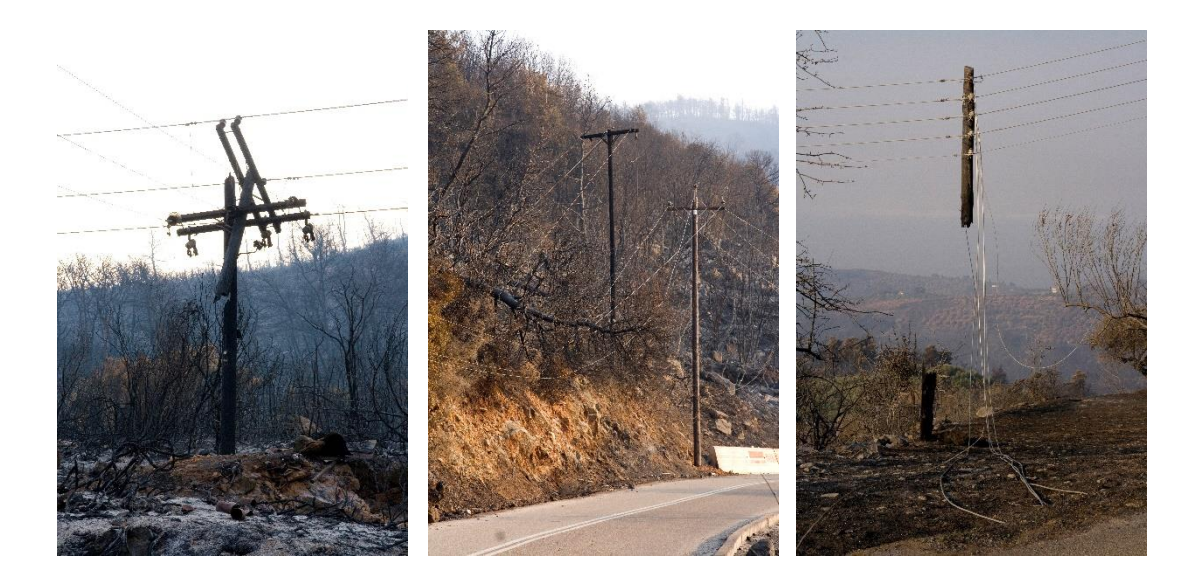

**Εικόνα 1.2. Καταστροφές δικτύων διανομής που προκλήθηκαν στην Πελοπόννησο το 2007, λόγω πυρκαγιάς.**

### $1.2.3$  Σεισμοί

Οι σεισμοί αποτελούν σημαντική απειλή για τα ΣΗΕ, όπως φαίνεται από μια σειρά γεγονότων τα τελευταία 25 χρόνια. Στις 17 Ιανουαρίου του 1994, ο σεισμός Northridge έπληξε την πόλη του Los Angeles και τις γύρω περιοχές. Περίπου 2,5 εκατομμύρια καταναλωτές έμειναν χωρίς παροχή ηλεκτρικής ενέργειας, η οποία αποκαταστάθηκε εντός μιας εβδομάδας, σχεδόν σε όλους τους καταναλωτές. Ο σεισμός Great Hanshin, ο οποίος συνέβη ένα χρόνο αργότερα στο Kobe της Ιαπωνίας, είχε ως αποτέλεσμα τη βλάβη 20 συμβατικών μονάδων παραγωγής και 8 υποσταθμών. Από τις διακοπές παροχής ηλεκτρικής ενέργειας επηρεάστηκαν περίπου 2,6 εκατομμύρια πελάτες. Η τροφοδότηση ηλεκτρικής ενέργειας αποκαταστάθηκε 7 ημέρες μετά το σεισμό. Στις 18 Μαΐου του 2008, ο σεισμός Wenchuan προκάλεσε σημαντικές ζημιές στα τοπικά δίκτυα μεταφοράς και διανομής της επαρχίας Sinchuan στην Κίνα. Περίπου 900 υποσταθμοί και 270 γραμμές μεταφοράς υπέστησαν βλάβη. Εκτιμάται πως στην περίπτωση που είχαν υιοθετηθεί οι νέες κατευθυντήριες γραμμές για αντισεισμικό σχεδιασμό, τουλάχιστον το 90% των ζημιών θα μπορούσε να έχει αποφευχθεί. Ένα χρόνο μετά το σεισμό, η παροχή ηλεκτρικής ενέργειας είχε αποκατασταθεί σε όλα τα νοικοκυριά. Στη Χιλή, μετά το σεισμό στις 27 Φεβρουαρίου του 2010, το 90% των πολιτών αντιμετώπισε προβλήματα με την παροχή ηλεκτρικής ενέργειας. Το κόστος των ζημιών ανήλθε στα \$6,5 δις. Μέσα στην πρώτη εβδομάδα, η παροχή είχε αποκατασταθεί στο 90% των καταναλωτών, ενώ η πλήρης αποκατάσταση διήρκησε αρκετές εβδομάδες. Μετά το σεισμό, 3000 MW παραγωγικής ικανότητας ήταν μη διαθέσιμα. Χρειάστηκαν περίπου 30 ημέρες ώστε να αποκατασταθούν τα 2257 MW και 6 μήνες για τα υπόλοιπα 693 MW. Η πλήρης αποκατάσταση του δικτύου διήρκησε αρκετούς μήνες. Ο καταστροφικός σεισμός στην πόλη Tohoku της Ιαπωνίας, στις 11 Μαρτίου του 2011, είχε ως αποτέλεσμα να καταστραφούν 14 μονάδες παραγωγής, 70 μετασχηματιστές και 42 πυλώνες. Οι διακοπές επηρέασαν 4,6 εκατομμύρια κατοίκους. Άλλοι 4 εκατομμύρια κάτοικοι επηρεάστηκαν από τους μετασεισμούς. Επιπλέον, τεράστιες καταστροφές προκλήθηκαν στα δίκτυα των παραθαλάσσιων περιοχών από ισχυρά κύματα τσουνάμι, επακόλουθο του σεισμού. Στην Εικόνα 1.3 παρουσιάζονται καταστροφές που προκλήθηκαν από σεισμούς και τσουνάμι [16].

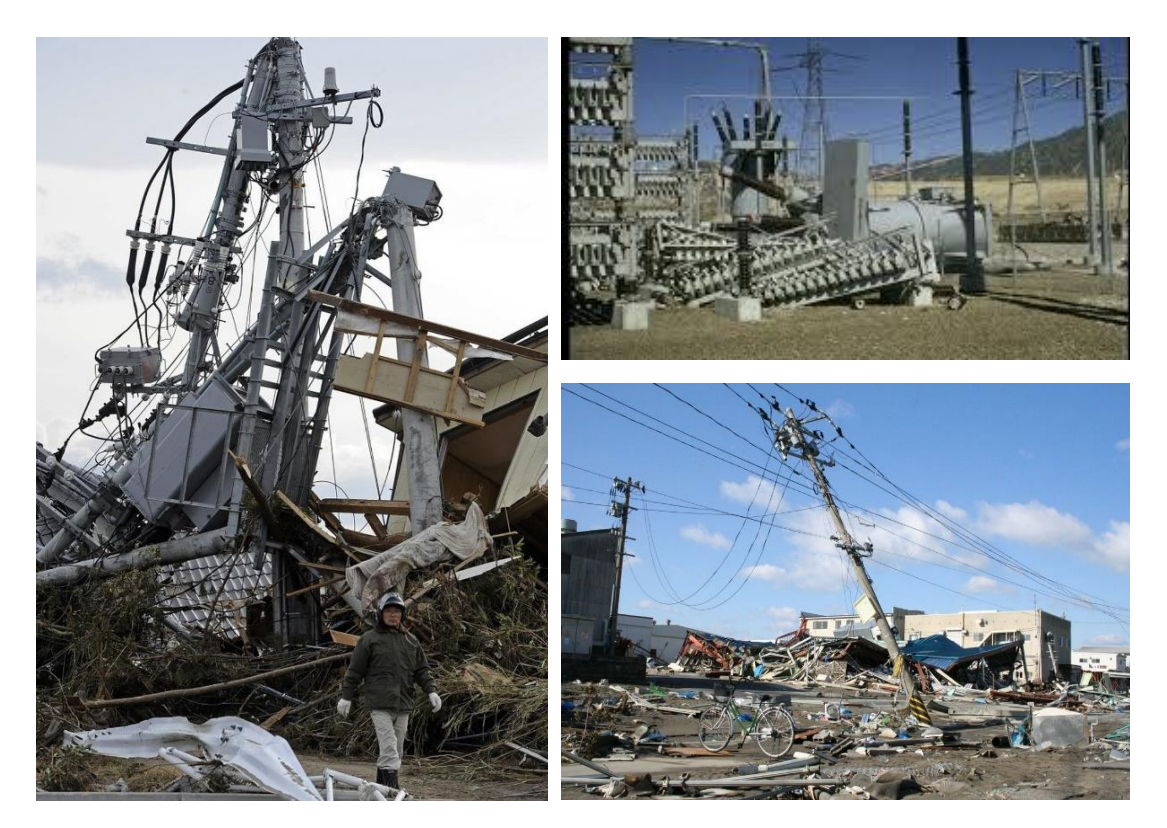

**Εικόνα 1.3. Καταστροφές στοιχείων ΣΗΕ από σεισμούς και τσουνάμι.**

### 1.3 Μοντελοποίηση επίδρασης φυσικών καταστροφών στο ΣΗΕ

Στο προηγούμενο υποκεφάλαιο γίνεται αντιληπτή η αναγκαιότητα μελέτης και αντιμετώπισης της επίδρασης των φυσικών καταστροφών στα ΣΗΕ. Το πρώτο και σημαντικότερο βήμα για τη μελέτη αυτών των φαινομένων είναι η μοντελοποίηση της επίδρασης τους στο ΣΗΕ. Στα ακόλουθα υποκεφάλαια, αναφέρονται οι επικρατέστερες μέθοδοι μοντελοποίησης που συναντώνται στην παρούσα βιβλιογραφία.

#### 1.3.1 Ακραία καιρικά φαινόμενα και πλημμύρες

Τα τελευταία χρόνια, τα ακραία καιρικά φαινόμενα έχουν προκαλέσει τις περισσότερες καταστροφές στα δίκτυα και έχουν οδηγήσει στις μεγαλύτερες διακοπές παροχής ηλεκτρικής ενέργειας, σε σύγκριση με τις υπόλοιπες φυσικές καταστροφές. Για το λόγο αυτό, η ερευνητική κοινότητα έχει εστιάσει κυρίως στη μελέτη επίδρασης των ακραίων καιρικών φαινομένων στα ΣΗΕ και στην εύρεση μέτρων αντιμετώπισης των φαινομένων αυτών.

Για τη μοντελοποίηση της επίδρασης των ακραίων καιρικών φαινομένων στο ΣΗΕ, συχνά χρησιμοποιούνται οι καμπύλες ευθραυστότητας (fragility curves) των στοιχείων του δικτύου. Η καμπύλη ευθραυστότητας ενός στοιχείου του

συστήματος, η οποία παρουσιάζεται στο Σχήμα 1.8, δίνει την πιθανότητα βλάβης του στοιχείου αυτού ως συνάρτηση της έντασης του καιρικού φαινομένου. Οι καμπύλες ευθραυστότητας έχουν χρησιμοποιηθεί σε πολλές μελέτες για την εκτίμηση της ανθεκτικότητας ενός ΣΗΕ έναντι των καιρικών φαινομένων [17]-[23]. Η μορφή της καμπύλης μπορεί να διαφέρει ανάλογα τη σχέση μεταξύ του καιρικού φαινομένου και της πιθανότητας βλάβης του στοιχείου. Για την εκτίμηση της πιθανότητας βλάβης του στοιχείου, η παράμετρος που περιγράφει την ένταση του καιρικού φαινομένου αντιστοιχίζεται στην πιθανότητα βλάβης, σύμφωνα με την καμπύλη ευθραυστότητας.

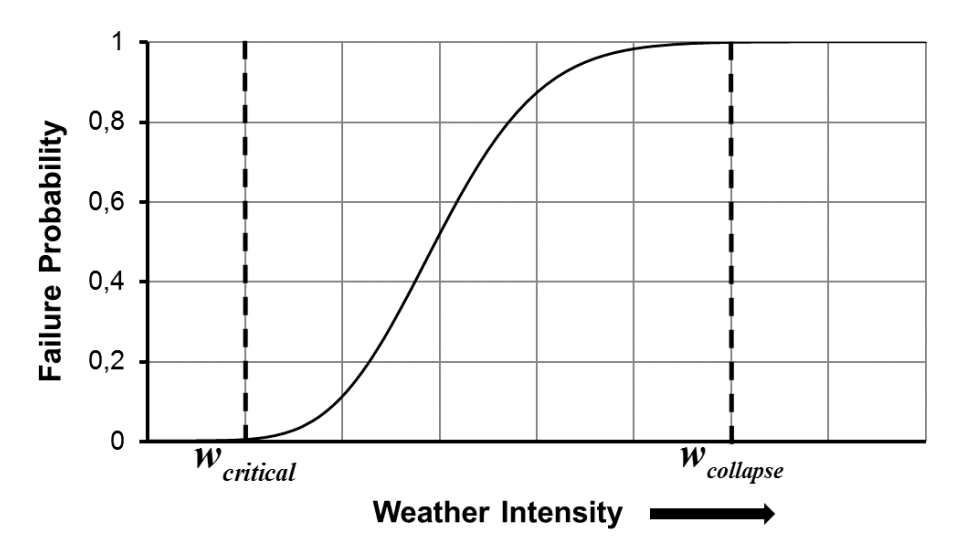

**Σχήμα 1.8. Ενδεικτική καμπύλη ευθραστότητας ενός στοιχείου του δικτύου.**

Οι εναέριες γραμμές και οι πυλώνες αποτελούν τα στοιχεία του ΣΗΕ τα οποία κυρίως πλήττονται από τα ακραία καιρικά φαινόμενα. Κατά τη διάρκεια ενός τυφώνα, η βλάβη μιας εναέριας γραμμής έχει πολύ μεγαλύτερη πιθανότητα από τη βλάβη ενός πυλώνα. Συνεπάγεται, λοιπόν, ότι σε κάθε στοιχείο του συστήματος αντιστοιχεί διαφορετική καμπύλη ευθραυστότητας.

Ένας διαφορετικός τρόπος μοντελοποίησης της επίδρασης των ακραίων καιρικών φαινομένων στο δίκτυο είναι η εκτίμηση του μέγιστου αριθμού στοιχείων, των οποίων η λειτουργία διαταράσσεται εξαιτίας του καιρικού φαινομένου [24], [25]. Ανάλογα με την ένταση του καιρικού φαινομένου, στις γεωγραφικές περιοχές που εκτείνεται το δίκτυο, ο μέγιστος αριθμός στοιχείων που επηρεάζονται μπορεί να διαφέρει.

Μετά τη βλάβη ενός στοιχείου του δικτύου, η μοντελοποίηση του χρόνου αποκατάστασής του πραγματοποιείται με την παραγωγή ενός τυχαίου αριθμού μέσα από μια αντιπροσωπευτική κατανομή [26]. Σε ορισμένες μελέτες, ο τυχαίος αυτός αριθμός πολλαπλασιάζεται με έναν δεύτερο τυχαίο αριθμό, ο οποίος παράγεται μέσα από μία ομοιόμορφη κατανομή με συγκεκριμένο εύρος τιμών [18]. Το εύρος τιμών εξαρτάται από την ένταση του φαινομένου. Με τον τρόπο αυτό, προσομοιώνεται το μέγεθος της πιθανής βλάβης ανάλογα με την ένταση του

φαινομένου, αλλά και η δυσκολία μετάβασης στον χώρο του στοιχείου λόγω των καταστροφών που έχουν προκληθεί. Η αποκατάσταση των στοιχείων του δικτύου δεν ξεκινάει άμεσα μετά τη βλάβη τους, αλλά μετά το πέρας του φαινομένου για λόγους ασφάλειας των συνεργείων επισκευής.

Ελάχιστες μελέτες, έως τώρα, έχουν επικεντρωθεί στην επίδραση των πλημμυρών στα ΣΗΕ. Η μοντελοποίηση της μπορεί να επιτευχθεί με τη χρήση πινάκων [27], οι οποίοι παρέχονται από το εργαλείο ανάλυσης φυσικών κινδύνων Hazus. Το εργαλείο αυτό διανέμεται ελεύθερα από την Ομοσπονδιακή Υπηρεσία Έκτακτων Αναγκών (Federal Emergency Management Agency – FEMA) των Ηνωμένων Πολιτειών Αμερικής. Συνήθως, τα στοιχεία τα οποία πλήττονται από τις πλημμύρες είναι οι υποσταθμοί, οι μονάδες παραγωγής, καθώς και τα υπόγεια καλώδια λόγω της διάβρωσης του εδάφους, αλλά και της υδραυλικής πίεσης. Το ποσοστό βλάβης των υποσταθμών και των μονάδων παραγωγής μπορεί να εκτιμηθεί από τους πίνακες βάσει του μεγέθους των στοιχείων και του ύψους της στάθμης του νερού.

## 1.3.2 Πυρκαγιές

Μικρός αριθμός μελετών είναι επικεντρωμένος στην επίδραση των πυρκαγιών στα ΣΗΕ. Αυτό συμβαίνει καθώς μόνο ένα μικρό ποσοστό διακοπών οφείλεται σε πυρκαγιές, όπως φαίνεται στον Πίνακα 1.1. Παρόλα αυτά, η συχνότητα των πυρκαγιών αναμένεται να αυξηθεί τα επόμενα χρόνια, λόγω της κλιματικής αλλαγής και της αύξησης της θερμοκρασίας του περιβάλλοντος και ως εκ τούτου αποτελούν σημαντική απειλή για τα ΣΗΕ [15].

Η πυρκαγιά μπορεί να προκαλέσει την αύξηση της θερμοκρασίας των αγωγών ενός δικτύου ή τη φυσική καταστροφή των στοιχείων του, όταν βρίσκεται σε πολύ κοντινή απόσταση από αυτά [29]. Η μεταφορά θερμότητας από τη φωτιά στους αγωγούς γίνεται μέσω ακτινοβολίας και συναγωγής [30]. Η θερμοκρασία ενός αγωγού υπολογίζεται βάσει του προτύπου ΙΕΕΕ std738 [31]. Η αύξηση της θερμοκρασίας μπορεί να μειώσει τη μεταφορική ικανότητα των γραμμών ή να προκαλέσει μη αποδεκτή χαλάρωση τους (line sag). Επιπλέον, η πυρκαγιά είναι δυνατόν να προκαλέσει βραχυκυκλώματα, κυρίως σε δίκτυα που διασχίζουν δασικές περιοχές, από την πτώση δένδρων πάνω στις γραμμές.

### $1.3.3$  Σεισμοί

Στην παρούσα βιβλιογραφία, η μοντελοποίηση της επίδρασης των σεισμών στο ΣΗΕ γίνεται με τη χρήση των καμπυλών ευθραυστότητας [32], οι οποίες παρέχονται από το εργαλείο ανάλυσης φυσικών κινδύνων, Hazus. Οι καμπύλες αυτές είναι αντίστοιχες των καμπυλών ευθραστότητας, οι οποίες χρησιμοποιούνται για τη μοντελοποίηση της επίδρασης των ακραίων καιρικών φαινομένων. Βάσει των καμπυλών ευθραυστότητας, οι οποίες παρουσιάζονται στο Σχήμα 1.9, υπολογίζεται η πιθανότητα του μεγέθους βλάβης του στοιχείου συναρτήσει της μέγιστης επιτάχυνσης του εδάφους (Peak Ground Acceleration – PGA). Η βλάβη ενός στοιχείου μπορεί να ανήκει στις εξής κατηγορίες: ελαφριά/μικρή (slight/minor), μέτρια (moderate), εκτενής (extensive) και πλήρης (complete). Για κάθε στοιχείο του δικτύου αντιστοιχεί διαφορετική καμπύλη ευθραυστότητας.

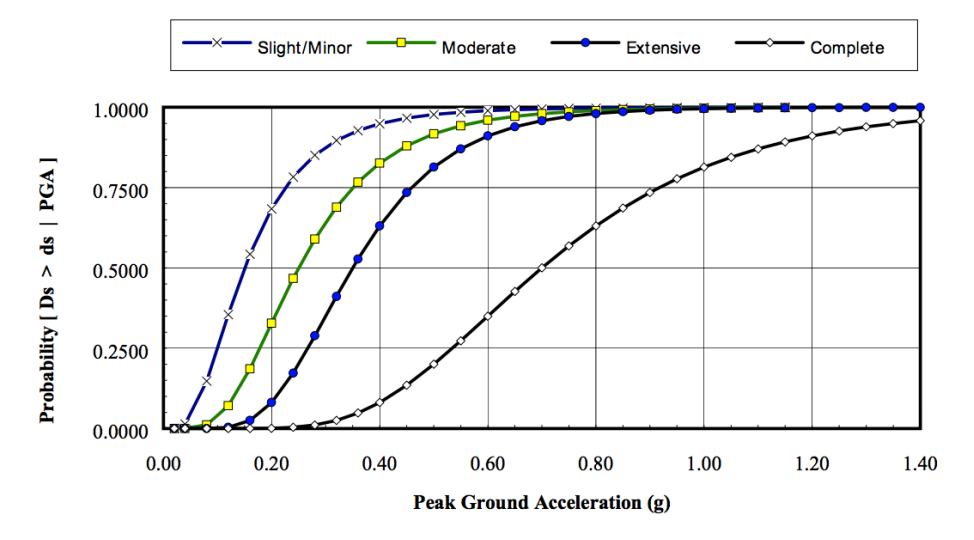

**Σχήμα 1.9. Ενδεικτική καμπύλη ευθραστότητας ενός υποσταθμού ως συνάρτηση της έντασης ενός σεισμού.**

Ο χρόνος αποκατάστασης των στοιχείων υπολογίζεται από τις καμπύλες αποκατάστασης (restoration curve), οι οποίες παρέχονται από το εργαλείο Hazus. Στο Σχήμα 1.10 φαίνεται μια ενδεικτική καμπύλη αποκατάστασης. Ανάλογα με το μέγεθος της βλάβης του στοιχείου, υπολογίζεται το ποσοστό αποκατάστασης του στοιχείου συναρτήσει των ημερών μετά τον σεισμό.

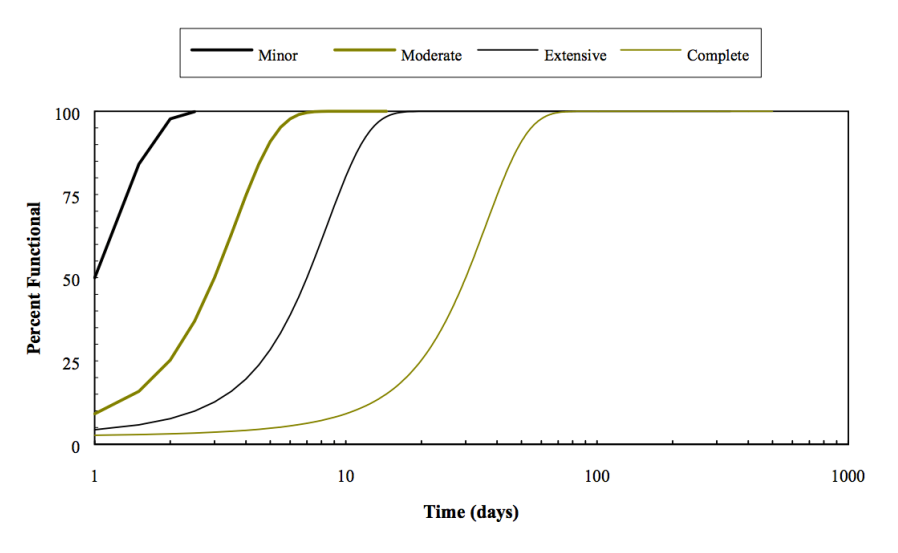

**Σχήμα 1.10. Ενδεικτική καμπύλη αποκατάστασης ενός υποσταθμού, λόγω σεισμού, σε σχέση με το μέγεθος βλάβης του.**

### 1.4 Καμπύλη ανθεκτικότητας ΣΗΕ

Η ενδεικτική καμπύλη ανθεκτικότητας, η οποία παρουσιάζεται στο Σχήμα 1.11, δείχνει τα επίπεδα ανθεκτικότητας ενός ΣΗΕ σε όλο τον χρονικό ορίζοντα ενός ακραίου γεγονότος, το οποίο προκαλεί βλάβες στο δίκτυο. Η καμπύλη υποδεικνύει τα βασικά χαρακτηριστικά που πρέπει να διαθέτει ένα ΣΗΕ, ώστε να αντιμετωπίσει αποτελεσματικά τις διάφορες καταστάσεις, στις οποίες μπορεί να επέλθει κατά την εμφάνιση ενός γεγονότος, όπως ενός ακραίου καιρικού φαινομένου που κινείται κατά μήκος του ΣΗΕ.

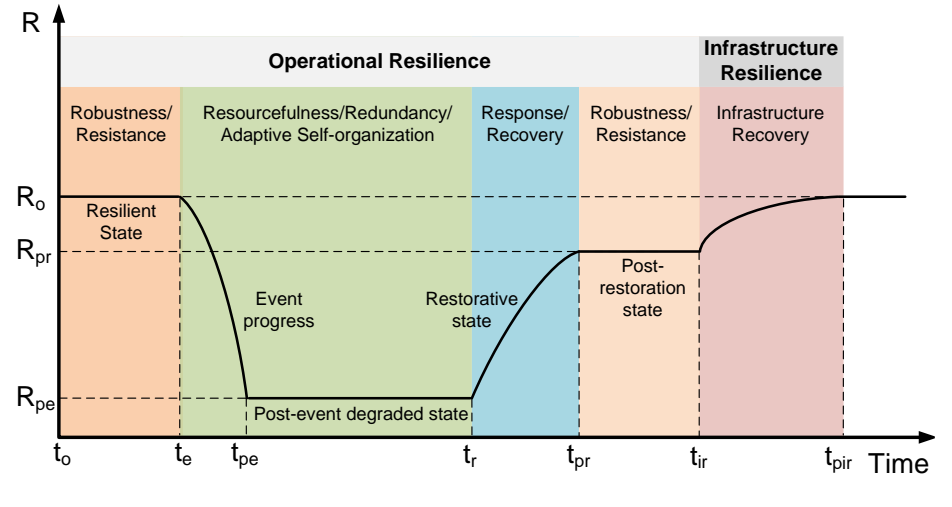

**Σχήμα 1.11. Καμπύλη ανθεκτικότητας ΣΗΕ.**

 $t_e$   $(t \in [t_0, t_e])$ πρέπει να επιδείξει στιβαρότητα (robustness) και αντίσταση (resistance), ώστε να αντέξει το αρχικό πλήγμα. Ένα καλά σχεδιασμένο ΣΗΕ, με την εφαρμογή των κατάλληλων ελέγχων, θα πρέπει να επιδείξει επαρκή ανθεκτικότητα (στο Σχήμα 1.11 επισημαίνεται με R<sub>o</sub>, όπου R είναι ένας κατάλληλα επιλεγμένος δείκτης (indicator). Η εφαρμογή προληπτικών ελέγχων πριν την εμφάνιση του γεγονότος είναι εξαιρετικά κρίσιμη για την καλύτερη αντιμετώπιση του.

Κατά τη διάρκεια του γεγονότος, το επίπεδο ανθεκτικότητας του συστήματος υποβαθμίζεται, ενώ μετά το πέρας του, το σύστημα εισέρχεται στην υποβαθμισμένη κατάσταση (degraded state), όπου και συναντάται η μέγιστη υποβάθμιση ανθεκτικότητας R<sub>ne</sub> του ΣΗΕ. Επινοητικότητα (resourcefulness), πλεόνασμα (redundancy) και προσαρμοστική αυτό-οργάνωση (adaptive self-organization) είναι τα βασικά χαρακτηριστικά, τα οποία πρέπει να διαθέτει το ΣΗΕ σε αυτό το στάδιο. Τα χαρακτηριστικά αυτά παρέχουν την απαραίτητη διορθωτική λειτουργική ευελιξία, ώστε το σύστημα να προσαρμοστεί και να αντιμετωπίσει τις εξελισσόμενες καταστάσεις. Τα συγκεκριμένα χαρακτηριστικά συμβάλλουν στο να ελαχιστοποιηθεί η υποβάθμιση της ανθεκτικότητας (από το επίπεδο  $R_{o}$  στο  $R_{ne}$ ),  $t_r$ . σύστημα εισέρχεται στην κατάσταση αποκατάστασης (restorative state) πρέπει να πραγματοποιηθούν οι απαραίτητες ενέργειες, ώστε να ανταποκριθεί (response) και να επανέλθει (recovery) στο αρχικό ή το επιθυμητό επίπεδο ανθεκτικότητας, όσο το δυνατόν γρηγορότερα.

Μετά το πέρας της φάσης αποκατάστασης, το ΣΗΕ μπορεί να έχει επανέλθει στο επίπεδο λειτουργικής ανθεκτικότητας (operational resilience) στο οποίο βρισκόταν πριν από την εμφάνιση του γεγονότος, ενώ το επίπεδο ανθεκτικότητας υποδομών να χρειάζεται περισσότερο χρόνο για να επανέλθει στην αρχική του κατάσταση (infrastructrure resilience). Μόλις η φάση αποκατάστασης ολοκληρωθεί, το σύστημα εισέρχεται στην επόμενη φάση (postrestoration state), η οποία διαρκεί έως ότου η ανθεκτικότητα υποδομών επανέλθει στο αρχικό επίπεδο. Η λειτουργική ανθεκτικότητα αναφέρεται στα χαρακτηριστικά, τα οποία εξασφαλίζουν τη λειτουργική αντοχή ενός συστήματος. Σε ένα ΣΗΕ, τέτοια γαρακτηριστικά μπορεί να είναι η δυνατότητα εξυπηρέτησης της ζήτησης ή η διαθέσιμη παραγωγική ικανότητα μετά από την εμφάνιση ενός ακραίου φαινομένου. Η ανθεκτικότητα υποδομών αναφέρεται στην αντοχή των φυσικών στοιχείων ενός συστήματος και αντικατοπτρίζει τη λειτουργική ικανότητα των στοιχείων, όπως οι γραμμές μεταφοράς.

Είναι ιδιαίτερα σημαντικό να τονιστεί ότι για την πλήρη κατανόηση και εκτίμηση της ανθεκτικότητας ενός συστήματος, πρέπει να λαμβάνονται υπόψη τόσο τα προαναφερόμενα επίπεδα ανθεκτικότητας, όσο και οι χρόνοι μετάβασης μεταξύ των καταστάσεων του συστήματος. Όπως φαίνεται και στο Σχήμα 1.11, η ανθεκτικότητα του συστήματος δεν χαρακτηρίζεται μόνο από τα επίπεδα  $R_o$ ,  $R_{pe}$ και  $R_{nr}$ , αλλά και από τον χρόνο μετάβασης από τη μία κατάσταση στην επόμενη,  $[t_{pe}, t_r]$ ,  $[t_r, t_{pr}]$ ,  $[t_{pr}, t_{ir}]$  και  $[t_{ir}, t_{pir}]$ δράσεις που πραγματοποιούνται για την ενίσχυση της ανθεκτικότητας πρέπει να στοχεύουν, πρώτον, στη μείωση της υποβάθμισης του επιπέδου ανθεκτικότητας R κατά τη διάρκεια του γεγονότος ( $R_o$  -  $R_{pe}$ ), δεύτερον στην επίτευξη μιας αργής και πιθανής ελεγχόμενης υποβάθμισης κατά τη διάρκεια του γεγονότος  $\left( t_{pe} -\, t_e \right)$  και<br>τέλος στη μείωση του χρόνου αποκατάστασης, τόσο της λειτουργικής ανθεκτικότητας  $(t_{pr} - t_r)$ , όσο και της ανθεκτικότητας υποδομών  $(t_{pir} - t_{ir})$ .

### 1.5 Δείκτες ανθεκτικότητας

Η ποσοτικοποίηση της ανθεκτικότητας ενός ΣΗΕ αποτελεί μια δύσκολη διαδικασία, καθώς, όπως αναφέρθηκε, η ανθεκτικότητα είναι μια πολυδιάστατη δυναμική έννοια. Η ποσοτικοποίηση της όμως είναι αναγκαία, ώστε να γίνει εκτίμηση της απόδοσης διαφόρων στρατηγικών ενίσχυσης της ανθεκτικότητας. Αρκετοί δείκτες έχουν προταθεί, οι περισσότεροι όμως, λαμβάνουν υπόψη μία ή μερικές πτυχές της ανθεκτικότητας. Για παράδειγμα, η ανθεκτικότητα συχνά ποσοτικοποιείται βάσει του βαθμού στιβαρότητας έναντι του αρχικού πλήγματος, του βαθμού λειτουργικότητας κατά τη διάρκεια του γεγονότος ή τη διάρκεια αποκατάστασης του δικτύου. Βάσει των παραπάνω, πρέπει να αναπτυχθεί μια ολοκληρωμένη προσέγγιση, η οποία θα ποσοτικοποιεί τη βραχυπρόθεσμη ανθεκτικότητα πριν, κατά τη διάρκεια, αλλά και μετά το πέρας ενός γεγονότος, καθώς και τη μακροχρόνια ανθεκτικότητα, ώστε να γίνεται μια ποσοτική κατανόηση του επιπέδου ανθεκτικότητας ενός ΣΗΕ. Επιπλέον, η διάκριση μεταξύ

της λειτουργικής ανθεκτικότητας και της ανθεκτικότητας υποδομών, απαιτείται συχνά για τη βραχυπρόθεσμη εκτίμηση της.

Οι δείκτες ανθεκτικότητας θα πρέπει να είναι ικανοί να ποσοτικοποιούν τη συχνότητα και τη διάρκεια αποσύνδεσης των καταναλωτών λόγω σοβαρών καταστροφών, καθώς και τον αριθμό αυτών. Η εκτίμηση της ανθεκτικότητας οφείλει να αντικατοπτρίζει όσο το δυνατόν ρεαλιστικότερα την επίδραση ενός ακραίου φαινομένου και να βασίζεται σε δείκτες, οι οποίοι αναφέρονται σε ολόκληρη την υποδομή του ΣΗΕ, αλλά και σε επιμέρους περιοχές ή στοιχεία αυτού, ώστε να εξυπηρετείται η στοχευμένη ενίσχυση. Επίσης, η διάσταση του χρόνου θα πρέπει να συμπεριλαμβάνεται στην εκτίμηση, προκειμένου να λαμβάνεται υπόψη ο χρόνος που απαιτείται, ώστε το ΣΗΕ να επιστρέψει στην αρχική του κατάσταση. Για την επίτευξη των παραπάνω, η χωρική και χρονική επίδραση του γεγονότος στην ανθεκτικότητα του ΣΗΕ πρέπει να μοντελοποιείται κατάλληλα.

## 1.6 Μέτρα ενίσχυσης ανθεκτικότητας

Η πλειοψηφία των ηλεκτρικών επιχειρήσεων κοινής ωφελείας σε όλο τον κόσμο έχουν αναγνωρίσει την αναγκαιότητα λήψης δράσεων για την ενίσχυση της ανθεκτικότητας των ΣΗΕ. Οι εν λόγω προσπάθειες αποσκοπούν στην προσαρμογή του δικτύου, ώστε να μειωθούν οι επιπτώσεις μελλοντικών ακραίων γεγονότων. Κάτι τέτοιο μπορεί να επιτευχθεί ενισχύοντας την ανθεκτικότητα του ΣΗΕ πριν, αλλά και κατά τη διάρκεια του γεγονότος ή βελτιστοποιώντας την απόκρισή του μετά το πέρας του γεγονότος. Οι στόχοι αυτοί επιτυγχάνονται μέσω μέτρων ενδυνάμωσης (hardening measures) και λειτουργικών «ευφυών» μέτρων (operational/smart measures). Τα μέτρα ενδυνάμωσης βασίζονται στη βελτίωση της ανθεκτικότητας υποδομών και έχουν ως στόχο να κάνουν το δίκτυο λιγότερο ευάλωτο σε τέτοια γεγονότα. Τα λειτουργικά μέτρα αναφέρονται σε «ευφυείς» ελέγχους, οι οποίοι πραγματοποιούνται, ώστε να αντιμετωπιστεί κατάλληλα το γεγονός κατά την εξέλιξή του. Στόχος των λειτουργικών μέτρων είναι το ΣΗΕ να «λυγίσει» και όχι να «σπάσει» κατά τη διάρκεια του γεγονότος.

Η κατάλληλη στρατηγική για τη βελτίωση της ανθεκτικότητας του ΣΗΕ αποφασίζεται λαμβάνοντας υπόψη την αποτελεσματικότητα και το κόστος εφαρμογής των μέτρων αυτών. Τα κόστη περιλαμβάνουν αυτά της επένδυσης, λειτουργίας και συντήρησης. Στο Σχήμα 1.12 συγκρίνεται η αποτελεσματικότητα και το κόστος εφαρμογής των λειτουργικών μέτρων και των μέτρων ενδυνάμωσης. μέτρα ενδυνάμωσης παρουσιάζουν Παρατηρείται ότι τα μεγαλύτερη αποτελεσματικότητα αλλά και υψηλότερο κόστος. Μια υβριδική προσέγγιση, η οποία ισχυροποιεί το ΣΗΕ αλλά το κάνει και «ευφυέστερο», παρουσιάζεται ως η πιο βιώσιμη λύση. Στο Σχήμα 1.13 αναφέρονται διάφορα μέτρα ενδυνάμωσης και λειτουργικά μέτρα.

Ο εκσυγχρονισμός των δικτύων ηλεκτρικής ενέργειας, μέσω εγκατάστασης συσκευών προηγμένης τεχνολογίας και ανάπτυξης «ευφυών» τεχνικών προάγει την

ανθεκτικότητα των ΣΗΕ. Στο Σχήμα 1.14 παρουσιάζεται η γεωγραφική κατανομή των επενδύσεων σε «ευφυείς» τεχνολογίες στην Ευρωπαϊκή Ένωση.

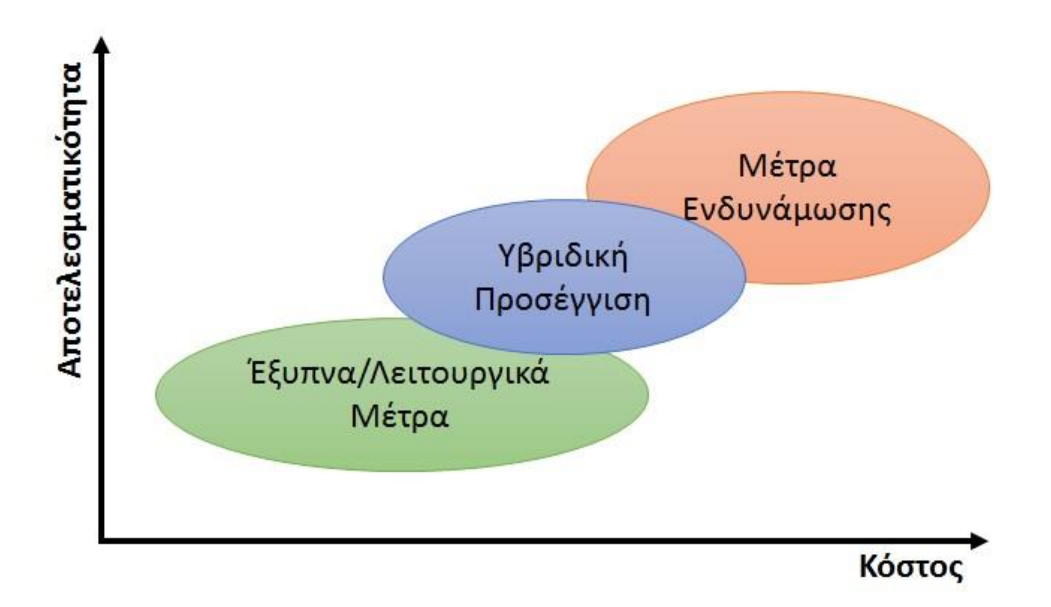

Σχήμα 1.12. Σύγκριση αποτελεσματικότητας και κόστους των λειτουργικών μέτρων και των μέτρων ενδυνάμωσης.

#### Μέτρα ενδυνάμωσης: βελτίωση ανθεκτικότητας υποδομών

- •**Υπογειοποίηση εναέριων γραμμών**
- •**Ανύψωση υποσταθμών**
- •**Μεταφορά εγκαταστάσεων σε περιοχές λιγότερο ευάλωτες σε ακραία γεγονότα**
- •**Αναβάθμιση των στοιχείων του δικτύου με ισχυρότερα υλικά**
- •**Αναδρομολόγηση γραμμών**
- •**Εγκατάσταση πλεοναζόντων γραμμών**

Λειτουργικά μέτρα: βελτίωση λειτουργικής ανθεκτικότητας

- •**Διεσπαρμένη παραγωγή και συστήματα αποθήκευσης**
- •**Διαχείριση ζήτησης**
- •**Αποκεντρωμένος/κατανεμημένος έλεγχος**
- •**Προηγμένη και ακριβής πρόβλεψη καιρικών φαινομένων**
- •**Προγραμματισμός μονάδων παραγωγής - Αναδιανομή παραγωγής**
- •**Αναδιαμόρφωση τοπολογίας δικτύου**
- •**Μικροδίκτυα**
- •**Προηγμένες και προσαρμοστικές τεχνικές αποκατάστασης**
- •**Προσαρμοστικά μέτρα ελέγχων και προστασίας**
- •**Προηγμένα συστήματα οπτικοποίησης και επίγνωσης κατάστασης δικτύου**

Σχήμα 1.13. Μέτρα ενδυνάμωσης και λειτουργικά μέτρα για την ενίσχυση ανθεκτικότητας του δικτύου.

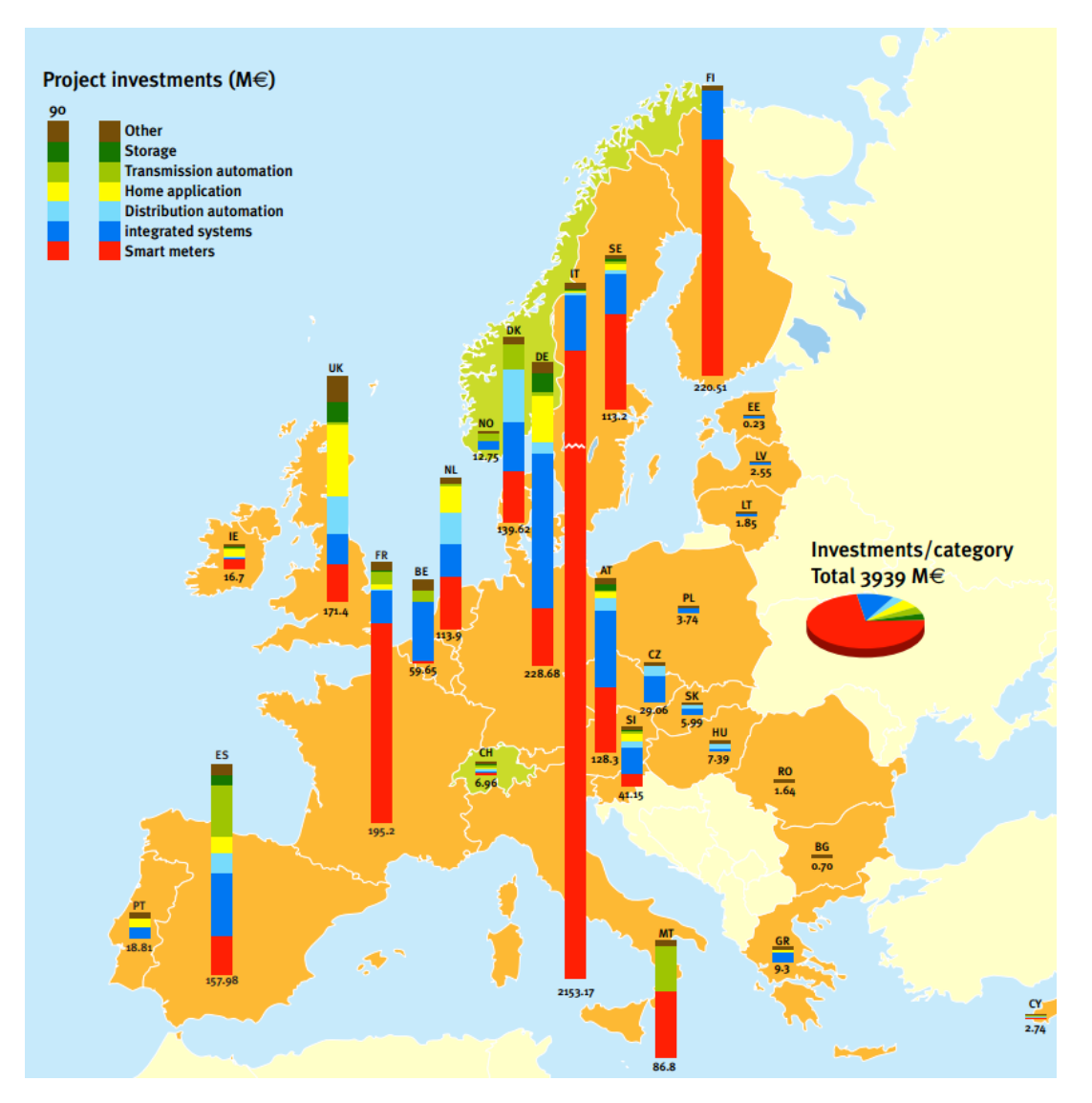

**Σχήμα 1.14 Γεωγραφική κατανομή επενδύσεων σε «ευφυείς» τεχνολογίες στην Ευρωπαϊκή Ένωση [\[33\].](#page-187-0)**

### 1.6.1 Λειτουργικά μέτρα

λειτουργικά μέτρα αποσκοπούν στην ενίσχυση της  $T\alpha$ λειτουργικής ανθεκτικότητας του ΣΗΕ, παρέχοντας την προληπτική και τη διορθωτική ευελιξία, ώστε να αντιμετωπιστούν αποδοτικά τα ακραία φαινόμενα καθ' όλη τη διάρκεια τους. Δίκτυα με μεγάλη διείσδυση διεσπαρμένης παραγωγής, σε συνδυασμό με τη διαχείριση ζήτησης, μπορούν να διαδραματίσουν σημαντικό ρόλο στην ενίσχυση της ανθεκτικότητας. Η χρήση τοπικών μονάδων παραγωγής και αποθήκευσης, καθιστούν το ΣΗΕ λιγότερο ευάλωτο σε διάφορους κινδύνους, καθώς μεγάλες γραμμές μεταφοράς, οι οποίες είναι πιθανό να καταρρεύσουν, δεν είναι αναγκαίες για τη μεταφορά της παραγωγής, αφού αυτή παράγεται και καταναλώνεται τοπικά.

Η συμβολή των μικροδικτύων στην ενίσχυση της ανθεκτικότητας ενάντια σε ακραία καιρικά φαινόμενα έχει εφαρμοστεί σε πιλοτικά δίκτυα, αποδεικνύοντας την αποτελεσματικότητα τους [13]. Ως μικροδίκτυο ορίζεται ένα δίκτυο χαμηλής ή

μέσης τάσης, το οποίο μπορεί να λειτουργήσει αυτόνομα (νησιδοποιημένη κατάσταση) και με συντονισμένο έλεγχο να διατηρήσει την αδιάλειπτη εξυπηρέτηση των πελατών του, κατά τη διάρκεια έκτακτων αναγκών [35]. Τα μικροδίκτυα έχει αποδειχθεί ότι είναι ένας από τους πιο αποτελεσματικούς τρόπους ενίσχυσης της ανθεκτικότητας [36]-[44].

(restoration techniques) Τεχνικές αποκατάστασης προσαρμοσμένες  $\sigma$ ε εκτεταμένες διακοπές παροχής ηλεκτρικής ενέργειας, μπορούν να βελτιώσουν την ανθεκτικότητα των ΣΗΕ [3], [48], [49]. Έπειτα από μια φυσική καταστροφή, είναι πολύ πιθανό να υπάρχουν πολλαπλές βλάβες και η στρατηγική επισκευής τους είναι ζωτικής σημασίας, κατά τη διάρκεια της αποκατάστασης. Η αποτελεσματική διαχείριση [26], [50] και τοποθέτηση των συνεργείων επισκευής [51] μειώνει τον χρόνο αποκατάστασης και αποσύνδεσης πελατών, ενισχύοντας την ανθεκτικότητα του ΣΗΕ. Επιπλέον, σημαντικό ρόλο στην αποκατάσταση της τροφοδότησης στο επίπεδο της διανομής έχουν τα μικροδίκτυα [52], [53].

Προληπτικά μέτρα, όπως η προληπτική αναδιανομή της παραγωγής [55] και ο κατάλληλος προγραμματισμός ένταξης των μονάδων παραγωγής [23], βασιζόμενα σε εξελιγμένα εργαλεία πρόβλεψης και μεθόδους ελέγχου, αποτελούν μια αποτελεσματική λύση. Τέτοιες μέθοδοι, όπως η ελεγχόμενη νησιδοποίηση, μπορούν να είναι ιδιαίτερα επωφελείς σε περιπτώσεις, όπου η ταχύτητα αλυσιδωτών σφαλμάτων δεν επιτρέπει την αντίδραση του ανθρώπινου παράγοντα  $[17]$ .

Επιπλέον, τα προηγμένα συστήματα οπτικοποίησης και επίγνωσης της κατάστασης του ΣΗΕ είναι μείζονος σημασίας για την επίβλεψη της εξέλιξης της επίδρασης των ακραίων φαινομένων στο δίκτυο [56], [57]. Η κατάλληλη επίγνωση της κατάστασης του ΣΗΕ καθιστά δυνατή την αποτελεσματική και έγκαιρη λήψη αποφάσεων από τον διαχειριστή του συστήματος, προκειμένου να εκτιμηθεί το επίπεδο βλαβών, να καθοριστούν οι προτεραιότητες και να ληφθούν οι κατάλληλες αποφάσεις για τον μετριασμό των επιπτώσεων και την ταχεία αποκατάσταση του συστήματος.

### 1.6.2 Μέτρα ενδυνάμωσης

Τα μέτρα ενδυνάμωσης προάγουν κυρίως την ανθεκτικότητα υποδομών και βελτιώνουν την στιβαρότητα και την αντίσταση του ΣΗΕ έναντι εξωτερικών πληγμάτων. Στόχος τους είναι να μειώσουν τη φυσική επίπτωση του καταστροφικού γεγονότος και να εμποδίσουν την καταστροφή μεγάλων τμημάτων του δικτύου. Η μακροχρόνια εκτίμηση της επίδρασης των καταστροφικών γεγονότων στα ΣΗΕ είναι απαραίτητη για την εφαρμογή των κατάλληλων μέτρων ενδυνάμωσης [34]. Στα μέτρα ενδυνάμωσης συμπεριλαμβάνεται η υπογειοποίηση των εναέριων γραμμών, η ανύψωση των υποσταθμών για την προστασία από πλημμύρες, η αναβάθμιση των στοιχείων του δικτύου με ισχυρότερα υλικά, η μεταφορά κρίσιμων εγκαταστάσεων σε λιγότερο ευάλωτες περιοχές, η αναδρομολόγηση γραμμών, καθώς και η κατασκευή γραμμών και μονάδων παραγωγής που δεν θα απαιτούνταν για κανονικές συνθήκες λειτουργίας. Το κόστος ενδυνάμωσης όλου του δικτύου καθιστά μια τέτοια λύση μη βιώσιμη.

Επομένως, είναι θεμελιώδους σημασίας η αποδοτική αξιοποίηση περιορισμένου προϋπολογισμού για τη στοχευμένη ενδυνάμωση του δικτύου [16], [25].

Η υπονειοποίηση των νραμμών θεωρείται ως ένα από τα αποτελεσματικότερα μέτρα έναντι των ακραίων καιρικών φαινομένων και της επαφής με τη βλάστηση. Όμως το κόστος υπογειοποίησης, το οποίο ανέρχεται από 500.000 έως 2 εκατομμύρια ευρώ ανά μίλι, καθιστά την καθολική εφαρμογή αυτού του μέτρου απαγορευτική.

Πρέπει να σημειωθεί ότι τα μέτρα ενδυνάμωσης, τα οποία μπορεί να είναι αποτελεσματικά έναντι μιας συγκεκριμένης απειλής, να έχουν αρνητικές επιπτώσεις σε μια διαφορετική περίσταση. Για παράδειγμα, η υπογειοποίηση των γραμμών ενισχύει την ανθεκτικότητα των υποδομών του δικτύου ενάντια σε έναν τυφώνα, ωστόσο σε περίπτωση σεισμού η διάρκεια επισκευής των κατεστραμμένων υπόγειων γραμμών οδηγεί σε πολύ μεγαλύτερο χρόνο αποκατάστασης [3].

## 1.7 Πρόσθετα οφέλη ενίσχυσης ανθεκτικότητας

Η αύξηση της ανθεκτικότητας ενός ΣΗΕ, πέρα από τη μείωση της ευπάθειας του συστήματος έναντι ακραίων φαινομένων, επιφέρει μια σειρά από επιπρόσθετα οφέλη. Οι επενδύσεις στην τεχνολογία «έξυπνων» δικτύων με στόχο την αύξηση της ανθεκτικότητας, βελτιώνουν τη συνολική αποτελεσματικότητα της λειτουργίας του συστήματος και οδηγούν σε μεγαλύτερη αποδοτικότητα, αλλά και μείωση των ρυπογόνων εκπομπών [13]. Επίσης, η ενίσχυση της ανθεκτικότητας μπορεί να μειώσει τις δαπάνες ηλεκτρικού εξοπλισμού επιχειρήσεων και ιδιωτών, όπως εφεδρικές γεννήτριες, ώστε να αντιμετωπιστούν οι διακοπές μακράς διάρκειας που οφείλονται σε ακραία φαινόμενα.

Πέρα από τα οικονομικά οφέλη, τα οποία συνδέονται άμεσα με τη λειτουργία του ΣΗΕ, προκύπτουν και ορισμένα κοινωνικά οφέλη. Ενδεικτικά, οι διακοπές ρεύματος μακράς διάρκειας μπορεί να οδηγήσουν στη δυσλειτουργία της δημόσιας ασφάλειας, των σωμάτων πυροσβεστικής και ιατρικής περίθαλψης [58]. Επιπλέον, βιομηχανικές επιχειρήσεις μπορεί να υποστούν μεγάλες οικονομικές ζημίες, λόγω διαταραχής της αλυσίδας παραγωγής του, ενώ οι διαδικτυακές επιχειρήσεις μπορεί να επηρεαστούν αρνητικά από τη μείωση της κίνησης στο διαδίκτυο.

## 1.8 Αντικείμενο και δομή διατριβής

Η μελέτη της ανθεκτικότητας των ΣΗΕ έχει αποκτήσει ιδιαίτερη σημασία τις τελευταίες δεκαετίες, λόγω του μεγάλου κόστος που έχουν προκαλέσει οι φυσικές καταστροφές στη λειτουργία των ΣΗΕ. Υπό το πρίσμα της κλιματική αλλαγής, οι φυσικές καταστροφές προβλέπεται να αυξηθούν στο μέλλον, καθιστώντας κρίσιμη τη μελέτη ανθεκτικότητας των ΣΗΕ. Η διατριβή αυτή έχει ως κύριο στόχο την ανάπτυξη μοντέλων για την εκτίμηση και ενίσχυση της ανθεκτικότητας των ΣΗΕ έναντι των φυσικών καταστροφών.

Η συμβολή της διατριβής εστιάζεται κυρίως στην αντιμετώπιση των ακραίων καιρικών φαινομένων και των πυρκαγιών. Τις τελευταίες δεκαετίες, τα ακραία καιρικά φαινόμενα είναι αυτά που έχουν προκαλέσει τα μεγαλύτερα κόστη, ενώ οι πυρκαγιές αποτελούν παραδοσιακά υψηλό κίνδυνο στην Ελλάδα.

Η παρούσα διατριβή αποτελείται από 6 κεφάλαια και διαρθρώνεται ως εξής:

Στο Κεφάλαιο 2 προτείνεται η τραπεζοειδής καμπύλη πολλαπλών φάσεων, για την απεικόνιση της ανθεκτικότητας ενός ΣΗΕ και την ποσοτικοποίηση της. Γίνεται διάκριση μεταξύ της ανθεκτικότητας υποδομών και της λειτουργικής ανθεκτικότητας, παρέχοντας τη δυνατότητα ανεξάρτητης μελέτης των δύο αυτών συνιστωσών. Η ποσοτικοποίηση της ανθεκτικότητας επιτυγχάνεται με τη χρησιμοποίηση ενός προτεινόμενου συνόλου μεγεθών, ικανού να παρέχει σημαντική πληροφορία για το επίπεδο ανθεκτικότητας ενός ΣΗΕ. Διάφορα μέτρα ανθεκτικότητας εξετάζονται και αξιολογούνται ενίσχυσης βάσει των προτεινόμενων μεγεθών.

Στο Κεφάλαιο 3 παρουσιάζεται ανάλυση κινδύνου πραγματικού χρόνου για την εκτίμηση της επίδρασης των ακραίων καιρικών φαινομένων στα ΣΗΕ, κατά τη διάρκεια εξέλιξής τους. Βάσει των καιρικών συνθηκών, της τοπολογίας του δικτύου, καθώς και της φόρτισης του, εκτιμάται η αποκοπή φορτίου και υπολογίζεται ο δείκτης SRI. Ποικίλα προφίλ ανέμου χρησιμοποιούνται για την ανάλυση της αποτελεσματικότητας του προτεινόμενου δείκτη SRI.

Στο Κεφάλαιο 4 προτείνεται μέθοδος ελεγχόμενης νησιδοποίησης για την ενίσχυση της ανθεκτικότητας των ΣΗΕ. Ο δείκτης SRI, ο οποίος προτείνεται στο Κεφάλαιο 3, χρησιμοποιείται ως μέσο υποστήριξης απόφασης εφαρμογής της ελεγχόμενης νησιδοποίησης. Παρουσιάζεται ο αλγόριθμος βέλτιστου διαχωρισμού του συστήματος και αναλύεται η συμβολή της ελεγχόμενης νησιδοποίησης στην ενίσχυση της ανθεκτικότητας.

Στο Κεφάλαιο 5 διατυπώνεται το πρόβλημα βέλτιστου προγραμματισμού μονάδων παραγωγής υπό περιορισμούς, με στόχο την ενίσχυση τη ανθεκτικότητας έναντι επικείμενου ακραίου καιρικού γεγονότος. Το προτεινόμενο μοντέλο λαμβάνει υπόψη την πιθανότητα κατάρρευσης των γραμμών και αποφασίζει την ένταξη των μονάδων, ώστε να ελαχιστοποιείται πρωτίστως η αποκοπή φορτίου και δευτερευόντως το κόστος λειτουργίας το συστήματος.

Στο Κεφάλαιο 6 διαμορφώνεται το πρόβλημα βέλτιστης λειτουργίας ενός δικτύου διανομής, το οποίο απειλείται από πυρκαγιά. Η στοχαστική εξέλιξη της πυρκαγιάς, καθώς και η στοχαστική παραγωγή των ανανεώσιμων πηγών λαμβάνονται υπόψη για τη βελτιστοποίηση της λειτουργίας του δικτύου. Στόχος του προβλήματος είναι η ελαχιστοποίηση της αποκοπής φορτίου, υπό τους οικονομικότερους όρους.

Στο Κεφάλαιο 7 παρουσιάζονται τα συμπεράσματα, η συμβολή της διατριβής, καθώς και οι προοπτικές μελλοντικής έρευνας πάνω στα θέματα της παρούσας εργασίας.

# Κεφάλαιο 2 Δείκτες και Μεγέθη Ανθεκτικότητας ΣΗΕ

## 2.1 Εισαγωγή

Η αναγκαιότητα ποσοτικοποίησης της ανθεκτικότητας αναφέρεται στο Κεφάλαιο 1.5. Πέρα από τους παραδοσιακούς δείκτες αξιοπιστίας, όπως η συχνότητα αποκοπής φορτίου (Loss of Load Frequency - LOLF) και η αναμενόμενη αποκοπή φορτίου (Loss of Load Expectation – LOLE), οι οποίοι έχουν χρησιμοποιηθεί για την ποσοτικοποίηση της ανθεκτικότητας [18], διάφοροι άλλοι δείκτες έχουν προταθεί. Για παράδειγμα, ο λόγος του εμβαδού της πραγματικής προς το εμβαδό της επιθυμητής καμπύλης ανθεκτικότητας έχει χρησιμοποιηθεί για την ποσοτικοποίηση της ανθεκτικότητας ενός συστήματος [59]-[61]. Επίσης, η ανθεκτικότητα ενός συστήματος μπορεί να ποσοτικοποιηθεί σε τακτά χρονικά διαστήματα, για συγκεκριμένο χρονικό ορίζοντα μελέτης, βάσει του ποσοστού των υποδομών που έχουν αποκατασταθεί μετά την εμφάνιση του συμβάντος [62], [63].

Το αποκαλούμενο «τρίγωνο ανθεκτικότητας» (resilience triangle), το οποίο παρουσιάζεται στο Σχήμα 2.1, χρησιμοποιείται στις περισσότερες μελέτες για την ποσοτικοποίηση της ανθεκτικότητας [63]. Η μορφή της υποτείνουσας του τριγώνου μπορεί να ποικίλει π.χ. γραμμική, μη γραμμική ή εκθετική. Η μορφή της εξαρτάται από την αποδοτικότητα των στρατηγικών αποκατάστασης. Το τριγωνικό σχήμα μπορεί να αποδώσει την περίοδο αποκατάστασης μετά από ένα συμβάν ( $t \in [t_1, t_2]$ ). Παρ' όλα αυτά, δεν αποδίδει αποτελεσματικά άλλες κρίσιμες διαστάσεις της ανθεκτικότητας του συστήματος. Για παράδειγμα, δεν μπορεί να απεικονίσει την ταχύτητα υποβάθμισης της ανθεκτικότητας ενός συστήματος μετά την εμφάνιση ενός ακραίου γεγονότος ή το χρονικό διάστημα για το οποίο το σύστημα παραμένει στην υποβαθμισμένη κατάσταση πριν την έναρξη της αποκατάστασης του.

Από τα παραπάνω προκύπτει πως το τρίγωνο ανθεκτικότητας δεν μπορεί να αποδώσει μια ολοκληρωμένη εικόνα του επιπέδου ανθεκτικότητας ενός συστήματος, σε όλες τις φάσεις εκδήλωσης ενός γεγονότος. Ως εκ τούτου, δεν επιτρέπει την αξιολόγηση διαφόρων στρατηγικών προσαρμογής για την ενίσχυση της ανθεκτικότητας, σε κάθε μία από τις φάσεις.

Προκειμένου να αντιμετωπιστούν τα προβλήματα που αναφέρθηκαν, προτείνεται η τραπεζοειδής καμπύλη ανθεκτικότητας. Προτείνεται, επίσης, ένα πλήθος δεικτών και μεγεθών, που υπολογίζονται βάσει της συγκεκριμένης καμπύλης και ποσοτικοποιούν την εξαρτώμενη από τον χρόνο συμπεριφορά του ΣΗΕ έναντι ενός ακραίου φαινομένου [19].

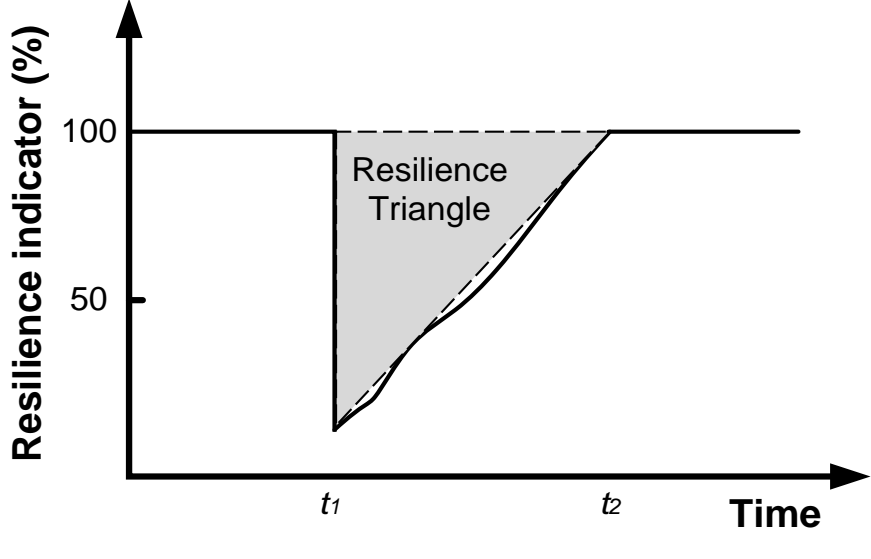

**Σχήμα 2.1. Τρίγωνο ανθεκτικότητας [\[63\].](#page-189-0)**

### 2.2 Τραπεζοειδής καμπύλη ανθεκτικότητας

Η τραπεζοειδής καμπύλη, η οποία παρουσιάζεται στο Σχήμα 2.2, απεικονίζει τις φάσεις, στις οποίες μπορεί να βρεθεί ένα σύστημα κατά τη διάρκεια εκδήλωσης ενός ακραίου φαινομένου, καθώς και το επίπεδο ανθεκτικότητας αυτού σε όλες τις φάσεις. Στο Σχήμα 2.2 παρουσιάζεται μια γραμμική προσέγγιση των φάσεων της τραπεζοειδούς καμπύλης. Ωστόσο, στην πράξη (καθώς και στις μελέτες που διεξάγονται στο παρόν κεφάλαιο), η μορφή της καμπύλης ποικίλει ανάλογα με τους περιορισμούς του συστήματος, τις επικρατούσες συνθήκες και τα χαρακτηριστικά του φαινομένου που πλήττει το ΣΗΕ. Επίσης, παρατηρείται διάκριση μεταξύ της ανθεκτικότητας υποδομών και της λειτουργικής ανθεκτικότητας. Σύμφωνα με το Σχήμα 2.2, τη χρονική στιγμή  $t_{oe}$ , πριν την εμφάνιση του γεγονότος, θεωρείται ότι οι δείκτες ανθεκτικότητας,  $R_{0i}$  και  $R_{00}$ , οι οποίοι χρησιμοποιούνται για να εκφράσουν και να ποσοτικοποιήσουν το επίπεδο της ανθεκτικότητας υποδομών και της λειτουργικής ανθεκτικότητας αντίστοιχα, βρίσκονται στο 100%. Παρ' όλα αυτά, διευκρινίζεται ότι οι δύο δείκτες μπορεί να βρίσκονται σε διαφορετικά επίπεδα τη χρονική στιγμή  $t_{oe}$ .

Η τραπεζοειδής καμπύλη χωρίζεται σε τρεις φάσεις:

- Φάση Ι: Εξέλιξη φαινομένου  $(t \in [t_{oe}, t_{ee}])$ . Στο χρονικό αυτό διάστημα εξελίσσεται το φαινόμενο, το οποίο πλήττει το σύστημα.
- Φάση ΙΙ: Υποβαθμισμένη κατάσταση ( $t \in [t_{ee}, t_{or}]$  και  $t \in [t_{ee}, t_{ir}]$ ). Μετά το πέρας του φαινομένου και πριν την έναρξη της αποκατάστασης, το σύστημα βρίσκεται στην υποβαθμισμένη κατάσταση.
- Φάση ΙΙΙ: Κατάσταση αποκατάστασης ( $t \in [t_{or}, T_{or}]$  και  $t \in [t_{ir}, T_{ir}]$ ). Η φάση αποκατάστασης διαρκεί έως την πλήρη αποκατάσταση των βλαβών, τις οποίες προκάλεσε το φαινόμενου κατά τη διάρκεια της Φάσης Ι.

Κατά τη Φάση Ι, το επίπεδο ανθεκτικότητας υποδομών (λειτουργικής ανθεκτικότητας) του ΣΗΕ υποβαθμίζεται από το επίπεδο R<sub>0i</sub> (R<sub>00</sub>) στο επίπεδο R<sub>pdi</sub> (R<sub>pdo</sub>). Η υποβάθμιση των επιπέδων ανθεκτικότητας εξαρτάται από την ένταση του φαινομένου και από την αντίσταση που θα επιδείξει το σύστημα.

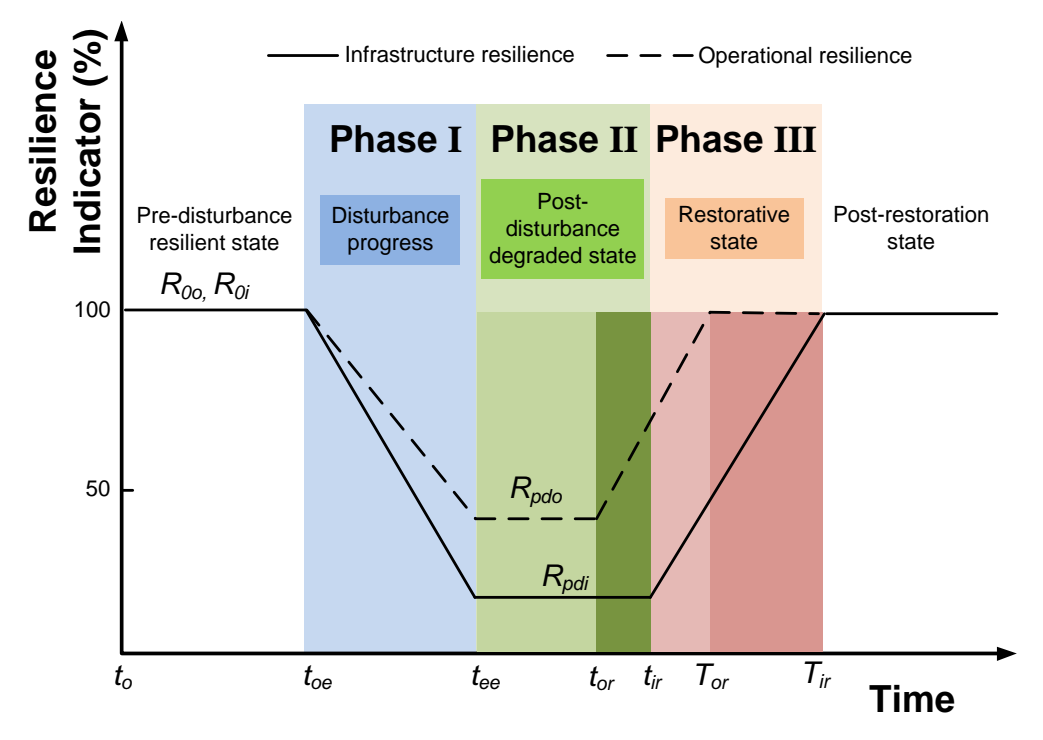

**Σχήμα 2.2. Τραπεζοειδής καμπύλη ανθεκτικότητας [\[19\].](#page-187-1)**

Κατά τη Φάση II, το ΣΗΕ βρίσκεται στην υποβαθμισμένη κατάσταση μέχρι την έναρξη της φάσης αποκατάστασης. Η διάρκεια της Φάσης II μπορεί να διαφέρει για την ανθεκτικότητα υποδομών ([t<sub>ee</sub>, t<sub>ir</sub>]) και τη λειτουργική ανθεκτικότητα  $([t_{ee}, t_{or}])$ . Για παράδειγμα, η εφαρμογή «ευφυών» λειτουργικών μέτρων μπορεί να εκκινήσει την αποκατάσταση εξυπηρέτησης του φορτίου γρηγορότερα από την αποκατάσταση των υποδομών.

Αντίστοιχα, η διάρκεια της Φάση III μπορεί να διαχωριστεί σε δύο υπό-φάσεις, τη λειτουργική αποκατάσταση ( $[t_{or}, T_{or}]$ ) και την αποκατάσταση των υποδομών  $([t_{ir}, T_{ir}])$ . Όπως φαίνεται στη συνέχεια του κεφαλαίου, στις περισσότερες περιπτώσεις, η λειτουργική ανθεκτικότητα αποκαθίσταται ταχύτερα από την ανθεκτικότητα υποδομών. Για παράδειγμα, μπορεί να έχει επιτευχθεί πλήρης κάλυψη της ζήτησης πριν ολοκληρωθεί η επισκευή όλων των στοιχείων (γραμμές, πυλώνες, υποσταθμοί κ.α.), τα οποία καταστράφηκαν πλήρως ή μερικώς κατά τη διάρκεια της Φάσης Ι. Φαίνονται, λοιπόν, οι λόγοι για τους οποίους γίνεται διάκριση μεταξύ της ανθεκτικότητας υποδομών και της λειτουργικής ανθεκτικότητας, καθώς και γιατί χρησιμοποιούνται διαφορετικοί δείκτες για την ποσοτικοποίηση τους.

Στον Πίνακα 2.1 συνοψίζονται οι διαφορές μεταξύ της τριγωνικής και της τραπεζοειδούς καμπύλης ανθεκτικότητας.

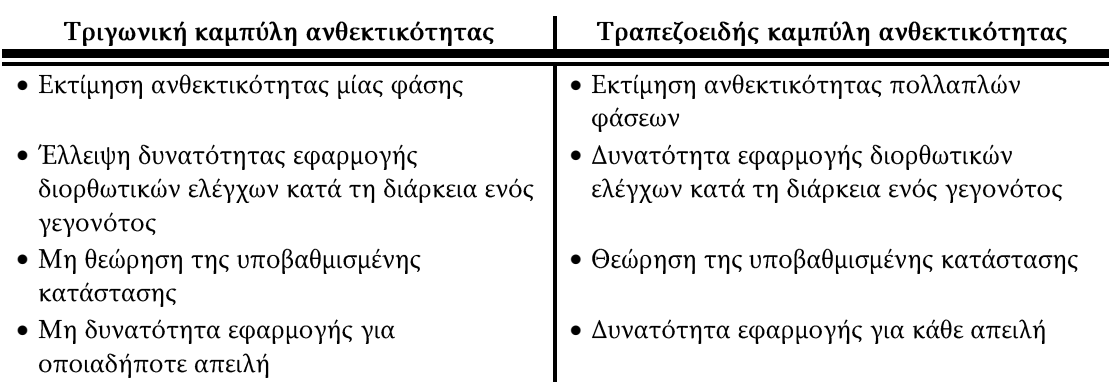

**Πίνακας 2.1. Διαφορές μεταξύ της τριγωνικής και της τραπεζοειδούς καμπύλης ανθεκτικότητας.**

### 2.3 Δείκτες και μεγέθη ανθεκτικότητας

Για την ποσοτικοποίηση της ανθεκτικότητας ενός ΣΗΕ, είναι μείζονος σημασίας να οριστεί ένα σύνολο μεγεθών (metrics), ικανών να αποτυπώσουν τη συμπεριφορά του συστήματος σε όλες τις φάσεις της τραπεζοειδούς καμπύλης ανθεκτικότητας. Στον Πίνακα 2.2 παρουσιάζεται το προτεινόμενο σύνολο μεγεθών ΦΛΕΠ<sup>1</sup> για την ποσοτικοποίηση της ανθεκτικότητας. Συγκεκριμένα, τα μεγέθη  $\Phi$  και  $\Lambda$ αναφέρονται στο ρυθμό και το επίπεδο υποβάθμισης της ανθεκτικότητας κατά τη Φάση Ι. Το μέγεθος Ε εκφράζει τη χρονική διάρκεια, κατά την οποία το ΣΗΕ παραμένει στην υποβαθμισμένη κατάσταση, κατά τη Φάση ΙΙ. Το μέγεθος Π χρησιμοποιείται για τον υπολογισμό του ρυθμού αποκατάστασης και αναφέρεται στη Φάση III. Το προτεινόμενο σύνολο μεγεθών χρησιμοποιείται για την ποσοτικοποίηση της ανθεκτικότητας υποδομών και της λειτουργικής ανθεκτικότητας. Στον Πίνακα 2.3 παρουσιάζονται οι μαθηματικές εκφράσεις των δεικτών. Επιπλέον, το μέγεθος Area, το οποίο ορίζεται στον Πίνακα 2.4, εκφράζει το εμβαδό της τραπεζοειδούς καμπύλης στις διάφορες φάσεις. Θεωρώντας τη γραμμικότητα της τραπεζοειδούς καμπύλης στις διάφορες φάσεις, η καμπύλη μπορεί να χωριστεί σε δύο τρίγωνα στις Φάσεις I και III και ένα ορθογώνιο στη Φάση II. Ο υπολογισμός του εμβαδού των τριών φάσεων φαίνεται στον Πίνακα 2.4. Το συνολικό εμβαδό της τραπεζοειδούς καμπύλης δίνεται από το άθροισμα των εμβαδών των τριών φάσεων. Στον Πίνακα 2.4 φαίνεται ότι ο υπολογισμός των εμβαδών εξαρτάται από τα μεγέθη Λ και Ε.

<sup>1</sup> Η ονομασία των μεγεθών προκύπτει από την αντιστοιχία του ελληνικού αλφαβήτου με το αγγλικό γράμμα της περιγραφής του κάθε μεγέθους. Συγκεκριμένα, στη Φάση Ι, τα μεγέθη *Φ* και *Λ* προκύπτουν από τις περιγραφές "how **F**ast" και "how **L**ow", αντίστοιχα. Για τη Φάση ΙΙ, το μέγεθος Ε προκύπτει από την περιγραφή "how **E**xtensive". Για τη Φάση ΙΙΙ, το μέγεθος Π προκύπτει από την περιγραφή "how **P**romptly".

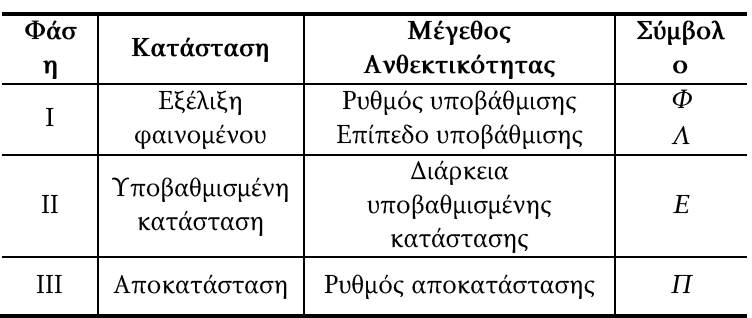

#### **Πίνακας 2.2. Σύνολο μεγεθών ανθεκτικότητας** *ΦΛΕΠ.*

#### **Πίνακας 2.3. Μαθηματική έκφραση μεγεθών ανθεκτικότητας.**

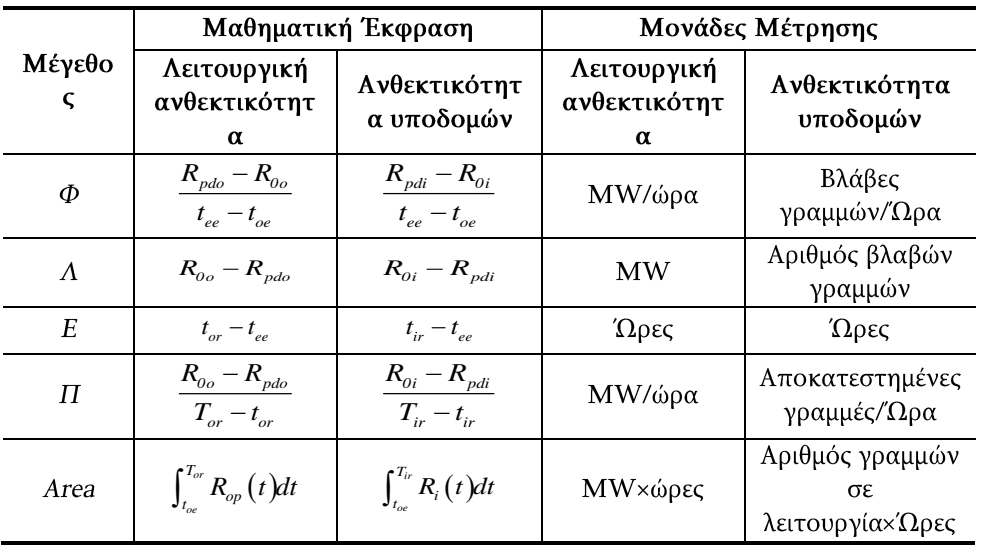

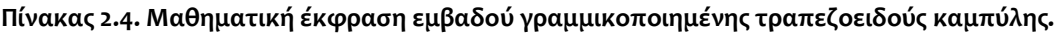

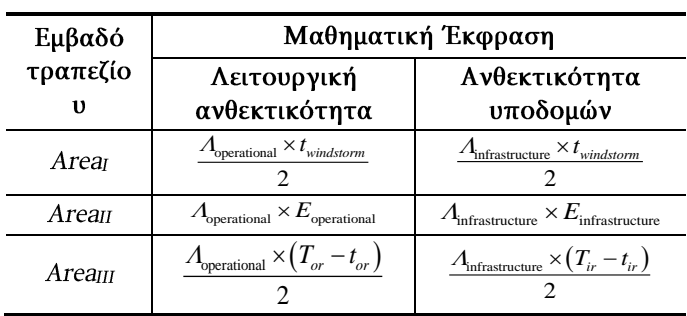

Ως δείκτες ανθεκτικότητας, για τον υπολογισμό των προτεινόμενων μεγεθών, θα πρέπει να χρησιμοποιηθούν μεγέθη ικανά να εκφράσουν την ανθεκτικότητα υποδομών και τη λειτουργική ανθεκτικότητα. Στο κεφάλαιο αυτό, ως δείκτες λειτουργικής ανθεκτικότητας χρησιμοποιούνται η παραγωγική ικανότητα των μονάδων, οι οποίες είναι συνδεδεμένες στο σύστημα, καθώς και το ποσό της εξυπηρετούμενης ζήτησης. Για την ανθεκτικότητα υποδομών, ως δείκτης

χρησιμοποιείται ο αριθμός των γραμμών σε λειτουργία, δηλαδή των γραμμών που δε βρίσκονται σε κατάσταση βλάβης. Επισημαίνεται ότι άλλα παρόμοια μεγέθη θα μπορούσαν να χρησιμοποιηθούν ως δείκτες, ανάλογα τους στόχους της εκάστοτε ανάλυσης.

#### 2.4 Μοντελοποίηση επίδρασης ακραίου καιρικού φαινομένου στο δίκτυο

Για τον υπολογισμό των προτεινόμενων μεγεθών, θα πρέπει να μοντελοποιηθεί η ευθραυστότητα και η συμπεριφορά του ΣΗΕ, έναντι των ακραίων καιρικών φαινομένων.

Η ευθραυστότητα ενός ΣΗΕ, ως προς ένα ακραίο καιρικό φαινόμενο, μοντελοποιείται με τη χρήση των καμπυλών ευθραυστότητας, όπως αναφέρθηκε στο Κεφάλαιο 1.3.1. Η καμπύλη ευθραυστότητας υπολογίζει την πιθανότητα βλάβης του στοιχείου ως συνάρτηση της έντασης του καιρικού φαινομένου. Για την εκτίμηση της πιθανότητας βλάβης του στοιχείου, η παράμετρος που περιγράφει την ένταση του καιρικού φαινομένου αντιστοιχίζεται στην πιθανότητα βλάβης σύμφωνα με την καμπύλη ευθραυστότητας. Για παράδειγμα, σε περίπτωση που είναι γνωστή η ωριαία ταχύτητα του ανέμου και η αντίστοιχη καμπύλη ευθραυστότητας ενός στοιχείου, μπορεί να εκτιμηθεί η ωριαία πιθανότητα βλάβης του στοιχείου. Θεωρώντας ότι είναι γνωστή η παράμετρος w του καιρικού  $i$ , η πιθανότητα βλάβης  $P(w_i)$ σύμφωνα με την καμπύλη ευθραυστότητας, δίνεται από τον παρακάτω τύπο:

$$
P(w_i) = \begin{cases} \bar{P}, & w < w_{critical} \\ P(w), & w_{critical} \le w < w_{collapse} \\ 1, & w \ge w_{collapse} \end{cases} \tag{2.1}
$$

όπου,  $\bar{P}$  η πιθανότητα κατάρρευσης ενός στοιχείου υπό κανονικές συνθήκες. Η ταχύτητα ανέμου όπου η πιθανότητα κατάρρευσης αρχίζει να αυξάνεται, συμβολίζεται με W<sub>critical</sub>, ενώ η ταχύτητα W<sub>collanse</sub> συμβολίζει την ελάχιστη ταχύτητα του ανέμου, όπου η πιθανότητα κατάρρευσης του στοιχείου είναι σχεδόν βέβαιη. Με τη χρήση των καμπυλών ευθραυστότητας δεν γίνεται διάκριση μεταξύ κανονικών και ακραίων καιρικών φαινομένων, όπως συχνά γίνεται στις μελέτες για την εκτίμηση της επίδρασης των ακραίων καιρικών φαινομένων στο δίκτυο. Έτσι, επιτρέπεται μια πιο ρεαλιστική μοντελοποίηση του καιρού.

Για την εκτίμηση της συμπεριφοράς ενός ΣΗΕ και κατ' επέκταση της ανθεκτικότητας του, έναντι ενός ακραίου καιρικού φαινομένου για ένα συγκεκριμένο χρονικό ορίζοντα Τ, εφαρμόζεται η ακολουθιακή προσομοίωση Monte Carlo (Sequential Monte Carlo simulation). Με την εφαρμογή της προσομοίωσης αυτής, λαμβάνεται υπόψη η στοχαστική και χώρο-χρονική

επίπτωση του καιρικού φαινομένου, το οποίο κινείται κατά μήκος του ΣΗΕ. Ο εξεταζόμενος χρονικός ορίζοντας Τ χωρίζεται σε χρονικά διαστήματα (βήματα προσομοίωσης Monte Carlo). Θεωρώντας ότι η παράμετρος του καιρού είναι γνωστή για κάθε χρονικό διάστημα, υπολογίζεται η πιθανότητα βλάβης του κάθε στοιχείου, βάσει της καμπύλης ευθραυστότητάς του. Θεωρείται ότι ένα στοιχείο *i*, στην περίπτωση όπου  $P(w_i) > r$ . *r* τυχαίος αριθμός, ο οποίος παράνεται από μια ομοιόμορφη κατανομή  $(r \sim U(0,1))$ . Στην αντίθετη περίπτωση, το στοιχείο συνεχίζει να λειτουργεί κανονικά. Σύμφωνα με τα παραπάνω, η κατάσταση ενός στοιχείου σε κάθε βήμα προσομοίωσης περιγράφεται από τη συνάρτηση F του στοιχείου:

$$
F(w_i) = \begin{cases} 0, & P(w_i) \le r \\ 1, & P(w_i) > r \end{cases}
$$
 (2.2)

Η συνάρτηση F λαμβάνει την τιμή 1 όταν θεωρείται ότι το στοιχείο έχει υποστεί βλάβη και την τιμή 0 όταν το στοιχείο βρίσκεται σε λειτουργία. Επομένως, κάθε στοιχείο μπορεί να βρίσκεται είτε σε κατάσταση λειτουργίας, είτε σε κατάσταση βλάβης.

Στην περίπτωση βλάβης, ο χρόνος αποκατάστασης (time to repair -TTR) κάθε στοιχείου προκύπτει από την παραγωγή ενός τυχαίου αριθμού μέσα από μια εκθετική κατανομή, λαμβάνοντας υπόψη τον μέσο χρόνο αποκατάστασής του υπό κανονικές καιρικές συνθήκες. Ο τυχαία παραγόμενος αριθμός πολλαπλασιάζεται με έναν νέο τυχαία παραγόμενο αριθμό h, μέσα από μια ομοιόμορφη κατανομή με προκαθορισμένο εύρος. Αυτό εφαρμόζεται ώστε να ληφθεί υπόψη το μέγεθος της βλάβης ανάλογα με την ένταση του καιρικού φαινομένου, καθώς και η δυσκολία πρόσβασης στην περιοχή της βλάβης.

Για την εκτίμηση της ανθεκτικότητας υποδομών, η κατάσταση των γραμμών μεταφοράς καταγράφεται σε κάθε βήμα προσομοίωσης, ενώ για την εκτίμηση της λειτουργικής ανθεκτικότητας καταγράφονται η διαθέσιμη παραγωγική ικανότητα και η αποκοπή φορτίου. Η διαθέσιμη παραγωγική ικανότητα σε κάθε βήμα εξαρτάται από την επικρατούσα τοπολογία του δικτύου και τη μεταφορική ικανότητα των γραμμών. Για τον υπολογισμό της αποκοπής φορτίου, μια AC βέλτιστη ροή ισχύος (AC Optimal Power Flow – AC OPF) επιλύεται με τη χρήση του πακέτου Matpower και υπολογίζεται το φορτίο που πρέπει να αποκοπεί, ώστε να γίνει εξισορρόπηση της παραγωγής με τη ζήτηση [64]. Η βέλτιστη ροή ισχύος εκφράζεται ως εξής:

$$
\min_{x} f(x)
$$
  
\n
$$
g(x) = 0
$$
  
\n
$$
h(x) \le 0
$$
  
\n
$$
x_{\min} \le x \le x_{\max}
$$
\n(2.3)

όπου,  $f(x)$  η αντικειμενική συνάρτηση. x είναι το διάνυσμα κατάστασης, το οποίο περιλαμβάνει τις παραμέτρους του συστήματος.  $x_{min}$  και  $x_{max}$  είναι τα κάτω και άνω επιτρεπτά όρια των παραμέτρων. Το διάνυσμα κατάστασης  $x$  αποτελείται από θ, V και  $P^{shed}$  διαστάσεων  $N_B \times 1$  $P_a$  και  $Q_a$  διαστάσεων  $N_G \times 1$ .

$$
x = \begin{bmatrix} 0 \\ V \\ P^{shed} \\ P^g \\ Q^g \end{bmatrix}
$$
 (2.4)

όπου, Θ το διάνυσμα των γωνιών των τάσεων, V το διάνυσμα των μέτρων των  $P^{shed}$  το διάνυσμα αποκοπής φορτίου,  $P^g$  $Q^g$  το διάνυσμα έγχυσης άεργου ισχύος των μονάδων παραγωγής.  $N_{B}$ και  $N_G$  είναι το πλήθος των ζυγών και των μονάδων παραγωγής του συστήματος, αντίστοιχα.

Η αντικειμενική συνάρτηση της βέλτιστης ροής ισχύος είναι η ελαχιστοποίηση της απόρριψης φορτίου και τους κόστους παραγωγής των μονάδων, λαμβάνοντας υπόψη τους τεχνικούς και φυσικούς περιορισμούς του δικτύου.

$$
\min_{\theta, V, P_g, Q_g} \left( \sum_{i=1}^{N_B} VolLL P_i^{shed} + \sum_{i=1}^{N_G} f_i^P(P_i^g) \right) \tag{2.5}
$$

 $P^{shed}_i$  η αποκοπή φορτίου του ζυγού  $i, P^{g}_{i}$  $i$  και  $f^P_i$  η πολυωνυμική συνάρτηση κόστους της μονάδας  $i. \; VolL$ συστήματος να είναι η εξυπηρέτηση της ζήτησης.

Οι ισοτικοί περιορισμοί της βέλτιστης ροής φορτίου εκφράζουν το ισοζύγιο ισχύος των ζυγών του συστήματος, ενώ οι ανισοτικοί περιορισμοί την τήρηση των ορίων ροής ισχύος των γραμμών του συστήματος. Τα όρια των μεταβλητών εκφράζουν τα όρια των γωνιών και των μέτρων των τάσεων, τα όρια έγχυσης ενεργού και άεργου ισχύος των μονάδων παραγωγής, καθώς και τα όρια αποκοπής φορτίου βάσει του φορτίου ζήτησης.

Στο Σχήμα 2.3 παρουσιάζεται το διάγραμμα ροής της προτεινόμενης μεθόδου για τον υπολογισμό των μεγεθών ΦΛΕΠ και κατ' επέκταση της εκτίμησης ανθεκτικότητας.

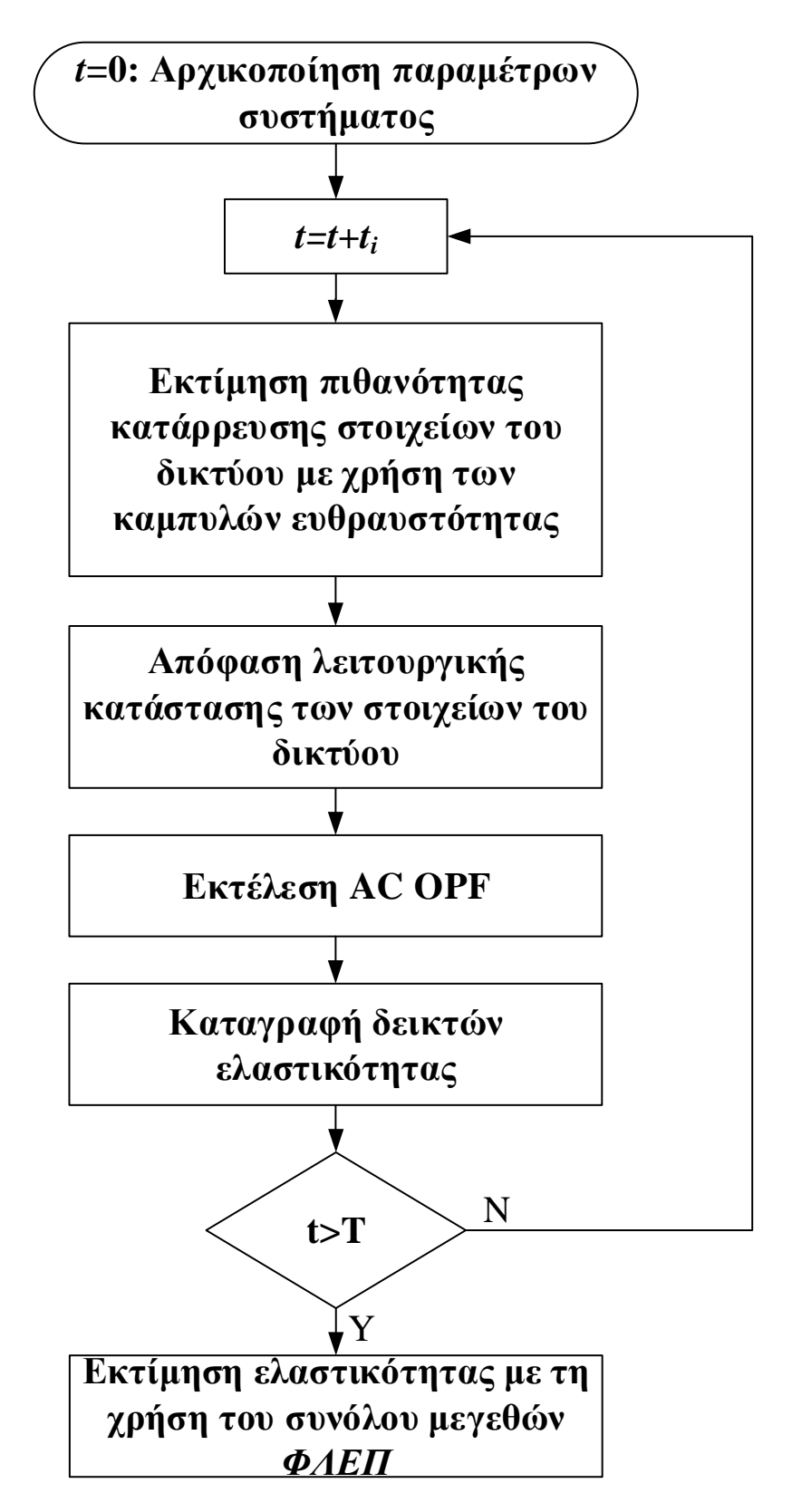

**Σχήμα 2.3. Διάγραμμα ροής εκτίμησης ανθεκτικότητας βάσει του υπολογισμό των προτεινόμενων δεικτών και μεγεθών.**

## 2.5 Εφαρμογή στο απλοποιημένο σύστημα της Μεγάλης Βρετανίας

### 2.5.1 Δεδομένα δικτύου και προσομοίωσης

Μεγάλος αριθμός σεναρίων εξετάστηκαν χρησιμοποιώντας το απλοποιημένο σύστημα της Μεγάλης Βρετανίας, ώστε να υπολογιστούν οι προτεινόμενοι δείκτες ανθεκτικότητας και να απεικονισθούν οι διάφορες πτυχές της προτεινόμενης τραπεζοειδούς καμπύλης. Τα δεδομένα του συγκεκριμένου συστήματος, το οποίο παρουσιάζεται στο Σχήμα 2.4, δίνονται στο Παράρτημα Α. Το σύστημα αποτελείται από 29 ζυγούς, 98 εναέριες γραμμές διπλού κυκλώματος και μία γραμμή μονού κυκλώματος. Σε 24 ζυγούς είναι τοποθετημένες 65 γεννήτριες διαφόρων τεχνολογιών, όπως ανεμογεννήτριες, πυρηνικά και συνδυασμένου κύκλου. Η συνολική παραγωγική ικανότητα είναι ίση με 80 GW. Η ζήτηση κάθε ζυγού είναι χρονικά μεταβαλλόμενη και ανεξάρτητη από την εξέλιξη του καιρικού φαινομένου. Η μέγιστη ζήτηση συστήματος είναι περίπου 56 GW [65].

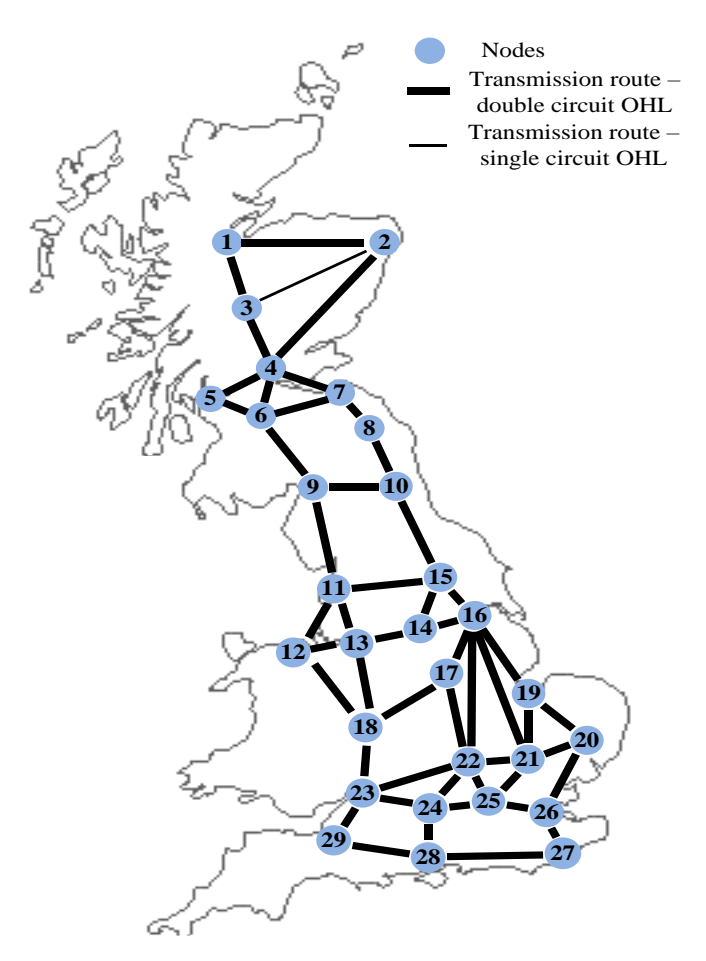

**Σχήμα 2.4. Απλοποιημένο ΣΗΕ της Μεγάλης Βρετανίας.**

Στη συγκεκριμένη μελέτη, οι πυλώνες και οι γραμμές θωρούνται ως τα στοιχεία του δικτύου τα οποία μπορούν να υποστούν βλάβη, λόγω έντονων καιρικών φαινομένων. Οι καμπύλες ευθραυστότητας των στοιχείων αυτών παρουσιάζονται στο Σχήμα 2.5. Η καμπύλη ευθραυστότητας πυλώνα είναι αποτέλεσμα του έργου «Resilient Electricity Networks for Great Britain» (RESNET) [18] και αναφέρεται στον συνηθέστερο μεταλλικό πυλώνα του συστήματος μεταφοράς της Μεγάλης Βρετανίας. Η καμπύλη ευθραυστότητας γραμμής μεταφοράς προκύπτει από στατιστική μελέτη [66], η οποία συσχετίζει την πιθανότητα βλάβης μιας γραμμής στη Μεγάλη Βρετανία με την ταχύτητα ανέμου. Σημειώνεται ότι οι καμπύλες αναφέρονται στην ανεξάρτητη κατάρρευση ενός πυλώνα ή μιας γραμμής.

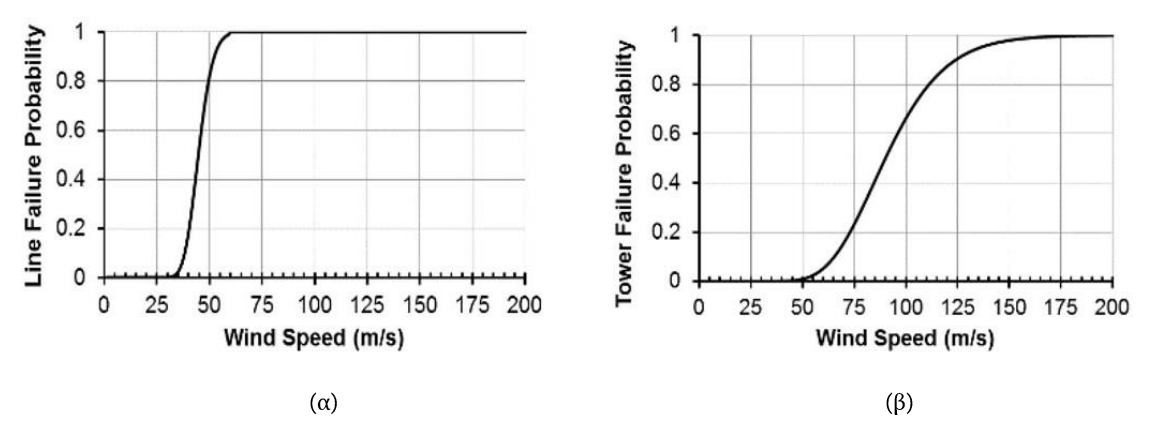

**Σχήμα 2.5. Καμπύλη ευθραυστότητας (α) γραμμής και (β) πυλώνα.**

Μια γραμμή μπορεί να τεθεί εκτός λειτουργίας είτε λόγω της κατάρρευσης ενός  $P_{br,T}(w)$ καταρρεύσει, λόγω κατάρρευσης ενός πυλώνα, υπολογίζεται σύμφωνα με την παρακάτω σχέση [21]:

$$
P_{br,T}(w) = 1 - P_{Towers\,survival}
$$
  
= 1 - P[(F\_{T,1} = 0) \cap (F\_{T,2} = 0) \cap ... \cap (F\_{T,N} = 0)] (2.6)

 $F_{T,i}$  η συνάρτηση κατάρρευσης του πυλώνα  $i$  και  $N$ μήκος της γραμμής. Θεωρώντας ότι υπάρχει ένας πυλώνας ανά 300 μέτρα γραμμής, ο αριθμός πυλώνων κατά μήκος της γραμμής υπολογίζεται σύμφωνα με το μήκος κάθε γραμμής, το οποίο δίνεται στο Παράρτημα Α. Παρόλο που η κατάρρευση ενός πυλώνα μπορεί να οδηγήσει στην άσκηση μηχανικών δυνάμεων σε γειτονικούς πυλώνες, η κατάρρευση γειτονικών πυλώνων, λόγω των δυνάμεων αυτών, δεν έχει καταγραφεί στη Μεγάλη Βρετανία. Επιπλέον, μελέτες και εμπειρικά δεδομένα από τη Βόρεια Αμερική υποδεικνύουν ότι κάτι τέτοιο είναι εξαιρετικά ασυνήθιστο για πυλώνες υψηλής τάσης [67], [68]. Θεωρώντας, λοιπόν, ότι η κατάρρευση ενός

πυλώνα είναι ανεξάρτητη από την κατάρρευση ενός άλλου, η (2.6) απλοποιείται όπως φαίνεται παρακάτω:

$$
P_{br,T}(w) = 1 - \prod_{k=1}^{N} (1 - P_k)
$$
 (2.7)

Στην περίπτωση που οι πιθανότητες κατάρρευσης γειτονικών πυλώνων είναι ίσες, η (2.7) απλοποιείται περαιτέρω:

$$
P_{br,T}(w) = 1 - (1 - P_T(w))^N
$$
 (2.8)

 $P_T(w)$ ευθραυστότητας.

Ο χρόνος αποκατάστασης των γραμμών και των πυλώνων υπολογίζεται βάσει της μεθόδου, η οποία προτείνεται στο Κεφάλαιο 2.4, και υπό κανονικές καιρικές συνθήκες θεωρείται ίσος με 10 και 50 ώρες, αντίστοιχα. Για να ληφθεί υπόψη το μέγεθος της βλάβης ανάλογα με την ένταση του καιρικού φαινομένου, ο χρόνος αποκατάστασης, ο οποίος προκύπτει από την παραγωγή τυχαίου αριθμού από την εκθετική κατανομή, πολλαπλασιάζεται με έναν τυχαία παραγόμενο αριθμό από μια  $(h \sim U[x_1, x_2])$  $[x_1, x_2]$  θεωρείται ίσο με [2, 4] m/s και ίσο με [5, 7] για μεγαλύτερες ταχύτητες ανέμου. Για ανέμους κάτω των 20 m/s ο χρόνος αποκατάστασης του στοιχείου ισούται με τον τυχαία παραγόμενο αριθμό από την εκθετική κατανομή. Βάσει των παραπάνω, η αποκατάσταση ενός πυλώνα μπορεί να διαρκέσει από μερικές μέρες ως περισσότερο από μία εβδομάδα, ανάλογα με τη ζημιά που έχει υποστεί. Σημειώνεται ότι για λόγους ασφάλειας προσωπικού, η αποκατάσταση ξεκινά αμέσως μετά το πέρας του ακραίου καιρικού φαινομένου.

Το βήμα προσομοίωσης λαμβάνεται ίσο με μία ώρα και το ακραίο καιρικό φαινόμενο θεωρείται ότι χτυπά το σύστημα την 50η ώρα της προσομοίωσης και διαρκεί για 24 ώρες. Όλα τα στοιχεία του συστήματος θεωρούνται σε κατάσταση λειτουργίας μέχρι την 50η ώρα. Η ωριαία ταχύτητα ανέμου λαμβάνεται από τη MERRA re-analysis [69]. Ένα μεγάλο πλήθος χρονοσειρών ανέμου χρησιμοποιείται στην προσομοίωση Monte Carlo, ώστε να ληφθεί υπόψη η στοχαστικότητα της ταχύτητας του ανέμου. Το σύστημα χωρίζεται σε 6 γεωγραφικές περιοχές με διαφορετικές καιρικές συνθήκες. Ο διαχωρισμός του δικτύου παρουσιάζεται στο Σχήμα 2.6. Οι καιρικές συνθήκες θεωρούνται ομοιογενείς σε κάθε περιοχή και επομένως τα στοιχεία κάθε περιοχής εκτίθενται στην ίδια ταχύτητα ανέμου. Στην περίπτωση που μια γραμμή διασχίζει πάνω από μία περιοχές, θεωρούνται οι δυσμενότερες καιρικές συνθήκες για τον υπολογισμό της πιθανότητας κατάρρευσης της γραμμής. Οι ωριαίες ταχύτητες ανέμου που λαμβάνονται από τη MERRA re-analysis αυξάνονται κατά ένα ποσοστό, ώστε να διαμορφωθούν

επικίνδυνες καιρικές συνθήκες για την ανθεκτικότητα του συστήματος. Ειδικότερα, προσομοιώνονται 3 προφίλ ανεμοθύελλας με μέγιστη ταχύτητα ανέμου ίση με 40 m/s, 50 m/s και 60 m/s. Σύμφωνα με τη κλίμακα δύναμης ανέμων Beaufort [70], οι παραπάνω ταχύτητες ανέμου αντιστοιχούν σε τυφώνα. Τα 3 προφίλ αναφέρονται παρακάτω με τα σύμβολα WS<sub>40m/s</sub>, WS<sub>50m/s</sub> και WS<sub>60m/s</sub>, αντίστοιχα.

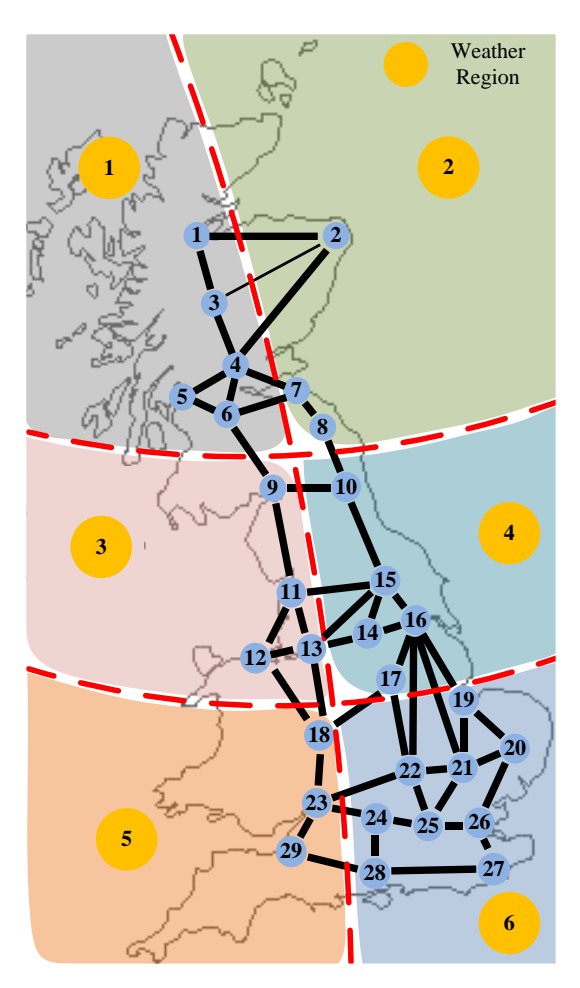

**Σχήμα 2.6. Διαχωρισμός του απλοποιημένου ΣΗΕ της Μεγάλης Βρετανίας σε γεωγραφικές περιοχές με διαφορετικές καιρικές συνθήκες.**

### 2.5.2 Εξεταζόμενα σενάρια

Πλήθος μέτρων ενίσχυσης εξετάζονται, προκειμένου να εκτιμηθεί η συμβολή τους στην ενίσχυση της ανθεκτικότητας του δικτύου και η καταλληλόλητα των προτεινόμενων δεικτών και μεγεθών για την ποσοτικοποίηση της ανθεκτικότητας. Συγκεκριμένα, εξετάζονται τα ακόλουθα σενάρια:

- $\bullet$ Σενάριο βάσης: Η τραπεζοειδής καμπύλη μοντελοποιείται σύμφωνα με τα δεδομένα που παρουσιάστηκαν στο Κεφάλαιο 2.5.1.
- $\bullet$ Σενάριο μεταβολής στιβαρότητας (Robust) : Στο σενάριο αυτό, τα στοιχεία του συστήματος θεωρούνται κατά 20% περισσότερο ή λιγότερο στιβαρά ως προς το ακραίο καιρικό φαινόμενο. Η μοντελοποίηση του

σεναρίου αυτού επιτυγχάνεται προσαρμόζοντας κατάλληλα την καμπύλη ευθραυστότητας όπως φαίνεται στο Σχήμα 2.7.

- Σενάριο μεταβολής απόκρισης (Response): Στο σενάριο αυτό  $\bullet$ μεταβάλλεται η απόκριση έναντι του καιρικού φαινομένου.  $H$ μοντελοποίηση επιτυγχάνεται αυξάνοντας ή μειώνοντας τον χρόνο αποκατάστασης των στοιχείων κατά 20% σε σχέση με το σενάριο βάσης.
- $\bullet$ Σενάριο μεταβολής πόρων (Resources): Οι διαθέσιμοι πόροι, όπως για παράδειγμα ο αριθμός των συνεργείων επισκευής, αποτελούν μια κρίσιμη πτυχή. Θεωρώντας ότι απαιτείται ένα συνεργείο επισκευής για την επισκευή κάθε στοιχείου, εισάγεται ένας περιορισμός στον αριθμό των στοιχείων που επισκευάζονται την ίδια χρονική στιγμή. Εξετάζονται οι περιπτώσεις του απεριόριστου αριθμού συνεργείων, καθώς και οι περιπτώσεις 5, 10 και 15 συνεργείων.

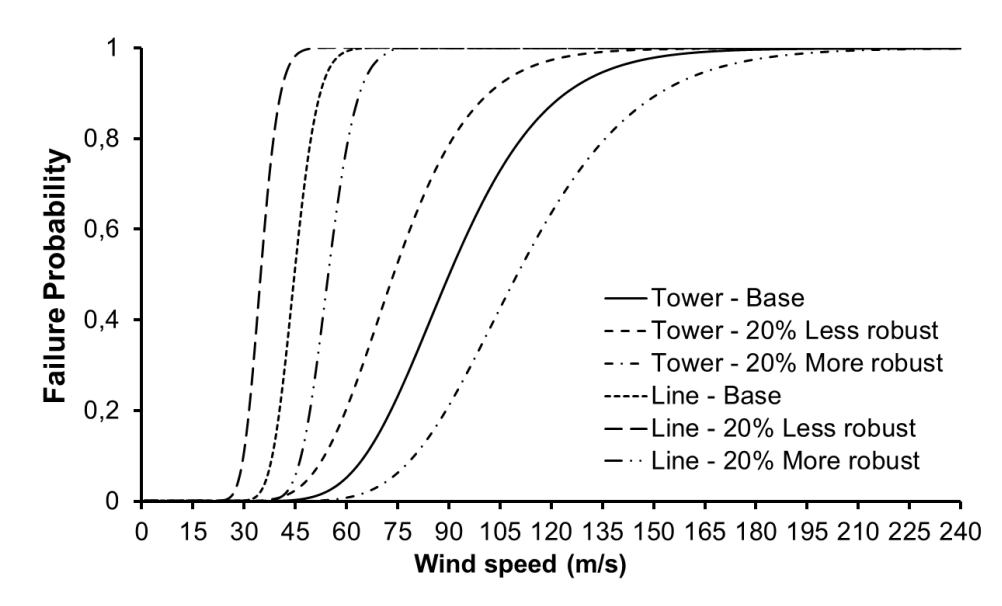

**Σχήμα 2.7. Καμπύλες ευθραυστότητας για το σενάριο βάσης και το σενάριο μεταβολής στιβαρότητας.**

#### *1)* Δείκτες ανθεκτικότητας

Θεωρώντας τα 3 προφίλ ανέμου  $WS_{40m/s}$ ,  $WS_{50m/s}$  και  $WS_{60m/s}$ , στο Σχήμα 2.8 παρουσιάζονται οι εξαρτώμενοι από τον χρόνο δείκτες ανθεκτικότητας για το σενάριο βάσης. Παρατηρείται ότι η μορφή των καμπυλών, οι οποίες παρουσιάζονται στο Σχήμα 2.8, προσεγγίζουν την προτεινόμενη τραπεζοειδή καμπύλη ανθεκτικότητας (βλέπε Σχήμα 2.2). Επίσης, διακρίνονται οι τρεις φάσεις, στις οποίες διαχωρίζεται η τραπεζοειδής καμπύλη. Η διάρκεια της Φάσης Ι είναι γνωστή και ίση με τη διάρκεια του ακραίου καιρικού φαινομένου (βλέπε Κεφάλαιο 2.5.1). Η διάρκεια των Φάσεων II και III είναι αποτέλεσμα των προσομοιώσεων και όπως θα αποδειχθεί παρακάτω, εξαρτώνται από την ετοιμότητα και τα σχέδια έκτακτης ανάγκης του διαχειριστή έναντι των ακραίων καιρικών φαινομένων. Σε

γενικές γραμμές, η Φάση ΙΙ ξεκινά μετά το πέρας του ακραίου φαινομένου ( $t_{ee}$ ) και τελειώνει όταν η λειτουργική ανθεκτικότητα ή η ανθεκτικότητα υποδομών αρχίζουν να ανακάμπτουν (t<sub>or</sub> και t<sub>ir</sub> αντίστοιχα). Όταν δηλαδή παρατηρείται η πρώτη επανασύνδεση φορτίων ή αποκατάσταση στοιχείων του δικτύου, μετά το πέρας του ακραίου φαινομένου. Η Φάση ΙΙΙ ξεκινά τη χρονική στιγμή  $t_{or}$  και  $t_{ir}$ και τελειώνει τη χρονική στιγμή  $T_{or}$  και  $T_{ir}$  αντίστοιχα, όπου η λειτουργική ανθεκτικότητα ή η ανθεκτικότητα υποδομών έχουν πλήρως αποκατασταθεί ή έχουν φτάσει σε επιθυμητά επίπεδα.

Στο Σχήμα 2.8 παρατηρείται πως η υποβάθμιση της ανθεκτικότητας υποδομών (Σχήμα 2.8.α) είναι σημαντικά μεγαλύτερη σε σχέση με την υποβάθμιση της λειτουργικής ανθεκτικότητας (Σχήμα 2.8.β και Σχήμα 2.8.γ). Ακόμη, παρατηρείται πως οι δείκτες λειτουργικής ανθεκτικότητας, οι οποίοι αντιστοιχούν στην επανασύνδεση των φορτίων και στη συνδεδεμένη παραγωγική ικανότητα, αποκαθίστανται πολύ πιο γρήγορα σε σχέση με τον δείκτη ανθεκτικότητας υποδομών, ο οποίος αντιστοιχεί στις γραμμές που βρίσκονται σε λειτουργία. Όλα τα παραπάνω, αποδεικνύουν τη σημασία και την αναγκαιότητα διάκρισης μεταξύ της λειτουργικής ανθεκτικότητας και της ανθεκτικότητας υποδομών, όπως και της χρήσης διαφόρων δεικτών για την ποσοτικοποίηση τους.

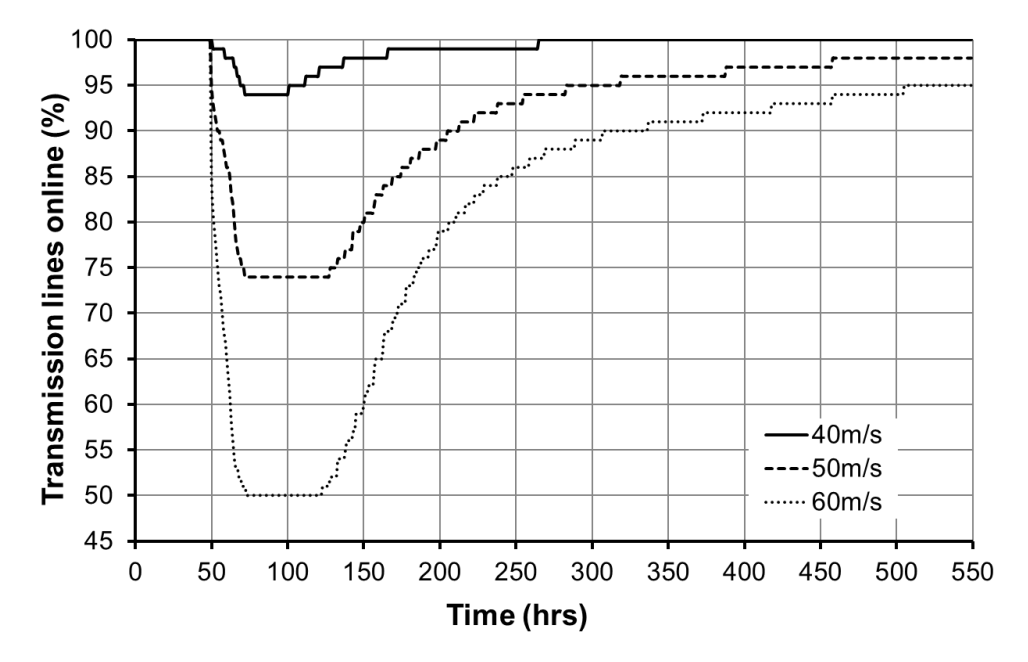

α) Γραμμές μεταφοράς σε λειτουργία (%)

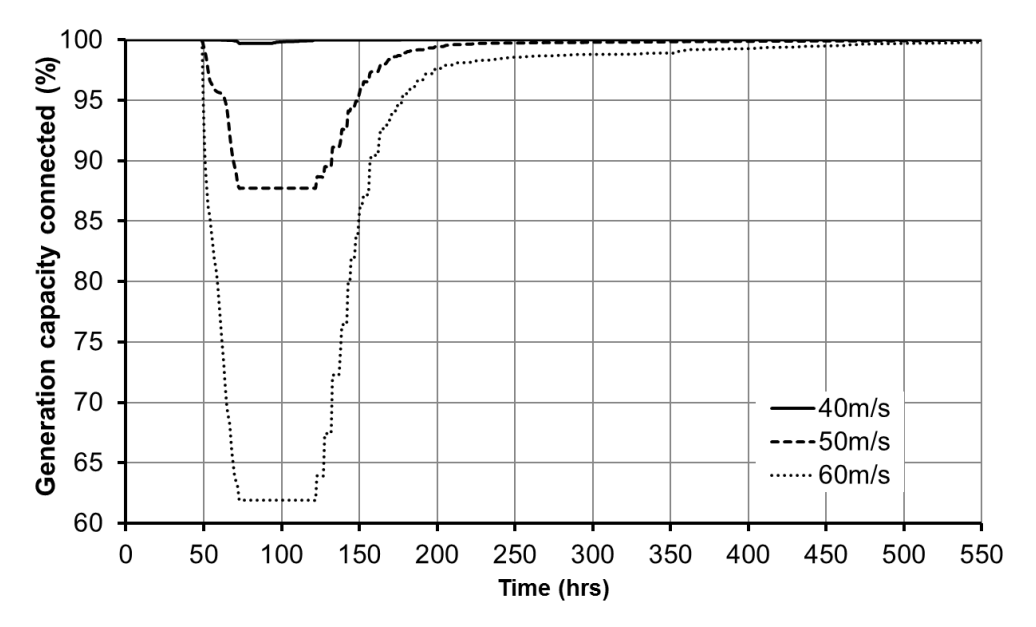

β) Συνδεδεμένη παραγωγική ικανότητα (%)

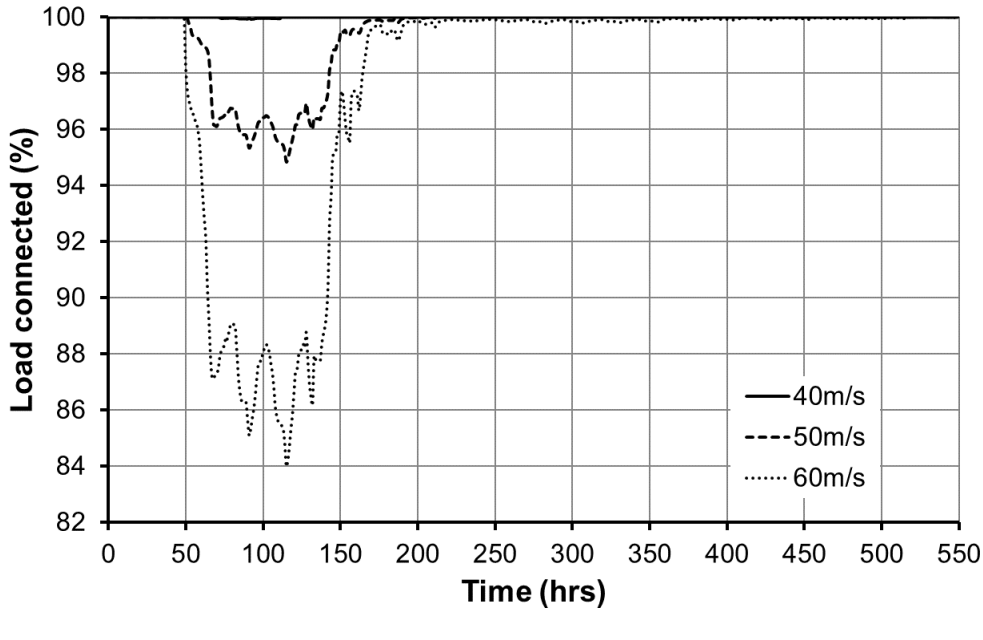

γ) Συνδεδεμένο φορτίο (%)

**Σχήμα 2.8 Δείκτες ανθεκτικότητας ως συνάρτηση του χρόνου για το σενάριο βάσης.**

#### 2) Εφαρμογή προτεινόμενου πλαισίου ΦΛΕΠ

Το μέγεθος Φ, το οποίο αναφέρεται στην ταχύτητα υποβάθμισης των επίπεδων ανθεκτικότητας, παρουσιάζεται στον Πίνακα 2.5. Εξετάζεται το σενάριο βάσης για τα τρία προφίλ ανεμοθύελλας. Η αρνητική κλίση οφείλεται στην υποβάθμιση της ανθεκτικότητας. Παρατηρείται πως η κλίση υποβάθμισης αυξάνει όσο αυξάνει η ταχύτητα ανέμου, τόσο για τη λειτουργική ανθεκτικότητα, όσο και για την ανθεκτικότητα υποδομών. Η μεγαλύτερη κλίση παρατηρείται για την ανθεκτικότητα υποδομών και το προφίλ WS<sub>60m/s</sub>.

| Προφίλ<br>Μελέτης              | Δείκτες Ανθεκτικότητας |                      |             |  |
|--------------------------------|------------------------|----------------------|-------------|--|
|                                | Γραμμές                | Συνδεδεμένη          | Συνδεδεμένο |  |
|                                | Μεταφοράς              | Παραγωγική Ικανότητα | Φορτίο      |  |
| $WS_{40m/s}$                   | $-0,2500$              | $-0,0125$            | $-0,0024$   |  |
| $WS_{50m/s}$                   | $-1,0833$              | $-0,521$             | $-0.249$    |  |
| $\mathsf{WS}_{60\mathrm{m/s}}$ | $-2,0833$              | $-1,5876$            | $-0.6668$   |  |

**Πίνακας 2.5. Μέγεθος** *Φ* **για το σενάριο βάσης.**

Το μέγεθος Λ αναφέρεται στην υποβάθμισης της ανθεκτικότητας στη Φάση Ι και παρουσιάζεται στο Σχήμα 2.9. Όπως είναι αναμενόμενο, η υποβάθμιση αυξάνεται όσο αυξάνεται η ταχύτητα του ανέμου. Επιπλέον, όπως παρατηρείται στο Σχήμα 2.8, η μεγαλύτερη υποβάθμιση παρουσιάζεται για την ανθεκτικότητα υποδομών.

Ο Πίνακας 2.6 και το Σχήμα 2.10 παρουσιάζουν τα μεγέθη Φ και Λ, αντίστοιχα, για το σενάριο μεταβολής στιβαρότητας. Παρατηρείται πως το σενάριο αυτό παρουσιάζει τη μεγαλύτερη επίδραση στους δείκτες της Φάσης Ι, σε σύγκριση με τα υπόλοιπα σενάρια της συγκεκριμένης μελέτης. Είναι φανερό ότι, η αύξηση της στιβαρότητας των στοιχείων του δικτύου έχει ως αποτέλεσμα τη βελτίωση της κλίσης και του μεγέθους υποβάθμισης της Φάσης Ι.

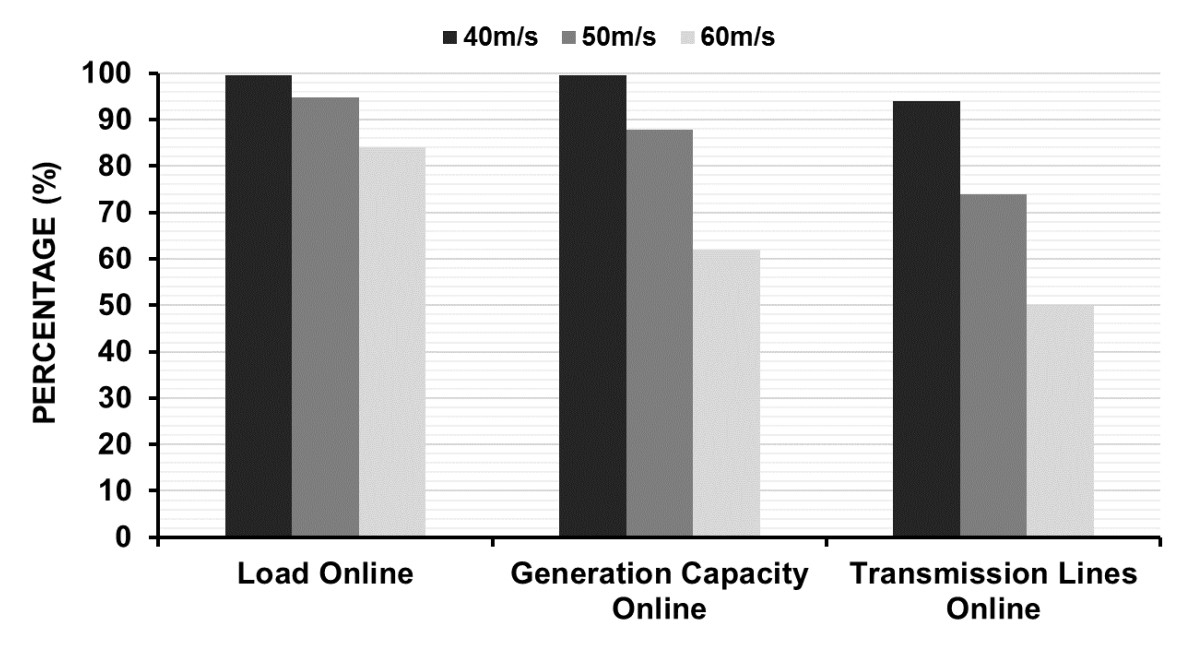

**Σχήμα 2.9. Μέγεθος** *Λ* **για το σενάριο βάσης.**

**Πίνακας 2.6. Μέγεθος** *Φ* **για το σενάριο μεταβολής στιβαρότητας και το προφίλ** / **.**

|                            | Δείκτες Ανθεκτικότητας |                                     |                       |  |
|----------------------------|------------------------|-------------------------------------|-----------------------|--|
| Σενάριο<br>Μελέτης         | Γραμμές<br>Μεταφοράς   | Συνδεδεμένη Παραγωγική<br>Ικανότητα | Συνδεδεμένο<br>Φορτίο |  |
| 20% μείωση<br>στιβαρότητας | $-2,2083$              | $-1,8083$                           | $-0,7132$             |  |
| Σενάριο Βάσης              | $-1,0833$              | $-0.521$                            | $-0.249$              |  |
| 20% αύξηση<br>στιβαρότητας | $-0,2500$              | $-0,0121$                           | $-0,0117$             |  |

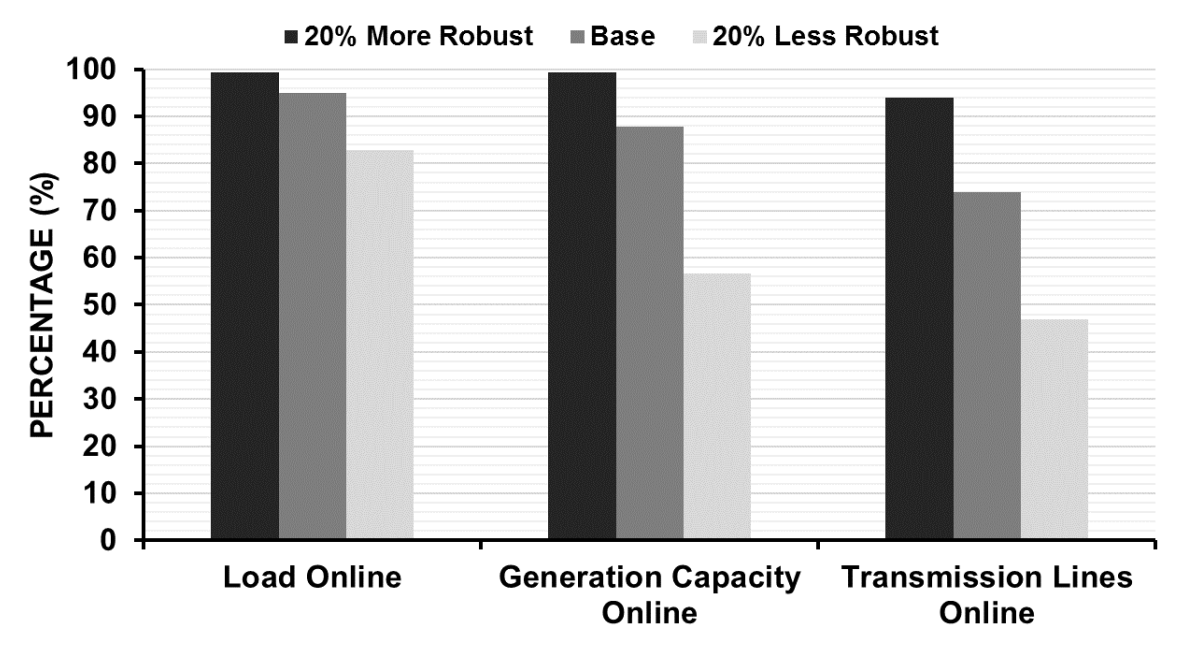

**Σχήμα 2.10. Μέγεθος** *Λ* **για το σενάριο μεταβολής στιβαρότητας και το προφίλ** / **.**

Στον Πίνακα 2.7 παρουσιάζεται το μέγεθος Ε, το οποίο αναφέρεται στη διάρκεια της Φάσης II. Το σενάριο μεταβολής απόκρισης είναι αυτό με τη μεγαλύτερη επίδραση στο μέγεθος E και στη Φάση II, ενώ έχει μηδενική επίδραση στα μεγέθη Φ και Λ της Φάσης Ι. Επίσης, τα σενάρια μεταβολής στιβαρότητας και πόρων δεν παρουσιάζουν σημαντική επίδραση στο μέγεθος Ε. Παρατηρείται πως η αύξηση της απόκρισης οδηγεί σε μείωση της χρονικής διάρκειας της Φάσης ΙΙ. Αντίστοιχα, η μείωση της απόκρισης οδηγεί σε αύξηση της χρονικής διάρκειας της Φάσης II.

|                         | Δείκτες Ανθεκτικότητας |                                     |                       |  |
|-------------------------|------------------------|-------------------------------------|-----------------------|--|
| Σενάριο<br>Μελέτης      | Γραμμές<br>Μεταφοράς   | Συνδεδεμένη Παραγωγική<br>Ικανότητα | Συνδεδεμένο<br>Φορτίο |  |
| 20% μείωση<br>απόκρισης | 44                     | 47                                  | 48                    |  |
| Σενάριο Βάσης           | 53                     | 54                                  | 57                    |  |
| 20% αύξηση<br>απόκρισης | 76                     | 80                                  | 83                    |  |

**Πίνακας 2.7. Μέγεθος** *Ε* **για το σενάριο μεταβολής απόκρισης και το προφίλ** / **.**

Το μέγεθος Π, το οποίο αναφέρεται στην ταχύτητα αποκατάστασης της ανθεκτικότητας του δικτύου, παρουσιάζεται στον Πίνακα 2.8. Εξετάζονται τα σενάρια μεταβολής της απόκρισης και των διαθέσιμων πόρων, καθώς είναι αυτά με τη μεγαλύτερη επίδραση στη Φάση III. Διαφορετικές κλίσεις παρατηρούνται για την ανθεκτικότητα υποδομών και τη λειτουργική ανθεκτικότητα. Φαίνεται, ακόμα, ότι ο περιορισμός των συνεργείων επισκευής έχει μεγάλη επίδραση στην κλίση, τόσο της ανθεκτικότητας υποδομών, όσο και στη λειτουργική ανθεκτικότητα. Ο μεγαλύτερος αριθμός διαθέσιμων πόρων, οδηγεί στην ταυτόχρονη επισκευή περισσότερων στοιχείων και επομένως στην αύξηση της κλίσης αποκατάστασης της ανθεκτικότητας.

|                         | Δείκτες Ανθεκτικότητας |                        |             |  |
|-------------------------|------------------------|------------------------|-------------|--|
| Σενάριο Μελέτης         | Γραμμές                | Συνδεδεμένη Παραγωγική | Συνδεδεμένο |  |
|                         | Μεταφοράς              | Ικανότητα              | Φορτίο      |  |
| 5 Συν. Επισκευής        | 0,0128                 | 0,0060                 | 0,0026      |  |
| 10 Συν. Επισκευής       | 0,0137                 | 0,0069                 | 0,0039      |  |
| 15 Συν. Επισκευής       | 0.019                  | 0.0148                 | 0.0076      |  |
| 20% μείωση              | 0,0455                 | 0,0266                 | 0.0111      |  |
| απόκρισης               |                        |                        |             |  |
| Σενάριο Βάσης           | 0,0578                 | 0.0330                 | 0.0724      |  |
| 20% αύξηση<br>απόκρισης | 0,0925                 | 0,0354                 | 0,0925      |  |

**Πίνακας 2.8. Μέγεθος** *Π* **για τα σενάρια μεταβολής διαθέσιμων πόρων και απόκρισης και το προφίλ WS** $_{50\text{m/s}}$ **.** 

#### 3) Υπολογισμός εμβαδού τραπεζοειδούς καμπύλης ανθεκτικότητας

Βάσει των μεγεθών, τα οποία προσδιορίστηκαν από το προτεινόμενο σύνολο μεγεθών ΦΛΕΠ, υπολογίζεται το μέγεθος Area των φάσεων της τραπεζοειδούς καμπύλης. Στο Σχήμα 2.11 παρουσιάζεται το συνολικό εμβαδό της καμπύλης για τα τρία εξεταζόμενα προφίλ ανέμου. Όσο μεγαλύτερο είναι το εμβαδό, τόσο μεγαλύτερη είναι η επίδραση του ανέμου στο σύστημα. Για υψηλότερες ταχύτητες ανέμου, το μέγεθος Area αυξάνει σημαντικά. Στο Σχήμα 2.12 παρουσιάζεται το μέγεθος Area, το οποίο σχετίζεται με το ποσοστό των γραμμών που βρίσκονται σε

λειτουργία, για όλες τις φάσεις της τραπεζοειδούς καμπύλης και για το σενάριο μεταβολής στιβαρότητας. Στο Σχήμα 2.13 παρουσιάζεται ο ίδιος δείκτης για τα σενάρια μεταβολής απόκρισης και διαθέσιμων πόρων. Παρατηρείται πως η μεταβολή της στιβαρότητας των στοιχείων επιδρά σε όλες τις φάσεις της καμπύλης. Επίσης, η μεταβολή της απόκρισης και των διαθέσιμων πόρων έχουν μηδενική επίδραση στη Φάση Ι, μικρή στη Φάση ΙΙ και μεγάλη στη Φάση III. Επίσης, παρατηρείται ότι το εμβαδό της Φάσης III είναι σημαντικά μεγαλύτερο από το εμβαδό των άλλων φάσεων, λόγω της αρκετά μεγαλύτερης χρονικής διάρκειας της φάσης αυτής. Για το λόγο αυτό, το εμβαδό της Φάσης III είναι αυτό που κυρίως επηρεάζει την τιμή του συνολικού εμβαδού της καμπύλης. Στο Σχήμα 2.13 διακρίνεται ότι ο παράγοντας που επηρεάζει περισσότερο το εμβαδό της Φάσης III είναι η διαθεσιμότητα πόρων.

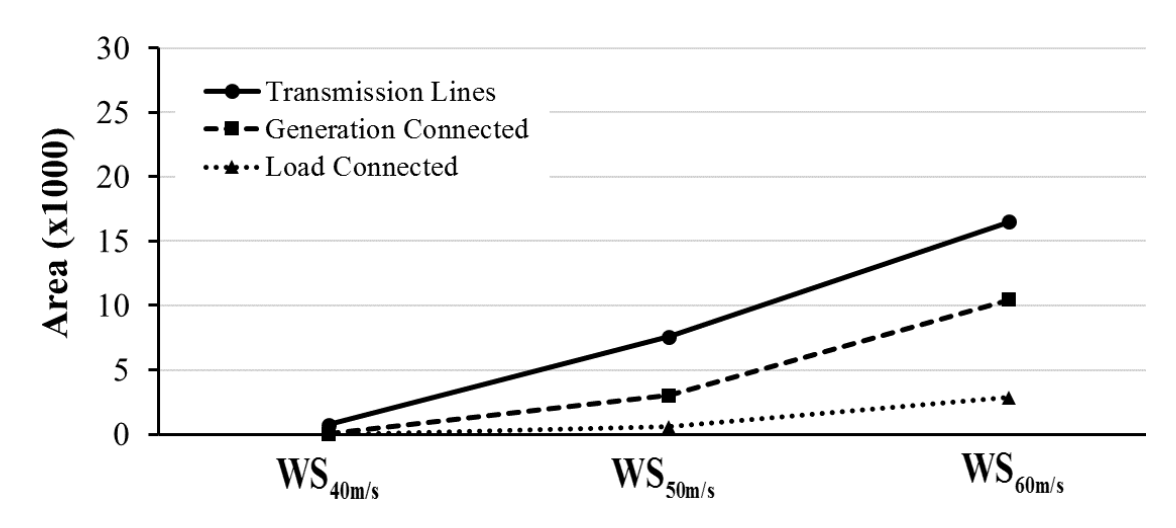

**Σχήμα 2.11. Μέγεθος** *Area* **για τα 3 προφίλ ανέμου.**

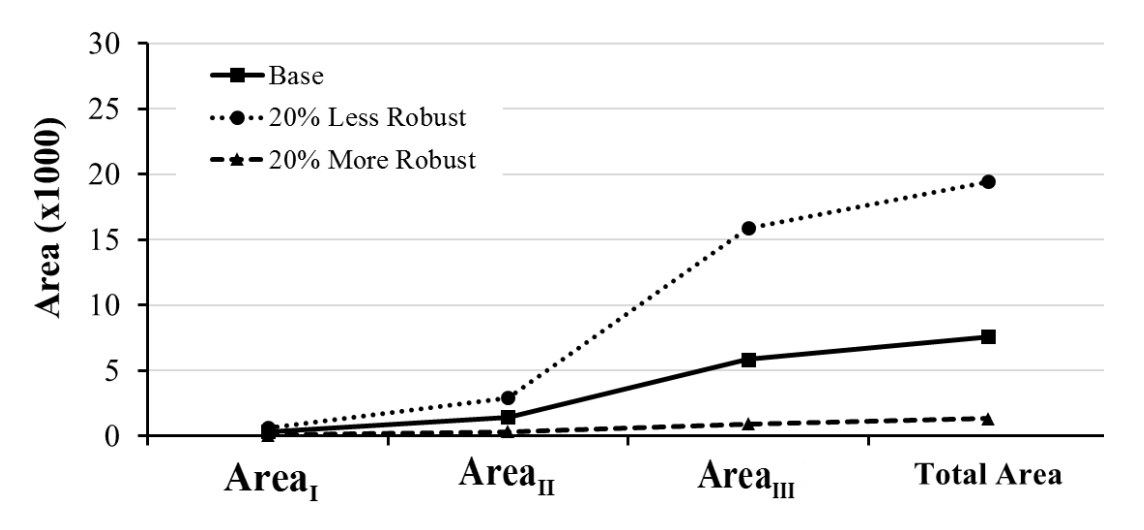

**Σχήμα 2.12. Μέγεθος** *Area* **του δείκτη γραμμών σε λειτουργία για το σενάριο μεταβολής στιβαρότητας και το προφίλ** / **.**

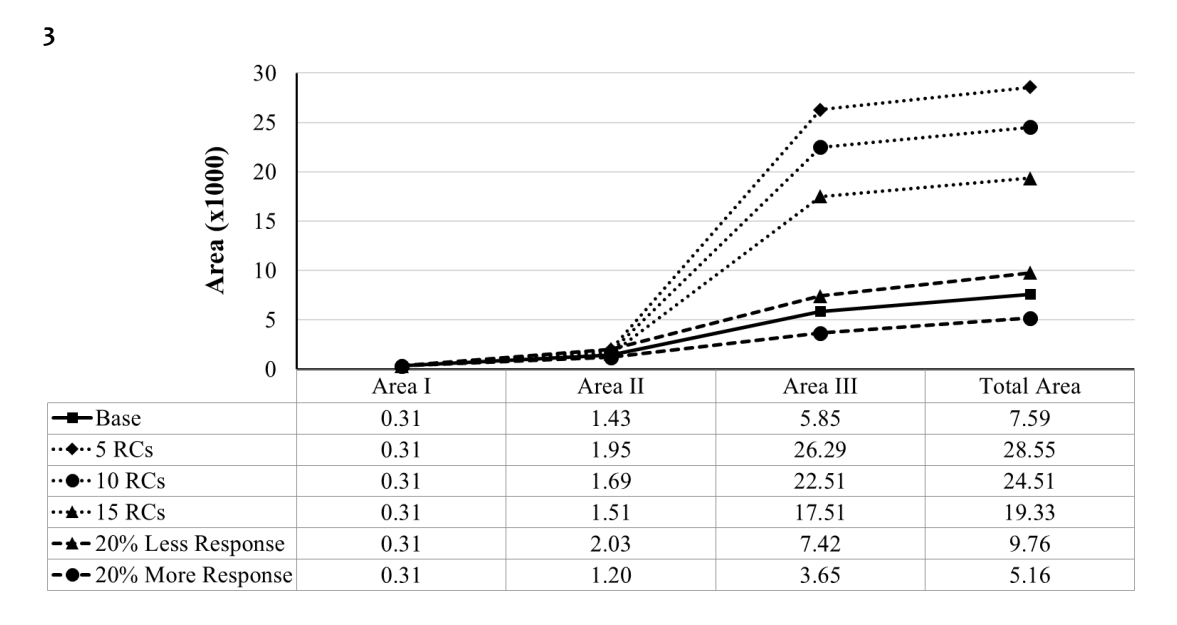

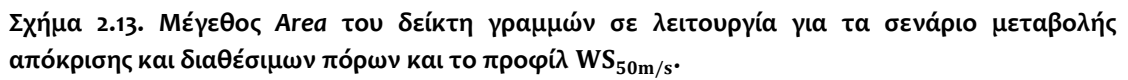

#### 2.5.3 Εκτίμηση ανθεκτικότητας έναντι πολλαπλών καιρικών φαινομένων

Στο υποκεφάλαιο αυτό, εξετάζεται η ανθεκτικότητα του συστήματος στην περίπτωση δύο διαδοχικών απειλών. Όπως και στην περίπτωση ενός ακραίου καιρικού φαινομένου, το προτεινόμενο σύνολο μεγεθών ΦΛΕΠ εφαρμόζεται κατά αντίστοιχο τρόπο. Εξετάζεται η περίπτωση όπου δύο ακραία καιρικά φαινόμενα, με την ίδια μέγιστη ταχύτητα ανέμου, πλήττουν διαδοχικά το δίκτυο. Τα δύο φαινόμενα έχουν διαφορά πέντε ημερών και διαρκούν 24 ώρες. Το πρώτο χτυπά το δίκτυο την 50η ώρα και το δεύτερο την 170η. Στο Σχήμα 2.14 παρουσιάζεται το ποσοστό γραμμών σε λειτουργία συναρτήσει του χρόνου. Στην περίπτωση του

προφίλ ανέμου WS<sub>40m/s</sub>, το δίκτυο προλαβαίνει να ανακάμψει σχεδόν πλήρως μετά το πέρας του πρώτου φαινομένου και έτσι αντιμετωπίζει με την ίδια αποτελεσματικότητα και το δεύτερο συμβάν. Αντίθετα, στις περιπτώσεις των άλλων δύο προφίλ, λόγω της μεγαλύτερης επίδρασης τους στο σύστημα, αυτό δεν προλαβαίνει να ανακάμψει αποτελεσματικά μετά το πέρας του πρώτου φαινομένου. Έτσι, μετά τον τερματισμό του δεύτερου φαινομένου παρατηρείται ακόμα μεγαλύτερη υποβάθμιση της ανθεκτικότητας.

Στο Σχήμα 2.15 συγκρίνονται διάφορα σενάρια. Για το σενάριο βάσης, θεωρείται ότι τα δύο φαινόμενα έχουν προφίλ ανέμου WS<sub>50m/s</sub>. Στο σενάριο SC1, το πρώτο ακραίο καιρικό φαινόμενο έχει προφίλ ανέμου WS<sub>50m/s</sub>, ενώ το δεύτερο WS<sub>60m/s</sub>. Στα σενάρια SC2 και SC3, η απόκριση και η στιβαρότητα, αντίστοιχα, βελτιώνονται κατά 20%, σε σύγκριση με το σενάριο βάσης. Στο σενάριο SC1, η εμφάνιση του δεύτερου φαινομένου μεγαλύτερης έντασης προκαλεί μεγάλη υποβάθμιση της λειτουργικής ανθεκτικότητας, παρόλο που το ΣΗΕ έχει προλάβει εν μέρη να αποκαταστήσει την υποβάθμιση της ανθεκτικότητας του, λόγω του πρώτου φαινομένου. Στο SC2, η αποτελεσματικότερη και ταχύτερη απόκριση οδηγεί σε γρηγορότερη ανάκαμψη της ανθεκτικότητας μετά τον τερματισμό του πρώτου φαινομένου. Έτσι, παρατηρείται μικρότερη υποβάθμιση της ανθεκτικότητας, λόγω του δεύτερου φαινομένου σε σχέση με το σενάριο βάσης. Στο σενάριο SC3, παρατηρείται η μικρότερη υποβάθμιση ανθεκτικότητας του συστήματος, καθώς η επίδραση των φαινομένων στο δίκτυο μειώνεται σημαντικά, λόγω της αύξησης της στιβαρότητας των στοιχείων του.
**Σφάλμα! Χρησιμοποιήστε την καρτέλα "Κεντρική σελίδα", για να εφαρμόσετε το Heading 2 στο κείμενο που θέλετε να εμφανίζεται εδώ.**

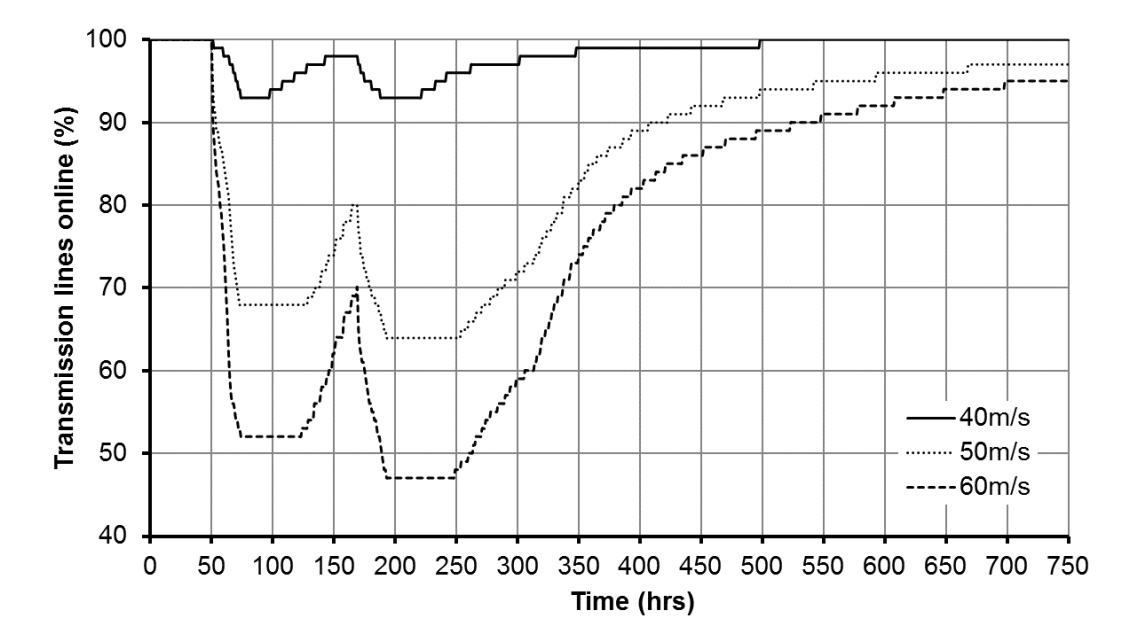

**Σχήμα 2.14. Ποσοστό γραμμών σε λειτουργία στην περίπτωση δύο διαδοχικών ακραίων καιρικών φαινομένων για διάφορες ταχύτητες ανέμου.**

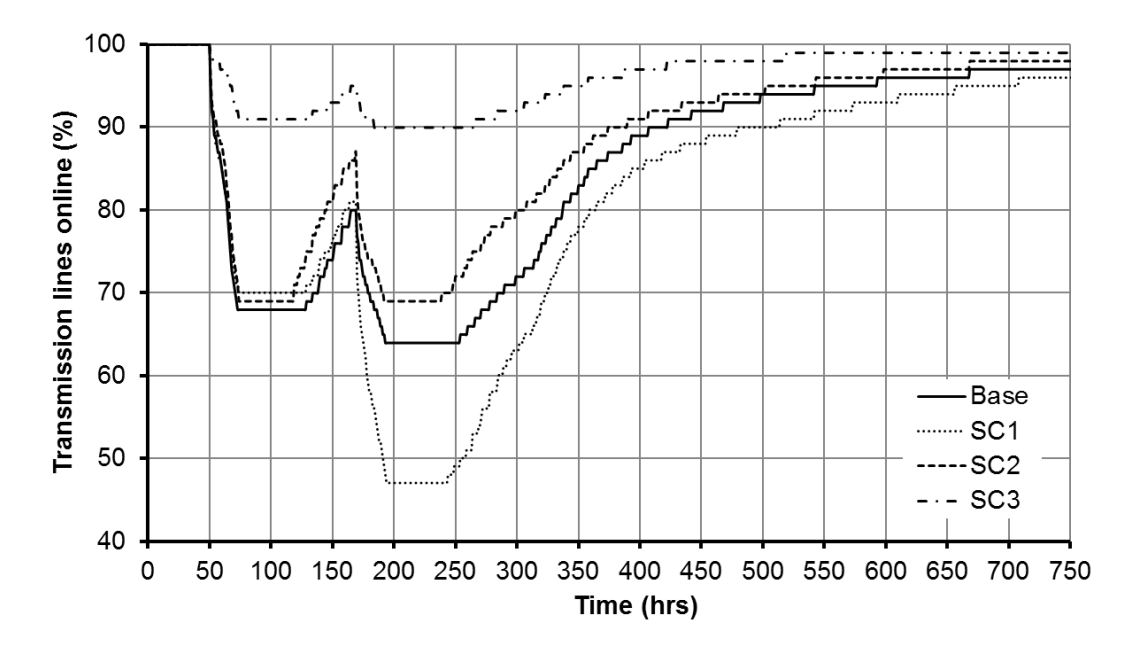

**Σχήμα 2.15. Ποσοστό γραμμών σε λειτουργία στην περίπτωση δύο διαδοχικών ακραίων καιρικών φαινομένων για διάφορα σενάρια.**

### 2.6 Σύνοψη και συμπεράσματα

Η ανθεκτικότητα ενός ΣΗΕ αποτελεί μια πολυδιάστατη δυναμική έννοια και η χρήση δεικτών για την ποσοτικοποίησή της κρίνεται αναγκαία. Στο κεφαλαίο αυτό, προτείνεται η τραπεζοειδής καμπύλη πολλαπλών φάσεων, για την εκτίμηση της ανθεκτικότητας ενός ΣΗΕ, κατά τη διάρκεια όλων των φάσεων που μπορεί να βρεθεί. Η ποσοτικοποίηση της καμπύλης επιτυγχάνεται με τη χρησιμοποίηση του

Κεφάλαιο 2 Σφάλμα! Χρησιμοποιήστε την καρτέλα "Κεντρική σελίδα", για να εφαρμόσετε το Heading 1 στο κείμενο που θέλετε να εμφανίζεται εδώ.

προτεινόμενου συνόλου μεγεθών ΦΛΕΠ, το οποίο μαζί με το μέγεθος Area, ορίζουν ένα σύνολο πέντε μεγεθών, ικανών να παρέχουν σημαντική πληροφορία για το επίπεδο ανθεκτικότητας ενός ΣΗΕ. Με τη χρήση διαφορετικών δεικτών ανθεκτικότητας για τον υπολογισμό των μεγεθών αυτών, γίνεται διάκριση μεταξύ της ανθεκτικότητας υποδομών και λειτουργικής ανθεκτικότητας, παρέχοντας τη δυνατότητα ανεξάρτητης μελέτης των δύο αυτών συνιστωσών. Επίσης, η προτεινόμενη προσέγγιση επιτρέπει την αποτελεσματική μοντελοποίηση της εξαρτώμενης από τον χρόνο συμπεριφοράς ενός συστήματος, το οποίο πλήττεται από ένα ακραίο φαινόμενο.

Για τον υπολογισμό των προτεινόμενων μεγεθών χρησιμοποιείται το απλοποιημένο σύστημα μεταφοράς της Μεγάλης Βρετανίας. Μελετάται η εφαρμογή διαφόρων μέτρων ενδυνάμωσης και λειτουργικών μέτρων, παρέχοντας σημαντικές πληροφορίες για τη συμβολή τους στην ενίσχυση της ανθεκτικότητας ενός ΣΗΕ. Ειδικότερα, αναλύεται η συνεισφορά των μέτρων ενίσχυσης για κάθε μία από τρεις φάσεις της τραπεζοειδούς καμπύλης. Η αύξηση της στιβαρότητας των στοιχείων του δικτύου αποδεικνύεται ως το αποτελεσματικότερο μέτρο, έχοντας επίδραση σε όλες τις φάσεις της καμπύλης. Φαίνεται, ακόμα, πως η αύξηση της απόκρισης και των διαθέσιμων πόρων έχουν μηδενική επίδραση στη Φάση Ι, μικρή επίδραση στη Φάση II και μεγάλη στη Φάση III.

Τα αποτελέσματα καταδεικνύουν την καταλληλόλητα, την αποτελεσματικότητα και την ευελιξία του προτεινόμενου πλαισίου για την ποσοτικοποίηση της ανθεκτικότητας, αλλά και τη μελέτη συμβολής διαφόρων μέτρων ενίσχυσης σε όλες τις φάσεις που μπορεί να βρεθεί ένα ΣΗΕ, κατά τη διάρκεια ενός ακραίου καιρικού φαινομένου.

# Κεφάλαιο 3

# Ανάλυση Κινδύνου Ανθεκτικότητας ΣΗΕ Έναντι Ακραίων Καιρικών Φαινομένων

# 3.1 Εισαγωγή

Η ανάπτυξη εργαλείων ανάλυσης επικινδυνότητας (risk analysis), ικανών να εκτιμήσουν τη χωρική και χρονική επίπτωση ενός ακραίου καιρικού φαινομένου μεγάλης κλίμακας στο σύστημα, είναι μείζονος σημασίας. Η ανάλυση επικινδυνότητας στοχεύει στην εκτίμηση των κινδύνων ενός συστήματος χρησιμοποιώντας πιθανοτικές μεθόδους, οι οποίες αποτελούν ένα μαθηματικό εργαλείο για την εξαγωγή αριθμητικών εκτιμήσεων της επικινδυνότητας. Η ανάλυση επικινδυνότητας αποσκοπεί στον εντοπισμό των πιθανών σεναρίων κατάρρευσης (possible failure scenarios), αξιολογώντας την πιθανότητα εμφάνισης τους και την επίδραση τους στο σύστημα [71]. Η εκτίμηση επικινδυνότητας παρέχει σημαντική πληροφορία στον διαχειριστή του συστήματος, ικανή να στηρίξει τη λήψη αποφάσεων για την αντιμετώπιση των ακραίων φαινομένων. Η ανάλυση επικινδυνότητας χωρίζεται σε δύο κατηγορίες: την ανάλυση επικινδυνότητας σε πραγματικό χρόνο (online risk analysis), η οποία υποστηρίζει τη βραχυπρόθεσμη λήψη αποφάσεων προς την εφαρμογή λειτουργικών μέτρων και την ανάλυση επικινδυνότητας εκτός λειτουργίας (offline risk analysis), η οποία εκτελείται πριν την έναρξη του φαινομένου, υποστηρίζοντας την εφαρμογή μακροχρόνιων στρατηγικών, με στόχο την ενδυνάμωση του συστήματος κατά την εμφάνιση μελλοντικών φαινομένων [72].

Η εκτίμηση της επίπτωσης των ακραίων καιρικών φαινομένων στα ΣΗΕ έχει προσελκύσει το ενδιαφέρον αρκετών ερευνητών. Στις μελέτες [73] και [74] προτείνονται μοντέλα για την εκτίμηση της ασφάλειας των ΣΗΕ έναντι των ακραίων καιρικών φαινομένων. Πολλές μελέτες έχουν επικεντρωθεί στην εκτίμηση της χωρικής (spatial) επίπτωσης των καιρικών φαινομένων. Στις μελέτες [75]-[79] προτείνονται μοντέλα για την εκτίμηση της χωρικής απώλειας φορτίου, μετά το πέρας ενός ακραίου καιρικού γεγονότος. Ένα μοντέλο εκτίμησης της χωρικής επίδρασης ενός τυφώνα, ως προς τον αριθμό των υπό βλάβη πυλώνων, προτείνεται στη μελέτη [80]. Στις μελέτες αυτές απαιτούνται ιστορικά δεδομένα, ώστε να εκπαιδευτούν τα προτεινόμενα μοντέλα, ενώ η αποδοτικότητά τους εξαρτάται στη διαθεσιμότητα και την ποιότητα των δεδομένων.

Στο κεφάλαιο αυτό, προτείνεται μια ανάλυση κινδύνου πραγματικού χρόνου, ικανή να παρέχει σημαντική πληροφορία για την επίπτωση ενός ακραίου καιρικού φαινομένου στο σύστημα. Η προτεινόμενη μέθοδος βασίζεται σε δεδομένα πραγματικού χρόνου (real-time), χωρίς να απαιτούνται ιστορικά δεδομένα παρόμοιων καιρικών φαινομένων [22]. Εισάγεται ο Δείκτης Δριμύτητας Κινδύνου (Severity Risk Index - SRI), ο οποίος λαμβάνει υπόψη τις επικρατούσες καιρικές συνθήκες και την κατάσταση του συστήματος. Ο υπολογισμός του δείκτη SRI βασίζεται στην πιθανότητα των σεναρίων, τα οποία μπορεί να προκύψουν κατά τη διάρκεια του φαινομένου, καθώς και στην επίπτωσή τους στο σύστημα. Παρέχεται, έτσι, η δυνατότητα εκτίμησης του κινδύνου σε πραγματικό χρόνο. Ο δείκτης SRI, υποστηριζόμενος από τις τεχνολογίες ευφυών δικτύων για τη συνεχή παρακολούθηση των εξελισσόμενων συνθηκών, αποτελεί ένα χρήσιμο εργαλείο για τη λήψη αποφάσεων εφαρμογής προληπτικών μέτρων, με στόχο την άμβλυνση της επίπτωσης των ακραίων καιρικών φαινομένων στο σύστημα.

Ένα αλγόριθμος παραγωγής και μείωσης σεναρίων χρησιμοποιείται για να υποστηριχθεί η εφαρμογή της προτεινόμενης μεθόδου σε πραγματικό χρόνο, καθώς ο υπολογισμός του δείκτη SRI σε εύλογο χρόνο μπορεί να μην είναι εφικτός, όταν ο αριθμός των πιθανών σεναρίων είναι πολύ μεγάλος. Η μέθοδος Latin Hypercube Sampling (LHS) χρησιμοποιείται για την παραγωγή ενός πεπερασμένου αριθμού πιθανών σεναρίων και ο αλγόριθμος Backward Reduction εφαρμόζεται για να μειώσει τον αριθμό αυτό, σε ένα υπολογιστικά επιλύσιμο μέγεθος. Τα σενάρια που λαμβάνονται από τον αλγόριθμο παραγωγής και μείωσης σεναρίων, χρησιμοποιούνται για τον υπολογισμό του δείκτη SRI. Η επίπτωση κάθε σεναρίου θεωρείται ίση με την ποσότητα φορτίου, η οποία αποκόπτεται για την εξισορρόπηση της παραγωγής με τη ζήτηση.

Η συνεισφορά του δείκτη SRI εστιάζεται στη χωρική και χρονική εκτίμηση της επίπτωσης του ακραίου καιρικού φαινομένου. Παρέχεται, έτσι, στον διαχειριστή του συστήματος υποστήριξη στη λήψη αποφάσεων, στοχεύοντας στη μείωση της επίπτωσης στο σύστημα και στην προληπτική αποκοπή φορτίου κατά ελεγχόμενο τρόπο, ώστε να ικανοποιούνται οι περιορισμοί μόνιμης κατάστασης, όπως η εξισορρόπηση παραγωγής-ζήτησης, τα θερμικά όρια και τα όρια τάσης. Η ακολουθιακή προσομοίωση Monte Carlo εφαρμόζεται, ώστε να ληφθεί υπόψη η στοχαστική και χωροχρονική επίπτωση του φαινομένου και να εκτιμηθεί η αποτελεσματικότητα της προτεινόμενης μεθόδου. Ποικίλα σενάρια καιρικών φαινομένων εξετάζονται με διαφορετικές εντάσεις και χωροχρονικές εξελίξεις.

# 3.2 Μοντελοποίηση δείκτη SRI

Ο δείκτης SRI εκφράζει την εκτιμώμενη επίπτωση του ακραίου καιρικού φαινομένου στο ΣΗΕ. Η διάρκεια του φαινομένου διαιρείται σε ίσα χρονικά διαστήματα και για κάθε διάστημα υπολογίζεται ο δείκτης SRI για το επόμενο. Ο υπολογισμός του δείκτη βασίζεται στα εξής βήματα:

- 1. Μοντελοποίηση της χωρικής και χρονικής επίπτωσης του φαινομένου στα στοιχεία του δικτύου με τη χρήση των καμπυλών ευθραυστότητας, όπως παρουσιάζεται στο Κεφάλαιο 2.4.
- 2. Προσδιορισμός των ευάλωτων (vulnerable) στοιχείων του δικτύου.
- 3. Κατασκευή των πιθανών σεναρίων κατάρρευσης (possible failure scenarios) θεωρώντας τα ευάλωτα στοιχεία.
- 4. Υπολογισμός του δείκτη SRI βάσει των πιθανών σεναρίων κατάρρευσης.

Στην περίπτωση που ο αριθμός των πιθανών σεναρίων κατάρρευσης είναι πολύ μεγάλος, ο υπολογιστικός φόρτος για τον υπολογισμό του SRI αυξάνεται κατά πολύ και γίνεται απαγορευτικός για τη χρήση του δείκτη ως μέσο υποστήριξης βραχυπρόθεσμων αποφάσεων. Για το λόγο αυτό, ένας αλγόριθμος παραγωγής και μείωσης σεναρίων εφαρμόζεται στο βήμα 3, ώστε να παρέχεται στο βήμα 4 ένα υπολογιστικά διαχειρίσιμο μέγεθος σεναρίων, το οποίο επιτρέπει τον υπολογισμό του δείκτη σε εύλογο χρόνο. Τα παραπάνω βήματα εφαρμόζονται σε κάθε χρονικό διάστημα για τον υπολογισμό του SRI που αντιστοιχεί στο επόμενο βήμα. Στο Σχήμα 3.1 παρουσιάζεται το διάγραμμα ροής της προτεινόμενης ανάλυσης κινδύνου για την εκτίμηση της επίπτωσης του ακραίου καιρικού φαινομένου στο δίκτυο.

## 3.3 Μοντελοποίηση επίπτωσης καιρικού φαινομένου στα στοιχεία του δικτύου

Η πρόβλεψη ταχύτητας ανέμου για το επόμενο χρονικό διάστημα αντιστοιχίζεται, με τη χρήση των καμπυλών ευθραυστότητας, στην πιθανότητα κατάρρευσης κάθε στοιχείου του δικτύου. Για κάθε βήμα προσομοίωσης, θεωρείται ότι η ταχύτητα του ανέμου για το επόμενο βήμα (επόμενη ώρα) μπορεί να προβλεφθεί με απόλυτη ακρίβεια [81], καθώς στην πράξη, το σφάλμα πρόβλεψης ανέμου για την επόμενη ώρα είναι συνήθως πολύ μικρό. Τα στοιχεία του δικτύου που πλήττονται από το φαινόμενο είναι οι γραμμές μεταφοράς και οι πυλώνες. Θεωρώντας ότι μια γραμμή τίθεται εκτός λειτουργίας λόγω κατάρρευσης της ίδιας ή κάποιου πυλώνα στήριξής της, η πιθανότητα κατάρρευσής  $P_{hr}$  της γραμμής br υπολογίζεται ως εξής:

$$
P_{br} = P_{br,B}(w) + P_{br,T}(w) - P_{br,B}(w)P_{br,T}(w)
$$
\n(3.1)

 $P_{br,B}(w)$  και  $P_{br,T}(w)$ λειτουργίας, λόγω κατάρρευσης της ίδιας και του πύργου, αντίστοιχα. Η πιθανότητα P<sub>br,B</sub> (w) υπολογίζεται απευθείας με τη χρήση των καμπυλών  $P_{br,T}(w)$ 

#### 3.3.1 Προσδιορισμός ευάλωτων στοιχείων δικτύου

Οι ευάλωτες γραμμές του δικτύου προσδιορίζονται χρησιμοποιώντας την πιθανότητα κατάρρευσης κάθε γραμμής, όπως υπολογίζεται στο προηγούμενο βήμα. Οι γραμμές με πιθανότητα κατάρρευσης άνω ενός προκαθορισμένου κατωφλίου, χαρακτηρίζονται ως ευάλωτες. Το κατώφλι επιλέγεται από τον

διαχειριστή του συστήματος και αντικατοπτρίζει τα κριτήρια ασφάλειας που πρέπει να πληρούνται.

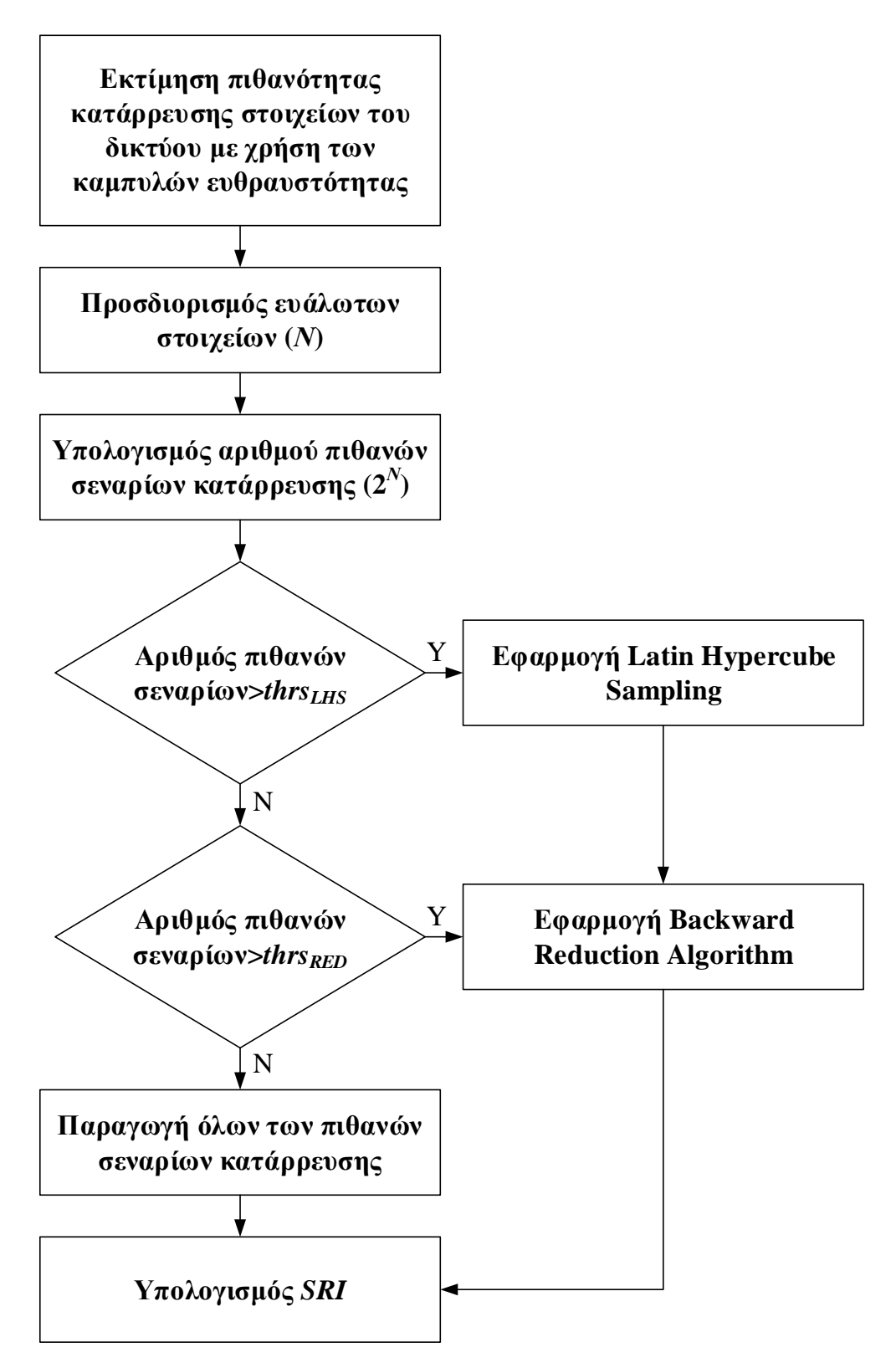

**Σχήμα 3.1. Διάγραμμα ροής προτεινόμενης ανάλυσης κινδύνου***.*

#### 3.3.2 Κατασκευή πιθανών σεναρίων κατάρρευσης

Οι ευάλωτες γραμμές χρησιμοποιούνται για την κατασκευή των πιθανών σεναρίων κατάρρευσης. Στα πιθανά σενάρια, κάθε ευάλωτη γραμμή μπορεί να βρίσκεται είτε σε κατάσταση λειτουργίας, είτε σε κατάσταση βλάβης. Το σύνολο των πιθανών σεναρίων κατασκευάζεται θεωρώντας όλους τους πιθανούς συνδυασμούς των ευάλωτων γραμμών. Στην περίπτωση Ν ευάλωτων γραμμών, ο αριθμός των 2<sup>N</sup>. Η πιθανότητα  $Pr_{s,k}$ σεναρίου κατάρρευσης k υπολογίζεται ως εξής:

$$
Pr_{s,k} = \prod_{i=1}^{N_D} Pr_{br,i} \prod_{j=1}^{N_F} (1 - Pr_{br,j})
$$
 (3.2)

 $\mathit{Pr}_{br,i}$  η πιθανότητα της  $i$ βλάβης το επόμενο χρονικό διάστημα. Ν<sub>η</sub> και Ν<sub>F</sub> είναι τα σύνολα των γραμμών που βρίσκονται σε κατάσταση βλάβης και λειτουργίας, αντίστοιχα, για το k πιθανό σενάριο.

#### 3.3.3 Υπολογισμός δείκτη SRI

Ο δείκτης SRI υπολογίζεται βάσει της πιθανότητας και της επίπτωσης στο σύστημα, κάθε πιθανού σεναρίου κατάρρευσης. Για το χρονικό διάστημα t, ο SRI υπολογίζεται ως εξής:

$$
SRI_t = \sum_{k=1}^{K} Pr_{s,k,t} \cdot Im_{s,k,t}
$$
 (3.3)

 $K$  το σύνολο των πιθανών σεναρίων.  $Pr_{s,k,t}$  και  $Im_{s,k,t}$ και η επίπτωση στο σύστημα του σεναρίου k, για το χρονικό διάστημα t. H επίπτωση του φαινομένου στο σύστημα θεωρείται ίση με το ποσό του φορτίου που αποκόπτεται (MWh), ώστε να επιτευχθεί ισορροπία μεταξύ παραγωγής και ζήτησης. Για κάθε σενάριο, το σύνολο των γραμμών, οι οποίες θεωρούνται σε κατάσταση βλάβης, τίθενται εκτός λειτουργίας και μια DC βέλτιστη ροή φορτίου εκτελείται για τον υπολογισμό του απορριπτόμενου φορτίου με την χρήση του πακέτου Matpower [64]. Η αντικειμενική συνάρτηση της βέλτιστης ροής φορτίου είναι η ελαχιστοποίηση του κόστους παραγωγής και της αποκοπής φορτίου, ικανοποιώντας παράλληλα όλους τους τεχνικούς περιορισμούς. Θέτοντας το κόστος αποκοπής πολύ υψηλό, επιτυγχάνεται η ελαχιστοποίηση της αποκοπής φορτίου με τους καλύτερους οικονομικούς όρους.

Κεφάλαιο 3 **Σφάλμα! Χρησιμοποιήστε την καρτέλα "Κεντρική σελίδα", για να εφαρμόσετε το Heading 1 στο κείμενο που θέλετε να εμφανίζεται εδώ.**

Κατά τη διάρκεια ενός ακραίου φαινομένου, η τοπολογία του δικτύου αλλάζει συνεχώς, λόγω της κατάρρευσης των γραμμών. Η επίβλεψη του δικτύου σε πραγματικό χρόνο με τη χρήση τεχνολογιών έξυπνων δικτύων, όπως οι Μονάδες Μέτρησης Φασιθετών (Phasor Measurement Units -PMUs), επιτρέπει τη γνώση της τοπολογίας του δικτύου. Η πλήρης παρατηρησιμότητα του συστήματος επιτυγχάνεται τοποθετώντας PMUs περίπου στο ένα τρίτο των ζυγών του δικτύου. Ένας συνδυασμός PMUs και SCADA (Supervisory Control and Data Acquisition) θα μπορούσε να μειώσει περαιτέρω τον αριθμό των απαιτούμενων PMUs [82]. Σε περίπτωση που το σύστημα χωριστεί σε νησίδες, λόγω κατάρρευσης γραμμών, κάθε νησίδα θεωρείται πως λειτουργεί ως ανεξάρτητο σύστημα. Εάν απομονωθεί ένας ζυγός, η αποκοπή φορτίου στον ζυγό υπολογίζεται ως η διαφορά μεταξύ της ζήτησης και της παραγωγικής ικανότητας του ζυγού.

Σε περίπτωση κατάρρευσης μιας γραμμής, θεωρείται ότι αυτή παραμένει σε κατάσταση βλάβης για την υπόλοιπη περίοδο του καιρικού φαινομένου. Επομένως, σε κάθε βήμα προσομοίωσης, μπορεί να υπάρχουν ήδη γραμμές σε κατάσταση βλάβης, λόγω κατάρρευσης τους σε προηγούμενο βήμα. Φαίνεται, λοιπόν, πως για τον υπολογισμό του δείκτη SRI λαμβάνεται υπόψη η τοπολογία του συστήματος, η φόρτιση του, καθώς και η πιθανότητα κατάρρευσης κάθε γραμμής στο επόμενο βήμα προσομοίωσης. Ως εκ τούτου, ο δείκτης εξαρτάται από πληροφορίες που προκύπτουν κατά την εξέλιξη του φαινομένου, των οποίων η ανάκτηση απαιτείται σε πραγματικό χρόνο.

# 3.4 Αλγόριθμος παραγωγής και μείωσης σεναρίων

Κατά τη διάρκεια ενός ακραίου καιρικού φαινομένου, ένας μεγάλος αριθμός γραμμών είναι πιθανό να προσδιοριστούν ως ευάλωτες. Προκύπτει, έτσι, ένας μεγάλος αριθμός πιθανών σεναρίων κατάρρευσης, ο οποίος δεν είναι πάντα υπολογιστικά διαχειρίσιμος για μια εφαρμογή πραγματικού χρόνου. Για να αντιμετωπιστεί η πολυπλοκότητα αυτή, ένας αλγόριθμος παραγωγής και μείωσης σεναρίων ενσωματώνεται στο προτεινόμενο εργαλείο ανάλυσης κινδύνου. Στην περίπτωση που ο αριθμός των πιθανών σεναρίων είναι μεγαλύτερος από ένα κατώφλι thrs<sub>t Hs</sub>, εφαρμόζεται η μέθοδος LHS, ώστε να παραχθεί ένα πεπερασμένο πλήθος σεναρίων. Στη συνέχεια, χρησιμοποιείται ένας αλγόριθμος μείωσης σεναρίων, ώστε να προκύψει ένα διαχειρίσιμο πλήθος σεναρίων ίσο με thrs<sub>RED</sub>. Στην περίπτωση που ο αριθμός των πιθανών σεναρίων είναι μεγαλύτερος του thrs<sub>RED</sub> και μικρότερος του thrs<sub>LHS</sub>, εφαρμόζεται μόνο ο αλγόριθμος μείωσης σεναρίων, ώστε να μειωθεί ο αριθμός του σε thrs<sub>RED</sub>. Στην περίπτωση που ο αριθμός των πιθανών σεναρίων είναι μικρότερος του thrs<sub>RED</sub>, ο δείκτης SRI υπολογίζεται βάσει όλων των πιθανών σεναρίων.

Η μέθοδος LHS είναι μία τυχαία διαδικασία παραγωγής πεπερασμένου αριθμού σεναρίων μιας πολυδιάστατης κατανομής [83]. Η αθροιστική κατανομή κάθε μεταβλητής (διάστασης) διαιρείται σε m ισοπιθανοτικά διαστήματα. Μια τιμή επιλέγεται τυχαία από κάθε διάστημα και οι τιμές αυτές χρησιμοποιούνται ώστε να προκύψουν τυχαίοι συνδυασμοί, με στόχο την παραγωγή σεναρίων ίδιας πιθανότητας. Μια ομοιόμορφη κατανομή  $U(0,1)$  θεωρείται για κάθε ευάλωτη γραμμή και χρησιμοποιείται για την παραγωγή ενός πεπερασμένου αριθμού σεναρίων. Στην περίπτωση Ν ευάλωτων γραμμών, κάθε παραγόμενο σενάριο είναι ένα Ν-διάστατο διάνυσμα και κάθε στοιχείο του διανύσματος αντιστοιχεί σε μια συγκεκριμένη ευάλωτη γραμμή. Οι τιμές του διανύσματος για κάθε σενάριο συγκρίνονται με την πιθανότητα κατάρρευσης των γραμμών που προκύπτουν από τις καμπύλες ευθραυστότητας. Εάν η τιμή του διανύσματος είναι μικρότερη από την πιθανότητα κατάρρευσης, τότε η γραμμή θεωρείται πως καταρρέει για το συγκεκριμένο σενάριο. Σε αντίθετη περίπτωση, η ευάλωτη γραμμή θεωρείται ότι δεν πλήττεται από το καιρικό φαινόμενο.

Ο αλγόριθμος Backward Reduction χρησιμοποιείται για τη μείωση του πλήθους των πιθανών σεναρίων, ώστε να προκύψει ένα αντιπροσωπευτικό σύνολο σεναρίων, το οποίο θα επιτρέπει τον υπολογισμό του SRI σε εύλογο χρόνο. Ο αλγόριθμος μείωσης σεναρίων επιλέγει ένα υποσύνολο του αρχικού συνόλου σεναρίων και ορίζει νέες πιθανότητες για τα αντιπροσωπευτικά σενάρια. Το πρόβλημα της βέλτιστης μείωσης ενός αρχικού πλήθους σεναρίων ορίζεται ως η εύρεση ενός υποσυνόλου σταθερής πληθικότητας και ενός πιθανοτικού μέτρου, το οποίο έχει την ελάχιστη πιθανοτική απόσταση (probability distance) από την αρχική κατανομή. Η πιθανοτική απόσταση λαμβάνει υπόψη την πιθανότητα του κάθε σεναρίου, καθώς και την απόσταση μεταξύ των σεναρίων.

Έστω το διακριτό μέτρο πιθανότητας P (probability measure), το οποίο αποτελείται από ένα πεπερασμένο αριθμό σεναρίων  $\omega_i \in \Omega$   $(i = 1, ..., S)$  με  $p_i, \sum_{i=1}^S p_i = 1$ .  $\omega \in \mathbb{R}$ στο σύνολο Ω. Έστω Q, ένα άλλο μέτρο πιθανότητας που αποτελείται από τα  $ω<sub>j</sub> ∈ Ω'(i = 1, …, S'), με πιθανότητες  $q<sub>j</sub>, Σ<sub>j=1</sub><sup>S'</sup> q<sub>j</sub> = 1$$ μέτρο πιθανότητας Q είναι μια προσέγγιση του P και ότι αποτελείται από ένα υποσύνολο των σεναρίων του Ρ, έχοντας αναθέσει νέες πιθανότητες σε κάθε σενάριο, το πρόβλημα βέλτιστης μείωσης σεναρίων ορίζεται βάσει της συναρτησιακής σχέσης Kantorovich:

$$
D_K(P,Q) = \inf \left\{ \sum_{i=1}^S \sum_{j=1}^{S'} c(\omega_i, \omega_j) \cdot n(\omega_i, \omega_j) : n(\omega_i, \omega_j) > 0, \atop \sum_{i=1}^S n(\omega_i, \omega_j) = q_j, \sum_{i=1}^{S'} n(\omega_i, \omega_j) = p_i \right\}
$$
(3.4)

Κεφάλαιο 3 **Σφάλμα! Χρησιμοποιήστε την καρτέλα "Κεντρική σελίδα", για να εφαρμόσετε το Heading 1 στο κείμενο που θέλετε να εμφανίζεται εδώ.**

 $n(\omega_i, \omega_j)$  $\Omega \times \Omega'$ .  $c(\omega_i, \omega_j)$ μεταξύ δύο σεναρίων και υπολογίζεται ως εξής:

$$
c(\omega_i, \omega_j) := |\omega_i - \omega_j| \tag{3.5}
$$

 $\phi$ που,  $|\cdot|$  δηλώνει κάποια νόρμα στο  $\mathbb{R}^n$ .

Υποθέτοντας ότι S είναι το αρχικό πλήθος σεναρίων, το οποίο εισάγεται στον  $\alpha\lambda$ γόριθμο μείωσης και  $J \subset \{1, ..., S\}$  είναι το σύνολο των σεναρίων, τα οποία διαγράφονται ώστε να προκύψει το μέτρο πιθανότητας  $Q$ , τότε η βέλτιστη επιλογή του *I* με δεδομένη πληθικότητα #*I* και  $s \in \mathbb{N}, s < S$  δίνεται από το βέλτιστο πρόβλημα μείωσης:

$$
\min \left\{ \sum_{u \in J} p_u \min_{j \notin J} c(\omega_u, \omega_j) : J \subset \{1, ..., S\}, \# J = S - s \right\}
$$
 (3.6)

όπου, s ο αριθμός των αντιπροσωπευτικών σεναρίων.

Ο αλγόριθμος Backward Reduction συνιστά έναν ευριστικό αλγόριθμο για την περίπτωση # / = 1. Ο αλγόριθμος επαναλαμβάνεται αναδρομικά μέχρι να επιτευχθεί ο επιθυμητός αριθμός αντιπροσωπευτικών σεναρίων. Σε κάθε επανάληψη, ένα σενάριο ω, διαγράφεται και το πρόβλημα (3.6) γίνεται ως εξής:

$$
\min_{l \in \{1,\dots,S\}} p_l \min_{j \neq l} c(\omega_l, \omega_j) \tag{3.7}
$$

Όπως φαίνεται, το σενάριο που διαγράφεται επιλέγεται βάσει της απόστασής του από τα υπόλοιπα σενάρια και της πιθανότητάς του. Θεωρώντας, λοιπόν, ότι το ελάχιστο επιτυγχάνεται για το διαγραφόμενο σενάριο  $\omega_L$  και το σενάριο  $\omega_L$ ,  $Q$  όπου  $q_i = p_i$  για κάθε  $i \neq l_*, j_*$  $q_{i_*} = p_{l_*} + p_{i_*}.$ 

### 3.5 Εφαρμογή στο πρότυπο δίκτυο 24 ζυγών της ΙΕΕΕ

Το πρότυπο δίκτυο 24 ζυγών της ΙΕΕΕ χρησιμοποιείται ώστε να εξεταστεί η αποτελεσματικότητα της προτεινόμενης ανάλυσης κινδύνου, κατά τη διάρκεια ενός ακραίου καιρικού φαινομένου. Ένας επαρκής αριθμός διαφορετικών χρονοσειρών ανέμου, με διαφορετικές εντάσεις, χρησιμοποιείται προκειμένου να αξιολογηθεί η αποτελεσματικότητα της προτεινόμενης μεθόδου. Θεωρείται περίοδος προσομοίωσης μιας ημέρας (24 ώρες), με βήμα προσομοίωσης μιας ώρας. Το σφάλμα πρόβλεψης της ταχύτητας του ανέμου την επόμενη ώρα θεωρείται μηδενικό και συνεπώς η ταχύτητα ανέμου για το επόμενο βήμα προσομοίωσης μπορεί να προβλεφθεί με ακρίβεια [81]. Σε κάθε βήμα προσομοίωσης, η εξαρτώμενη από τις καιρικές συνθήκες πιθανότητα κατάρρευσης κάθε στοιχείου, η οποία λαμβάνεται από τις καμπύλες ευθραυστότητας, συγκρίνεται με έναν παραγόμενο τυχαίο αριθμό από μια ομοιόμορφη κατανομή  $r \sim U(0, 1)$ . Αν η πιθανότητα κατάρρευσης του στοιχείου είναι μεγαλύτερη από τον αριθμό r, το στοιχείο τίθεται εκτός λειτουργίας και παραμένει σε κατάσταση βλάβης μέχρι το πέρας της προσομοίωσης. Το απορριπτόμενο φορτίο που καταγράφεται θεωρείται το πραγματικό φορτίο απόρριψης και συγκρίνεται με τον δείκτη SRI. Για την αξιολόγηση της χρήσης του SRI, υπολογίζεται το Μέσο Απόλυτο Κανονικοποιημένο Σφάλμα (Mean Absolute Normalized Error - MANE). Το απόλυτο κανονικοποιημένο σφάλμα ορίζεται ως η απόλυτη διαφορά μεταξύ του απορριπτόμενου φορτίου και του SRI και εκφράζεται ως ποσοστό του φορτίου ζήτησης. Σημειώνεται ότι, τα βήματα προσομοίωσης στα οποία δεν υπάρχει πιθανότητα κατάρρευσης γραμμών, δεν λαμβάνονται υπόψη στον υπολογισμό του ΜΑΝΕ, καθώς η πιθανή αποκοπή φορτίου (λόγω κατάρρευσης γραμμών σε προηγούμενα βήματα) μπορεί να προβλεφθεί με ακρίβεια.

#### 3.5.1 Δεδομένα δικτύου και προσομοίωσης

Προκειμένου να ληφθεί υπόψη η χωροταξική επίδραση του φαινομένου στις γραμμές και στους πυλώνες του συστήματος, το υπό εξέταση δίκτυο διαχωρίζεται σε τέσσερις γεωγραφικές περιοχές με διαφορετικές καιρικές συνθήκες, όπως φαίνεται στο Σχήμα 3.2. Υπογραμμίζεται ότι, εάν οι καιρικές συνθήκες που επικρατούν κατά μήκος κάθε γραμμής ήταν διαθέσιμες με την επιθυμητή χωρική και χρονική ανάλυση, το προτεινόμενο μοντέλο θα μπορούσε να εφαρμοστεί με μεγαλύτερη ακρίβεια. Στην περίπτωση που μια γραμμή διασχίζει περισσότερες από μία περιοχές (π.χ. η γραμμή Β11-Β14), για τον υπολογισμό της πιθανότητας κατάρρευσης της γραμμής θεωρούνται οι δυσμενέστερες καιρικές συνθήκες. Τα μήκη των γραμμών λαμβάνονται σύμφωνα με τη μελέτη [84]. Θεωρείται ότι υπάρχει ένας πυλώνας ανά 300 μέτρα γραμμής. Όλες οι γραμμές, εκτός από τις Β1-Β2 και Β6-Β10, οι οποίες είναι υπογειοποιημένες, θεωρούνται εναέριες. Διευκρινίζεται ότι, οι υπογειοποιημένες γραμμές δεν επηρεάζονται από τα καιρικά φαινόμενα.

Οι καμπύλες ευθραυστότητας που χρησιμοποιούνται για τον υπολογισμό της πιθανότητας κατάρρευσης των στοιχείων του δικτύου, είναι οι ίδιες που χρησιμοποιήθηκαν στο Κεφάλαιο 2.5.1 (βλέπε Σχήμα 2.5). Η χρήση των καμπυλών ευθραυστότητας και των χρονοσειρών ανέμου για τον υπολογισμό της πιθανότητας κατάρρευσης των στοιχείων του δικτύου, σε κάθε βήμα προσομοίωσης, επιτρέπει τη συστηματική μοντελοποίηση της χωροχρονικής επίδρασης του φαινομένου στα στοιχεία του δικτύου. Ακόμη, οι χρονοσειρές ανέμου είναι οι ίδιες που χρησιμοποιήθηκαν στο Κεφάλαιο 2.5.1 και αντιστοιχούν σε προφίλ ανέμων διαφόρων περιοχών της Μεγάλης Βρετανίας. Οι καιρικές συνθήκες θεωρούνται ομοιογενείς σε κάθε γεωγραφική περιοχή. Αυτό σημαίνει πως Κεφάλαιο 3 **Σφάλμα! Χρησιμοποιήστε την καρτέλα "Κεντρική σελίδα", για να εφαρμόσετε το Heading 1 στο κείμενο που θέλετε να εμφανίζεται εδώ.**

η πιθανότητα κατάρρευσης ίδιων στοιχείων είναι η ίδια για κάθε περιοχή. Οι ωριαίες ταχύτητες ανέμου αυξάνονται κατά ένα ποσοστό, ώστε να διαμορφωθούν επικίνδυνες καιρικές συνθήκες (μέγιστη ταχύτητα ανέμου 52 m/s) για την ανθεκτικότητα του συστήματος.

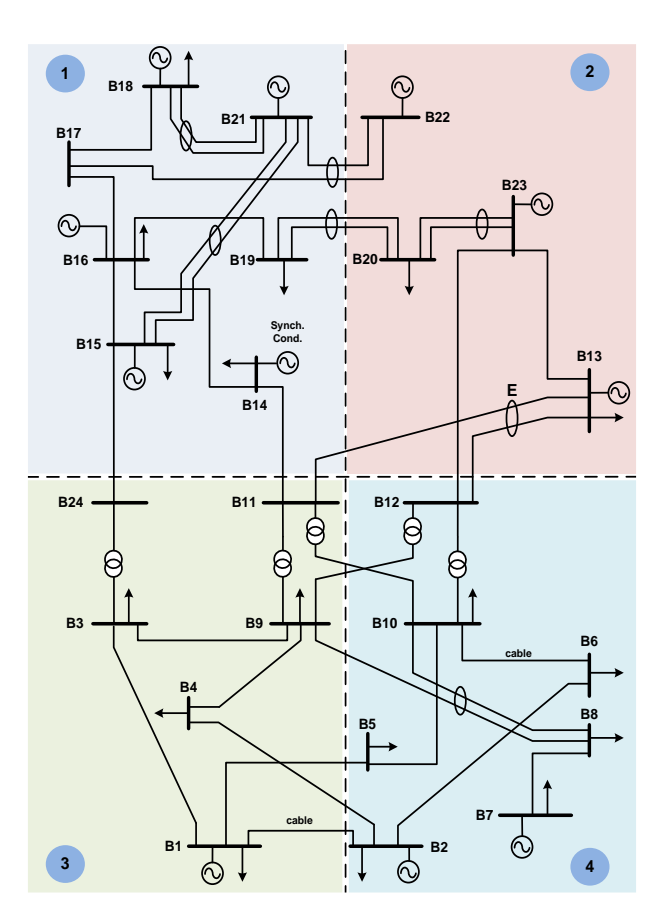

**Σχήμα 3.2. Διαχωρισμός πρότυπου δικτύου 24 ζυγών της ΙΕΕΕ σε γεωγραφικές περιοχές με διαφορετικές καιρικές συνθήκες.**

#### 3.5.2 Αποτελέσματα προσομοίωσης

Σε κάθε βήμα προσομοίωσης, καταγράφονται ο δείκτης SRI και η πραγματική αποκοπή φορτίου. Ο υπολογισμός του *MANE* πραγματοποιείται ως εξής:

$$
MANE = \frac{1}{M} \sum_{i=1}^{M} \frac{|SRI_i - LS_i|}{LD_i} \cdot 100
$$
 (3.8)

όπου, SRI<sub>i</sub> και LS<sub>i</sub> οι καταγεγραμμένες τιμές του δείκτη SRI και της πραγματικής αποκοπής φορτίου, αντίστοιχα, για το βήμα *i* της προσομοίωσης Monte Carlo.  $LD_i$ 

είναι το φορτίο ζήτησης για το βήμα i και Μ ο συνολικός αριθμός βημάτων προσομοίωσης στα οποία εντοπίζονται ευάλωτες γραμμές. Θεωρείται ότι η πιθανότητα κατάρρευσης μιας γραμμής υπό κανονικές συνθήκες είναι ίση με 1%. Κάθε γραμμή με πιθανότητα κατάρρευσης  $Pr_{hr}$  μεγαλύτερη του 1% θεωρείται ως ευάλωτη και χρησιμοποιείται για την κατασκευή των πιθανών σεναρίων κατάρρευσης. Το όριο του 1% επιλέγεται προκειμένου να εξεταστεί το οριακό αντίκτυπο του φαινομένου στα στοιχεία του ΣΗΕ και κατ' επέκταση στην ανθεκτικότητα του. Τα thrs<sub>LHS</sub> και thrs<sub>RED</sub> επιλέγονται ίσα με 1000 και 100, αντίστοιχα. Επομένως, εάν ο αριθμός των πιθανών σεναρίων κατάρρευσης είναι μικρότερος του 100, χρησιμοποιούνται όλα τα σενάρια για τον υπολογισμό του SRI. Εάν ο αριθμός των σεναρίων είναι μεταξύ του 100 και του 1000, εφαρμόζεται μόνο ο αλγόριθμος μείωσης σεναρίων, ώστε να χρησιμοποιηθούν 100 αντιπροσωπευτικά σενάρια για τον υπολογισμό του δείκτη. Εάν ο αριθμός των πιθανών σεναρίων είναι μεγαλύτερος του 1000, εφαρμόζεται η μέθοδος LHS ώστε να παραχθούν 1000 σενάρια και έπειτα, με τη χρήση του αλγορίθμου μείωσης σεναρίων, προκύπτουν 100 αντιπροσωπευτικά σενάρια. Στον Πίνακα 3.1 παρουσιάζονται οι τιμές του ΜΑΝΕ για κάθε γεωγραφική περιοχή συναρτήσει του αριθμού των πιθανών σεναρίων κατάρρευσης. Παρατηρείται ότι ο προτεινόμενος δείκτης SRI εκτιμά αποτελεσματικά την επίδραση του καιρικού φαινομένου στο σύστημα. Όπως είναι αναμενόμενο, παρατηρείται μια τάση αύξησης των τιμών του ΜΑΝΕ, όσο αυξάνεται ο αριθμός των πιθανών σεναρίων, καθώς τα αντιπροσωπευτικά σενάρια, τα οποία χρησιμοποιούνται για τον υπολογισμό του SRI, αποτελούν όλο και μικρότερο ποσοστό του συνολικού αριθμού πιθανών σεναρίων. Η κατάρρευση μιας γραμμής μπορεί να έχει επίδραση στην αποκοπή φορτίου οποιασδήποτε γεωγραφικής περιοχής και γι' αυτό ο αριθμός των πιθανών σεναρίων αναφέρεται σε όλο το σύστημα. Επισημαίνεται ότι ο δείκτης SRI, για κάθε βήμα προσομοίωσης, υπολογίζεται σε λιγότερο από ένα λεπτό και επομένως υποστηρίζεται η εφαρμογή της προτεινόμενης ανάλυσης κινδύνου σε πραγματικό χρόνο.

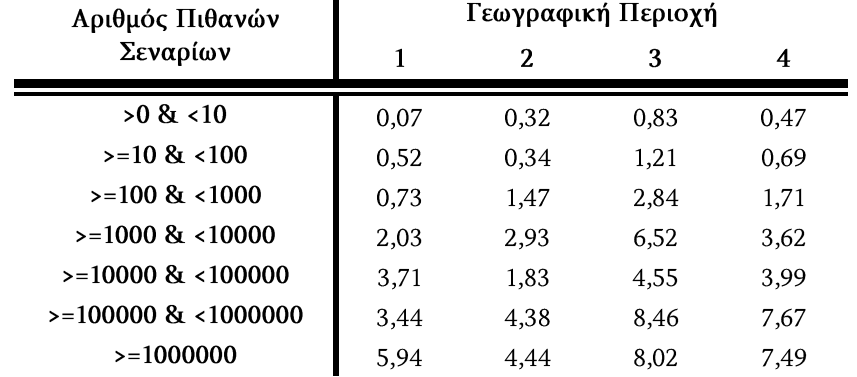

**Πίνακας 3.1. Υπολογισμός MANE για κάθε γεωγραφική περιοχή ως συνάρτηση του αιρθμού πιθανών σεναρίων**

Κεφάλαιο 3 **Σφάλμα! Χρησιμοποιήστε την καρτέλα "Κεντρική σελίδα", για να εφαρμόσετε το Heading 1 στο κείμενο που θέλετε να εμφανίζεται εδώ.**

Παρακάτω παρουσιάζονται το πραγματικό απορριπτόμενο φορτίο και ο δείκτης SRI για δύο διαφορετικές χρονοσειρές ανέμου. Στα Σχήματα 3.3 και 3.8 παρουσιάζονται οι δύο ωριαίες χρονοσειρές ανέμου των τεσσάρων γεωγραφικών περιοχών του δικτύου, οι οποίες αναφέρονται ως σενάρια ανέμου 1 και 2, αντίστοιχα. Στα Σχήματα 3.4-3.7 και 3.9-3.12 παρουσιάζεται ο δείκτης SRI και το απορριπτόμενο φορτίο (MWh) των σεναρίων ανέμου 1 και 2, αντίστοιχα. Τα δύο αυτά σενάρια ανέμου παρουσιάζουν διαφορετικές μέγιστες ταχύτητες και προφίλ ανέμου. Στο σενάριο ανέμου 1 η μέγιστη ταχύτητα ανέμου εντοπίζεται σε όλες τις περιοχές, σχεδόν την ίδια χρονική στιγμή, στο τέλος της ημέρας. Στο σενάριο ανέμου 2 η μέγιστη ταχύτητα ανέμου της περιοχής 1 παρατηρείται νωρίτερα σε σχέση με τη μέγιστη ταχύτητα ανέμου των υπολοίπων περιοχών, των οποίων οι χρονοσειρές ακολουθούν παρόμοια εξέλιξη. Η μέγιστη ταχύτητα ανέμου παρατηρείται στο σενάριο ανέμου 2 και είναι ίση με 52 m/s. Η θεώρηση διαφόρων σεναρίων (χρονοσειρών) ανέμου επιτρέπει την αξιολόγηση της ευελιξίας και της αποτελεσματικότητας του προτεινόμενου δείκτη SRI, όταν το σύστημα υπόκειται σε καιρικά φαινόμενα ποικίλης φύσης, τόσο από άποψη έντασης, όσο και χωροχρονικής εξέλιξης.

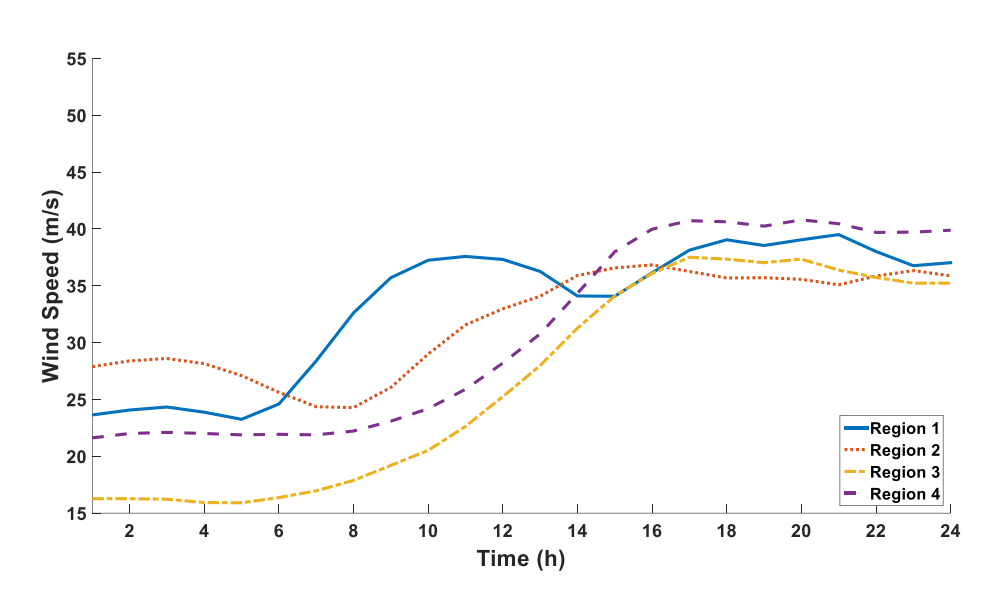

**Σχήμα 3.3. Χρονοσειρά ταχύτητας ανέμου κάθε περιοχής για το σενάριο ανέμου 1.**

**Σφάλμα! Χρησιμοποιήστε την καρτέλα "Κεντρική σελίδα", για να εφαρμόσετε το Heading 2 στο κείμενο που θέλετε να εμφανίζεται εδώ.**

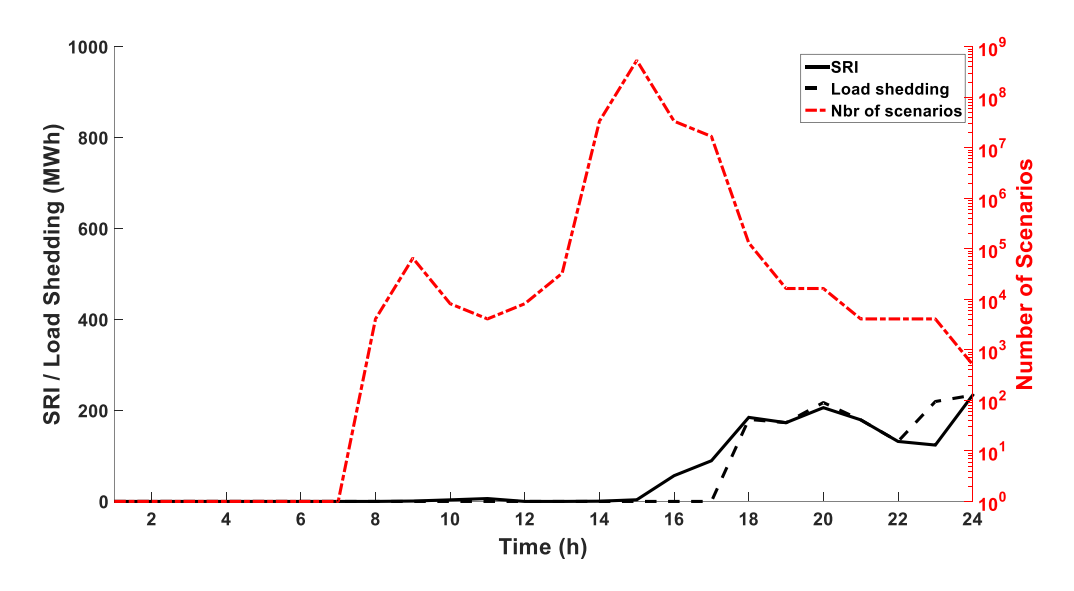

**Σχήμα 3.4. SRI, αποκοπή φορτίου και αριθμός πιθανών σεναρίων κατάρρευσης στην περιοχή 1 για το σενάριο ανέμου 1.**

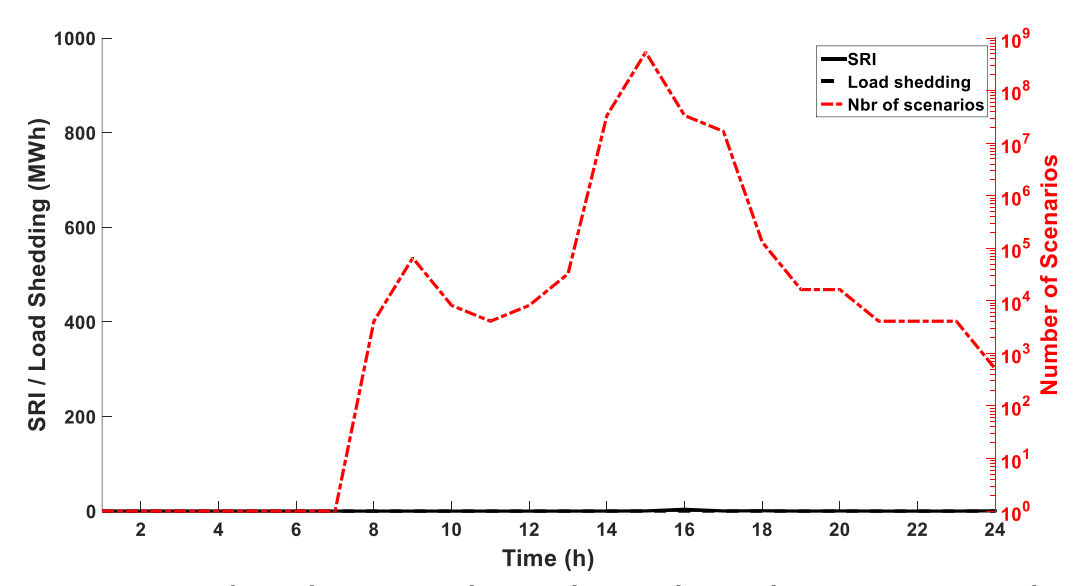

**Σχήμα 3.5. SRI, αποκοπή φορτίου και αριθμός πιθανών σεναρίων κατάρρευσης στην περιοχή 2 για το σενάριο ανέμου 1.**

Κεφάλαιο 3 **Σφάλμα! Χρησιμοποιήστε την καρτέλα "Κεντρική σελίδα", για να εφαρμόσετε το Heading 1 στο κείμενο που θέλετε να εμφανίζεται εδώ.**

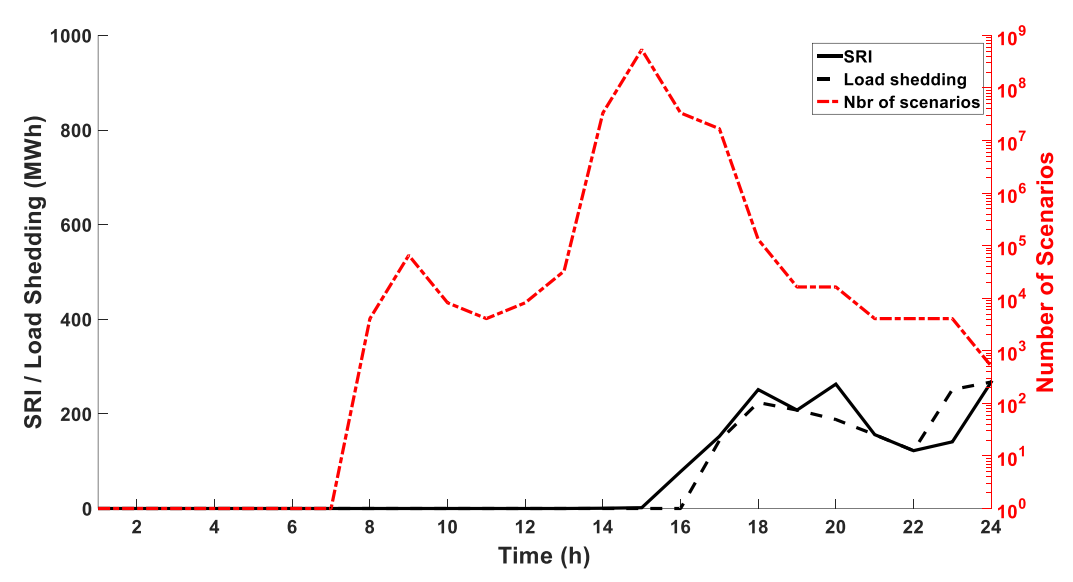

**Σχήμα 3.6. SRI, αποκοπή φορτίου και αριθμός πιθανών σεναρίων κατάρρευσης στην περιοχή 3 για το σενάριο ανέμου 1.**

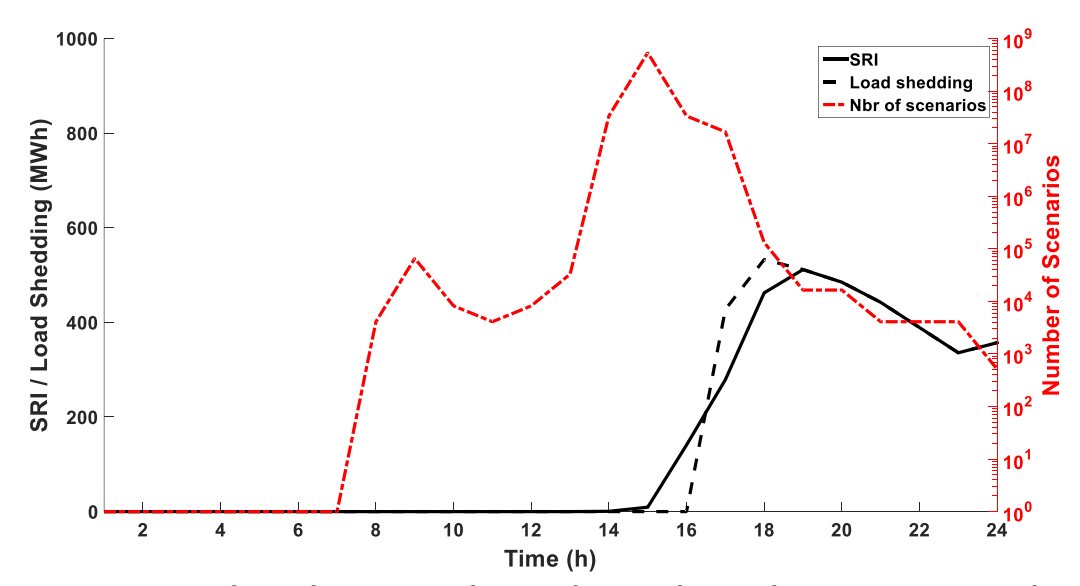

**Σχήμα 3.7. SRI, αποκοπή φορτίου και αριθμός πιθανών σεναρίων κατάρρευσης στην περιοχή 4 για το σενάριο ανέμου 1.**

**Σφάλμα! Χρησιμοποιήστε την καρτέλα "Κεντρική σελίδα", για να εφαρμόσετε το Heading 2 στο κείμενο που θέλετε να εμφανίζεται εδώ.**

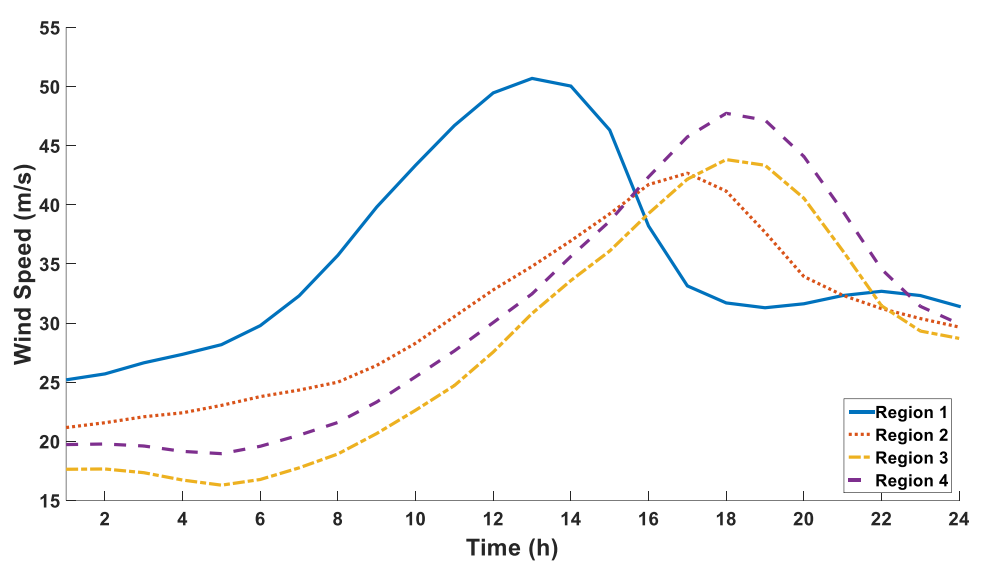

**Σχήμα 3.8. Χρονοσειρά ταχύτητας ανέμου κάθε περιοχής για το σενάριο ανέμου 2.**

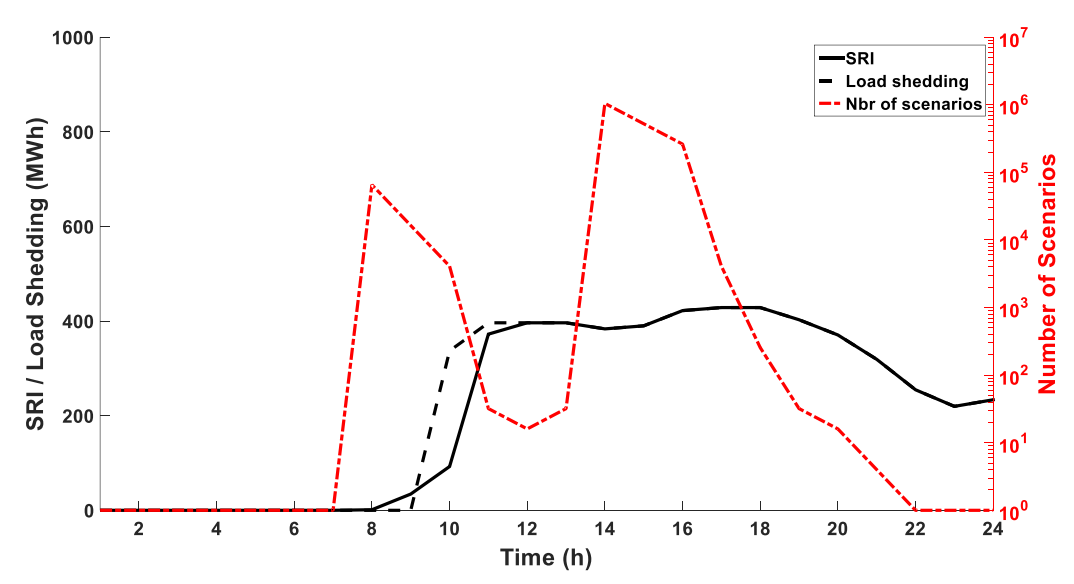

**Σχήμα 3.9. SRI, αποκοπή φορτίου και αριθμός πιθανών σεναρίων κατάρρευσης στην περιοχή 1 για το σενάριο ανέμου 2.**

Κεφάλαιο 3 **Σφάλμα! Χρησιμοποιήστε την καρτέλα "Κεντρική σελίδα", για να εφαρμόσετε το Heading 1 στο κείμενο που θέλετε να εμφανίζεται εδώ.**

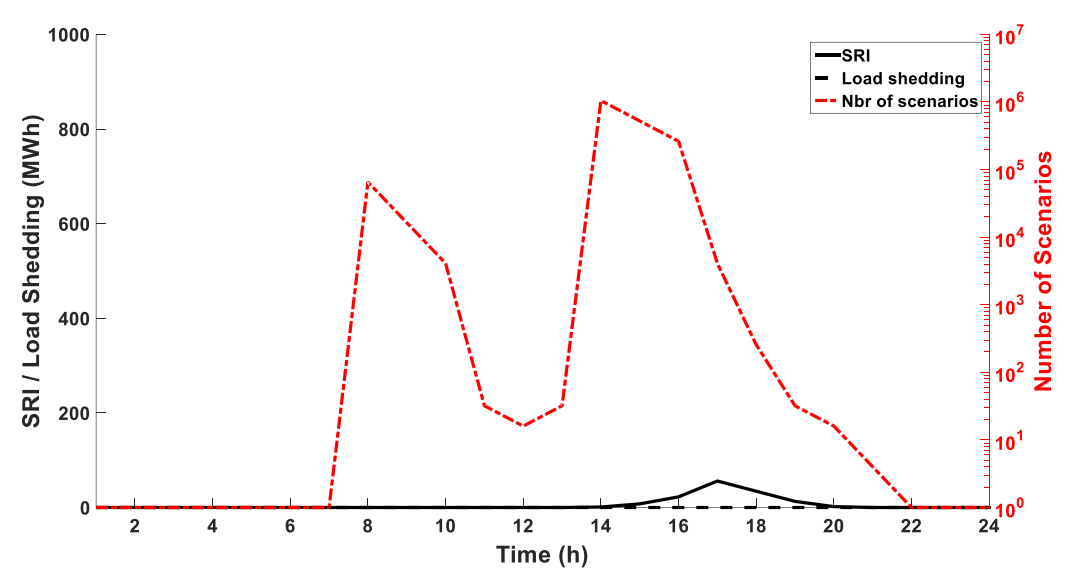

**Σχήμα 3.10. SRI, αποκοπή φορτίου και αριθμός πιθανών σεναρίων κατάρρευσης στην περιοχή 2 για το σενάριο ανέμου 2.**

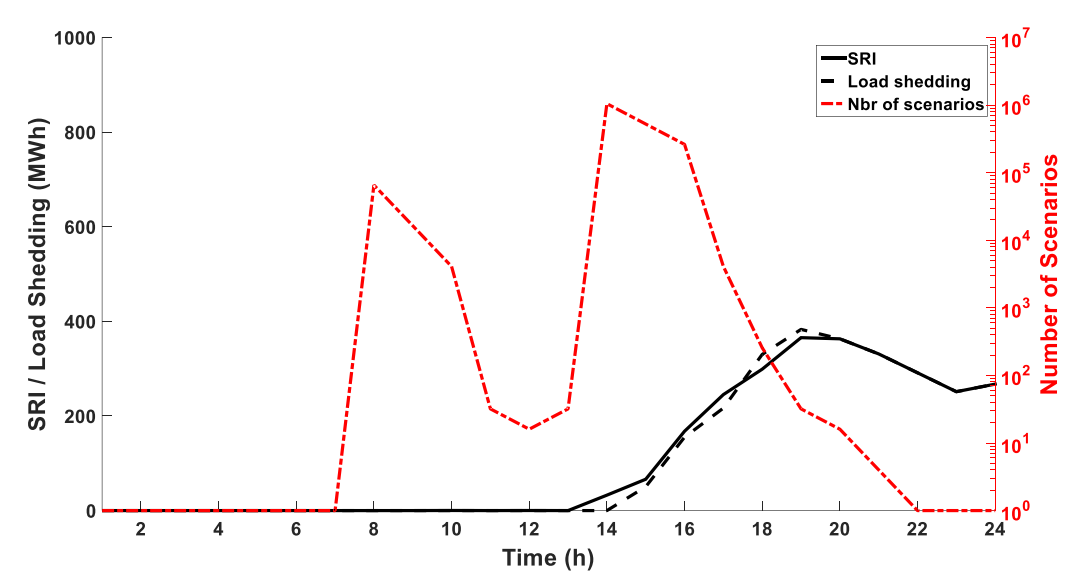

**Σχήμα 3.11. SRI, αποκοπή φορτίου και αριθμός πιθανών σεναρίων κατάρρευσης στην περιοχή 3 για το σενάριο ανέμου 2.**

**Σφάλμα! Χρησιμοποιήστε την καρτέλα "Κεντρική σελίδα", για να εφαρμόσετε το Heading 2 στο κείμενο που θέλετε να εμφανίζεται εδώ.**

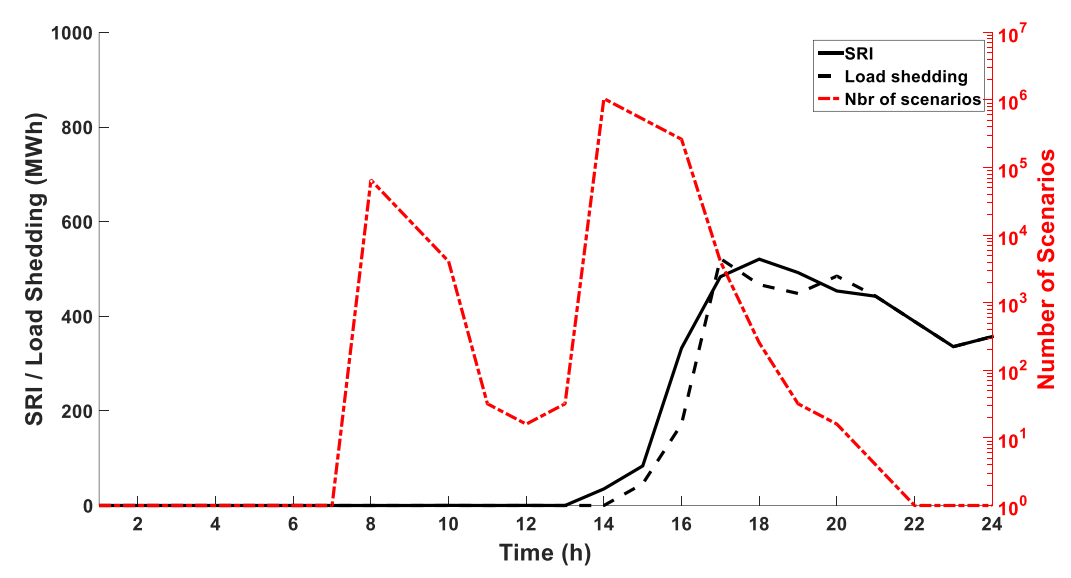

**Σχήμα 3.12. SRI, αποκοπή φορτίου και αριθμός πιθανών σεναρίων κατάρρευσης στην περιοχή 4 για το σενάριο ανέμου 2.**

Στα Σχήματα 3.4-3.7 και 3.9-3.12 η μαύρη ευθεία γραμμή αντιπροσωπεύει το δείκτη SRI, ενώ η μαύρη διακεκομμένη γραμμή την πραγματική αποκοπή φορτίου. Ο αριθμός των πιθανών σεναρίων κατάρρευσης, ο οποίος αντιστοιχεί στην κόκκινη διακεκομμένη γραμμή, εξαρτάται από τον αριθμό των ευάλωτων γραμμών σε κάθε βήμα προσομοίωσης. Ο αριθμός των πιθανών σεναρίων, ο οποίος παρουσιάζεται στα Σχήματα 3.4-3.7 και 3.9-3.12, αναφέρεται σε όλο το δίκτυο. Επομένως, για το ίδιο σενάριο ανέμου η γραφική παράσταση του αριθμού των πιθανών σεναρίων είναι ίδια για όλες τις περιοχές. Είναι εμφανές ότι, παρά το μεγάλο αριθμό πιθανών σεναρίων σε μερικά βήματα προσομοίωσης, η προτεινόμενη μέθοδος παρέχει στον διαχειριστή του συστήματος σημαντική πληροφορία για την αναμενόμενη αποκοπή φορτίου.

Παρατηρείται ότι, όταν η ταχύτητα του ανέμου είναι μικρότερη των 30 m/s, δεν υπάρχει πιθανότητα κατάρρευσης των γραμμών λόγω του φαινομένου, καθώς σύμφωνα με τις καμπύλες ευθραυστότητας, η πιθανότητα τα στοιχεία του δικτύου να υποστούν ζημιά λόγω του καιρικού φαινομένου λαμβάνει τιμές μεγαλύτερες του μηδενός για ταχύτητες ανέμου άνω των 30 m/s. Επίσης, παρατηρείται ότι ο δείκτης SRI λαμβάνει τιμές κοντά στο μηδέν σε βήματα προσομοίωσης με μεγάλο αριθμό πιθανών σεναρίων κατάρρευσης. Αυτό συμβαίνει διότι κάθε γραμμή με πιθανότητα κατάρρευσης μεγαλύτερη του 1% θεωρείται ως ευάλωτη και συμμετέχει στην παραγωγή των πιθανών σεναρίων. Όταν η ταχύτητα του ανέμου σε κάποια περιοχή ξεπερνάει κατά λίγο τα 30 m/s, η πιθανότητα κατάρρευσης των γραμμών είναι λίγο μεγαλύτερη του 1%. Αυτό έχει ως αποτέλεσμα έναν πολύ μεγάλο αριθμό πιθανών σεναρίων, αλλά με πολύ μικρή πιθανότητα το καθένα, και έτσι ο SRI και η αποκοπή φορτίου λαμβάνουν τιμές κοντά στο μηδέν. Επιπλέον, εάν σε προηγούμενα βήματα, πολλές γραμμές δεν έχουν υποστεί βλάβη, το σύστημα είναι πιθανό να μπορεί να αντιμετωπίσει την απώλεια κάποιων γραμμών, χωρίς να οδηγηθεί σε αναγκαστική αποκοπή φορτίου. Από την άλλη μεριά, παρατηρείται

Κεφάλαιο 3 Σφάλμα! Χρησιμοποιήστε την καρτέλα "Κεντρική σελίδα", για να εφαρμόσετε το Heading 1 στο κείμενο που θέλετε να εμφανίζεται εδώ.

ότι υπάρχουν βήματα προσομοίωσης με μεγάλες τιμές SRI και αποκοπής φορτίου, αλλά μικρό αριθμό πιθανών σεναρίων. Αυτό συμβαίνει στις περιπτώσεις κατά τις οποίες υπάρχουν αρκετές απώλειες γραμμών σε προηγούμενα βήματα προσομοίωσης και το σύστημα βρίσκεται σε μια υποβαθμισμένη κατάσταση. Έτσι η πιθανή απώλεια μιας γραμμής μπορεί να οδηγήσει σε μεγάλη αποκοπή φορτίου. Οι μεγαλύτερες τιμές SRI και αποκοπής φορτίου καταγράφονται τις ώρες που η ταχύτητα του ανέμου λαμβάνει τις μέγιστες τιμές της. Τις ώρες αυτές, η πιθανότητα κατάρρευσης των γραμμών λαμβάνει τη μέγιστη τιμή της και επίσης το δίκτυο βρίσκεται σε υποβαθμισμένη κατάσταση, λόγω της απώλειας γραμμών κατά τις προηγούμενες ώρες.

Σε ορισμένα βήματα προσομοίωσης, η αποκοπή φορτίου ταυτίζεται με το SRI. Αυτό συμβαίνει, είτε επειδή δεν υπάρχει πιθανότητα κατάρρευσης γραμμών, είτε γιατί τα πιθανά σενάρια κατάρρευσης δεν έχουν επίπτωση στο σύστημα από άποψη αποκοπής φορτίου. Και στις δύο περιπτώσεις, η αποκοπή φορτίου οφείλεται σε βλάβες γραμμών προηγούμενων ωρών. Για παράδειγμα, η περιοχή 1 στο σενάριο ανέμου 2 δεν επηρεάζεται από τις απώλειες γραμμών στις υπόλοιπες περιοχές μετά τη 13η ώρα και η αποκοπή φορτίου που καταγράφεται οφείλεται στις απώλειες γραμμών από τις προηγούμενες ώρες. Επίσης, παρατηρείται στο σενάριο ανέμου 2 ότι ο άνεμος της περιοχής 1 δεν επηρεάζει τις υπόλοιπες περιοχές.

Συγκρίνοντας τα σενάρια ανέμου 1 και 2, ο μέγιστος αριθμός πιθανών σεναρίων κατάρρευσης παρατηρείται στο σενάριο ανέμου 1, παρόλο που η μέγιστη ταχύτητα ανέμου εντοπίζεται στο σενάριο ανέμου 2. Αυτό συμβαίνει διότι στο σενάριο ανέμου 1 τα προφίλ ανέμου ακολουθούν παρόμοια εξέλιξη και στις τέσσερις περιοχές, λαμβάνοντας τη μέγιστη τιμή τους σχεδόν ταυτόχρονα, με αποτέλεσμα να γαρακτηρίζονται ως ευάλωτες πολλές γραμμές του δικτύου την ίδια χρονική στιγμή. Αντίθετα, στο σενάριο ανέμου 2 ο άνεμος στην περιοχή 1 λαμβάνει τη μέγιστη τιμή αρκετές ώρες πριν τον άνεμο των άλλων περιοχών. Στο σενάριο ανέμου 2, όμως, παρατηρούνται μεγαλύτερες τιμές αποκοπής φορτίου και SRI, καθώς στο σενάριο αυτό, ο άνεμος λαμβάνει μεγαλύτερες τιμές. Στην περιοχή 2, στην περίπτωση και των δύο σεναρίων ανέμου, δεν καταγράφεται κάποια αποκοπή φορτίου, ενώ και ο SRI λαμβάνει πολύ μικρές τιμές. Κάτι τέτοιο είναι λογικό, καθώς στην περιοχή υπάρχουν μόνο δύο ζυγοί φορτίου (Ζυγοί 13 και 20). Στον ζυγό 13 υπάρχει γεννήτρια, η οποία μπορεί να ικανοποιήσει τη ζήτηση του ζυγού, ακόμα και σε πιθανή απομόνωση του. Επίσης, ο ζυγός 20 συνδέεται μέσω γραμμής διπλού κυκλώματος με ζυγό παραγωγής και επομένως η πιθανότητα να μην μπορεί να ικανοποιηθεί η ζήτησή του είναι μικρή.

Τέλος, συμπεραίνεται πως, εάν η ένταση του επικείμενου καιρικού φαινομένου μπορεί να προβλεφθεί με ακρίβεια σε κάθε περιοχή, ο προτεινόμενος δείκτης SRI είναι ικανός να εκτιμήσει τον χωροχρονικό κίνδυνο στον οποίο εκτίθεται το δίκτυο. Επομένως, ο δείκτης SRI επιτρέπει την εν δυνάμει εφαρμογή προληπτικών μέτρων, όπως η ελεγχόμενη νησιδοποίηση για την άμβλυνση των επιπτώσεων του καιρικού φαινομένου [17]. Επίσης, επιτρέπει τον κατάλληλο σχεδιασμό αποκοπής φορτίου κατά έναν ελεγχόμενο τρόπο, με στόχο την απρόσκοπτη εξυπηρέτηση των κρίσιμων φορτίων.

## 3.6 Σύνοψη και συμπεράσματα

Στο παρόν κεφάλαιο παρουσιάζεται μια ανάλυση κινδύνου πραγματικού χρόνου για την εκτίμηση των χωροχρονικών επιπτώσεων ενός ακραίου καιρικού φαινομένου στο ΣΗΕ. Προτείνεται ο δείκτης εκτίμησης κινδύνου SRI, ο οποίος λαμβάνει υπόψη την πιθανότητα, αλλά και την επίπτωση της πιθανής κατάρρευσης γραμμών λόγω των καιρικών φαινομένων. Αποδεικνύεται, επίσης, ότι ο δείκτης SRI αποδίδει ικανοποιητικά το χωρικό και χρονικό κίνδυνο, στον οποίο εκτίθεται το σύστημα, σε πραγματικό χρόνο. Επομένως, μπορεί να υποστηρίξει τη λήψη αποφάσεων για την αντιμετώπιση των ακραίων καιρικών φαινομένων και την αύξηση της ανθεκτικότητας του συστήματος. Για να επιτευχθεί αυτό, ένας αλγόριθμος παραγωγής και μείωσης σεναρίων χρησιμοποιείται για την επίτευξη του υπολογισμού του SRI σε λιγότερο από ένα λεπτό, για κάθε βήμα προσομοίωσης. Το προτεινόμενο μοντέλο εφαρμόζεται στο πρότυπο δίκτυο 24 ζυγών της ΙΕΕΕ. Εφαρμόζεται η ακολουθιακή προσομοίωση Monte Carlo, ώστε να ληφθεί υπόψη η στοχαστικότητα του ανέμου και να συγκριθεί το πραγματικό απορριπτόμενο φορτίο με το δείκτη SRI. Μέσω του υπολογισμού του Μέσου Απόλυτου Κανονικοποιημένου Σφάλματος αποδεικνύεται η αποτελεσματικότητα της μεθόδου. Δύο σενάρια ανέμου διαφορετικών χρονοσειρών παρουσιάζονται για την απεικόνιση του SRI. Φαίνεται πως ακόμα και κατά τις ώρες με πολύ μεγάλο αριθμό πιθανών σεναρίων κατάρρευσης, η προτεινόμενη μέθοδος εκτιμά των κίνδυνο αποτελεσματικά. Επιπρόσθετα, παρατηρείται ότι η αποκοπή φορτίου δεν εξαρτάται μόνο από την ταχύτητα του ανέμου, αλλά και από την εξέλιξη της χρονοσειράς ανέμου κάθε περιοχής. Η μέθοδος μπορεί να εφαρμοστεί και για άλλα ακραία φαινόμενα, εκτός των καιρικών, εφόσον παρέχονται τα απαραίτητα δεδομένα και εργαλεία (καμπύλες ευθραυστότητας).

# Κεφάλαιο 4

# Ενίσχυση Ανθεκτικότητας ΣΗΕ με Ελεγχόμενη Νησιδοποίηση του Δικτύου

# 4.1 Εισαγωγή

Στο κεφάλαιο αυτό, εξετάζεται η εφαρμογή της ελεγχόμενης νησιδοποίησης (defensive/controlled islanding) ενός ΣΗΕ με στόχο την ενίσχυση της ανθεκτικότητας του έναντι ακραίων καιρικών φαινομένων. Δεδομένου ότι ένα ΣΗΕ καταλαμβάνει μια μεγάλη γεωγραφική περιοχή, οι καιρικές συνθήκες μπορεί να ποικίλουν κατά μήκος του, κατά τη διάρκεια ενός καιρικού φαινομένου. Επομένως, ορισμένα τμήματα του δικτύου μπορεί να πλήττονται από ακραία καιρικά φαινόμενα, ενώ κάποια άλλα να βρίσκονται σε γεωγραφικές περιοχές όπου επικρατούν μη απειλητικές καιρικές συνθήκες για την εύρυθμη λειτουργία του. Τα στοιχεία του δικτύου, τα οποία βρίσκονται στις γεωγραφικές περιοχές που επικρατούν έντονα καιρικά φαινόμενα, έχουν αυξημένη πιθανότητα κατάρρευσης και χαρακτηρίζονται ως ευάλωτα.

Στόχος της ελεγχόμενης νησιδοποίησης είναι ο διαχωρισμός του συστήματος σε ευσταθείς και αυτό-επαρκείς νησίδες, απομονώνοντας έτσι τα ευάλωτα στοιχεία του συστήματος, των οποίων η κατάρρευση μπορεί να οδηγήσει στην εκδήλωση αλυσιδωτών γεγονότων (cascading events) [17]. Η απομόνωση των ευάλωτων στοιχείων έχει ως αποτέλεσμα την αποφυγή της εξάπλωσης αυτών των γεγονότων και εμφάνισης σφαλμάτων στις περιοχές που δεν απειλούνται άμεσα από τα ακραία καιρικά φαινόμενα. Τα αλυσιδωτά γεγονότα είναι η κύρια αιτία κατάρρευσης των ΣΗΕ [85] και κατά τη διάρκεια έντονων καιρικών συνθηκών η πιθανότητα εμφάνισης αλυσιδωτών σφαλμάτων αυξάνει κατά πολύ, λόγω της πιθανής απώλειας πολλών στοιχείων του δικτύου σε μικρό χρονικό διάστημα [86]. Η ελεγχόμενη νησιδοποίηση είναι ένα προληπτικό «ευφυές» λειτουργικό μέτρο (preventive smart/operational measure), το οποίο προσαρμόζεται κατάλληλα στις επικρατούσες συνθήκες, αξιοποιώντας κατάλληλα προηγμένες δυνατότητες παρακολούθησης (monitoring capabilities) και δεδομένα πραγματικού χρόνου. Όπως αναφέρεται στο Κεφάλαιο 1.6, τα λειτουργικά «ευφυή» μέτρα έχουν αρκετά μικρότερο κόστος σε σύγκριση με τα μέτρα ενδυνάμωσης, τα οποία κατά κύριο λόγο εφαρμόζονται για την αύξηση της ανθεκτικότητας, και γι' αυτό η μελέτη τους είναι μείζονος σημασίας. Η εφαρμογή και η συμβολή της ελεγχόμενης νησιδοποίησης στην ασφάλεια των ΣΗΕ έχει αναλυθεί σε αρκετές μελέτες [37], [87]- $[91]$ .

Κεφάλαιο 4 Σφάλμα! Χρησιμοποιήστε την καρτέλα "Κεντρική σελίδα", για να εφαρμόσετε το Heading 1 στο κείμενο που θέλετε να εμφανίζεται εδώ.

Η ελεγχόμενη νησιδοποίηση ορίζεται ως ένα πρόβλημα διαχωρισμού γράφου (graph-cut problem). Στο παρόν κεφάλαιο, η φασματική ομαδοποίηση με περιορισμούς (constrained spectral clustering) [92]-[95] εφαρμόζεται, ώστε να διαχωριστεί το δίκτυο κα να απομονωθούν τα ευάλωτα στοιχεία. Επίσης, εξετάζεται η χρήση του δείκτη SRI, ο οποίος προτείνετε στο Κεφάλαιο 3, για την υποστήριξη λήψης απόφασης εφαρμογής της ελεγχόμενης νησιδοποίησης. Η τιμή του SRI, για κάθε υπό εξέταση χρονική στιγμή κατά τη διάρκεια ενός ακραίου καιρικού φαινομένου, συγκρίνεται με το κατώφλι SRIthres και αποφασίζεται αν η εφαρμογή της ελεγχόμενης νησιδοποίησης είναι συμφέρουσα. Η βέλτιστη τιμή του SRIthres μελετάται παρακάτω.

Προκειμένου να μελετηθεί η συνεισφορά της ελεγχόμενης νησιδοποίησης στη βελτίωση της ανθεκτικότητας και να ληφθεί υπόψη η στοχαστική και χωροχρονική επίπτωση ενός καιρικού φαινομένου στο ΣΗΕ, καθώς αυτό κινείται κατά μήκος του δικτύου, εκτελείται η ακολουθιακή προσομοίωση Monte Carlo για τον εξεταζόμενο χρονικό ορίζοντα Τ. Για κάθε βήμα προσομοίωσης *i* υπολογίζεται ο δείκτης SRI και καταγράφεται η αποκοπή φορτίου με και χωρίς την εφαρμογή της ελεγχόμενης νησιδοποίησης. Βάσει της σύγκρισης των αποτελεσμάτων ερευνάται η συνεισφορά της ελεγχόμενης νησιδοποίησης στην ενίσχυση της ανθεκτικότητας και αποφασίζεται η βέλτιστη τιμή του SRIthres, με την οποία συγκρίνεται ο δείκτης SRI και αποφασίζεται η εφαρμογή της νησιδοποίησης. Επισημαίνεται ότι ο διαχωρισμός του δικτύου μπορεί να αλλάζει σε κάθε βήμα προσομοίωσης, ώστε να προσαρμόζεται στις επικρατούσες καιρικές συνθήκες και στην τρέχουσα τοπολογία του δικτύου, η οποία συνεχώς μεταβάλλεται λόγω της κατάρρευσης γραμμών.

## 4.2 Προτεινόμενη μέθοδος εφαρμογής ελεγχόμενης νησιδοποίησης

Ο διαχωρισμός του δικτύου κατά ελεγχόμενο τρόπο αποφασίζεται βάσει του δείκτη SRI, ο οποίος παρουσιάζεται στο Κεφάλαιο 3. Για τον υπολογισμό του SRI λαμβάνονται υπόψη τα πιθανά σενάρια κατάρρευσης, τα οποία μπορεί να προκύψουν κατά την εξέλιξη ενός ακραίου καιρικού φαινομένου, καθώς και η επίπτωση τους στο ΣΗΕ. Ο δείκτης SRI υποστηρίζει τη λήψη αποφάσεων για την εφαρμογή της ελεγχόμενης νησιδοποίησης, ώστε να σχηματιστούν ευσταθείς και βιώσιμες νησίδες και να προληφθεί η ανεξέλεγκτη εξάπλωση αλυσιδωτών γεγονότων. Για την απόφαση εφαρμογής της ελεγχόμενης νησιδοποίησης, η τιμή του SRI συγκρίνεται με ένα προκαθορισμένο κατώφλι. Στην περίπτωση όπου η τιμή του SRI είναι μεγαλύτερη, η εφαρμογή της ελεγχόμενης νησιδοποίησης κρίνεται ωφέλιμη.

Για να εκτιμηθεί η συμβολή της ελεγχόμενης νησιδοποίησης σε κάθε βήμα της προσομοίωσης Monte Carlo εκτελούνται τα παρακάτω βήματα:

1. Μοντελοποιείται η χωρική και χρονική επίπτωση του φαινομένου στα στοιχεία του δικτύου με τη χρήση των καμπυλών ευθραυστότητας, όπως παρουσιάζεται στο Κεφάλαιο 2.4.

- 2. Προσδιορίζονται τα ευάλωτα στοιχεία του δικτύου.
- 3. Κατασκευάζονται τα πιθανά σενάρια κατάρρευσης θεωρώντας τα ευάλωτα στοιχεία.
- 4. Υπολογίζεται ο δείκτης SRI βάσει των σεναρίων κατάρρευσης.
- 5. Υπολογίζεται ο βέλτιστος διαχωρισμός του δικτύου σε νησίδες.
- 6. Καταγράφεται και συγκρίνεται η αποκοπή φορτίου με και χωρίς εφαρμογή της ελεγχόμενης νησιδοποίησης.

Στο Σχήμα 4.1 παρουσιάζεται το διάγραμμα ροής της προτεινόμενης μεθόδου για τη μελέτη της συμβολής της ελεγχόμενης νησιδοποίησης στην ενίσχυση της ανθεκτικότητας του ΣΗΕ.

Τα πρώτα τέσσερα βήματα είναι πανομοιότυπα με τα βήματα υπολογισμού του δείκτη SRI, τα οποία παρουσιάζονται αναλυτικά στο Κεφάλαιο 3.3. Ως μοναδική διαφορά εντοπίζεται ο υπολογισμός του αποκοπτόμενου φορτίου, προκειμένου να ληφθούν υπόψη οι αλυσιδωτές αντιδράσεις που ενδέχεται να προκύψουν. Υπενθυμίζεται ότι η αποκοπή φορτίου, η οποία οφείλεται στην κατάρρευση γραμμών λόγω των ακραίων καιρικών συνθηκών, υπολογίζεται για κάθε βήμα προσομοίωσης, και ισούται με την αναγκαστική απόρριψη φορτίου, ώστε να εξισορροπηθεί η παραγωγή με τη ζήτηση.

Θεωρώντας μόνο τις αλυσιδωτές αντιδράσεις, οι οποίες οφείλονται στις θερμικές υπερφορτίσεις, οι γραμμές τίθενται εκτός λειτουργίας στην περίπτωση που η ροή φαινόμενης ισχύος παραβιάζει το βραχυπρόθεσμο όριο τους. Για τον υπολογισμό του απορριπτόμενου φορτίου κάθε σεναρίου ακολουθούνται τα παρακάτω βήματα, τα οποία βασίζονται στη μελέτη [96]:

- 1. Τίθενται εκτός λειτουργίας οι ευάλωτες γραμμές και λύνεται μια AC ροή φορτίου.
- 2. Εντοπίζονται οι γραμμές που παραβιάζουν τα βραχυπρόθεσμα θερμικά όριά τους.
- 3. Τίθενται εκτός λειτουργίας οι γραμμές που εντοπίζονται στο βήμα 2 και λύνεται ξανά η AC ροή φορτίου
- 4. Επαναλαμβάνονται τα βήματα 2 και 3 έως ότου ικανοποιείται ένα από τα παρακάτω κριτήρια τερματισμού:
	- а. Δεν εντοπίζεται καμία γραμμή στο βήμα 2.
	- b. Δεν συγκλίνει η AC ροή φορτίου στο βήμα 1 ή 3.
	- ς. Υπερβαίνεται ένας προκαθορισμένος αριθμός επαναλήψεων των βημάτων 2 και 3.

Κεφάλαιο 4 **Σφάλμα! Χρησιμοποιήστε την καρτέλα "Κεντρική σελίδα", για να εφαρμόσετε το Heading 1 στο κείμενο που θέλετε να εμφανίζεται εδώ.**

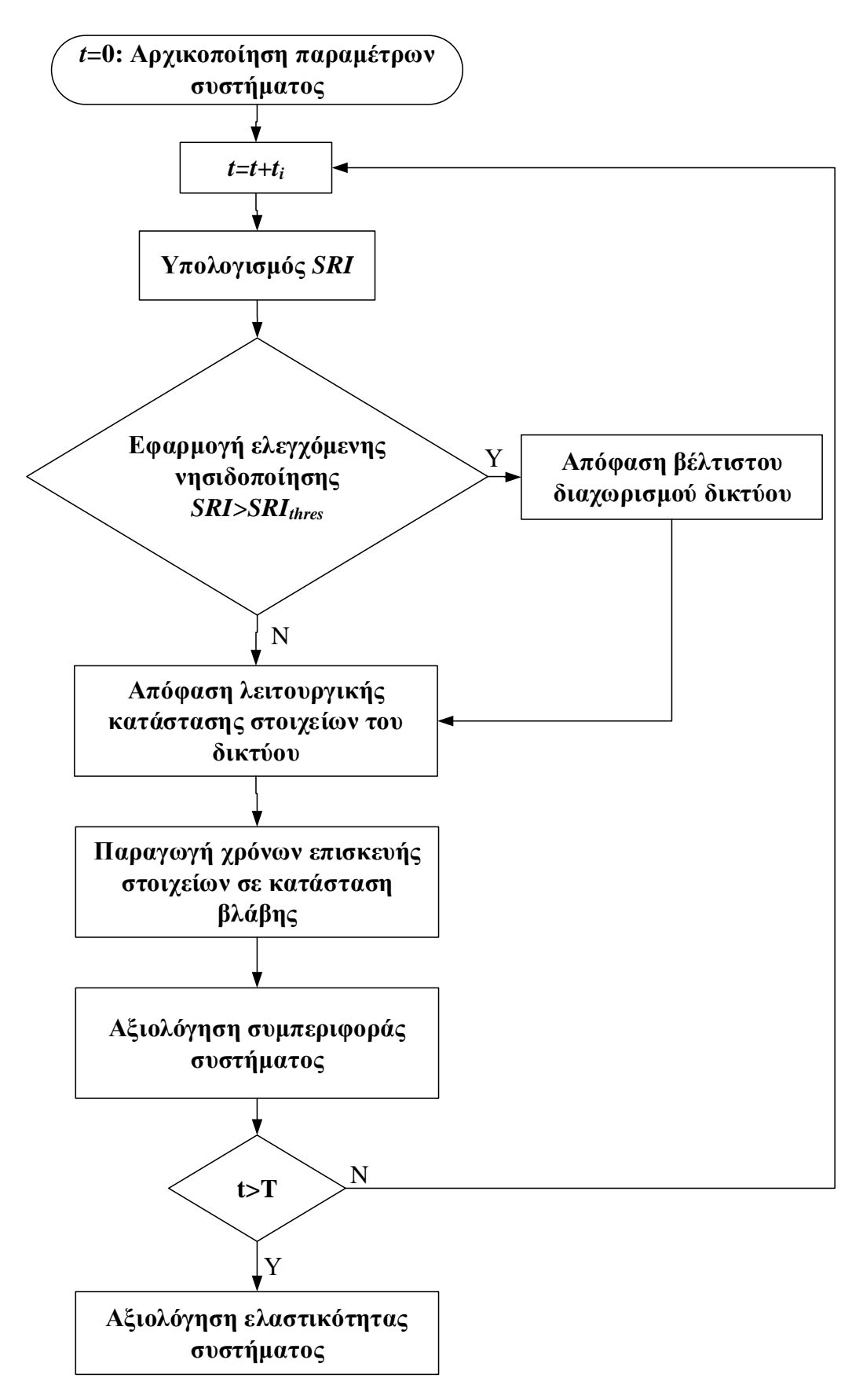

**Σχήμα 4.1. Διάγραμμα ροής προτεινόμενης εκτίμησης και ενίσχυσης ανθεκτικότητας με την εφαρμογή ελεγχόμενης νησιδοποίησης.**

Τα βήματα 1 έως 4 επαναλαμβάνονται για κάθε πιθανό σενάριο κατάρρευσης, ώστε να υπολογιστεί εν τέλει ο δείκτης SRI. Όπως ήδη αναφέρεται, η επίπτωση κάθε σεναρίου ισούται με το ποσό του φορτίου που αποκόπτεται για να σταθεροποιηθεί το σύστημα και εξαρτάται από το κριτήριο τερματισμού. Στην περίπτωση που η διαδικασία, η οποία περιγράφεται στα παραπάνω βήματα, τερματιστεί λόγω των κριτηρίων b και c, θεωρείται ότι το σύστημα καταρρέει και η επίπτωση του συγκεκριμένου σεναρίου ισούται με τη συνολική ζήτηση. Στην περίπτωση τερματισμού λόγω του κριτηρίου a, η επίπτωση του σεναρίου ισούται με το ποσό του απορριπτόμενου φορτίου που καταγράφεται. Κατά τη διάρκεια της επαναληπτικής διαδικασίας είναι πιθανό να σχηματιστούν ανεξάρτητες νησίδες λόγω της απώλειας γραμμών, είτε εξαιτίας του ανέμου, είτε από υπερφορτίσεις των γραμμών. Στην περίπτωση απομόνωσης ενός ζυγού, εάν η ζήτηση είναι μεγαλύτερη από την παραγωγή του ζυγού, αποκόπτεται το απαραίτητο ποσό φορτίου ώστε να εξισορροπηθεί η παραγωγή με τη ζήτηση. Στην αντίθετη περίπτωση, θεωρείται ότι η παραγωγή μπορεί να καλύψει τη ζήτηση πλήρως.

Εάν η τιμή του SRI είναι μεγαλύτερη από το προκαθορισμένο κατώφλι SRIthres, ο διαχειριστής του συστήματος ειδοποιείται για την εφαρμογή της ελεγχόμενης νησιδοποίησης. Η επιλογή του SRIthres ερευνάται και προτείνεται στο Κεφάλαιο 4.3.2. Σημειώνεται ότι κατά τη διάρκεια υπολογισμού του SRI δεν εφαρμόζεται καμία ενέργεια από το διαχειριστή για τη μείωση του απορριπτόμενου φορτίου.

### 4.2.1 Βέλτιστος διαχωρισμός δικτύου

Ο αλγόριθμος διαχωρισμού του δικτύου βασίζεται στη φασματική ομαδοποίηση με περιορισμούς και λαμβάνει υπόψη τις ροές των γραμμών, ώστε να αποφασιστεί ο βέλτιστος διαχωρισμός. Στόχος είναι ο διαχωρισμός του συστήματος σε αυτάρκεις νησίδες, απομονώνοντας παράλληλα τα ευάλωτα στοιχεία. Το πρόβλημα της ελεγχόμενης νησιδοποίησης ορίζεται ως η εύρεση των γραμμών, οι οποίες πρέπει να αποσυνδεθούν ελεγχόμενα, ώστε να απομονωθούν τα ευάλωτα στοιχεία και να αποφευχθούν τα αλυσιδωτά γεγονότα. Πρόκειται για έναν προληπτικό μέτρο, το οποίο προσαρμόζεται στις επικρατούσες καιρικές συνθήκες, λαμβάνοντας ταυτόχρονα υπόψη την τρέχουσα τοπολογία και φόρτιση του δικτύου. Εφόσον πρόκειται για προληπτικό μέτρο, εφαρμόζεται για να ελαχιστοποιηθεί η πιθανότητα εμφάνισης αλυσιδωτών γεγονότων.

Η τοπολογία του δικτύου, αλλά και οι ροές των γραμμών καθορίζονται με τη χρήση PMUs. Θεωρείται ότι PMUs κατανεμημένα σε όλο το δίκτυο, ελέγχουν τη συνδεσιμότητα των γραμμών, μετρούν τη ροή των γραμμών και στέλνουν την πληροφορία σε έναν κεντρικό ελεγκτή μέσω προηγμένων τεχνολογιών επικοινωνίας. Οι μετρήσεις των PMUs χρησιμοποιούνται επίσης για την επανασύνδεση των νησίδων. Περιορισμοί συχνότητας, τάσης και φασικής γωνίας πρέπει να ικανοποιούνται για την επανασύνδεση. Έτσι οι μετρήσεις πραγματικού χρόνου των PMUs είναι κρίσιμες για τη ρύθμιση της συχνότητας, της τάσης και της φασικής γωνίας των νησίδων, ώστε να ικανοποιούνται οι απαιτήσεις συγχρονισμού [97].

Κεφάλαιο 4 **Σφάλμα! Χρησιμοποιήστε την καρτέλα "Κεντρική σελίδα", για να εφαρμόσετε το Heading 1 στο κείμενο που θέλετε να εμφανίζεται εδώ.**

Για την εφαρμογή της φασματικής ομαδοποίησης θεωρούμε τους ευάλωτους ζυγούς. Ως ευάλωτοι προσδιορίζονται οι ζυγοί στους οποίους συνδέονται οι ευάλωτες γραμμές. Ο σχηματισμός και ο αριθμός των νησίδων εξαρτάται από τη γεωγραφική θέση των ευάλωτων ζυγών, καθώς και από την τρέχουσα τοπολογία του δικτύου, σε κάθε βήμα προσομοίωσης. Οι σχηματιζόμενες νησίδες λειτουργούν ως αυτόνομα συστήματα, και εφόσον είναι αναγκαίο, αποκόπτεται το απαιτούμενο φορτίο, ώστε να ικανοποιούνται οι περιορισμοί μόνιμης κατάστασης. Η προτεινόμενη μέθοδος αποσκοπεί στην απομόνωση των ευάλωτων ζυγών σε μία νησίδα, καθώς όσο μεγαλύτερη είναι η νησίδα, τόσο πιο ανθεκτική εμφανίζεται έναντι της κατάρρευσης γραμμών. Επίσης, η απομόνωση των ευάλωτων ζυγών σε περισσότερες από μία νησίδες μπορεί να οδηγήσει σε μεγαλύτερη αποκοπή φορτίου λόγω προβλημάτων συμφόρησης (congestions).

Η ελαχιστοποίηση της αποκοπής φορτίου, η οποία οφείλεται στον ελεγχόμενο διαχωρισμό του δικτύου (και όχι στην κατάρρευση των γραμμών λόγω του ακραίου καιρικού φαινομένου), ελαχιστοποιείται με την υιοθέτηση της ελάχιστης διατάραξης των ροών (minimal power flow disruption), η οποία δημιουργεί νησίδες με τις ελάχιστες μεταβολές σε σύγκριση με την κατάσταση προ νησιδοποίησης [92]. Η εφαρμογή της ελάχιστης διατάραξης ροών έχει, επίσης, την ελάχιστη επίπτωση στη μεταβατική ευστάθεια των νησίδων, μειώνει την πιθανότητα υπερφόρτωσης γραμμών των σχηματιζόμενων νησίδων και διευκολύνει την ενδεχόμενη επανασύνδεσή τους με το υπόλοιπο σύστημα.

Για τον σχηματισμό ευσταθών νησίδων, πρέπει να πληρούνται οι δυναμικοί περιορισμοί, αλλά και οι περιορισμοί μόνιμης κατάστασης, όπως η εξισορρόπηση φορτίου παραγωγής, τα θερμικά όρια, η μεταβατική ευστάθεια και η ευστάθεια τάσης. Στο κεφάλαιο αυτό, η προτεινόμενη μέθοδος εστιάζει στην ικανοποίηση των περιορισμών μόνιμης κατάστασης. Ικανοποιώντας τους περιορισμούς αυτούς και λαμβάνοντας υπόψη τα πλεονεκτήματα της ελάχιστης διατάραξης ροών, θεωρείται ότι οι νησίδες είναι ευσταθείς και επομένως η μεταβατική ευστάθεια και η ευστάθεια τάσης των νησίδων δεν εξετάζονται.

## 4.2.2 Φασματική ομαδοποίηση με περιορισμούς

Όπως αναφέρθηκε, η ελεγχόμενη νησιδοποίηση ορίζεται ως ένα πρόβλημα διαχωρισμού γράφου. Στο υποκεφάλαιο αυτό, παρουσιάζεται το θεωρητικό υπόβαθρο της φασματικής ομαδοποίησης με περιορισμούς, το οποίο υιοθετείται για τη λύση του προβλήματος.

Το ΣΗΕ μπορεί να αναπαρασταθεί από ένα μη κατευθυνόμενο γράφο  $G(V, E, W)$ με σύνολο κόμβων (vertex set) V και σύνολο ακμών (edge set) E. Οι κόμβοι και οι ακμές του γράφου αντιστοιχούν στους ζυγούς και τις γραμμές ενός ΣΗΕ. W είναι ένας πίνακας γειτνίασης με βάρη (weighted adjacency matrix), ο οποίος πρέπει να ικανοποιεί τις ακόλουθες ιδιότητες:  $w_{ij} = w_{ji}$ ,  $w_{ij} = 0$  και  $w_{ij} = 0$ , αν ο κόμβος *i* δεν γειτνιάζει με τον κόμβο *j*. Η φαινόμενη ροή των γραμμών χρησιμοποιείται για τον ορισμό του πίνακα βαρών W. Το στοιχείο w<sub>ij</sub> ορίζεται ως:

**Σφάλμα! Χρησιμοποιήστε την καρτέλα "Κεντρική σελίδα", για να εφαρμόσετε το Heading 2 στο κείμενο που θέλετε να εμφανίζεται εδώ.**

$$
w_{ij} = \frac{|S_{ij}| + |S_{ji}|}{2}
$$
 (4.1)

όπου,  $S_{ij}$  η φαινόμενη ισχύς της γραμμής, η οποία συνδέει τους ζυγούς *i* και *j* [94],  $[95]$ 

Η φασματική ομαδοποίηση βασίζεται στα ιδιοδιανύσματα του πίνακα Laplace. Υπάρχουν δύο κύριοι τύποι πινάκων Laplace, ο κανονικοποιημένος και ο μη κανονικοποιημένος. Ο κανονικοποιημένος, ο οποίος χρησιμοποιείται στο κεφάλαιο αυτό, παρουσιάζει καλύτερη απόδοση σε τεχνικές ομαδοποίησης [98], [99] και ορίζεται ως εξής:

$$
L_n = I - D^{-1/2} W D^{-1/2}
$$
 (4.2)

όπου, *Ι* ο μοναδιαίος πίνακας (identity matrix) και *D* ο διαγώνιος πίνακας βαθμών. Ο πίνακας D περιέχει στη διαγώνιο τους βαθμούς των κόμβων. Ο βαθμός d<sub>i</sub> του κόμβου  $v_i \in V$  ισούται με το άθροισμα των βαρών όλων των ακμών, οι οποίες προσπίπτουν στον κόμβο  $v_i$ :

$$
d_i = \sum_{j=1}^{N_V} w_{ij}
$$
 (4.3)

όπου, Ν<sub>ν</sub> ο συνολικός αριθμός των κόμβων. Η φασματική ομαδοποίηση εφαρμόζεται ώστε να διαχωριστεί το δίκτυο, με τον περιορισμό όλοι οι ευάλωτοι ζυγοί να ανήκουν στην ίδια νησίδα. Έστω ότι οι πρώτοι s ζυγοί είναι αυτοί που πρέπει να απομονωθούν και η είναι ο συνολικός αριθμός ζυγών. Οι περιορισμοί εισάγονται στο πρόβλημα με τη χρήση του πίνακα προβολών C [99]:

$$
C = \begin{bmatrix} 1_{s \times 1} & 0_{s \times (n-s)} \\ 0_{(n-s) \times 1} & I_{(n-s) \times (n-s)} \end{bmatrix}
$$
(4.4)

όπου, I ο μοναδιαίος πίνακας, 0 ο μηδενικός πίνακας και 1 ένας πίνακας με άσσους. Επισημαίνεται ότι οι πίνακες D και W θα πρέπει να ταξινομηθούν ανάλογα. Ο πίνακας  $C$  έχεις διαστάσεις  $n \times (n - s + 1)$ , καθώς οι ευάλωτοι ζυγοί που πρέπει να παραμείνουν συνδεδεμένοι (must-link buses) αναπαρίστανται από έναν ισοδύναμο ζυγό.

Στη συνέχεια, υπολογίζονται τα ιδιοδιανύσματα  $u_1$  και  $u_2$ , τα οποία αντιστοιχούν στις δύο μικρότερες ιδιοτιμές του γενικευμένο ιδιοπροβλήματος:

Κεφάλαιο 4 **Σφάλμα! Χρησιμοποιήστε την καρτέλα "Κεντρική σελίδα", για να εφαρμόσετε το Heading 1 στο κείμενο που θέλετε να εμφανίζεται εδώ.**

$$
C^T L_n C u = \lambda C^T C u \tag{4.5}
$$

όπου, λ η ιδιοτιμή που σχετίζεται με το ιδιοδιάνυσμα u. Τα υπολογισμένα ιδιοδιανύσματα κανονικοποιούνται ώστε να έχουν μήκος 1 στο  $\mathbb{R}^2$ :

$$
u'_{i} = \frac{u_{i}}{\|u_{i}\|}, \quad i = 1,2
$$
 (4.6)

Τα διανύσματα  $Cu_1$  και  $Cu_2$  χρησιμοποιούνται ως συντεταγμένες των κόμβων στον χώρο  $\mathbb{R}^2$ . Εφαρμόζοντας την ιεραρχική ομαδοποίηση, βάσει των  $Cu_1$  και  $Cu_2$ , το δίκτυο διαχωρίζεται σε νησίδες [98].

Η φασματική ομαδοποίηση με περιορισμούς παρέχει μια λύση, η οποία ελαχιστοποιεί τη διατάραξη ροών και διαχωρίζει το σύστημα σε δύο υποσύνολα  $V_1$ και  $V_2$ . Υποθέτοντας πως οι ευάλωτοι ζυγοί ανήκουν στο υποσύνολο  $V_1$ , η ποιότητα της προτεινόμενης λύσης διαχωρισμού ορίζεται ως ο λόγος των ευάλωτων ζυγών προς το συνολικό αριθμό ζυγών στο  $V_1$ . Εάν ο λόγος αυτός είναι μικρότερος από μια επιθυμητή τιμή, η φασματική ομαδοποίηση εφαρμόζεται ξανά στο υποσύνολο V<sub>1</sub>. Η διαδικασία επαναλαμβάνεται έως ότου η ποιότητα της προτεινόμενης λύσης κριθεί ικανοποιητική. Οι γραμμές που τελικά αποσυνδέονται για τον σχηματισμό των νησίδων, παρέχονται από την τελευταία εφαρμογή της φασματικής ομαδοποίησης. Η ποιότητα μιας λύσης παίρνει τιμές στο διάστημα [0, 1]. Μεγάλες τιμές του επιθυμητού ορίου, το οποίο καθορίζει τον τερματισμό της επαναληπτικής διαδικασίας, περιορίζουν τους πιθανούς σχηματισμούς νησίδων, ενώ μικρές τιμές μπορεί να έχουν ως αποτέλεσμα η νησίδα, η οποία περιέχει τους ευάλωτους ζυγούς, να έχει μεγαλύτερο αριθμό μη ευάλωτων ζυγών. Έπειτα από έναν μεγάλο αριθμό δοκιμών, το επιθυμητό όριο τέθηκε ίσο με 67% (2/3=0,67).

Υπάρχει πιθανότητα κατά τη διάρκεια του καιρικού φαινομένου το ΣΗΕ να διαχωριστεί σε υποσυστήματα, λόγω της κατάρρευσης γραμμών που οφείλονται στις ακραίες καιρικές συνθήκες. Στην περίπτωση αυτή, κάθε υποσύστημα αντιμετωπίζεται ως ένα ανεξάρτητο σύστημα. Έτσι το δίκτυο είναι πιθανό να διαχωριστεί σε παραπάνω από δύο νησίδες, έπειτα από την εφαρμογή της ελεγχόμενης νησιδοποίησης.

#### 4.2.3 Μοντελοποίηση επίδρασης ακραίου καιρικού φαινομένου στο δίκτυο

Μετά την εφαρμογή της ελεγχόμενης νησιδοποίησης, καθορίζονται οι γραμμές που καταρρέουν λόγω του καιρικού φαινομένου. Η διαδικασία που ακολουθείται στο κεφάλαιο αυτό, είναι όμοια με τη διαδικασία που παρουσιάστηκε στο Κεφάλαιο 2.4. Η πιθανότητα κατάρρευσης κάθε στοιχείου, η οποία λαμβάνεται από την καμπύλη ευθραυστότητάς του, συγκρίνεται με ένα τυχαίο αριθμό μιας ομοιόμορφης κατανομής  $r \sim U(0,1)$ . Εάν η πιθανότητα κατάρρευσης είναι μεγαλύτερη από τον

τυχαία παραγόμενο αριθμό τ, τότε το στοιχείο καταρρέει. Στην περίπτωση κατάρρευσης ενός στοιχείου, ο χρόνος επισκευής του προκύπτει βάσει της μεθόδου που περιγράφεται στο Κεφάλαιο 2.5.1.

# 4.3 Εφαρμογή στο απλοποιημένο σύστημα της Μεγάλης Βρετανίας

#### 4.3.1 Δεδομένα δικτύου και προσομοίωσης

Το απλοποιημένο σύστημα 29 ζυγών της Μεγάλης Βρετανίας χρησιμοποιείται, ώστε να εξεταστεί η συμβολή της ελεγχόμενης νησιδοποίησης στη ενίσχυση της ανθεκτικότητας. Λεπτομέρειες για το σύστημα δίνονται στο Κεφάλαιο 2.5, καθώς και στο Παράρτημα Α. Το δίκτυο χωρίζεται σε 6 γεωγραφικές ζώνες (Σχήμα 2.6) με διαφορετικές καιρικές συνθήκες σε κάθε ζώνη. Οι καιρικές συνθήκες κάθε ζώνης θεωρούνται ομοιογενείς και επομένως τα στοιχεία κάθε περιοχής εκτίθενται στην ίδια ταχύτητα ανέμου.

Ως περίοδος προσομοίωσης θεωρείται μια εβδομάδα του χειμώνα, κατά την οποία καταγράφεται η μέγιστη ζήτηση και ταχύτητα ανέμου στη Μεγάλη Βρετανία. Σύμφωνα με ιστορικά δεδομένα, στις βόρειες περιοχές της Μεγάλης Βρετανίας επικρατούν πιο έντονοι άνεμοι και είναι πιθανότερη η εμφάνιση ακραίων καιρικών φαινομένων [70], [100], όπως φαίνεται στο Σχήμα 4.2. Επομένως, στις γεωγραφικές περιοχές 1 και 2 του Σχήματος 2.6 θεωρούνται έντονα καιρικά φαινόμενα, ενώ στις υπόλοιπες περιοχές ήπιες καιρικές συνθήκες.

Η ωριαία ταχύτητα ανέμου λαμβάνεται από τη MERRA re-analysis και αυξάνεται κατά ένα ποσοστό για τις περιοχές 1 και 2, ώστε να διαμορφωθούν επικίνδυνες καιρικές συνθήκες για την ανθεκτικότητα του ΣΗΕ [69]. Πιο συγκεκριμένα, προσομοιώνονται άνεμοι με μέγιστη ταχύτητα 46 m/s, οι οποίοι σύμφωνα με την κλίμακα δύναμης ανέμων Beaufort αντιστοιχούν σε τυφώνες [70] και αποτελούν τις δριμύτερες καιρικές συνθήκες που έχουν καταγραφεί στη Μεγάλη Βρετανία. Πολυάριθμες χρονοσειρές ανέμου εξετάζονται με την εφαρμογή της ακολουθιακής προσομοίωσης Monte Carlo, ώστε να εκτιμηθεί η συμβολή της ελεγχόμενης νησιδοποίησης.

Για τον υπολογισμό της πιθανότητας κατάρρευσης των στοιχείων του δικτύου χρησιμοποιούνται οι καμπύλες ευθραυστότητας, οι οποίες παρουσιάζονται στο Σχήμα 2.5. Θεωρείται ότι υπάρχει ένας πυλώνας ανά 300 μέτρα γραμμής και η κατάρρευση, έστω ενός πυλώνα, οδηγεί στην κατάρρευση της γραμμής. Επομένως, η πιθανότητα κατάρρευσης Ρ<sub>br</sub> μιας γραμμής δίνεται από την (3.1).

Κεφάλαιο 4 **Σφάλμα! Χρησιμοποιήστε την καρτέλα "Κεντρική σελίδα", για να εφαρμόσετε το Heading 1 στο κείμενο που θέλετε να εμφανίζεται εδώ.**

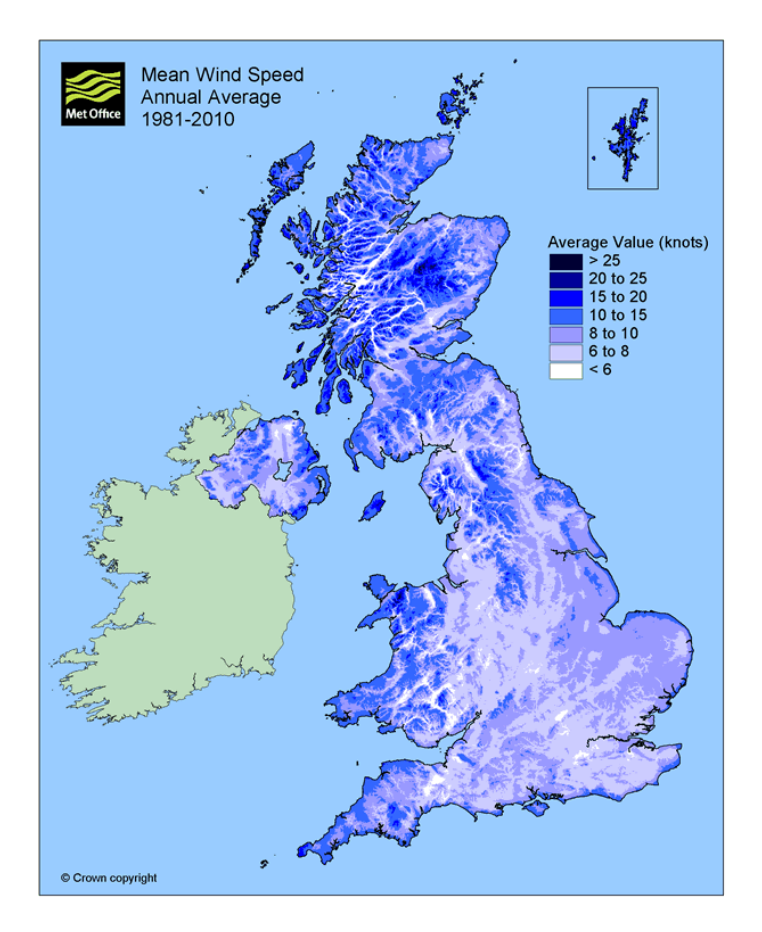

**Σχήμα 4.2. Ετήσια μέση ταχύτητα ανέμου στη Μεγάλη Βρετανία [\[70\].](#page-189-0)**

Ο χρόνος αποκατάστασης των γραμμών και των πυλώνων, υπό κανονικές καιρικές συνθήκες, θεωρείται ίσος με 10 και 50 ώρες, αντίστοιχα. Για να ληφθεί υπόψη το μέγεθος της βλάβης ανάλογα με την ένταση του καιρικού φαινομένου, ο χρόνος αποκατάστασης, ο οποίος προκύπτει από την παραγωγή τυχαίου αριθμού από την εκθετική κατανομή, πολλαπλασιάζεται με έναν τυχαία παραγόμενο αριθμό από μια  $(h \sim U[x_1, x_2])$  $[x_1, x_2]$  θεωρείται ίσο με [2, 4] m/s και ίσο με [5, 7] για μεγαλύτερες ταχύτητες ανέμου. Για ανέμους κάτω των 20 m/s ο χρόνος αποκατάστασης του στοιχείου ισούται με τον τυχαία παραγόμενο αριθμό από την εκθετική κατανομή. Βάσει των παραπάνω, η αποκατάσταση ενός πυλώνα μπορεί να διαρκέσει από μερικές μέρες ως περισσότερο από μία εβδομάδα, ανάλογα με τη ζημιά που έχει υποστεί.

#### 4.3.2 Αποτελέσματα προσομοίωσης

Όπως αναφέρεται παραπάνω, οι περιοχές 1 και 2 είναι αυτές που εκτίθενται σε ακραία καιρικά φαινόμενα, ενώ στις υπόλοιπες περιοχές επικρατούν ήπιες καιρικές συνθήκες και η πιθανότητα κατάρρευσης μιας γραμμής είναι ίση με 1%. Οι γραμμές με πιθανότητα κατάρρευσης P<sub>br</sub> άνω του 1%, θεωρούνται ως ευάλωτες και χρησιμοποιούνται για την παραγωγή των πιθανών σεναρίων κατάρρευσης. Τα

σενάρια με πιθανότητα μεγαλύτερη του 1% χρησιμοποιούνται για τον υπολογισμό του SRI. Τα παραπάνω όρια επιλέχθηκαν ίσα με την πιθανότητα κατάρρευσης των γραμμών υπό κανονικές συνθήκες, ώστε να εξεταστεί κάθε πιθανή επίδραση του καιρικού φαινομένου στο σύστημα και να εξαχθούν χρήσιμα συμπεράσματα.

Όλα τα βήματα προσομοίωσης με δείκτη SRI μεγαλύτερο του μηδενός, θεωρούνται ως σενάρια υπό εξέταση και παρουσιάζονται στα Σχήματα 4.3-4.8. Τα σενάρια αυτά κατατάσσονται κατά αύξουσα σειρά σύμφωνα με τον δείκτη SRI (κόκκινη διακεκομμένη γραμμή). Με μπλε γραμμή παρουσιάζεται η αποκοπή φορτίου, ως η διαφορά χωρίς και με εφαρμογή της ελεγχόμενης νησιδοποίησης. Όταν η διαφορά αποκοπής φορτίου είναι θετική, το φορτίο που απορρίπτεται εφαρμόζοντας την ελεγχόμενη νησιδοποίηση είναι μικρότερο και επομένως η εφαρμογή της ελεγχόμενης νησιδοποίησης, ως προληπτικό μέτρο, είναι επωφελής. Αντίθετα, όταν η διαφορά είναι αρνητική, η αποκοπή φορτίου αυξάνει με την εφαρμογή της ελεγχόμενης νησιδοποίησης.

Προκειμένου να ελεγχθεί η επίδραση της έντασης του ανέμου στη συμβολή της ελεγχόμενης νησιδοποίησης, εξετάζονται διάφορα σενάρια μέγιστης ταχύτητας ανέμου. Παρατηρείται ότι για μεγαλύτερες ταχύτητες ανέμου καταγράφονται περισσότερα σενάρια υπό εξέταση. Επίσης, το ποσοστό των σεναρίων με θετική διαφορά αποκοπής φορτίου αυξάνει καθώς αυξάνει η τιμή του SRI. Φαίνεται, λοιπόν, ότι για υψηλότερες τιμές του SRI, η ανθεκτικότητα του ΣΗΕ ενισχύεται από την εφαρμογή της ελεγχόμενης νησιδοποίησης.

Συγκρίνοντας τα Σχήματα 4.3-4.8 παρατηρείται ότι για ανέμους με ταχύτητα κάτω των 36 m/s (Σχήμα 4.3), το ΣΗΕ αντιμετωπίζει αποτελεσματικά τις επιπτώσεις του καιρικού φαινομένου χωρίς την εφαρμογή ελέγχων. Για μέγιστες ταχύτητες ανέμου 38 m/s (Σχήμα 4.4), η ελεγχόμενη νησιδοποίηση θα μπορούσε δυνητικά να είναι επωφελής, αλλά λόγω του μικρού αριθμού σεναρίων υπό εξέταση, δε μπορούν να εξαχθούν ορθά συμπεράσματα. Για μέγιστες ταχύτητες ανέμου άνω των 38 m/s, η επίπτωση του φαινομένου στο δίκτυο είναι έντονη, όπως φανερώνει ο μεγάλος αριθμός σεναρίων υπό εξέταση.

Κεφάλαιο 4 **Σφάλμα! Χρησιμοποιήστε την καρτέλα "Κεντρική σελίδα", για να εφαρμόσετε το Heading 1 στο κείμενο που θέλετε να εμφανίζεται εδώ.**

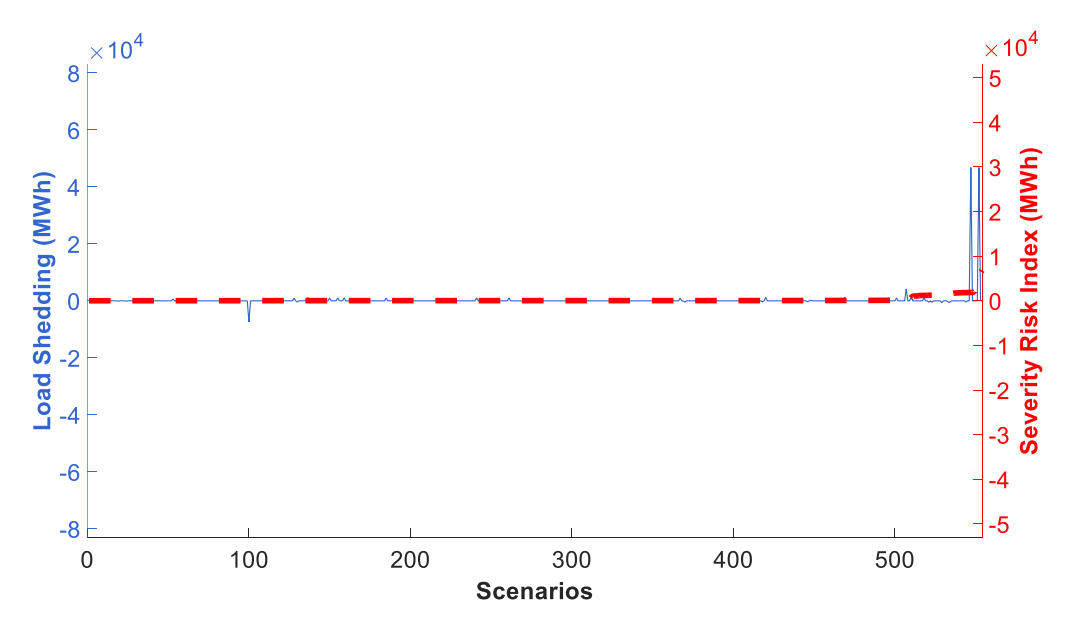

**Σχήμα 4.3. SRI και αντίστοιχη διαφορά αποκοπής φορτίου χωρίς και με εφαρμογή ελεγχόμενης νησιδοποίησης για μέγιστη ταχύτητα ανέμου ίση με 36m/s.**

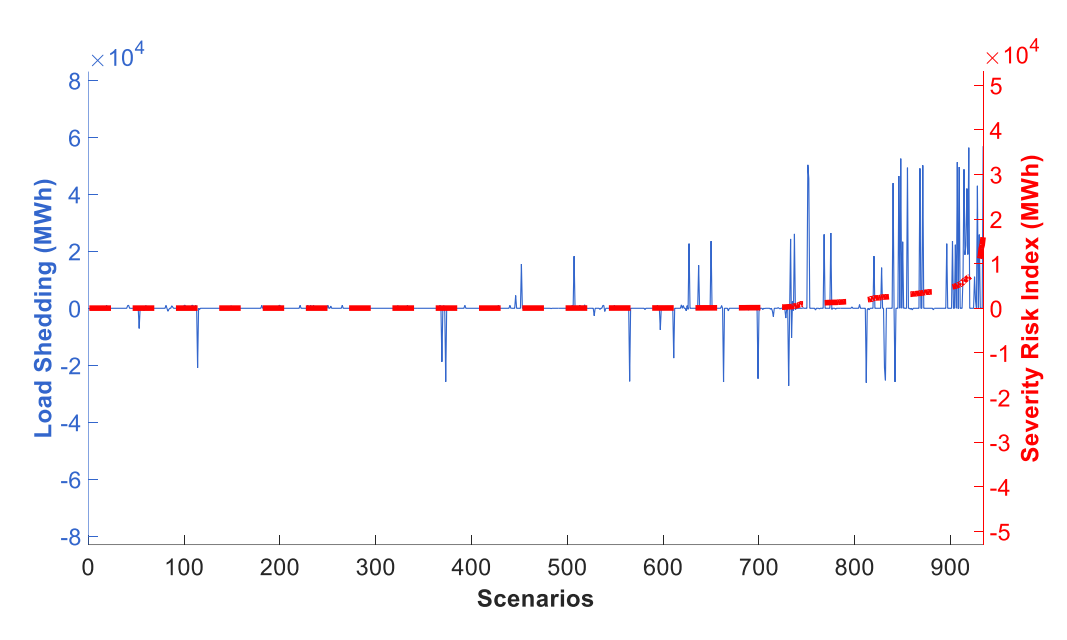

**Σχήμα 4.4. SRI και αντίστοιχη διαφορά αποκοπής φορτίου χωρίς και με εφαρμογή ελεγχόμενης νησιδοποίησης για μέγιστη ταχύτητα ανέμου ίση με 38m/s.**
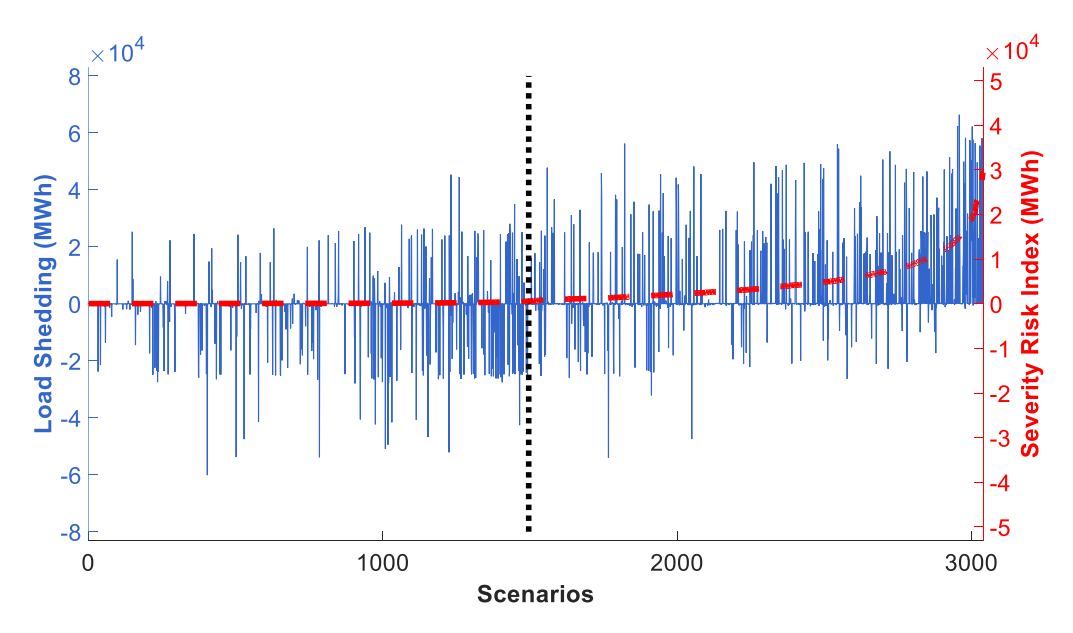

**Σχήμα 4.5. SRI και αντίστοιχη διαφορά αποκοπής φορτίου χωρίς και με εφαρμογή ελεγχόμενης νησιδοποίησης για μέγιστη ταχύτητα ανέμου ίση με 40m/s.**

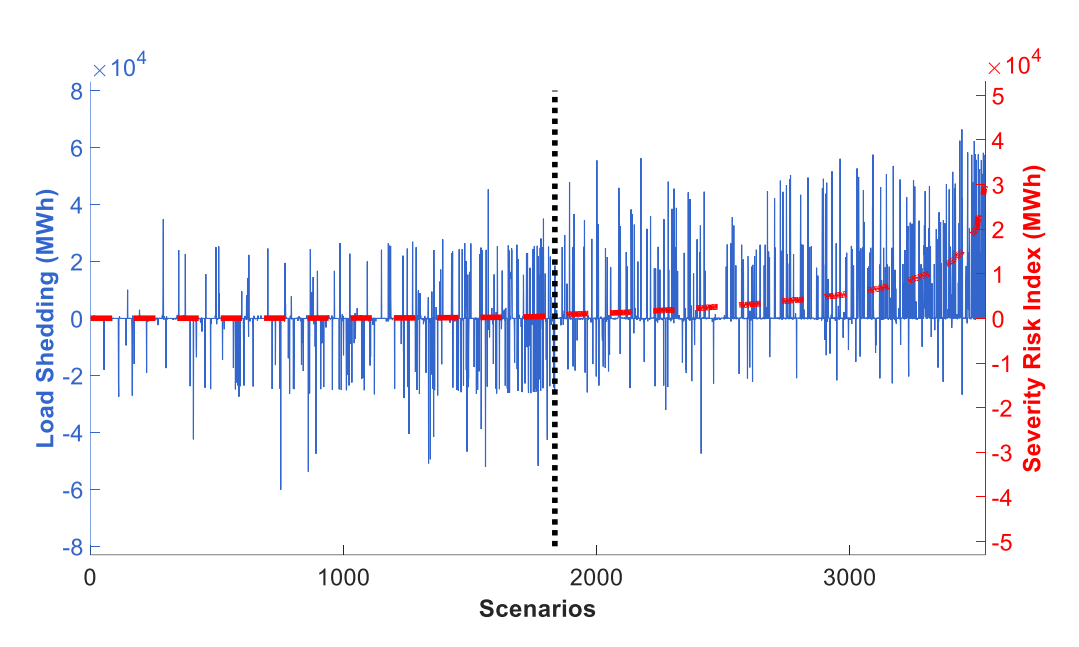

**Σχήμα 4.6. SRI και αντίστοιχη διαφορά αποκοπής φορτίου χωρίς και με εφαρμογή ελεγχόμενης νησιδοποίησης για μέγιστη ταχύτητα ανέμου ίση με 42m/s.**

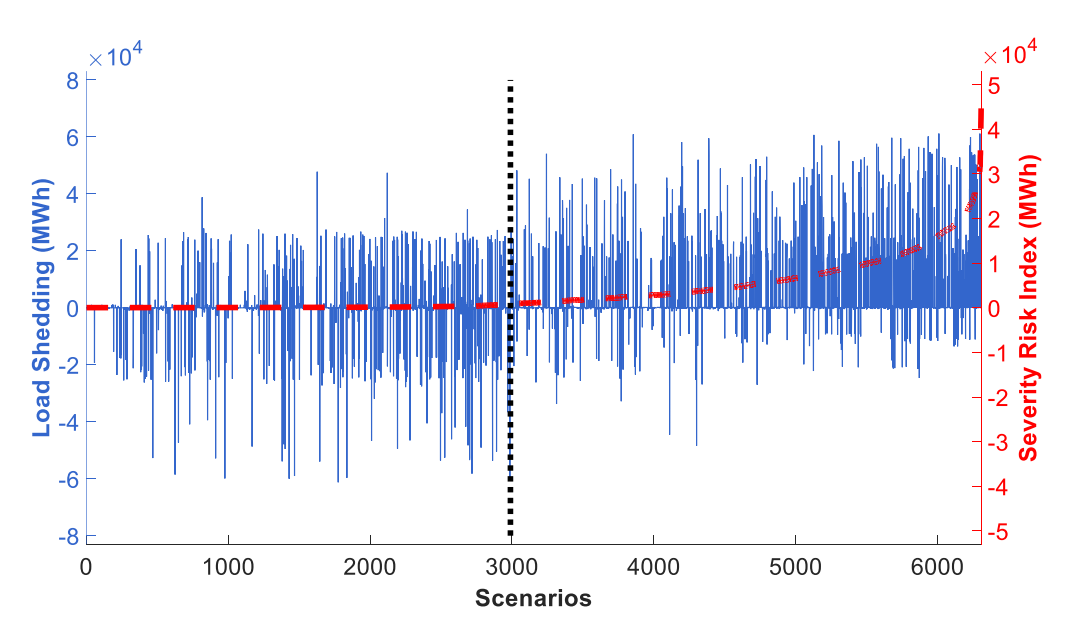

**Σχήμα 4.7. SRI και αντίστοιχη διαφορά αποκοπής φορτίου χωρίς και με εφαρμογή ελεγχόμενης νησιδοποίησης για μέγιστη ταχύτητα ανέμου ίση με 44m/s.**

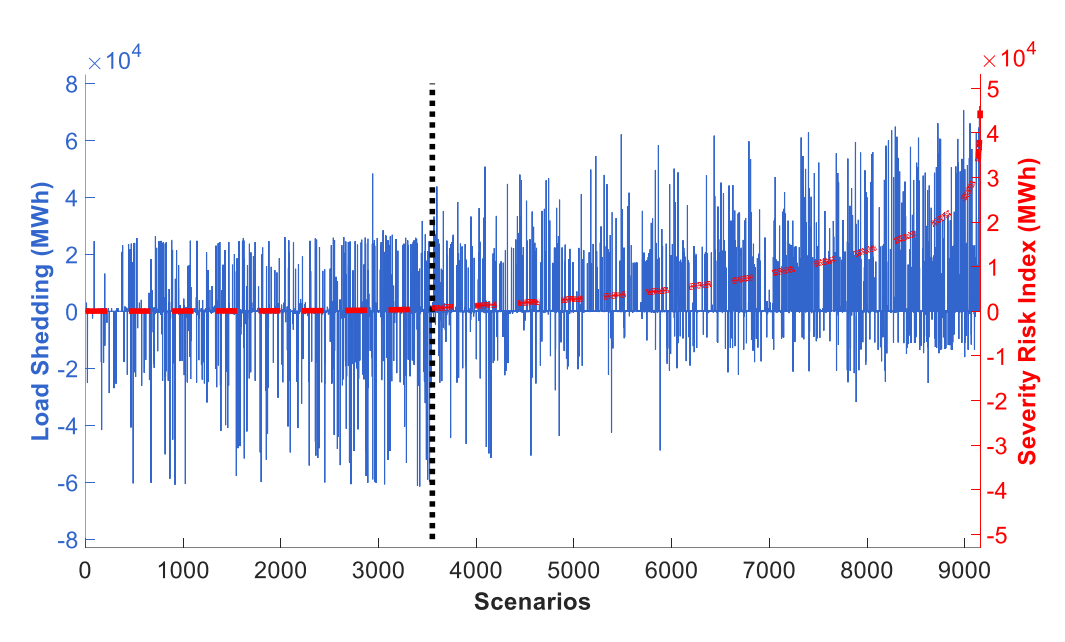

**Σχήμα 4.8. SRI και αντίστοιχη διαφορά αποκοπής φορτίου χωρίς και με εφαρμογή ελεγχόμενης νησιδοποίησης για μέγιστη ταχύτητα ανέμου ίση με 46m/s**

Η κατάλληλη επιλογή του SRIthres για την υποστήριξη λήψης απόφασης εφαρμογής της ελεγχόμενης νησιδοποίησης σε πραγματικό χρόνο, απαιτεί εκτεταμένες μελέτες. Βάσει των αποτελεσμάτων προσομοίωσης, είναι δυνατό να καθοριστεί η τιμή του SRIthres, η οποία επιλέγεται ως αυτή που μεγιστοποιεί την συνάρτηση *F*:

$$
\max F = \sum_{S^*} (p^{shed} - p_{DI}^{shed}) \tag{4.7}
$$

 $\mathcal{S}^*$  τα σενάρια υπό εξέταση με τιμή SRI μεγαλύτερη του SRI $_{\text{thres.}}$  Με  $p^{shed}$  $p_{\scriptscriptstyle D I}^{\scriptscriptstyle Shed}$ νησιδοποίησης. Η τιμή του SRIthres, για τα διάφορα σενάρια μέγιστης ταχύτητας ανέμου, παρουσιάζεται με μαύρη διακεκομμένη γραμμή στα Σχήματα 4.5-4.8. Σημειώνεται ότι το φορτίο που αποκόπτεται, κατά την εφαρμογή της ελεγχόμενης νησιδοποίησης για  $\tau$ ov σχηματισμό ευσταθών αυτόνομων νησίδων,  $p_{\scriptscriptstyle D I}^{\scriptscriptstyle Shed}$ 

Στον Πίνακα 4.1 φαίνονται τα επιλεγμένα όρια SRIthres και οι μέγιστες τιμές του SRI για κάθε σενάριο μέγιστης ταχύτητας ανέμου που εξετάζεται. Παρατηρείται ότι η μέγιστη τιμή του SRI αυξάνει παράλληλα με την αύξηση της μέγιστης ταχύτητας ανέμου. Επίσης, λαμβάνοντας υπόψη ότι ο δείκτης SRI παίρνει τιμές στο διάστημα  $[0, 4.5 \times 10^{4}]$ , η τιμή του SRI<sub>thres</sub> είναι παρόμοια για όλο το εύρος ανέμων που εξετάστηκε. Για την εφαρμογή της ελεγχόμενης νησιδοποίησης σε πραγματικό χρόνο θα έπρεπε να επιλεχθεί μία συγκεκριμένη τιμή του SRIthres. Βάσει του Πίνακα 4.2, ο οποίος παρουσιάζει την τιμή της συνάρτησης F, θεωρώντας όλους τους συνδυασμούς σεναρίων μέγιστης ταχύτητας ανέμου και SRIthres, συμπεραίνεται ότι οποιαδήποτε από τις τιμές αυτές θα μπορούσε να επιλεχθεί ως SRIthres, εφόσον όλες οδηγούν σε παρόμοια αποτελέσματα. Επίσης, ελέγχεται η μέση τιμή των τιμών SRIthres οι οποίες προκύπτουν από τα εξεταζόμενα σενάρια. Ακόμα, παρατηρείται ότι, καθώς η ταχύτητα ανέμου αυξάνει, η ελεγχόμενη νησιδοποίηση οδηγεί σε μεγαλύτερες τιμές της συνάρτησης F, αποδεικνύοντας τη συμβολή της ελεγχόμενης νησιδοποίησης στην ενίσχυση της ανθεκτικότητας έναντι των ακραίων καιρικών φαινομένων.

| Μέγιστη Ταχύτητα Ανέμου<br>(m/s) | SRI <sub>thres</sub><br>(MWh) | $SRI_{max}$<br>(MWh) |
|----------------------------------|-------------------------------|----------------------|
| 36                               |                               | $0,68.10^{4}$        |
| 38                               |                               | $1,61 \cdot 10^{4}$  |
| 40                               | 597,13                        | 2,94.10 <sup>4</sup> |
| 42                               | 583,50                        | 2,97.10 <sup>4</sup> |
| 44                               | 866,76                        | 4,47.10 <sup>4</sup> |
| 46                               | 673,71                        | 4,50.10 <sup>4</sup> |

**Πίνακας 4.1. SRI***thres* **και SRI***max* **για όλα τα σενάρια μέγιστης ταχύτητας ανέμου.**

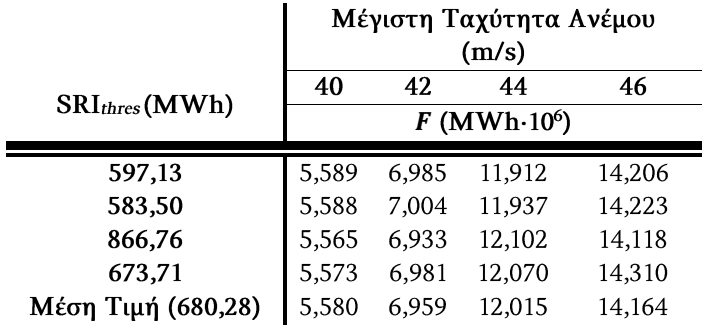

**Πίνακας 4.2. Τιμή της συνάρτησης για όλους τους συνδυασμούς σεναρίων μέγιστης ταχύτητας ανέμου και SRI***thres.*

Στα Σχήματα 4.5-4.8 διακρίνεται ότι για σενάρια με τιμές SRI μεγαλύτερες του SRIthres, η εφαρμογή της ελεγχόμενης νησιδοποίησης είναι ωφέλιμη για την πλειονότητα των σεναρίων υπό εξέταση. Επίσης, φαίνεται να δρα θετικά και για μια σειρά σεναρίων με SRI μικρότερο του SRI<sub>thres</sub>. Οι παραπάνω παρατηρήσεις συνοψίζονται στον Πίνακα 4.3, ο οποίος παρουσιάζει τη στατιστική ανάλυση των αποτελεσμάτων της προσομοίωσης. Οι τιμές που παρουσιάζονται, υπολογίζονται ως ποσοστό του συνολικού αριθμού σεναρίων υπό εξέταση. Οι σκιασμένες και μη σκιασμένες γραμμές του Πίνακας 4.3 αντιστοιχούν σε τιμές SRI μικρότερες και μεγαλύτερες του SRIthres, αντίστοιχα. Η δεύτερη και η τρίτη στήλη του Πίνακα 4.3  $p^{\mathit{shed}}$  $p_{\scriptscriptstyle D I}^{\scriptscriptstyle Shed}$ σεναρίων με μηδενική αποκοπή φορτίου, με και χωρίς εφαρμογή της ελεγχόμενης νησιδοποίησης. Η πέμπτη στήλη παρουσιάζει το ποσοστό των σεναρίων στα οποία η αποκοπή φορτίου είναι μεγαλύτερη του μηδενός και ίδια με ή χωρίς εφαρμογή της ελεγχόμενης νησιδοποίησης. Στην περίπτωση αυτή, η αποκοπή φορτίου και στις δύο περιπτώσεις οφείλεται στην απομόνωση ζυγών μετά την ανεξέλεγκτη κατάρρευση γραμμών.

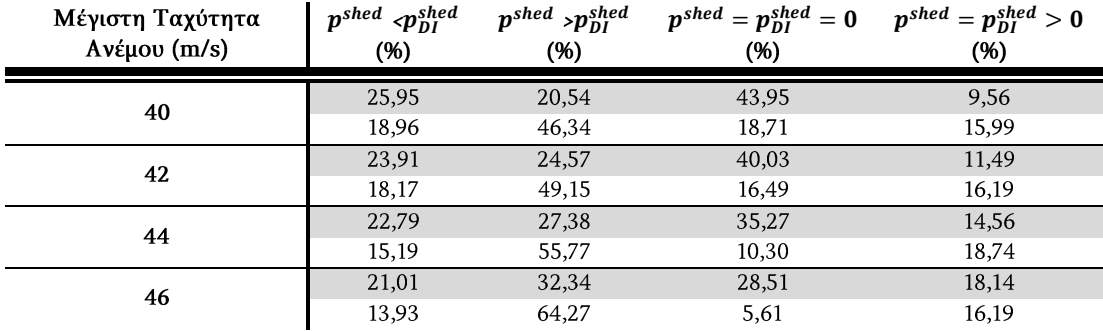

#### **Πίνακας 4.3. Στατιστική ανάλυση αποτελεσμάτων προσομοίωσης.**

Όπως φαίνεται στον Πίνακα 4.3, για τις περιπτώσεις όπου SRI>SRIthres (μη σκιασμένες γραμμές) το ποσοστό των σεναρίων, όπου η εφαρμονή της ελεγχόμενης

 $p^{shed} > p_{DI}^{shed}$ 64,27% για την περίπτωση των 46 m/s. Επίσης, το ίδιο ποσοστό είναι τουλάχιστον διπλάσιο (για τα 46 m/s σχεδόν 4,5 φορές μεγαλύτερο) από το ποσοστό των περιπτώσεων, κατά τις οποίες η ελεγχόμενη νησιδοποίηση οδηγεί σε μεγαλύτερη αποκοπή φορτίου για όλες τις μέγιστες ταχύτητες ανέμου. Αντίθετα, για περιπτώσεις όπου SRI<SRIthres, η διαφορά αυτή είναι πολύ μικρότερη. Επομένως, από την παραπάνω ανάλυση φαίνεται ότι η ελεγχόμενη νησιδοποίηση δρα αποτελεσματικά όταν ο κίνδυνος απώλειας φορτίου είναι μεγάλος.

Στο Σχήμα 4.9 παρουσιάζεται ο προτεινόμενος διαχωρισμός του συστήματος ενός συγκεκριμένου σεναρίου, όπου SRI>SRI<sub>thres</sub>. Με κόκκινο κύκλο παρουσιάζονται οι ευάλωτοι ζυγοί του συστήματος. Με μαύρη διακεκομμένη γραμμή φαίνεται ο προτεινόμενος διαχωρισμός. Με πράσινη και καφέ γραμμή παρουσιάζονται οι γραμμές μονού και διπλού κυκλώματος, οι οποίες τίθενται εκτός λειτουργίας λόγω βλαβών, αντίστοιχα. Με κόκκινο φαίνονται οι γραμμές που τίθενται εκτός λειτουργίας λόγω θερμικών υπερφορτίσεων. Παρατηρείται ότι στο συγκεκριμένο σενάριο, γραμμές βρίσκονται ήδη εκτός λειτουργίας λόγω βλαβών κατά τις προηγούμενες ώρες. Επομένως, το σύστημα είναι εξασθενημένο και η απώλεια επιπλέον γραμμών οδηγεί στην εμφάνιση υπερφορτίσεων γραμμών. Για το συγκεκριμένο σενάριο, η αποκοπή φορτίου με εφαρμογή της ελεγχόμενης νησιδοποίησης είναι 625,38 MW, ενώ χωρίς 3174,91 MW. Στο Σχήμα 4.9 παρατηρείται ότι στην περίπτωση που δεν εφαρμόζεται η ελεγχόμενη νησιδοποίηση εντοπίζονται υπερφορτίσεις γραμμών στο νότιο τμήμα του δικτύου, με αποτέλεσμα να απομονώνονται ζυγοί και να αποκόπτεται φορτίο. Επιπλέον, υπερφορτίσεις που οδηγούν σε απομόνωση ζυγών εντοπίζονται και στο νότιο τμήμα. Η αποκοπή φορτίου για την περίπτωση εφαρμογής της νησιδοποίησης οφείλεται στην αναγκαστική αποκοπή, ώστε να σχηματιστούν οι νησίδες, καθώς επίσης και στην απομόνωση του ζυγού 2 μετά την καταστροφή της γραμμής 2-4.

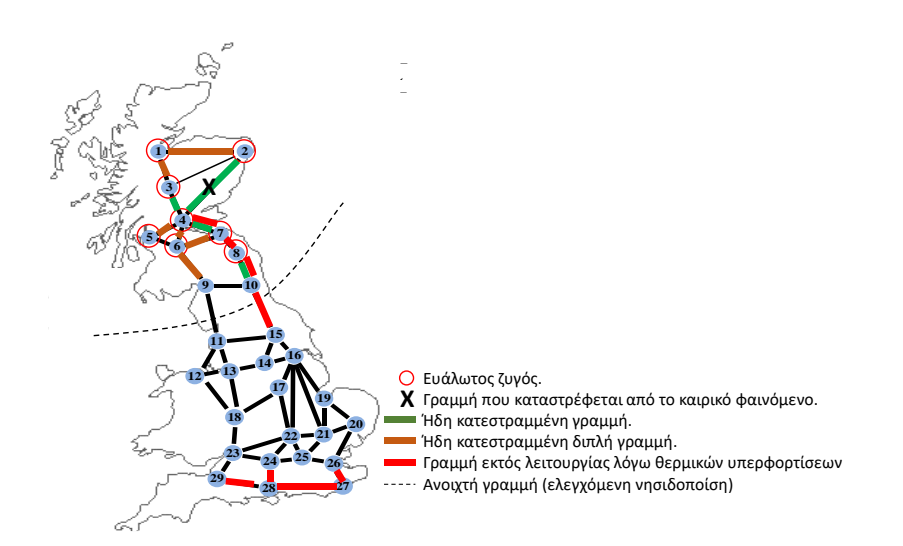

**Σχήμα 4.9. Προτεινόμενος διαχωρισμός του συστήματος για σενάριο με SRI>SRIthres.**

Επιπλέον, εξετάζεται η συνεισφορά της ελεγχόμενης νησιδοποίησης βάσει των δεικτών ανθεκτικότητας, όπως ορίζονται στο Κεφάλαιο 2. Θεωρείται, ότι το ακραίο καιρικό φαινόμενο χτυπά το σύστημα την 50η ώρα της προσομοίωσης και διαρκεί για 24 ώρες. Όλα τα στοιχεία του συστήματος θεωρούνται σε κατάσταση λειτουργίας μέχρι την 50η ώρα. Το καιρικό φαινόμενο πλήττει τις περιοχές 1 και 2, ενώ στις υπόλοιπες περιοχές επικρατούν ήπια καιρικά φαινόμενα. Η μέγιστη ταχύτητα ανέμου θεωρείται ίση με 40 m/s. Στη μελέτη αυτή, το κατώφλι SRIthres επιλέγεται σύμφωνα με την παραπάνω ανάλυση και η ελεγχόμενη νησιδοποίηση εφαρμόζεται μόνο όταν κρίνεται απαραίτητη βάσει της σύγκρισης του SRI με το SRIthres.

Επισημαίνεται ότι η ελεγχόμενη νησιδοποίηση δεν μπορεί να εμποδίσει την άμεση επίδραση του καιρικού φαινομένου στα στοιχεία του δικτύου, η οποία οδηγεί στην κατάρρευση τους. Επίσης, οι γραμμές που τίθενται εκτός λειτουργίας από την προστασία, λόγω θερμικών υπερφορτίσεων, επανασυνδέονται στο επόμενο βήμα προσομοίωσης. Επομένως, ο αριθμός των γραμμών, οι οποίες βρίσκονται σε κατάσταση βλάβης, μετά το πέρας του φαινομένου θα είναι ίδιος με ή χωρίς την εφαρμογή της ελεγχόμενης νησιδοποίησης. Η ελεγχόμενη νησιδοποίηση εφαρμόζεται κατά τη διάρκεια της Φάσης Ι και από τα παραπάνω προκύπτει, πως μπορεί να ενισχύσει την ανθεκτικότητα του συστήματος μόνο στη Φάση Ι του Σχήματος 2.2. Η συνεισφορά της ελεγχόμενης νησιδοποίησης διακρίνεται στο Σχήμα 4.10, στο οποίο παρουσιάζεται το ποσοστό των γραμμών και των φορτίων που βρίσκονται σε σύνδεση σε κάθε βήμα προσομοίωσης.

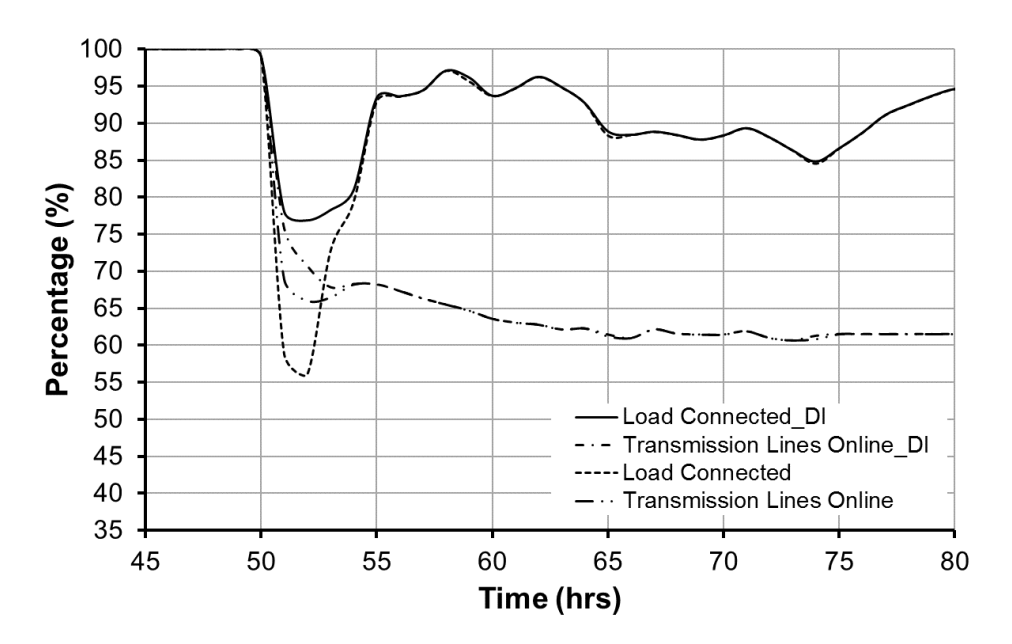

**Σχήμα 4.10. Ποσοστό γραμμών και φορτίων που βρίσκονται σε σύνδεση κατά τη διάρκεια της Φάσης Ι με και χωρίς εφαρμογή της ελεγχόμενης νησιδοποίησης.**

Τις πρώτες ώρες του καιρικού φαινομένου, όπως φαίνεται από τη διαφορά των δεικτών με και χωρίς ελεγχόμενη νησιδοποίηση, η ανθεκτικότητα του ΣΗΕ βελτιώνεται σημαντικά. Αυτό συμβαίνει διότι ο μεγαλύτερος αριθμός γραμμών που καταρρέουν παρατηρείται κατά τις πρώτες ώρες εκδήλωσης ενός ακραίου καιρικού

φαινομένου. Η ελεγχόμενη νησιδοποίηση μπορεί να μειώσει τις αλυσιδωτές αντιδράσεις, λόγω απώλειας μεγάλου αριθμού γραμμών. Τις επόμενες ώρες, ο αριθμός των γραμμών που καταρρέουν μειώνεται αισθητά, καθώς αρκετές γραμμές βρίσκονται ήδη εκτός λειτουργίας. Ως αποτέλεσμα, αλυσιδωτές αντιδράσεις δεν παρατηρούνται και η εφαρμογή της ελεγχόμενης νησιδοποίησης δεν κρίνεται αναγκαία.

Στο Σχήμα 4.10 παρατηρείται ότι η καμπύλη ανθεκτικότητας δε φθίνει μονότονα, όπως συμβαίνει στη Φάση Ι των σεναρίων, τα οποία εξετάστηκαν στο Κεφάλαιο 2. Η διαφορά αυτή οφείλεται στη θεώρηση προστασίας υπερφόρτισης των γραμμών. Επίσης, τις πρώτες ώρες εκδήλωσης του καιρικού φαινομένου, ενώ το ποσοστό του συνδεδεμένου φορτίου αυξάνει έπειτα από μια απότομη πτώση, το ποσοστό των συνδεδεμένων γραμμών συνεχίζει να μειώνεται. Αυτό συμβαίνει γιατί στη νοτιοανατολική περιοχή της Μεγάλης Βρετανίας υπάρχουν μεγάλα αστικά κέντρα (το Λονδίνο βρίσκεται στον ζυγό 25), των οποίων η ηλεκτροδότηση διακόπτεται λόγω αλυσιδωτών γεγονότων και επανασυνδέονται την επόμενη ώρα. Τις επόμενες ώρες, ο αριθμός των γραμμών που καταρρέουν μειώνεται αισθητά. Ως αποτέλεσμα, δεν παρουσιάζονται αλυσιδωτά γεγονότα και επομένως δεν επηρεάζεται η τροφοδότηση της νοτιοανατολικής περιοχής.

# 4.4 Σύνοψη και συμπεράσματα

Στο κεφάλαιο αυτό, παρουσιάζεται η εφαρμογή της ελεγχόμενης νησιδοποίησης ως μέτρο ενίσχυσης της ανθεκτικότητας των ΣΗΕ έναντι των ακραίων καιρικών φαινομένων. Τα αποτελέσματα αποδεικνύουν τη συνεισφορά της ελεγχόμενης νησιδοποίησης.

Η προτεινόμενη μέθοδος εφαρμόζεται στο απλοποιημένο σύστημα μεταφοράς της Μεγάλης Βρετανίας. Βάσει των καμπυλών ευθραυστότητας προσδιορίζονται οι ευάλωτες γραμμές, ώστε να κατασκευαστούν τα πιθανά σενάρια κατάρρευσης, τα οποία χρησιμοποιούνται για τον υπολογισμό του SRI. Ο δείκτης SRI χρησιμοποιείται ως μέσο υποστήριξης της διαδικασίας λήψης αποφάσεων σχετικά με την καταλληλόλητα εφαρμογής της ελεγχόμενης νησιδοποίησης.

Ορίζεται το κατώφλι SRIthres, με το οποίο συγκρίνεται η τιμή του SRI και εκτιμάται η συμβολή της ελεγχόμενης νησιδοποίησης. Η τιμή του SRIthres αποφασίζεται έπειτα από ένα μεγάλο αριθμό προσομοιώσεων και εκτεταμένη ανάλυση των αποτελεσμάτων. Τα αποτελέσματα των προσομοιώσεων, για μεγάλο εύρος έντασης ανέμων, αποδεικνύουν τη συνεισφορά της ελεγχόμενης νησιδοποίησης. Επίσης, παρατηρείται ότι όσο αυξάνει η τιμή του SRI, η οποία δηλώνει τον αυξημένο κίνδυνο πρόκλησης αλυσιδωτών αντιδράσεων και κατ' επέκταση αποκοπής φορτίου, η συμβολή της ελεγχόμενης νησιδοποίησης κρίνεται κρίσιμη.

Η προτεινόμενη μέθοδος μπορεί να εφαρμοστεί στην περίπτωση εκδήλωσης και άλλων ακραίων φαινομένων, με την προϋπόθεση πως παρέχονται τα απαραίτητα δεδομένα και εργαλεία (καμπύλες ευθραυστότητας).

# Κεφάλαιο 5

# Βέλτιστος Ημερήσιος Προγραμματισμός Μονάδων Παραγωγής Υπό Περιορισμούς για την Ενίσχυση της Ανθεκτικότητας Έναντι Ακραίων Καιρικών Φαινομένων

# 5.1 Εισαγωγή

Στο κεφάλαιο αυτό διατυπώνεται και επιλύεται το πρόβλημα του ημερήσιου προγραμματισμού των μονάδων παραγωγής (day-ahead unit commitment), με στόχο την ενίσχυση της ανθεκτικότητας του συστήματος έναντι ενός επικείμενου ακραίου καιρικού φαινομένου. Ο κατάλληλος προγραμματισμός των μονάδων παραγωγής, όπως αναφέρεται στο Κεφάλαιο 1.6, συγκαταλέγεται στα «ευφυή» λειτουργικά μέτρα ενίσχυσης της ανθεκτικότητας του συστήματος. To προτεινόμενο πρόβλημα λαμβάνει υπόψη τη χωροχρονική εξέλιξη του φαινομένου, καθώς και την επίδρασή του πάνω στο σύστημα. Για τον καθορισμό της βέλτιστης ένταξης των μονάδων του συστήματος εφαρμόζεται μια εύρωστη βελτιστοποίηση (robust optimization). Λαμβάνοντας υπόψη την πιθανότητα βλάβης των γραμμών, καταστρώνεται ένα πρόγραμμα ένταξης μονάδων, στόχος του οποίου είναι η ελαχιστοποίηση της αποκοπής φορτίου με τον πιο αποδοτικό τρόπο και τηρώντας τα λειτουργικά όρια, υπό το δυσμενέστερο σενάριο βλαβών. Οι πιθανότητες κατάρρευσης των γραμμών λαμβάνονται μέσω των καμπυλών ευθραυστότητας των στοιχείων του δικτύου.

Στην παρούσα βιβλιογραφία, αρκετές μελέτες [101]-[106] έχουν εστιάσει στον βέλτιστο προγραμματισμό των μονάδων παραγωγής, υπό το κριτήριο ασφάλειας Ν-k. Η μελέτη [101] προτείνει ένα μοντέλο ένταξης μονάδων λαμβάνοντας υπόψη τη στοχαστικότητα της ζήτησης και της παραγωγής των ανανεώσιμων πηγών, στην περίπτωση σφαλμάτων γραμμών και γεννητριών. Επίσης, το μοντέλο θεωρεί τις διορθωτικές ικανότητες των μονάδων ταχείας εκκίνησης. Στη μελέτη [102] στο βέλτιστο προγραμματισμό των μονάδων εξετάζεται η συνεισφορά της διαχείρισης ζήτησης, στην περίπτωση σφαλμάτων γεννητριών. Ένα πρόβλημα δύο σταδίων για την εύρεση του βέλτιστου προγραμματισμού μονάδων στην περίπτωση σφαλμάτων γεννητριών και γραμμών προτείνεται στη μελέτη [103]. Στη μελέτη [104] εξετάζεται ο προγραμματισμός των μονάδων θεωρώντας την απώλεια μονάδων παραγωγής, λαμβάνοντας υπόψη τη πιθανότητα βλάβης τους. Στη μελέτη [105] προτείνεται ένα μοντέλο ένταξης μονάδων, το οποίο εξασφαλίζει το ισοζύγιο ισχύος σε κάθε ζυγό υπό την απώλεια οποιωνδήποτε k γεννητριών. Στη μελέτη [106] στον προγραμματισμό των μονάδων λαμβάνεται υπόψη η συντήρηση, καθώς και οι απρόσμενες απώλειες γραμμών και γεννητριών.

Στη μελέτη [23] προτείνεται ένα μοντέλο, το οποίο αποφασίζει μια σειρά προληπτικών μέτρων έναντι ενός ακραίου καιρικού φαινομένου. Οι διαδοχικές καταστάσεις στις οποίες μπορεί να βρεθεί το σύστημα, καθώς και οι πιθανότητες αυτών μοντελοποιούνται ως Μαρκοβιανή διαδικασία (Markov process). Βάσει των πιθανοτήτων αποφασίζεται ο κατάλληλος προγραμματισμός των μονάδων παραγωγής. Στη μελέτη [26] προτείνεται ένα στοχαστικό πρόβλημα, το οποίο καταστρώνει το σχέδιο αποκατάστασης του συστήματος στην περίπτωση τυφώνα, βελτιστοποιώντας παράλληλα τον προγραμματισμό των μονάδων και τη διαχείριση των συνεργείων επισκευής.

Στο προτεινόμενο μοντέλο προγραμματισμού των μονάδων παραγωγής, υπό την απειλή ενός ακραίου καιρικού φαινομένου, λαμβάνεται υπόψη η πιθανότητα βλάβης των γραμμών του συστήματος και επιλύεται ένα πρόβλημα εύρωστου προγραμματισμού, με στόχο την ελαχιστοποίηση της αποκοπής φορτίου για όλα τα σενάρια με πιθανότητα άνω ενός προκαθορισμένου ορίου. Το όριο επιλέγεται από τον διαχειριστή του συστήματος και αντικατοπτρίζει τα κριτήρια ασφάλειας που πρέπει να πληρούνται. Με τον τρόπο αυτό το μοντέλο προσαρμόζεται στην ένταση του φαινομένου αλλά και στη χωροχρονική του εξέλιξη.

To πρόβλημα διαμορφώνεται ως ένα min-max-min πρόβλημα τριών επιπέδων (tri-level) και στη συνέχεια αναδιαμορφώνεται ως ένα min-max πρόβλημα δύο επιπέδων (bi-level). Εφαρμόζοντας τη θεωρία δυικότητας (duality theory) [107] και τεχνικές γραμμικοποίησης, το εσωτερικό max-min πρόβλημα διαμορφώνεται ως γραμμικό πρόβλημα μεικτού ακέραιου προγραμματισμού ενός επιπέδου. Το πρόβλημα δύο επιπέδων επιλύεται ως πρόβλημα δύο σταδίων (two-stage problem) με τη χρήση της μεθόδου Column & Constraint Generation (C&CG) [108].

# 5.2 Κατάλογος συμβόλων

Α. Δείκτες, σύνολα και συναρτήσεις

- Δείκτες ζυγών.  $i, j$
- *ij* Δείκτης γραμμής μεταφοράς μεταξύ των ζυγών *i* και *j*.
- $\bar{t}$ Δείκτης χρόνου εξέτασης.
- Δείκτης γεννητριών.  $\mathfrak{g}$
- $\mathcal{Z}$ Σύνολο βλαβών γραμμών λόγω ακραίου καιρικού φαινομένου.
- $\mathcal{O}$ Σύνολο λειτουργίας συστήματος υπό ακραίο καιρικό φαινόμενο.
- $\mathcal{U}$ Σύνολο προγραμματισμού μονάδων παραγωγής.
- $\mathcal{T}$ Σύνολο χρονικού ορίζοντα.
- $\mathcal{G}$ Σύνολο γεννητριών συστήματος.
- Σύνολο ζυγών συστήματος.  $\mathcal{B}$
- $\mathcal{L}$ Σύνολο γραμμών συστήματος.
- ${\mathcal{C}}^{UC}$ Συνάρτηση κόστους προγραμματισμού μονάδων παραγωγής.
- $\mathcal{C}^{OC}$ Συνάρτηση κόστους λειτουργίας συστήματος.

Σύμβολα για άνω και κάτω όρια. ,

#### Β. Παράμετροι

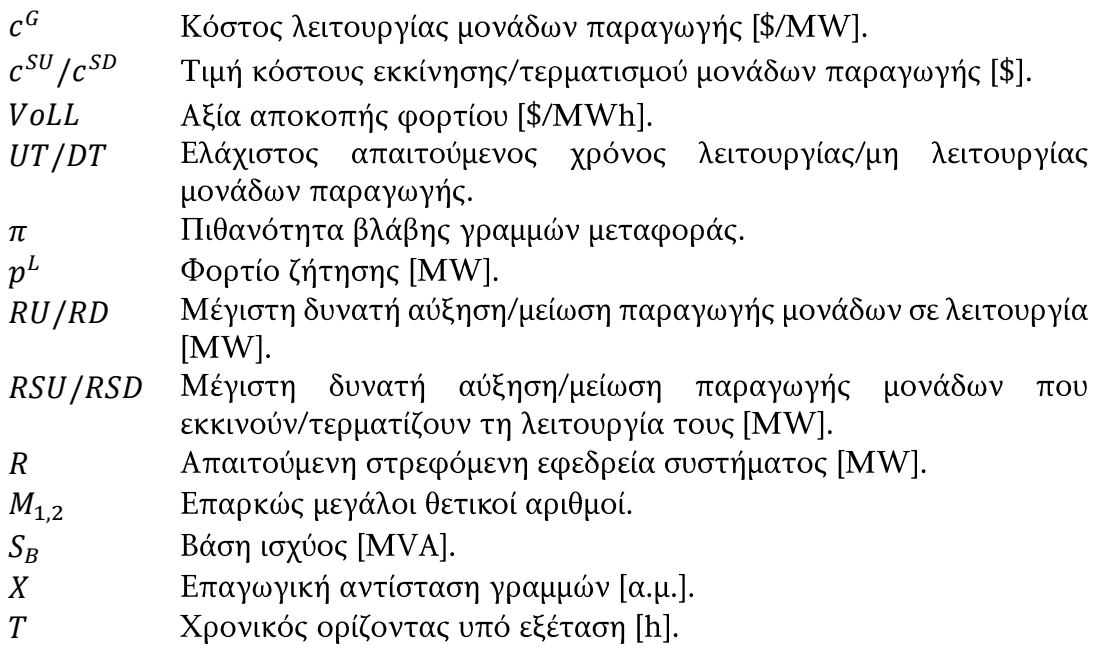

### Γ. Μεταβλητές

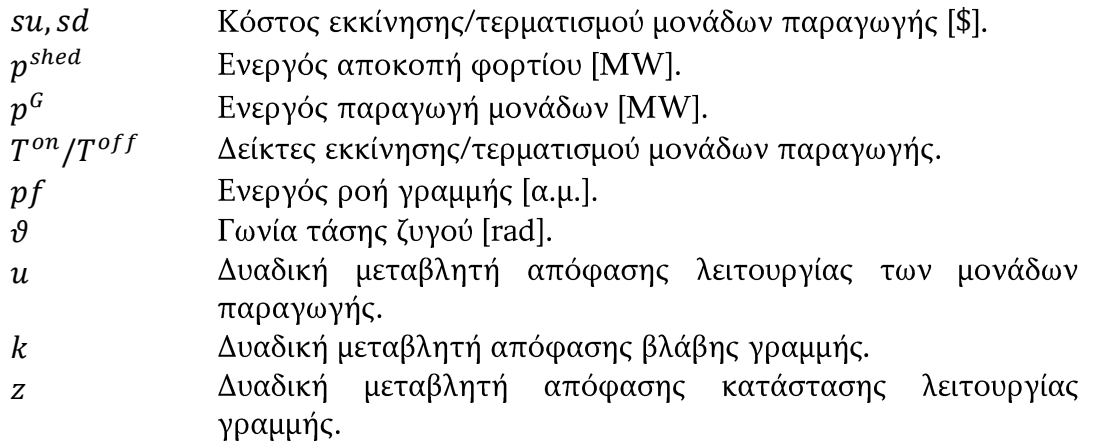

## 5.3 Μοντελοποίηση επίπτωσης καιρικού φαινομένου στις γραμμές του συστήματος

Για το υπό μελέτη χρονικό διάστημα θεωρείται ότι η ταχύτητα του ανέμου μπορεί να προβλεφθεί με ακρίβεια. Στην περίπτωση πρόβλεψης της ταχύτητας με κάποιο σχετικό σφάλμα, στα πλαίσια εφαρμογής της εύρωστης βελτιστοποίησης που προτείνεται στο παρόν κεφάλαιο, ως είσοδος στο μοντέλο εισάγεται η υψηλότερη ταχύτητα ανέμου που προκύπτει σε κάθε χρονικό διάστημα, βάσει του σχετικού σφάλματος πρόβλεψης. Στη συνέχεια, η ταχύτητα ανέμου αντιστοιχίζεται, με τη χρήση των καμπυλών ευθραυστότητας, στην πιθανότητα κατάρρευσης κάθε στοιχείου του δικτύου. Τα στοιχεία του δικτύου που πλήττονται από το ακραίο καιρικό φαινόμενο είναι οι γραμμές μεταφοράς και οι πυλώνες. Θεωρώντας ότι μια γραμμή τίθεται εκτός λειτουργίας λόγω κατάρρευσης της ίδιας ή κάποιου πυλώνα στήριξής της, η πιθανότητα κατάρρευσης της γραμμής υπολογίζεται βάσει της εξίσωσης (3.1). Επιπλέον, λαμβάνοντας υπόψη ότι η κατάρρευση μίας γραμμής είναι ανεξάρτητη από την κατάρρευση των υπολοίπων γραμμών, η πιθανότητα κατάρρευσης k γραμμών το ίδιο χρονικό διάστημα δίνεται από την εξίσωση:

$$
\pi\left(\bigcap_{i=1}^k l_i\right) = \prod_{i=1}^k \pi(l_i) \tag{5.1}
$$

 $\pi(l_i)$  η πιθανότητα κατάρρευσης της γραμμής  $l_i$ 

### 5.4 Διατύπωση προβλήματος

### 5.4.1 Πρόβλημα βέλτιστου προγραμματισμού μονάδων παραγωγής έναντι ακραίων καιρικών φαινομένων

Ο βέλτιστος προγραμματισμός μονάδων παραγωγής υπό περιορισμούς, θεωρώντας το δυσμενέστερο σενάριο βλαβών, διατυπώνεται ως ένα πρόβλημα βελτιστοποίησης και εκφράζεται ως εξής:

$$
\min_{\boldsymbol{u}\in\mathcal{U}}\Big\{C^{UC}(\boldsymbol{u})+\max_{\boldsymbol{z}\in\mathcal{Z}}\min_{\boldsymbol{o}\in\mathcal{O}(\boldsymbol{z},\boldsymbol{u})}C^{OC}(\boldsymbol{o})\Big\}\tag{5.2}
$$

$$
C^{UC}(\boldsymbol{u}) = \sum_{t} \sum_{g} su_{g,t} + sd_{g,t}, \ \ \forall t \in \mathcal{T}, g \in \mathcal{G}
$$
 (5.3)

$$
C^{OC}(o) = \sum_{t} \sum_{i} VolL_{i} p_{i,t}^{shed} + \sum_{t} \sum_{g} c_{g}^{G} p_{g,t}^{G},
$$
  
\n
$$
\forall t \in \mathcal{T}, g \in \mathcal{G}, i \in \mathcal{B}
$$
 (5.4)

$$
\mathcal{U} = \{ \mathbf{u} | su_{g,t} = c_g^{su}(u_{g,t} - u_{g,t-1}), su_{g,t} \ge 0, \ \forall t \in \mathcal{T}, g \in \mathcal{G} \tag{5.5}
$$
\n
$$
sd_{g,t} = c_g^{sd}(u_{g,t-1} - u_{g,t}), sd_{g,t} \ge 0, \ \forall t \in \mathcal{T}, g \in \mathcal{G} \tag{5.6}
$$

$$
g_{,t} = c_g^{sd}(u_{g,t-1} - u_{g,t}), sd_{g,t} \ge 0, \ \forall t \in \mathcal{T}, g \in \mathcal{G}
$$
 (5.6)

$$
T_{g,t}^{on} = u_{g,t} - u_{g,t-1}, \quad \forall t \in \mathcal{T}, g \in \mathcal{G}
$$
\n
$$
(5.7)
$$

$$
u_{g,t:\min(T,t+UT_g-1)} \ge T_{g,t}^{on}, \ \ \forall t \in \mathcal{T}, g \in \mathcal{G}
$$

$$
T_{g,t}^{off} = u_{g,t-1} - u_{g,t}, \ \ \forall t \in \mathcal{T}, g \in \mathcal{G}
$$

$$
u_{g,t:\min(T,t+DT_g-1)} \ge 1 - T_{g,t}^{off}, \quad \forall t \in \mathcal{T}, g \in \mathcal{G}
$$
 (5.10)

$$
\sum_{g} \overline{p_g^G} \, u_{g,t} \ge \sum_{i} p_{i,t}^L + R_t, \ \forall t \in \mathcal{T}, g \in \mathcal{G}, i \in \mathcal{B}
$$
\n
$$
\tag{5.11}
$$

$$
Z = \left\{ \mathbf{z} \left| \prod_{(i,j)} (\pi_{ij,t}^{k_{ij,t}}) > \pi_{thres}, \ \forall t \in \mathcal{T}, (i,j) \in \mathcal{L} \right. \right. \tag{5.12}
$$

$$
k_{ij,t} = z_{ij,t-1} - z_{ij,t}, \ \forall t \in \mathcal{T}, (i,j) \in \mathcal{L}
$$
 (5.13)

$$
z_{ij,t} \le z_{ij,t-1}, \ \forall t \in \mathcal{T}, (i,j) \in \mathcal{L} \}
$$
\n
$$
(5.14)
$$

$$
\mathcal{O}(\mathbf{z}, \mathbf{u}) = \left\{ \mathbf{0} \left| \sum_{g \in \mathcal{G}_i} p_{g,t}^G - S_B \left( \sum_{\{j \mid (i,j) \in \mathcal{L}\}} p_{i,j,t} - \sum_{\{j \mid (i,j) \in \mathcal{L}\}} p_{j,i,t} \right) \right. \\ \left. + p_{i,t}^{shed} = p_{i,t}^L, \ \forall t \in \mathcal{T}, i \in \mathcal{B}, (i,j) \in \mathcal{L} \right\} \tag{5.15}
$$

$$
\underline{p}_{g}^{G}u_{g,t} \leq p_{g,t}^{G} \leq \overline{p}_{g}^{G}u_{g,t}, \ \ \forall t \in \mathcal{T}, g \in \mathcal{G}
$$
\n
$$
\tag{5.16}
$$

$$
p_{g,t-1}^G - p_{g,t}^G \ge -RU_g u_{g,t-1} + RSU_g (u_{g,t-1} - u_{g,t}) + \overline{p_g^G} (u_{g,t} - 1),
$$
  
\n
$$
\forall t \in T, g \in \mathcal{G}
$$
 (5.17)

$$
p_{g,t}^G - p_{g,t-1}^G \ge -RD_g u_{g,t} + RSD_g (u_{g,t} - u_{g,t-1}) + \overline{p_g^G} (u_{g,t-1} - 1),
$$
  
\n
$$
\forall t \in \mathcal{T}, g \in \mathcal{G}
$$
 (5.18)

$$
z_{ij,t}\underbrace{pf_{ij}} \le pf_{ij,t} \le \overline{pf_{ij}} z_{ij,t}, \ \ \forall t \in \mathcal{T}, (i,j) \in \mathcal{L}
$$

$$
-(1-z_{ij,t})M_1 \le pf_{ij,t} - \frac{(\vartheta_i - \vartheta_j)}{X_{ij}} \le (1-z_{ij,t})M_1, \ \forall t \in \mathcal{T}, (i,j) \in \mathcal{L}
$$
 (5.20)

$$
\underline{\vartheta} \le \vartheta_{i,t} \le \overline{\vartheta}, \ \forall t \in \mathcal{T}, i \in \mathcal{B}
$$
\n(5.21)

$$
0 \le p_{i,t}^{shed} \le p_{i,t}^L, \ \forall t \in \mathcal{T}, i \in \mathcal{B}
$$
 (5.22)

Η αντικειμενική συνάρτηση (5.2) έχει ως στόχο την ελαχιστοποίηση της αποκοπής φορτίου με τον πιο αποδοτικό τρόπο και τηρώντας τα λειτουργικά όρια, υπό το δυσμενέστερο σενάριο βλαβών.

Το πρώτο επίπεδο του προβλήματος αποτελείται από την εξίσωση (5.2) και τους περιορισμούς (5.5)-(5.11). Η εξίσωση (5.3) εκφράζει το κόστος προγραμματισμού των μονάδων παραγωγής, ενώ η εξίσωση (5.4) εκφράζει το κόστος λειτουργίας του συστήματος, το οποίο αποτελείται από το κόστος παραγωγής των μονάδων και το κόστος αποκοπής φορτίου. Η αξία αποκοπής φορτίου τίθεται αρκετά μεγάλη σε σύγκριση με το κόστος λειτουργίας των μονάδων, ώστε προτεραιότητα να έχει η εξυπηρέτηση της ζήτησης. Οι περιορισμοί (5.5) και (5.6) περιγράφουν τα κόστη εκκίνησης και τερματισμού των μονάδων. Οι περιορισμοί (5.7) και (5.8) εγγυούνται ότι οι μονάδες παραγωγής παραμένουν σε κατάσταση λειτουργίας πάνω από τον ελάχιστο επιθυμητό χρόνο στην περίπτωση που τεθούν σε λειτουργία. Οι εξισώσεις (5.9) και (5.10) εκφράζουν τον αντίστοιχο περιορισμό στην περίπτωση που οι μονάδες τεθούν εκτός λειτουργίας. Ο περιορισμός (5.11) εξασφαλίζει ότι σε κάθε χρονική στιγμή, η μέγιστη παραγωγική ικανότητα των μονάδων που βρίσκονται σε λειτουργία είναι ίση ή μεγαλύτερη της συνολικής ζήτησης και της απαιτούμενης στρεφόμενης εφεδρείας. Επισημαίνεται ότι ο πρωταρχικός σκοπός της στρεφόμενης εφεδρείας είναι η εξασφάλιση επαρκούς παραγωγικής ικανότητας, ώστε το σύστημα να επιβιώσει στις διαταραχές. Το κριτήριο N-k εξασφαλίζεται ουσιαστικά από τους περιορισμούς του προβλήματος.

Το δεύτερο επίπεδο του προβλήματος μεγιστοποιεί το κόστος λειτουργίας του συστήματος λόγω των βλαβών που προκαλούνται από το ακραίο καιρικό φαινόμενο και αποτελείται από το δεύτερο μέρος της αντικειμενικής συνάρτησης (5.2) και τους περιορισμούς (5.12)-(5.14). Ο περιορισμός (5.12) εξασφαλίζει ότι σε κάθε χρονική στιγμή, η πιθανότητα των βλαβών που θεωρούνται είναι μεγαλύτερη ενός προκαθορισμένου ορίου  $\pi_{thres}$ . Ο περιορισμός αυτός δεν επηρεάζει μόνο το<br>ποιες γραμμές μπορούν να τεθούν εκτός λειτουργίας, αλλά και τη χρονική στιγμή της βλάβης αυτών. Η τιμή μεταβλητή  $k_{ij}$ , βάσει της εξίσωσης (5.13), γίνεται ίση με 1 όταν η γραμμή ij τίθεται εκτός λειτουργίας λόγω βλάβης. Ο περιορισμός (5.14) εγγυάται ότι στην περίπτωση κατά την οποία μια γραμμή τεθεί εκτός λειτουργίας, δεν μπορεί να τεθεί ξανά σε λειτουργία για τον υπόλοιπο χρονικό ορίζοντα υπό εξέταση.

Το τρίτο επίπεδο του προβλήματος, δεδομένου του προγραμματισμού των μονάδων και των αποφασισμένων βλαβών του πρώτου και δεύτερου επιπέδου αντίστοιχα, στοχεύει στην ελαχιστοποίηση του κόστους λειτουργίας του συστήματος. Ο περιορισμός (5.15) εξασφαλίζει το ισοζύγιο ενεργού ισχύος σε κάθε ζυγό. Ο περιορισμός (5.16) εκφράζει τα όρια ενεργού παραγωγής των μονάδων. Οι εξισώσεις (5.17) και (5.18) περιγράφουν τους περιορισμούς μεταβολής ισχύος των μονάδων παραγωγής. Οι εξισώσεις (5.19) και (5.20) εκφράζουν τις εξισώσεις ροής ενεργού ισχύος. Η εξίσωση (5.19) επιτρέπει τη ροή ισχύος μόνο στην περίπτωση κατά την οποία η γραμμή βρίσκεται σε κατάσταση λειτουργίας. Η εξίσωση (5.20) μετατρέπεται σε ισότητα όταν η γραμμή βρίσκεται σε λειτουργία και συνδέει τη γωνία της τάσης με τη ροή ισχύος. Η επιλογή της παραμέτρου  $M_1$  πρέπει να επιτρέπει τον υπολογισμό της γωνίας της τάσης των ζυγών που βρίσκονται στα άκρα γραμμής, η οποία έχει τεθεί εκτός λειτουργίας. Ο περιορισμός (5.21) εγγυάται την τήρηση των ορίων της γωνίας της τάσης και ο περιορισμός (5.22) εκφράζει τα όρια αποκοπής φορτίου.

## 5.4.2 Επίλυση προβλήματος

Το μοντέλο που περιγράφεται από τις εξισώσεις (5.2)-(5.22) είναι ένα πρόβλημα τριών επιπέδων. Προκειμένου να καταστεί δυνατή η επίλυση του, διαχωρίζεται σε ένα κύριο πρόβλημα (master problem) και ένα υποπρόβλημα (subproblem). Το κύριο πρόβλημα αποφασίζει τον βέλτιστο προγραμματισμό των μονάδων, ενώ το υποπρόβλημα εντοπίζει τις βλάβες γραμμών που οδηγούν στη μεγιστοποίηση του κόστους λειτουργίας του συστήματος. Για την επίλυση του υποπροβλήματος, το max-min πρόβλημα του δεύτερου και τρίτου επιπέδου αναδιατυπώνεται ως ένα πρόβλημα μεικτού ακέραιου προγραμματισμού ενός επιπέδου. Αυτό επιτυγχάνεται κατασκευάζοντας το δυικό πρόβλημα του τρίτου επιπέδου, το οποίο διαμορφώνεται ως πρόβλημα μεγιστοποίησης. Επομένως, το υποπρόβλημα επιλύεται ως ένα max πρόβλημα ενός επιπέδου. Τέλος, για την ταχύτερη επίλυση του προβλήματος γραμμικοποιούνται οι μη γραμμικές εξισώσεις.

#### Γραμμικοποίηση μη γραμμικών εξισώσεων

Παρατηρείται πως η εξίσωση (5.12) είναι μια εκθετική συνάρτηση, καθώς η μεταβλητή  $k_{ijt}$  βρίσκεται στον εκθέτη. Για τη γραμμικοποίηση της εξίσωσης ακολουθείται η διαδικασία που προτείνεται στη μελέτη [104]. Λογαριθμίζοντας τα δύο μέλη της εξίσωσης προκύπτει η εξής εξίσωση:

$$
\sum_{(i,j)} k_{ij,t} \log(\pi_{ij,t}) > \log(\pi_{thres}), \ \ \forall t \in \mathcal{T}, (i,j) \in \mathcal{L} \tag{5.23}
$$

Η εξίσωση (5.23) χρησιμοποιείται αντί της (5.12) στο πρόβλημα βελτιστοποίησης.

#### Αναδιαμόρφωση προβλήματος

Έστω ότι û είναι η λύση του κύριου προβλήματος. Το υποπρόβλημα επιδιώκει τη δυσμενέστερη επίπτωση του καιρικού φαινομένου στο σύστημα δεδομένου του προγραμματισμού των μονάδων  $\hat{u}$ . Ως εκ τούτου, το εσωτερικό max-min πρόβλημα διατυπώνεται ως εξής:

$$
\max_{\mathbf{z}\in\mathcal{Z}}\min_{\mathbf{o}\in\mathcal{O}(\mathbf{z},\widehat{\mathbf{u}})}\mathbf{c}^{\mathsf{T}}\mathbf{o}
$$
\n(5.24)

$$
\tau.\dot{\omega}. A\mathbf{0} + B\hat{\mathbf{u}} + D\mathbf{z} \geq E \tag{5.25}
$$

$$
Gz \geq K \tag{5.26}
$$

όπου A, B, D και E πίνακες που χρησιμοποιούνται για να περιγράψουν τους περιορισμούς (5.15)-(5.22). **G** και **K** πίνακες που χρησιμοποιούνται για να περιγράψουν τους περιορισμούς (5.12)-(5.14). *c* είναι ο πίνακας που περιλαμβάνει τα κόστη αποκοπής φορτίου και παραγωγής των μονάδων.

Έστω ότι λ είναι το διάνυσμα των δυικών μεταβλητών των περιορισμών (5.15)-(5.22) και  $\mathcal{F}(z,\hat{u})$  είναι το εφικτό σύνολο λύσεων του δυικού προβλήματος του τρίτου επιπέδου, το max-min πρόβλημα διατυπώνεται ως εξής:

$$
\max_{z \in \mathcal{Z}} \max_{\lambda \in \mathcal{F}(z,\hat{u})} (E - B\hat{u} - Dz)^{\top} \lambda
$$
 (5.27)

$$
\tau.\dot{\omega}. A^{\top} \lambda \leq c \tag{5.28}
$$

$$
Gz \geq K \tag{5.29}
$$

To διγραμμικό (bilinear) πρόβλημα (5.27) γραμμικοποιείται με τη χρήση της μεθόδου big-M [109].

 $\lambda^1, \lambda^2, \lambda^3, \lambda^4, \lambda^5, \lambda^6, \lambda^7$  και  $\lambda^8$ (5.22), αντίστοιχα. Το δυικό πρόβλημα του εσωτερικού προβλήματος ελαχιστοποίησης κατασκευάζεται ως εξής:

$$
\max_{\lambda \in \mathcal{F}(z,\hat{u})} \sum_{t} \sum_{i} \lambda_{i,t}^{1} p_{i,t}^{L}
$$
\n
$$
+ \sum_{t} \sum_{g} \left( \lambda_{g,t}^{2} \underbrace{\sum_{j} \sum_{j} \lambda_{i,t}^{2} p_{g}^{G} \hat{u}_{g,t}}_{g,t} - \lambda_{g,t}^{2} \underbrace{\sum_{j} \overline{\sum_{j} \sum_{j} \left( \lambda_{g,t}^{3} \left( -RU_{g} \hat{u}_{g,t-1} + RSU_{g} (\hat{u}_{g,t-1} - \hat{u}_{g,t}) + \overline{p_{g}^{G}} (\hat{u}_{g,t} - 1) \right) \right)}_{+ \sum_{t} \sum_{g} \left( \lambda_{g,t}^{4} \left( -RD_{g} \hat{u}_{g,t} + RSD_{g} (\hat{u}_{g,t} - \hat{u}_{g,t-1}) + \overline{p_{g}^{G}} (\hat{u}_{g,t-1} - 1) \right) \right) \tag{5.30}
$$
\n
$$
+ \sum_{t} \sum_{ij} \left( \lambda_{ij,t}^{5+} \underbrace{p_{ij} z_{ij,t}}_{i,j} - \lambda_{ij,t}^{5-} \overline{p_{ij}} z_{ij,t} \right)
$$
\n
$$
+ \sum_{t} \sum_{ij} \left( -\lambda_{ij,t}^{6+} (1 - z_{ij,t}) M_{1} - \lambda_{ij,t}^{6-} (1 - z_{ij,t}) M_{1} \right)
$$
\n
$$
+ \sum_{t} \sum_{i} \left( \lambda_{i,t}^{7+} \underline{\hat{v}} - \lambda_{i,t}^{7-} \overline{\hat{v}} \right)
$$
\n
$$
- \sum_{t} \sum_{i} \lambda_{i,t}^{8} p_{i,t}^{L}, \forall t \in \mathcal{T}, i \in \mathcal{B}, g \in \mathcal{G}, (i,j) \in \mathcal{L}
$$

$$
\lambda_{i,t}^{1} + \lambda_{g,t}^{2+} - \lambda_{g,t}^{2-} + \lambda_{g,t+1}^{3} - \lambda_{g,t}^{3} - \lambda_{g,t+1}^{4} + \lambda_{g,t}^{4} \le c_g^G, \forall t \in \mathcal{T}, g \in \mathcal{G}
$$
\n
$$
-\lambda_{i,t}^{1} + \lambda_{j,t}^{1} + \lambda_{i,j,t}^{5+} - \lambda_{i,j,t}^{5-} + \lambda_{i,j,t}^{6+} - \lambda_{i,j,t}^{6-} = 0, \forall t \in \mathcal{T}, (i,j) \in \mathcal{L}
$$
\n(5.32)

$$
-\lambda_{i,t}^{1} + \lambda_{j,t}^{1} + \lambda_{ij,t}^{s+} - \lambda_{ij,t}^{s-} + \lambda_{ij,t}^{t+} - \lambda_{ij,t}^{t-} = 0, \forall t \in \mathcal{T}, (i,j) \in \mathcal{L}
$$
\n
$$
\sum_{X_{ij}} -\frac{\lambda_{ij,t}^{6+}}{X_{ij}} + \sum_{X_{ij}} \frac{\lambda_{ij,t}^{6-}}{X_{ij}} + \sum_{X_{ij}} \frac{\lambda_{ji,t}^{6-}}{X_{ij}} + \sum_{X_{ij}} -\frac{\lambda_{ji,t}^{6-}}{X_{ij}}
$$
\n
$$
(5.32)
$$

$$
\{j|(i,j)\in\mathcal{L}\}\n\qquad\nX_{ij}\n\begin{array}{ccc}\n\{j|(i,j)\in\mathcal{L}\} & X_{ij} & \{j|(i,j)\in\mathcal{L}\} & X_{ji} & \{j|(i,j)\in\mathcal{L}\} \\
&+ \lambda_{i,t}^{\tau+} - \lambda_{i,t}^{\tau-} = 0, \quad \forall t \in \mathcal{T}, i \in \mathcal{B}\n\end{array}\n\qquad\n\{S_{ij}(i,j)\in\mathcal{L}\}\n\qquad\n\{S_{ij}(i,j)\in\mathcal{L}\}\n\qquad\n\{S_{ij
$$

$$
\lambda_{i,t}^1 - \lambda_{i,t}^8 \le \text{VolL}_i, \ \ \forall t \in \mathcal{T}, i \in \mathcal{B} \tag{5.34}
$$

$$
\lambda^1 \text{ } \epsilon \lambda \epsilon \omega \theta \epsilon \rho \eta \text{ } \kappa \alpha \iota \text{ } \lambda^2, \lambda^3, \lambda^4, \lambda^5, \lambda^6, \lambda^7, \lambda^8 \ge 0
$$
 (5.35)

Η εξίσωση (5.30) είναι η αντικειμενική συνάρτηση του δυικού προβλήματος, ενώ οι εξισώσεις (5.31)-(5.35) εκφράζουν τους περιορισμούς του προβλήματος.

Στην αντικειμενική συνάρτηση (5.30) παρουσιάζονται διγραμμικοί όροι, οι οποίοι μετασχηματίζονται χρησιμοποιώντας τη μέθοδο big-M. Για παράδειγμα, ο όρος  $\lambda^{5+}_{ij,t} z_{ij,t}$  αντικαθίσταται από τον όρο  $\delta_{ij,t}$ περιορισμούς:

$$
\delta_{ij,t} \le M_2 z_{ij,t} \tag{5.36}
$$

$$
\delta_{ij,t} \ge \lambda_{ij,t}^{5+} - (1 - z_{ij,t}) M_2 \tag{5.37}
$$

$$
\delta_{ij,t} \le \lambda_{ij,t}^{5+} \tag{5.38}
$$

$$
\delta_{ij,t} \ge 0 \tag{5.39}
$$

όπου, Μ<sub>2</sub> ένας επαρκώς μεγάλος αριθμός.

Ακολουθώντας την παραπάνω διαδικασία το εσωτερικό max-min πρόβλημα μετασχηματίζεται σε ένα max γραμμικό πρόβλημα μεικτού ακέραιου προγραμματισμού ενός επιπέδου.

#### Αλγόριθμος επίλυσης προβλήματος

Το πρόβλημα διαμορφώνεται ως πρόβλημα δύο σταδίων και για την επίλυση του χρησιμοποιείται η μέθοδος C&CG, η οποία ακολουθεί μια επαναληπτική διαδικασία για την εύρεση της βέλτιστης λύσης. Εφαρμόζοντας τη μέθοδο, το κύριο πρόβλημα επιλύεται θεωρώντας ένα σετ με τα δυσμενέστερα σενάρια βλαβών  $\hat{z} =$  $\{\hat{\mathbf{z}}^{s}, s = 1, ..., m\}$ 

$$
\min_{\boldsymbol{u}\in\mathcal{U}, o^S\in\mathcal{O}(\boldsymbol{u},\hat{\boldsymbol{z}}^S)} C^{UC}(\boldsymbol{u}) + \varphi
$$
\n(5.40)

$$
\tau.\dot{\omega}.\ \varphi \ge C^{OC}(\mathbf{o}^s),\ \forall s \in 1,\dots,m \tag{5.41}
$$

$$
Ao^s + Bu + D\hat{z}^s \ge E \tag{5.42}
$$

όπου, φ μια βαθμωτή (scalar) μεταβλητή, η οποία διασφαλίζει ότι η λύση του κύριου προβλήματος κυριαρχεί έναντι των συμπεριλαμβανομένων δυσμενέστερων σεναρίων βλαβών. Τα σενάρια αυτά προκύπτουν από τη λύση του υποπροβλήματος κατά την επαναληπτική διαδικασία, όπου *m* είναι η επανάληψη στην οποία βρίσκεται ο αλγόριθμος. Λύνοντας το κύριο πρόβλημα προκύπτει η απόφαση ένταξης των μονάδων  $\hat{u}$  και το κατώτερο όριο (lower bound) του αρχικού προβλήματος (original problem), καθώς το πρόβλημα που περιγράφεται από τις εξισώσεις (5.40)-(5.42) αποτελεί μια χαλαρωμένη μορφή του αρχικού προβλήματος. Βάσει της λύσης  $\hat{u}$  του κύριου προβλήματος επιλύεται το υποπρόβλημα, το οποίο περιγράφεται από τις εξισώσεις (5.27)-(5.29). Η λύση του υποπροβλήματος, μαζί με τη λύση του προγραμματισμού των μονάδων αποτελούν μία λύση του αρχικού προβλήματος και παρέχουν το ανώτερο όριό του (upper bound). Στην περίπτωση που η διαφορά του άνω και του κάτω ορίου είναι μεγαλύτερη από ένα προκαθορισμένο κατώφλι, η λύση *έ* του υποπροβλήματος προστίθεται στο σετ με τα δυσμενέστερα σενάρια βλαβών και επιλύεται εκ νέου το κύριο πρόβλημα. Η διαδικασία αυτή επαναλαμβάνεται έως ότου η διαφορά του άνω και του κάτω ορίου να είναι μικρότερη του προκαθορισμένου κατωφλίου ε. Ο αλγόριθμος της μεθόδου C&CG παρουσιάζεται στον Αλγόριθμο 1. Επισημαίνεται ότι κατά την πρώτη επανάληψη το κύριο πρόβλημα επιλύεται θεωρώντας όλες τις γραμμές σε λειτουργία. Η βέλτιστη τιμή της αντικειμενικής συνάρτησης ισούται με το άθροισμα του κόστους προγραμματισμού των μονάδων και του μέγιστου κόστους λειτουργίας του συστήματος.

Αλγόριθμος 1 Εφαρμογή μεθόδου C&CG *{Όλες οι γραμμές τίθενται σε λειτουργία}*  $LB \leftarrow -\infty, UB \leftarrow \infty, m \leftarrow 1$ while  $UB - LB > \varepsilon$  do {Επίλυση κύριου προβλήματος}  $LB \leftarrow \max(LB, C^{UC}(\widehat{\mathbf{u}}) + \widehat{\varphi})$ {Επίλυση υποπροβλήματος}  $UB \leftarrow \min\left( UB, C^{UC}(\hat{u}) + C^{OC}(\hat{\mathfrak{d}}^s) \right)$  $\hat{\mathcal{Z}} \leftarrow \hat{\mathbf{z}}^{\scriptscriptstyle S} \cap \hat{\mathcal{Z}}$  $m \leftarrow m + 1$ end while  $\leftarrow C^{UC}(\widehat{\mathbf{u}}) + \arg\max_{s \in 1,\dots,m} C^{OC}(\widehat{\mathbf{o}}^s)$ 

## 5.4.3 Πλαίσιο της προτεινόμενης μεθόδου

Ως πρώτο βήμα της προτεινόμενης μεθόδου υπολογίζονται οι πιθανότητες κατάρρευσης των γραμμών και των πυλώνων του συστήματος που εκτίθενται στο ακραίο καιρικό φαινόμενο. Ο υπολογισμός των πιθανοτήτων κατάρρευσης γίνεται βάσει της πρόβλεψης ταχύτητας του ανέμου για τον χρονικό ορίζοντα υπό μελέτη και των καμπυλών ευθραυστότητας των στοιχείων. Στη συνέχεια, υπολογίζεται η πιθανότητα κατάρρευσης κάθε γραμμής λόγω κατάρρευσης της ίδιας ή κάποιου πυλώνα στήριξής της. Σημειώνεται ότι η πιθανότητα κατάρρευσης των στοιχείων μεταβάλλεται σε κάθε βήμα προσομοίωσης, καθώς μεταβάλλεται η ταχύτητα του ανέμου. Τέλος, επιλύεται το πρόβλημα βέλτιστου ημερησίου προγραμματισμού μονάδων, όπως αυτό παρουσιάζεται στον Αλγόριθμο 1.

# 5.5 Εφαρμογή στο πρότυπο δίκτυο 24 ζυγών της ΙΕΕΕ

### 5.5.1 Δεδομένα δικτύου και προσομοίωσης

Το πρότυπο δίκτυο 24 ζυγών της ΙΕΕΕ χρησιμοποιείται ώστε να εξεταστεί το προτεινόμενο μοντέλο προγραμματισμού μονάδων. Θεωρείται περίοδος προσομοίωσης μιας ημέρας (24 ώρες), με βήμα προσομοίωσης μιας ώρας. Στο Σχήμα 5.1 φαίνεται η γεωγραφική περιοχή του δικτύου που επηρεάζεται από το ακραίο καιρικό φαινόμενο, καθώς αυτό διέρχεται από το σύστημα. Οι καιρικές συνθήκες εντός της περιοχής θεωρούνται ομοιογενείς. Στις υπόλοιπες περιοχές θεωρείται πως επικρατούν ήπιες καιρικές συνθήκες και η πιθανότητα κατάρρευσης μιας γραμμής είναι ίση με 0.1%. Οι γραμμές που επηρεάζονται από το καιρικό φαινόμενο είναι οι εξής: Β12-Β23, Β13-Β23, Β14-Β16, Β15-Β16 και η διπλή Β15-Β21. Τα μήκη των γραμμών λαμβάνονται από τη μελέτη [84]. Θεωρείται ότι υπάρχει ένας πυλώνας ανά 300 μέτρα γραμμής. Όλες οι γραμμές, εκτός από τις Β1-Β2 και Β6-Β10, οι οποίες είναι υπογειοποιημένες, θεωρούνται εναέριες. Διευκρινίζεται ότι, οι υπογειοποιημένες γραμμές δεν επηρεάζονται από τα καιρικά φαινόμενα. Πριν την έναρξη της υπό εξέταση περιόδου, όλες οι γραμμές του συστήματος θεωρούνται σε

λειτουργία. Τα χαρακτηριστικά των διαφόρων τύπων μονάδων παραγωγής, τα οποία παρουσιάζονται στον Πίνακα 5.1, λαμβάνονται από τις μελέτες [110] και [112]. Θεωρείται ότι όλες οι μονάδες που βρίσκονται σε λειτουργία έχουν συμπληρώσει τον απαιτούμενο ελάχιστο χρόνο λειτουργίας, ενώ οι μονάδες εκτός λειτουργίας τον απαιτούμενο ελάχιστο χρόνο εκτός λειτουργίας.

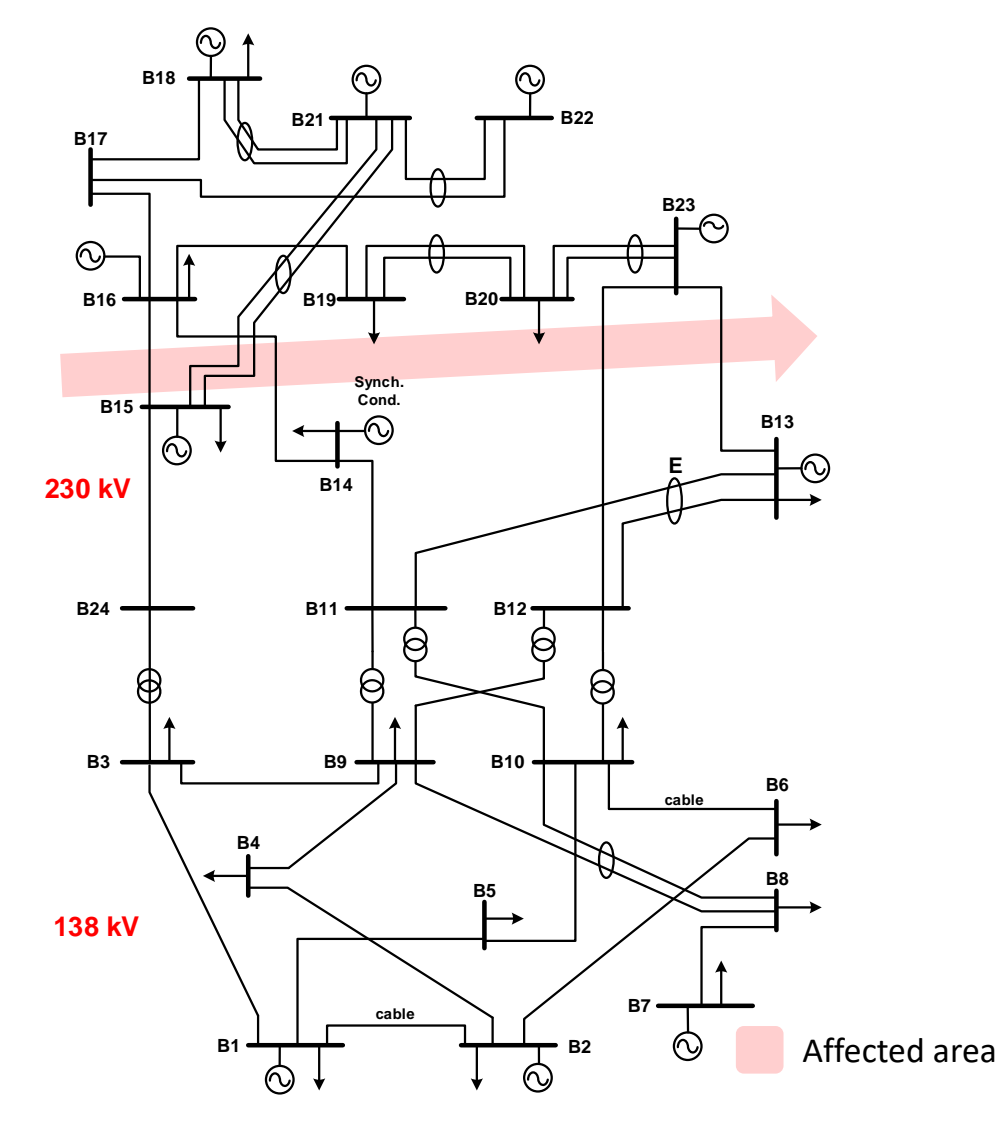

**Σχήμα 5.1. Πληγείσα από το ακραίο καιρικό φαινόμενο γεωγραφική περιοχή του πρότυπου δικτύου 24 ζυγών της ΙΕΕΕ.** 

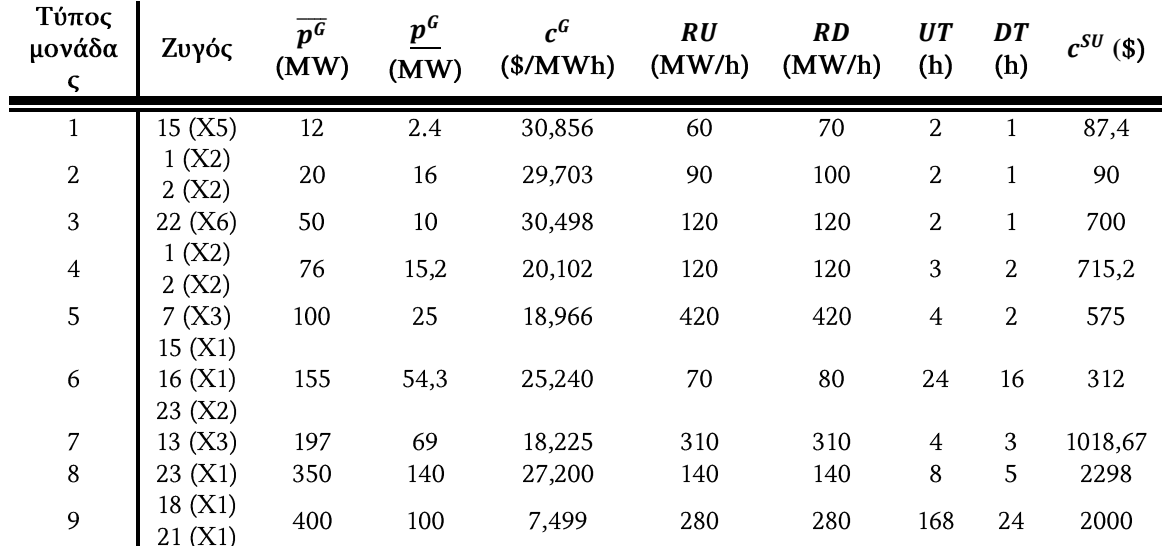

#### **Πίνακας 5.1. Χαρακτηριστικά μονάδων παραγωγής**

(Xk): Δηλώνει την ύπαρξη k γεννητριών στο ζυγό.

Για κάθε βήμα προσομοίωσης, η εξαρτώμενη από τις καιρικές συνθήκες πιθανότητα κατάρρευσης κάθε γραμμής, λαμβάνεται από τις καμπύλες ευθραυστότητας και σύμφωνα με την εξίσωση (3.1). Οι καμπύλες ευθραυστότητας  $\pi$ <sup>OU</sup> χρησιμοποιούνται για τον υπολογισμό της πιθανότητας κατάρρευσης των στοιχείων του δικτύου είναι οι ίδιες που χρησιμοποιήθηκαν στο Κεφάλαιο 2.5.1 (βλέπε Σχήμα 2.5). Η χρήση των καμπυλών ευθραυστότητας και των χρονοσειρών ανέμου για τον υπολογισμό της πιθανότητας κατάρρευσης των στοιχείων του δικτύου, σε κάθε βήμα προσομοίωσης, επιτρέπει τη συστηματική μοντελοποίηση της χωροχρονικής επίδρασης του φαινομένου στα στοιχεία. Ο χρόνος αποκατάστασης των βλαβών δεν υπολογίζεται, καθώς κατά τη διάρκεια του καιρικού φαινομένου δεν πραγματοποιούνται επισκευές για λόγους ασφαλείας και επομένως δεν υπάρχει δυνατότητα επισκευής των βλαβών μέχρι το πέρας της υπό εξέταση περιόδου.

Στο Σχήμα 5.2. παρουσιάζεται η χρονοσειρά του ανέμου, η οποία αντιστοιχεί σε προφίλ ανέμου βόρειας περιοχής της Μεγάλης Βρετανίας. Η ωριαία ταχύτητα ανέμου αυξομειώνεται κατά ένα ποσοστό, ώστε να διαμορφωθούν άνεμοι με μέγιστες ταχύτητες ανέμου από 37 m/s μέχρι 49 m/s και να εξεταστούν η ανθεκτικότητα του συστήματος και η συμβολή της προτεινόμενης μεθόδου έναντι ανέμων διαφόρων εντάσεων. Στο Σχήμα 5.2 φαίνεται η χρονοσειρά ανέμου με μέγιστη ταχύτητα ανέμου 46,6 m/s, ενώ στον Πίνακα 5.2 παρουσιάζεται η ενεργός ζήτηση του συστήματος [111].

Η αξία του απορριπτόμενου φορτίου, VoLL, τίθεται ίση με 5000 \$/MWh [113] και θεωρείται ίση για όλα τα φορτία. Επισημαίνεται ότι θα μπορούσαν να θεωρηθούν φορτία με διαφορετική αξία αποκοπής φορτίου.

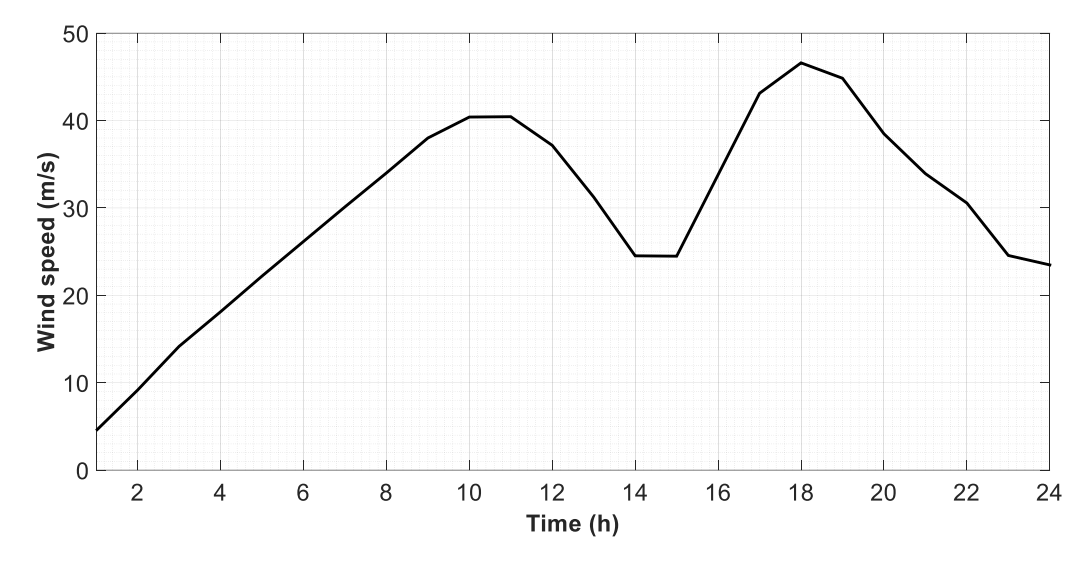

**Σχήμα 5.2 Χρονοσειρά ταχύτητας ανέμου της πληγείσας γεωγραφικής περιοχής του συστήματος.**

| Ώρα | (MW) | Ώρα | (MW) | Ώρα | (MW)<br>$\boldsymbol{p}^{\boldsymbol{L}}$ | Ώρα | (MW) |
|-----|------|-----|------|-----|-------------------------------------------|-----|------|
|     | 1190 | 7   | 1400 | 13  | 1813                                      | 19  | 1750 |
| 2   | 1211 | 8   | 1701 | 14  | 1785                                      | 20  | 1785 |
| 3   | 1183 | 9   | 1715 | 15  | 1834                                      | 21  | 1820 |
| 4   | 1190 | 10  | 1820 | 16  | 1855                                      | 22  | 1736 |
| 5   | 1225 | 11  | 1869 | 17  | 1785                                      | 23  | 1540 |
| 6   | 1295 | 12  | 1813 | 18  | 1771                                      | 24  | 1288 |

**Πίνακας 5.2. Ωριαία ζήτηση πρότυπου δικτύου 24 ζυγών της ΙΕΕΕ.**

Το προτεινόμενο μοντέλο επιλύεται με τη χρήση του πακέτου βελτιστοποίησης YALMIP [114] σε περιβάλλον Matlab και του επιλύτη Gurobi [115]. Το σχετικό κριτήριο τερματισμού τίθεται ίσο με  $10^{-7}$ , ενώ το κατώφλι ε ίσο με 0.01%. Η επίλυση εκτελείται σε υπολογιστή Intel Core i7 CPU@3.40Hz και 16GB RAM.

### 5.5.2 Βέλτιστος ημερήσιος προγραμματισμός μονάδων έναντι ακραίου καιρικού φαινομένου

Η προτεινόμενη μέθοδος εφαρμόζεται με σκοπό την εύρεση του βέλτιστου ημερήσιου προγραμματισμού των μονάδων του συστήματος και στόχο την ενίσχυση της ανθεκτικότητάς του έναντι του ακραίου καιρικού φαινομένου για τις επόμενες 24 ώρες. Μελετώνται διάφορα σενάρια μεταβάλλοντας τη μέγιστη ταχύτητα ανέμου, καθώς και την τιμή του επιλεγμένου ορίου  $\pi_{thres}$ .

Προκειμένου να μελετηθεί η συνεισφορά της μεθόδου στην ενίσχυση της ανθεκτικότητας του συστήματος και να ληφθεί υπόψη η στοχαστική και χωροχρονική επίπτωση του ακραίου καιρικού φαινομένου στο ΣΗΕ, εκτελείται η ακολουθιακή προσομοίωση Monte Carlo. Κατά τη διάρκεια της προσομοίωσης, ο προγραμματισμός των μονάδων, ο οποίος προκύπτει από την εφαρμογή της προτεινόμενης μεθόδου, χρησιμοποιείται ως είσοδος. Σε κάθε βήμα της προσομοίωσης και για κάθε γραμμή του δικτύου παράγεται ένας τυχαίος αριθμός  $r \sim U(0,1)$  από μια ομοιόμορφη κατανομή. Ο τυχαία παραγόμενος αριθμός συγκρίνεται με την πιθανότητα κατάρρευσης της γραμμής. Εάν η πιθανότητα κατάρρευσης είναι μεγαλύτερη από τον τυχαία παραγόμενο αριθμό  $r$ , τότε το στοιχείο τίθεται σε κατάσταση βλάβης. Στη συνέχεια επιλύεται το πρόβλημα ελαχιστοποίησης του κόστους λειτουργίας του συστήματος βάσει του προγραμματισμού των μονάδων και των βλαβών των γραμμών.

Στους Πίνακες 5.3-5.5 παρουσιάζονται τα αποτελέσματα της προσομοίωσης Monte Carlo για διάφορα σενάρια μέγιστης ταχύτητας ανέμου και επιλεγμένου ορίου  $\pi_{thres}$ . Η αναγκαστική αποκοπή φορτίου φαίνεται στον Πίνακα 5.3, ενώ το<br>κόστος λειτουργίας του συστήματος και το συνολικό κόστος (αντικειμενική συνάρτηση) φαίνονται στους Πίνακες 5.4 και 5.5, αντίστοιχα. Στην πρώτη σειρά του κάθε πίνακα παρουσιάζονται τα αποτελέσματα που προκύπτουν βάσει του ημερήσιου προγραμματισμού των μονάδων αγνοώντας την επίδραση του φαινομένου στο δίκτυο.

|                         | Απορριπτόμενη ενέργεια (MWh)  |        |         |          |          |          |  |
|-------------------------|-------------------------------|--------|---------|----------|----------|----------|--|
|                         | Μέγιστη ταχύτητα ανέμου (m/s) |        |         |          |          |          |  |
| $\pi_{thres}$ (%)       | 37                            | 39.4   | 41.8    | 44.2     | 46.6     | 49       |  |
| Χωρίς θεώρηση<br>ανέμου | 0.0000                        | 3.7727 | 56.4210 | 335.5283 | 606.0095 | 796.9015 |  |
|                         | 0.0000                        | 0.0000 | 0.0000  | 0.0000   | 0.0000   | 0.0000   |  |
| 5                       | 0.0000                        | 0.0000 | 0.0000  | 0.0000   | 0.0000   | 0.3298   |  |
| 10                      | 0.0000                        | 0.0050 | 0.1511  | 0.5643   | 6.5100   | 2.7539   |  |
| 15                      | 0.0000                        | 0.0050 | 0.1511  | 0.5643   | 6.5100   | 18.2911  |  |
| 20                      | 0.0000                        | 0.0050 | 0.1511  | 2.6097   | 10.7419  | 73.9756  |  |

**Πίνακας 5.3. Αποτελέσματα αποκοπής φορτίου για διάφορες ταχύτητες ανέμου και επιλεγμένου ορίου**  $\pi$ <sub>thres</sub>.

 $\mathbf{r}$ 

**Πίνακας 5.4. Αποτελέσματα κόστους λειτουργίας συστήματος για διάφορες ταχύτητες ανέμου και επιλεγμένου ορίου**  $\pi_{thres}$ **.** 

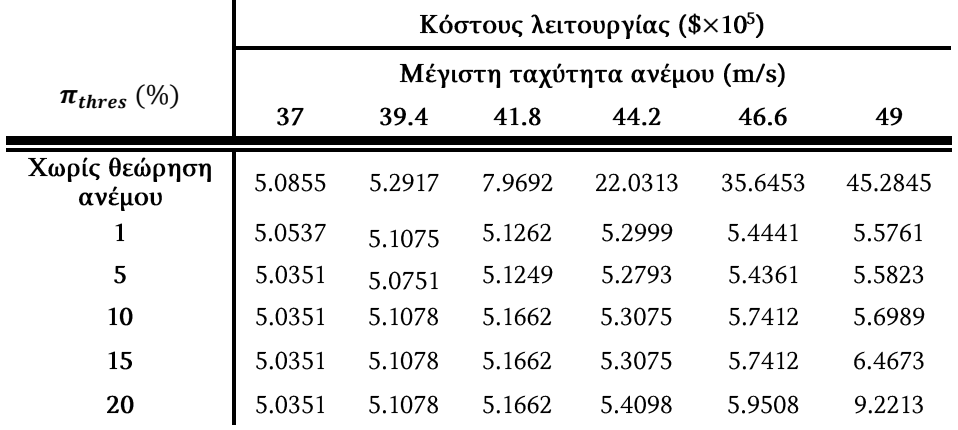

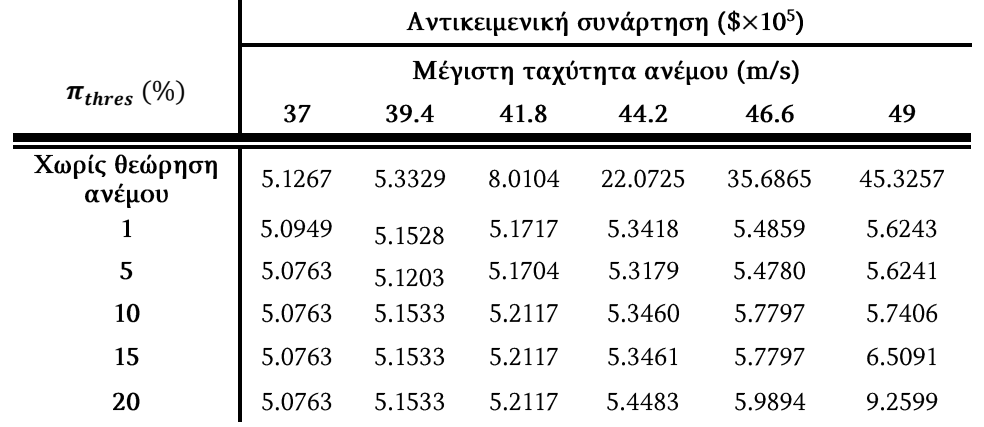

<span id="page-129-0"></span>**Πίνακας 5.5. Αποτελέσματα αντικειμενικής συνάρτησης (συνολικό κόστος συστήματος) για διάφορες ταχύτητες ανέμου και επιλεγμένου ορίου** .

Στον Πίνακα 5.3 φαίνεται η συνεισφορά της προτεινόμενης μεθόδου στη σημαντική μείωση της απορριπτόμενης ενέργειας. Η συμβολή της μεθόδου γίνεται πιο εμφανής όσο αυξάνει η ταχύτητα του ανέμου, καθώς παρατηρούνται μεγαλύτερα ποσά απορριπτόμενης ενέργειας όταν δεν λαμβάνεται υπόψη η επίδραση του φαινομένου στο σύστημα. Για το σενάριο μέγιστης ταχύτητας ανέμου 49 m/s και στην περίπτωση που δεν λαμβάνεται υπόψη το καιρικό φαινόμενο, η απορριπτόμενη ενέργεια λαμβάνει τιμή ίση με 796,9 MWh. Με την εφαρμογή της προτεινόμενης μεθόδου και την κατάλληλη επιλογή του ορίου  $\pi_{thres}$ , η<br>απορριπτόμενη ενέργεια μηδενίζεται. Όταν λαμβάνεται υπόψη η επίδραση του φαινομένου στα στοιχεία του δικτύου, η απορριπτόμενη ενέργεια είναι μηδενική ή σχεδόν μηδενική, για όριο π<sub>thres</sub> ίσο με 1% και 5%. Με την αύξηση του ορίου, για<br>μέγιστες ταχύτητες ανέμου άνω των 39,4 m/s παρατηρείται αύξηση της απορριπτόμενης ενέργειας. Όμως, η επιλογή οποιουδήποτε ορίου π<sub>thres</sub> οδηγεί σε<br>μείωση της απορριπτόμενης ενέργειας σε σύγκριση με την περίπτωση όπου δεν λαμβάνεται υπόψη το καιρικό φαινόμενο.

Το κατάλληλο όριο π<sub>thres</sub>, ανάλογα με την ταχύτητα του ανέμου, επιλέγεται από τον Πίνακα 5.5, στον οποίο παρουσιάζεται η τιμή της αντικειμενικής συνάρτησης. Παρατηρείται πως η επιλογή του ορίου  $\pi_{thres}$  ίσο με 5% είναι η βέλτιστη, καθώς<br>οδηγεί σε μικρότερες τιμές της αντικειμενικής συνάρτησης και μηδενική ή σχεδόν μηδενική αποκοπή φορτίου σε όλες τις περιπτώσεις. Για μέγιστη ταχύτητα ανέμου 37 m/s, η μη εφαρμογή της μεθόδου δεν οδηγεί σε απόρριψη φορτίου, αλλά σε μεγαλύτερο κόστος λειτουργίας των μονάδων και κατ' επέκταση σε μεγαλύτερες τιμές της αντικειμενικής συνάρτησης.

Από τον Πίνακα 5.3 συμπεραίνεται πως η απορριπτόμενη ενέργεια αυξάνει καθώς αυξάνει η μέγιστη ταχύτητα ανέμου ή καθώς μειώνεται το όριο  $\pi_{thres}$ . Η αύξηση<br>της ταχύτητας του ανέμου οδηγεί στην αύξηση της πιθανότητας βλάβης των γραμμών κατά τη διάρκεια της υπό εξέτασης περιόδου. Θεωρώντας σταθερό όριο  $\pi_{thres}$ , η αύξηση του ανέμου έχει, λοιπόν, ως αποτέλεσμα οι γραμμές να μπορούν<br>να τεθούν εκτός λειτουργίας σε προγενέστερη χρονική στιγμή και επίσης να μπορούν να τεθούν ταυτόχρονα εκτός λειτουργίας περισσότερες γραμμές. Αυτό γίνεται κατανοητό παρατηρώντας το Σχήμα 5.3, όπου παρουσιάζεται η πιθανότητα κατάρρευσης των γραμμών Β12-Β23 και Β15-Β16 για μέγιστη ταχύτητα

ανέμου 41,8 m/s και 49 m/s. Το τυχαία επιλεγμένο όριο π<sub>thres</sub>, ίσο με 5%,<br>απεικονίζεται με κόκκινη διακεκομμένη γραμμή. Όπως φαίνεται, η πρώτη ώρα που οι γραμμές μπορούν να τεθούν εκτός λειτουργίας είναι η 17η και 9η ώρα για μέγιστη ταχύτητα ανέμου ίση με 41,8 m/s και 49,0 m/s, αντίστοιχα. Επίσης, λόγω της μεγαλύτερης πιθανότητας κατάρρευσης των γραμμών για μέγιστη ταχύτητα ανέμου ίση με 49,0 m/s, παρατηρείται ότι οι δύο γραμμές μπορούν να τεθούν ταυτόχρονα εκτός λειτουργίας σε περισσότερες χρονικές στιγμές, σύμφωνα με τον περιορισμό (5.12).

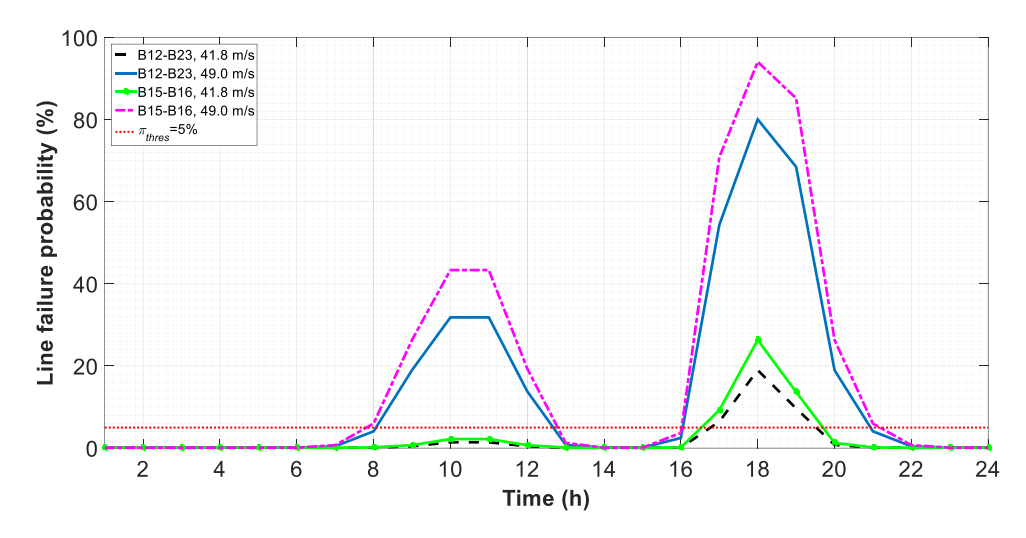

**Σχήμα 5.3. Πιθανότητα κατάρρευσης των γραμμών Β12-Β23 και Β15-Β16 για μέγιστη ταχύτητα ανέμου 41,8 και 49,0 m/s.**

Στο Σχήμα 5.4 φαίνεται η επίδραση του επιλεγμένου ορίου  $\pi_{thres}$  στην κατάρρευση<br>των γραμμών. Η πρώτη ώρα κατά την οποία η γραμμή Β12-Β23 μπορεί να τεθεί εκτός λειτουργίας για μέγιστη ταχύτητα ανέμου 41,8 m/s είναι η 11η για  $\pi_{thres}$  ίσο με 1%, η 17η για  $\pi_{thres}$  ίσο με 5% , η 18η για  $\pi_{thres}$  ίσο με 10%, ενώ για  $\pi_{thres}$  ίσο με<br>20% η γραμμή δεν μπορεί να τεθεί εκτός λειτουργίας. Οι αντίστοιχες ώρες για μέγιστη ταχύτητα ανέμου ίση με 49 m/s είναι η 8η για  $\pi_{thres}$  ίσο με 1%, η 9η για  $\pi_{thres}$  ίσο με 5% και 10% και η 10<sup>η</sup> για  $\pi_{thres}$  ίσο με 20%.

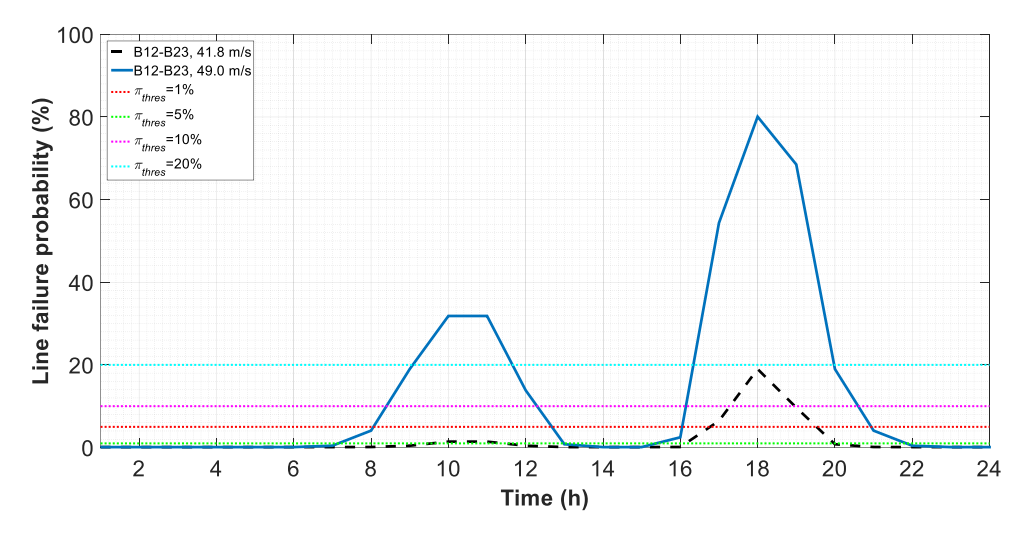

**Σχήμα 5.4. Πιθανότητα κατάρρευσης της γραμμής Β12-Β23 για μέγιστη ταχύτητα ανέμου 41,8 και 49,0 m/s.**

Στους Πίνακες 5.6-5.11 παρουσιάζονται οι ώρες κατάρρευσης των γραμμών σύμφωνα με το σενάριο που οδηγεί στο μέγιστο κόστος λειτουργίας του συστήματος. Οι πίνακες αυτοί βοηθούν στην κατανόηση του προτεινόμενου από τη μέθοδο προγραμματισμού των μονάδων. Τα αποτελέσματα παρουσιάζονται για διαφορετικές μέγιστες ταχύτητες ανέμου και τιμές επιλεγμένου ορίου π<sub>thres</sub>. Όπως<br>ήδη αναφέρθηκε, η μεγαλύτερη ταχύτητα ανέμου οδηγεί σε μεγαλύτερη πιθανότητα κατάρρευσης των γραμμών, με αποτέλεσμα οι γραμμές να μπορούν να τεθούν εκτός λειτουργίας σε προγενέστερη χρονική στιγμή και επίσης να μπορούν να τεθούν την ίδια χρονική στιγμή εκτός λειτουργίας περισσότερες γραμμές. Ίδιες συνθήκες ισχύουν για τη μείωση του ορίου  $\pi_{thres}$ . Το σύμβολο "x" στους Πίνακες<br>5.6-5.11 δηλώνει πως η γραμμή δεν τίθεται εκτός λειτουργίας.

Στους Πίνακες 5.6-5.11 φαίνεται πως η σειρά προτεραιότητας κατά την οποία οι γραμμές τίθενται εκτός λειτουργίας είναι η εξής: Β15-Β21 (1), Β15-Β21 (2), Β13-Β23, Β15-Β16, Β14-Β16 και Β12-Β23. Κύρια, όμως, επιδίωξη είναι η συντομότερη κατάρρευση των γραμμών, με στόχο τη μείωση της κατανάλωσης της παραγόμενης στο βορρά ενέργειας από τα φορτία που βρίσκονται στο νότο. Ο διαχωρισμός του συστήματος σε δύο επιμέρους υποσυστήματα έχει ως αποτέλεσμα την αύξηση του λειτουργικού του κόστους λόγω της αποκοπής φορτίου, αλλά και λόγω της αύξησης του κόστους λειτουργίας των μονάδων παραγωγής. Επισημαίνεται πως οι μονάδες 22 και 23, οι οποίες βρίσκονται στους ζυγούς Β18 και Β21 (βόρειο τμήμα δικτύου), έχουν τη μεγαλύτερη παραγωγική ικανότητα και το χαμηλότερο κόστος παραγωγής. Για την επίτευξη διαχωρισμού του συστήματος, η προαναφερθείσα σειρά προτεραιότητας μπορεί να αλλάξει. Για παράδειγμα, για μέγιστη ταχύτητα ανέμου 46,6 m/s και όριο π<sub>thres</sub> 10% και 15%, την 11η ώρα επιλέγεται να τεθεί εκτός<br>λειτουργίας η γραμμή Β15-Β16, καθώς την 17η ώρα μόνο ο συνδυασμός των γραμμών Β12-Β23, Β13-Β23 και Β14-Β16 μπορεί να τεθεί εκτός λειτουργίας βάσει πιθανοτήτων κατάρρευσης των γραμμών και επιλεγμένου ορίου  $\pi_{thres}$ .

|                                  |                   |    | Ώρα κατάρρευσης (h) |    |    |  |
|----------------------------------|-------------------|----|---------------------|----|----|--|
| Γραμμή                           | $\pi_{thres}$ (%) |    |                     |    |    |  |
|                                  |                   |    |                     |    | 20 |  |
| B12-B23                          | 10                |    |                     |    |    |  |
| B13-B23                          | 9                 |    | 10                  |    |    |  |
| B <sub>14</sub> -B <sub>16</sub> | 10                | 10 |                     | 10 |    |  |
| B15-B16                          | Q                 | 10 | 10                  | 12 | 10 |  |
| $B15-B21(1)$                     | 8                 | 8  |                     |    | q  |  |
| B15-B21(2)                       |                   |    |                     | 10 | 10 |  |

**Πίνακας 5.6. Ώρα κατάρρευσης γραμμών για μέγιστη ταχύτητα ανέμου 49,0 m/s και διάφορες τιμές του ορίου**  $\pi_{thres}$ **.** 

<span id="page-132-0"></span>**Πίνακας 5.7. Ώρα κατάρρευσης γραμμών για μέγιστη ταχύτητα ανέμου 46,6 m/s και διάφορες τιμές του ορίου**  $\pi$ **<sub>thres</sub>.** 

|              |                        |    | Ώρα κατάρρευσης (h) |    |    |  |
|--------------|------------------------|----|---------------------|----|----|--|
| Γραμμή       | $\bm{\pi}_{thres}$ (%) |    |                     |    |    |  |
|              |                        |    | 10                  | 15 | 20 |  |
| B12-B23      | 10                     | 12 | 17                  |    | 18 |  |
| B13-B23      | 10                     | 10 | 17                  |    | 17 |  |
| B14-B16      | 10                     |    | 17                  |    | 18 |  |
| B15-B16      | 9                      | 10 | 11                  | 11 | 18 |  |
| $B15-B21(1)$ | 8                      | q  |                     |    | 10 |  |
| B15-B21(2)   |                        |    |                     | 10 |    |  |

**Πίνακας 5.8. Ώρα κατάρρευσης γραμμών για μέγιστη ταχύτητα ανέμου 44,2 m/s και διάφορες τιμές του ορίου**  $\pi_{thres}$ **.** 

|                                  |                        |    | Ώρα κατάρρευσης (h) |    |    |  |
|----------------------------------|------------------------|----|---------------------|----|----|--|
| Γραμμή                           | $\bm{\pi}_{thres}$ (%) |    |                     |    |    |  |
|                                  |                        |    |                     | 15 | 20 |  |
| B12-B23                          | 12                     | 18 | 18                  | 18 | 19 |  |
| B13-B23                          | 10                     |    | 17                  | 17 | 18 |  |
| B <sub>14</sub> -B <sub>16</sub> | 11                     | 17 | 18                  | 18 | 19 |  |
| B15-B16                          | 11                     | 17 | 17                  | 18 | 18 |  |
| $B15-B21(1)$                     | q                      |    | 10                  | 10 | 17 |  |
| B15-B21(2)                       | 10                     |    |                     |    | 18 |  |

**Πίνακας 5.9. Ώρα κατάρρευσης γραμμών για μέγιστη ταχύτητα ανέμου 41,8 m/s και διάφορες τιμές του ορίου**  $\pi_{thres}$ **.** 

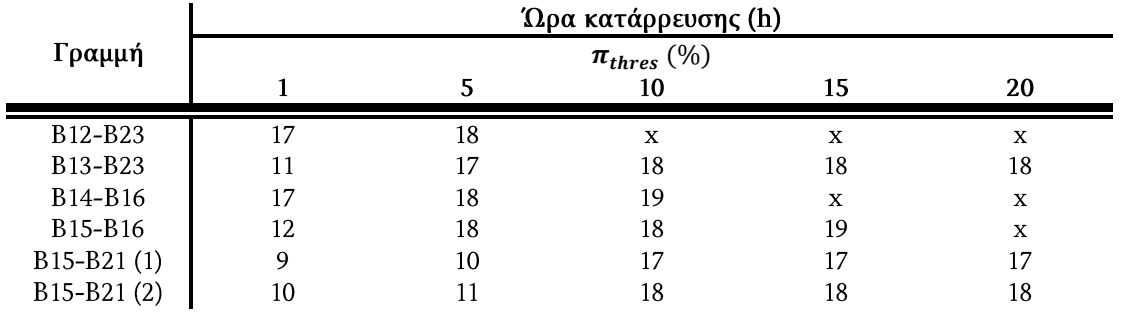

**Πίνακας 5.10. Ώρα κατάρρευσης γραμμών για μέγιστη ταχύτητα ανέμου 39,4 m/s και διάφορες τιμές του ορίου**  $\pi$ <sub>thres</sub>.

|            |                        |    | Ώρα κατάρρευσης (h) |    |    |  |
|------------|------------------------|----|---------------------|----|----|--|
| Γραμμή     | $\bm{\pi}_{thres}$ (%) |    |                     |    |    |  |
|            |                        |    | 10                  | 15 | 20 |  |
| B12-B23    | 18                     | X  | X                   | X  | X  |  |
| B13-B23    | 17                     | 18 | $\mathbf x$         | X  | X  |  |
| B14-B16    | 18                     | X  | X                   | X  | X  |  |
| B15-B16    | 18                     | 19 | 19                  | X  | X  |  |
| B15-B21(1) | 10                     |    | 17                  | 18 | X  |  |
| B15-B21(2) |                        | 18 | 18                  | 19 | X  |  |

**Πίνακας 5.11. Ώρα κατάρρευσης γραμμών για μέγιστη ταχύτητα ανέμου 37,0 m/s και διάφορες τιμές του ορίου**  $\pi_{thres}$ **.** 

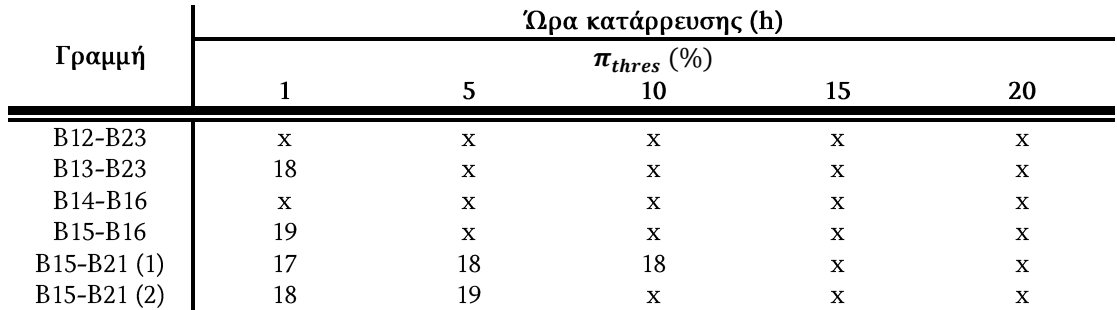

Στο Σχήμα 5.5 παρουσιάζεται ο προγραμματισμός των μονάδων όταν δεν λαμβάνεται υπόψη η επίδραση του άνεμου στα στοιχεία του συστήματος, ενώ στα Σχήματα 5.6-5.9 φαίνεται ο προγραμματισμός των μονάδων για μέγιστη ταχύτητα ανέμου 46,6 m/s και διαφορετικές τιμές του ορίου  $\pi_{thres}$ . Οι μπλε τελείες δηλώνουν<br>τη λειτουργία των μονάδων, ενώ οι κόκκινοι κύκλοι τη μη λειτουργία τους.

Συγκρίνοντας τα Σχήματα 5.5 και 5.6 παρατηρείται πως όταν δεν λαμβάνεται υπόψη η επίδραση του φαινομένου στο σύστημα, από τη 10η έως τη 21η ώρα επιλέγεται να τεθούν σε λειτουργία οι μονάδες 15-19. Οι μονάδες αυτές είναι μικρής παραγωγικής ικανότητας και με χαμηλό τεχνικό ελάχιστο. Με την επιλογή αυτή, μεγιστοποιείται η παραγωγή των μονάδων 22 και 23, οι οποίες έχουν το χαμηλότερο κόστος παραγωγής και τη μεγαλύτερη παραγωγική ικανότητα. Οι μονάδες 1 και 2 που έχουν επίσης χαμηλή παραγωγική ικανότητα και μία ώρα υποχρεωτική λειτουργία εντάσσονται σε λειτουργία για την κάλυψη του φορτίου τις ώρες αιχμής (11η και 16η ώρα). Για επιλεγμένο όριο π<sub>thres</sub> ίσο με 20%,<br>παρατηρείται από τον Πίνακα 5.7 πως τη 18η ώρα όλες οι ευάλωτες γραμμές τίθενται εκτός λειτουργίας. Ως αποτέλεσμα, το δίκτυο χωρίζεται σε δύο υποσυστήματα. Επομένως, οι μονάδες 22 και 23, οι οποίες βρίσκονται στο βόρειο υποσύστημα δεν μπορούν να ικανοποιήσουν το φορτίο του νότιου υποσυστήματος. Για το λόγο αυτό η μονάδα 20, που έχει πολύ μεγαλύτερη παραγωγική ικανότητα από τις μονάδες 15-19, τίθεται εντός λειτουργίας, καθώς οι μονάδες 15-19 δεν θα μπορούσαν να καλύψουν πλήρως τη ζήτηση. Η μονάδα 20 τίθεται σε λειτουργία πριν τη 18η ώρα για να ικανοποιήσει τη ζήτηση των

προηγούμενων ωρών. Επίσης την 20η και 21η ώρα εντάσσονται οι μονάδες 1 και 2 για να καλύψουν την αύξηση του φορτίου.

Ο προγραμματισμός των μονάδων για επιλεγμένο όριο π<sub>thres</sub> ίσο με 15% και 10%<br>είναι ίδιος, διότι όπως φαίνεται από τον Πίνακα 5.7, οι γραμμές τίθενται εκτός λειτουργίας τις ίδιες ακριβώς ώρες. Συγκρίνοντας τα Σχήματα 5.6 και 5.7 φαίνεται πως για όριο  $\pi_{thres}$  ίσο με 10% και 15% η μονάδα 19 εντάσσεται σε λειτουργία μία<br>ώρα νωρίτερα (17ª ώρα). Επίσης, την ίδια ώρα εντάσσεται σε λειτουργία και η μονάδα 18. Οι δύο αυτές μονάδες εντάσσονται σε λειτουργία ώστε να καλύψουν το φορτίο μετά το διαχωρισμό του συστήματος τη 17η ώρα, όπως φαίνεται στον Πίνακα 5.7. Επιλέγονται οι συγκεκριμένες μονάδες, έναντι των μονάδων 1 και 2 (παρόμοιες μονάδες σε κόστος εκκίνησης και παραγωγής) για να καλύψουν το φορτίο την ώρα αυτή, λόγω χαμηλότερου τεχνικού ελάχιστου. Έτσι, τις επόμενες ώρες που το φορτίο μειώνεται επιτρέπουν στις μονάδες χαμηλότερου κόστους να καλύψουν μεγαλύτερο ποσοστό του φορτίου. Την 20η και 21η πρώτη ώρα η μονάδα 2 δεν τίθεται σε λειτουργία καθώς το φορτίο καλύπτεται από τις ήδη ενταγμένες μονάδες.

Για επιλεγμένο όριο π<sub>thres</sub> ίσο με 5%, το δίκτυο διαχωρίζεται τη 12η ώρα, όπως<br>φαίνεται στον Πίνακα 5.7. Την ώρα αυτή, οι μονάδες 1 και 2 εντάσσονται σε λειτουργία για την κάλυψη του φορτίου. Η επιλογή των μονάδων αυτών, έναντι των μονάδων 15-19 (παρόμοιες μονάδες σε κόστος εκκίνησης και παραγωγής), στηρίζεται στη μεναλύτερη παραγωγική τους ικανότητα. Η μονάδα 5 εντάσσεται σε λειτουργία την 15η και 16η ώρα λόγω αύξησης του φορτίου. Συγκρίνοντας τα Σχήματα 5.7 και 5.8, παρατηρείται πως για  $\pi_{thres}$  ίσο με 5%, η μονάδα 18 δεν<br>εντάσσεται σε λειτουργία, καθώς το φορτίο καλύπτεται από τις ήδη σε λειτουργία μονάδες 1 και 2, αλλά και την προγενέστερη ένταξη της μονάδας 19.

Για επιλεγμένο όριο  $\pi_{thres}$  ίσο με 1%, σύμφωνα με τον Πίνακα 5.7, το δίκτυο<br>διαχωρίζεται τη 10η ώρα. Την 9η όμως ώρα παρατηρείται πλήρης φόρτιση της γραμμής 28, λόγω υψηλής παραγωγής στο βόρειο τμήμα του δικτύου, η οποία καταναλώνεται στο νότιο τμήμα. Για τον λόγο αυτό, την 9η ώρα εντάσσονται σε λειτουργία οι μονάδες 17 και 18. Κατά τον διαχωρισμό του συστήματος, τη 10η ώρα, εντάσσονται επιπλέον οι μονάδες 1, 2 και 19. Η μονάδα 5 δεν εντάσσεται σε λειτουργία τη 15η και 16η ώρα, όπως συμβαίνει για π<sub>thres</sub> ίσο με 5%, αφού η αύξηση<br>του φορτίου τις ώρες αυτές καλύπτεται από τις ήδη ενταγμένες μονάδες.

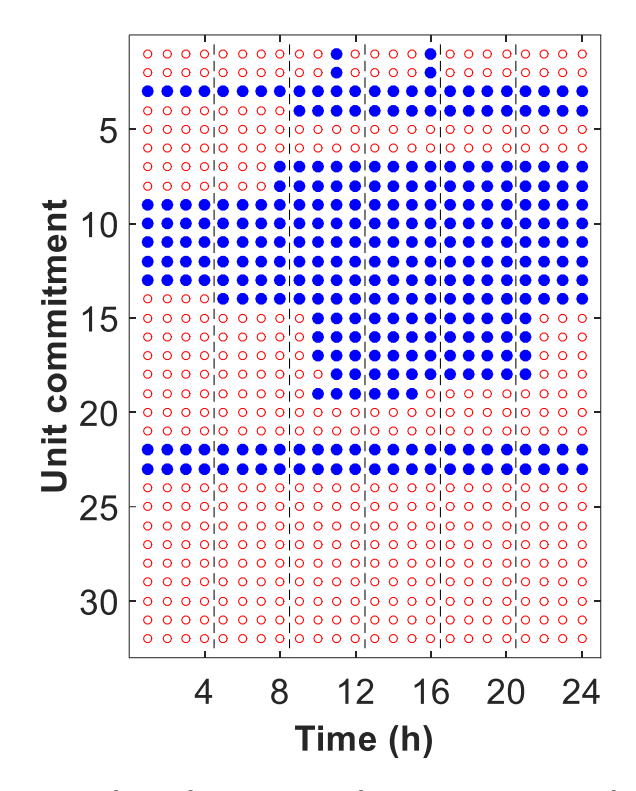

**Σχήμα 5.5. Προγραμματισμός μονάδων στην περίπτωση που δεν λαμβάνεται υπόψη η επίδραση του ακραίου καιρικού φαινομένου στα στοιχεία του συστήματος.**

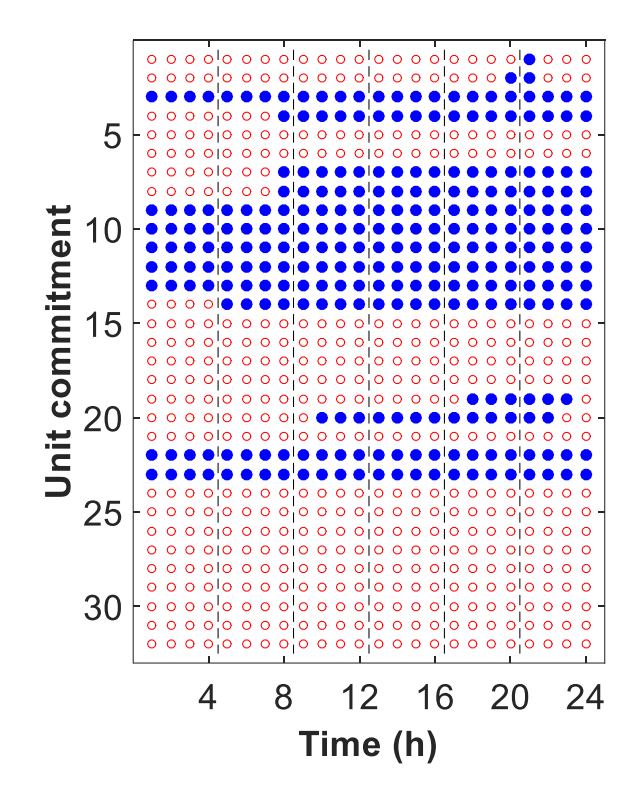

**Σχήμα 5.6. Προγραμματισμός μονάδων για μέγιστη ταχύτητα ανέμου 46,6 m/s και ίσο με 20%.**

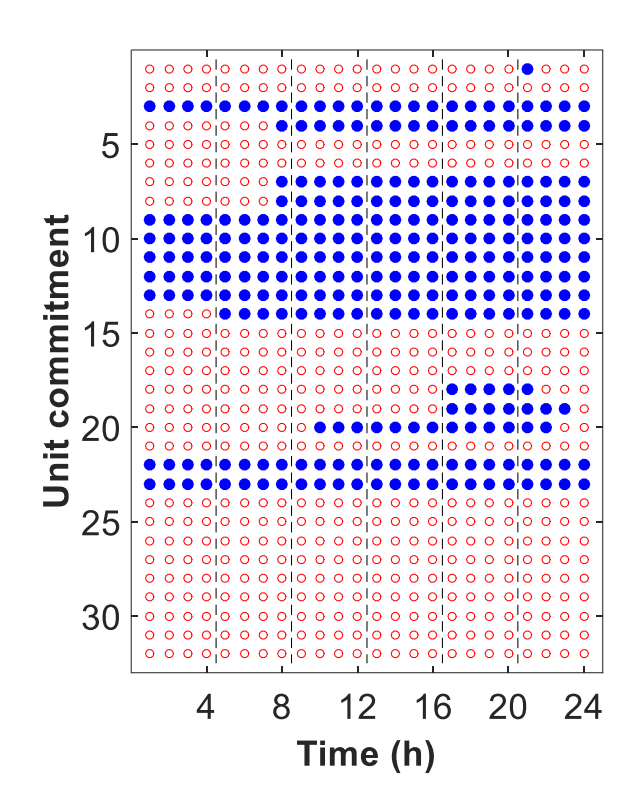

**Σχήμα 5.7. Προγραμματισμός μονάδων για μέγιστη ταχύτητα ανέμου 46,6 m/s και ίσο με 10% και15%.**

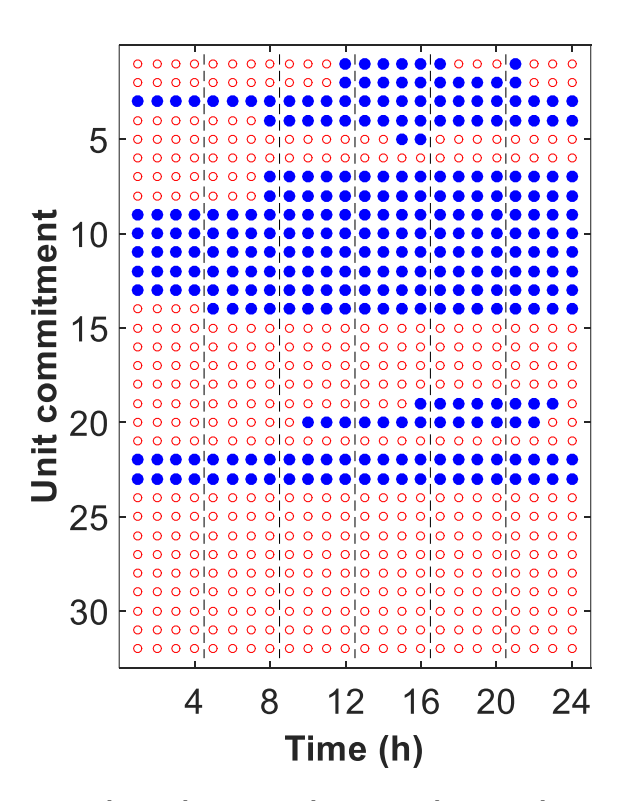

**Σχήμα 5.8. Προγραμματισμός μονάδων για μέγιστη ταχύτητα ανέμου 46,6 m/s και ίσο με 5%.**

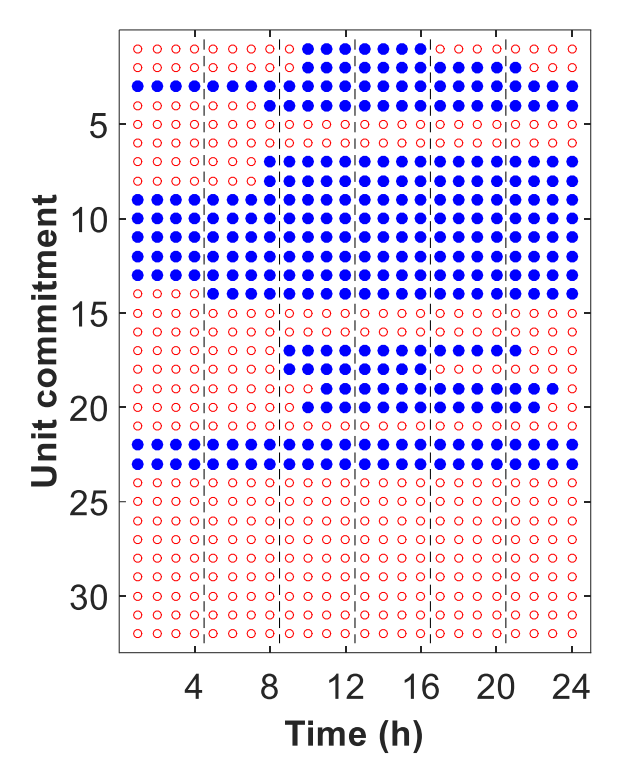

**Σχήμα 5.9. Προγραμματισμός μονάδων για μέγιστη ταχύτητα ανέμου 46,6 m/s και ίσο με 1%**

Στη συνέχεια εξετάζονται τρεις επιπλέον περιπτώσεις, ώστε να συγκριθούν τα αποτελέσματα της προτεινόμενης μεθόδου, έναντι του προγραμματισμού των μονάδων χωρίς να λαμβάνεται υπόψη το ακραίο καιρικό φαινόμενο. Σημειώνεται ότι και για τις τρεις περιπτώσεις η μέγιστη ταχύτητα ανέμου και το όριο  $\pi_{thres}$ ισούνται με 46,6 m/s και 5%, αντίστοιχα. Το όριο π<sub>thres</sub> επιλέγεται βάσει των βέλτιστων τιμών της αντικειμενικής συνάρτησης του Πίνακα 5.5.

Περίπτωση Ι: Αύξηση του φορτίου κατά 10%.

Περίπτωση ΙΙ: Επίδραση διαφορετικής χρονοσειράς ανέμου στην ίδια πληγείσα περιοχή.

Περίπτωση ΙΙΙ: Επίδραση της ίδιας χρονοσειράς ανέμου σε διαφορετική πληγείσα περιοχή.

### Περίπτωση Ι

Στο Σχήματα 5.10 και 5.11 παρουσιάζεται ο προγραμματισμός των μονάδων όταν δεν λαμβάνεται και όταν λαμβάνεται υπόψη το καιρικό φαινόμενο, αντίστοιχα. Συγκρίνοντας, κατ' αρχάς, τα Σχήματα 5.5 και 5.10, παρατηρείται ότι οι μονάδες 4 και 14 εντάσσονται νωρίτερα λόγω αύξησης του φορτίου. Επίσης, λόγω υψηλότερης παραγωγικής ικανότητας εντάσσονται οι μονάδες 20 και 21 αντί των 15-19. Συγκρίνοντας τα Σχήματα 5.10 και 5.11 φαίνεται πως όταν λαμβάνεται υπόψη η επίδραση του φαινομένου εντάσσονται επιπλέον οι μονάδες 1, 2, 5, 6 και 15-19, ενώ δεν εντάσσεται η μονάδα 21.

Στον Πίνακα 5.12 παρουσιάζονται τα αποτελέσματα της προσομοίωσης Monte Carlo για την Περίπτωση Ι. Αρχικά παρατηρείται αύξηση της αποκοπής φορτίου λόγω αύξησης του φορτίου (βλέπε Πίνακα 5.3). Συγκρίνοντας τα αποτελέσματα του Πίνακα 5.12 φαίνεται πως η εφαρμογή της προτεινόμενης μεθόδου οδηγεί σε πολύ μικρό ποσό αποκοπής φορτίου. Ως εκ τούτου, το συνολικό κόστος λειτουργίας του συστήματος μειώνεται κατά 91,2%. Η σημαντική αυτή μείωση του συνολικού κόστους οφείλεται στη διαφορά κόστους της αποκοπής φορτίου.

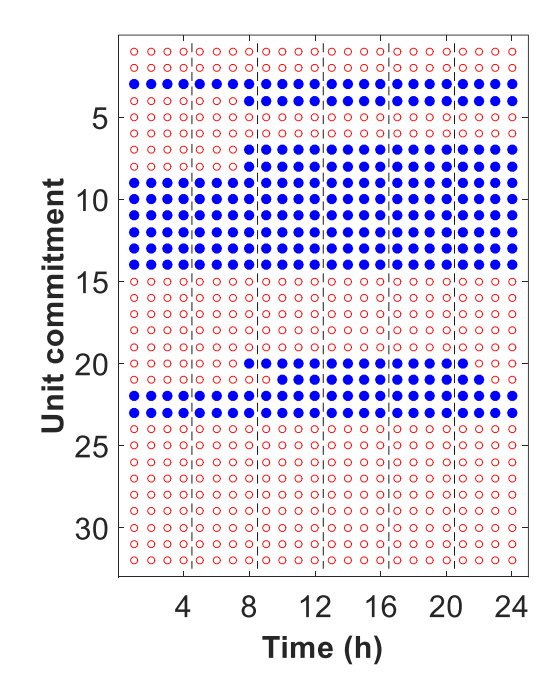

**Σχήμα 5.10. Προγραμματισμός μονάδων για την** *Περίπτωση Ι* **όταν δεν λαμβάνεται υπόψη η επίδραση του ακραίου καιρικού φαινομένου στα στοιχεία του συστήματος.**

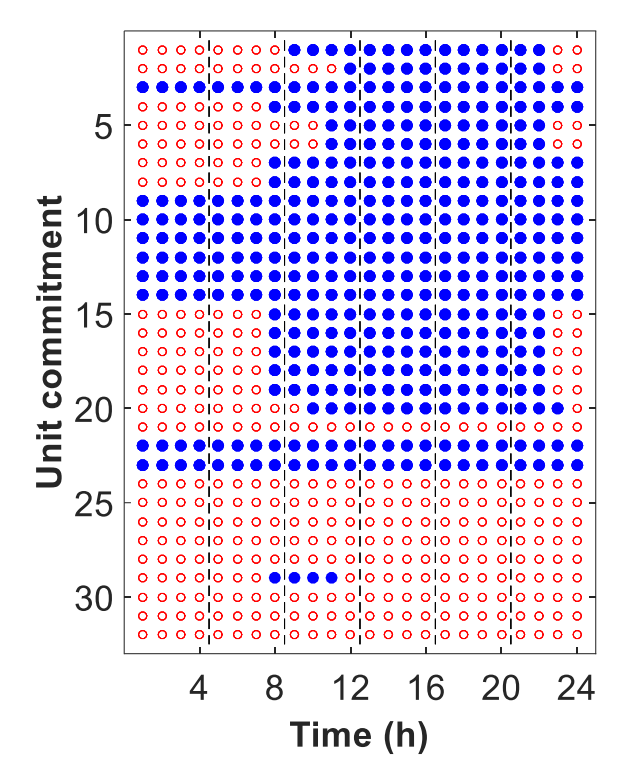

**Σχήμα 5.11. Προγραμματισμός μονάδων για την** *Περίπτωση Ι* **για μέγιστη ταχύτητα ανέμου 46,6 m/s και**  $\pi_{thres}$  **ίσο με 5%.** 

|                                          | Απορριπτόμενη<br>Ενέργεια<br>(MW` | Λειτουργικό<br>κόστος<br>$(\$X10^5)$ | Συνολικό<br>κόστος<br>$(\$X10^5)$ |
|------------------------------------------|-----------------------------------|--------------------------------------|-----------------------------------|
| Χωρίς θεώρηση<br>ανέμου                  | 96.4265                           | 70.29793                             | 70.33707                          |
| Με θεώρηση ανέμου<br>$(\pi_{thres}=5\%)$ | 2.9017                            | 6.108278                             | 6.161629                          |

**Πίνακας 5.12. Αποτελέσματα προσομοίωσης Monte Carlo για την** *Περίπτωση Ι***.**

#### Περίπτωση ΙΙ

Στο Σχήμα 5.12 παρουσιάζεται μία διαφορετική χρονοσειρά ανέμου μέγιστης ταχύτητας 46,6 m/s, όπου εφαρμόζεται στην πληγείσα περιοχή του Σχήματος 5.1. Ο προγραμματισμός των μονάδων για την Περίπτωση ΙΙ φαίνεται στο Σχήμα 5.13.

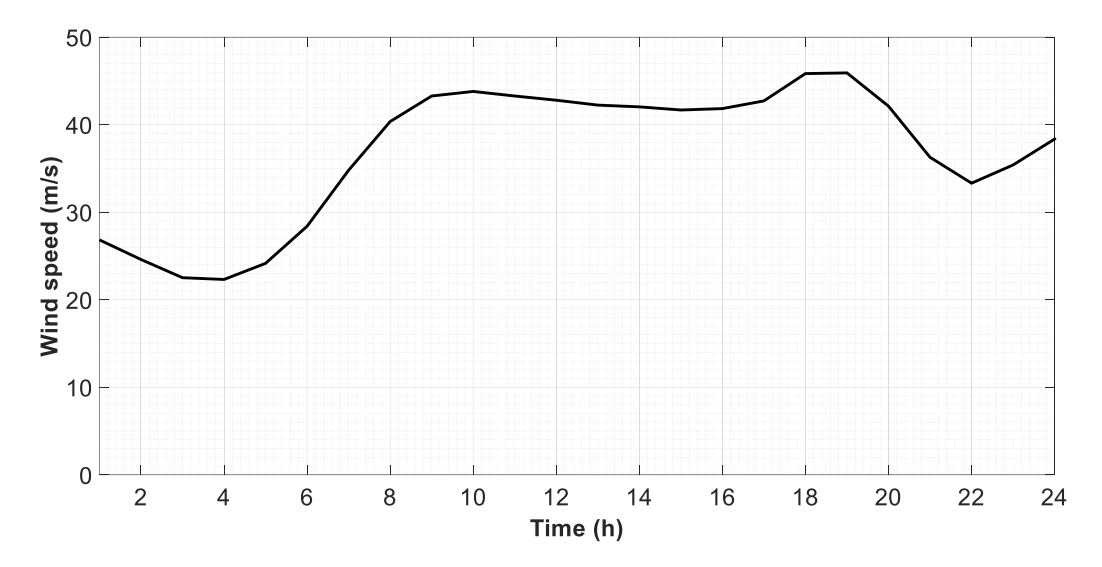

**Σχήμα 5.12 Χρονοσειρά ταχύτητας ανέμου της πληγείσας γεωγραφικής περιοχής του συστήματος για την** *Περίπτωση ΙΙ***.**

Συγκρίνοντας τα Σχήματα 5.8 και 5.13, στο Σχήμα 5.13 παρατηρείται πως η μονάδα 20 εντάσσεται μία ώρα νωρίτερα, καθώς όλες οι γραμμές της πληγείσας περιοχής στην Περίπτωση ΙΙ τίθενται εκτός λειτουργίας την 9η ώρα, ενώ στο Σχήμα 5.8 τίθενται την 12η. Επίσης, για την πλήρη κάλυψη της αύξουσας ζήτησης την 9η, 10η και 11η ώρα, εντάσσονται σε λειτουργία οι μονάδες 1, 17, 18 και 19. Λόγω μεγαλύτερης παραγωγικής ικανότητας, οι μονάδες 17 και 18 επιλέγονται για την κάλυψη του φορτίου, έναντι των 1 και 5 που επιλέγονται στην περίπτωση του Σχήματος 5.8, αφού την 11η ώρα παρουσιάζεται η μέγιστη ζήτηση.

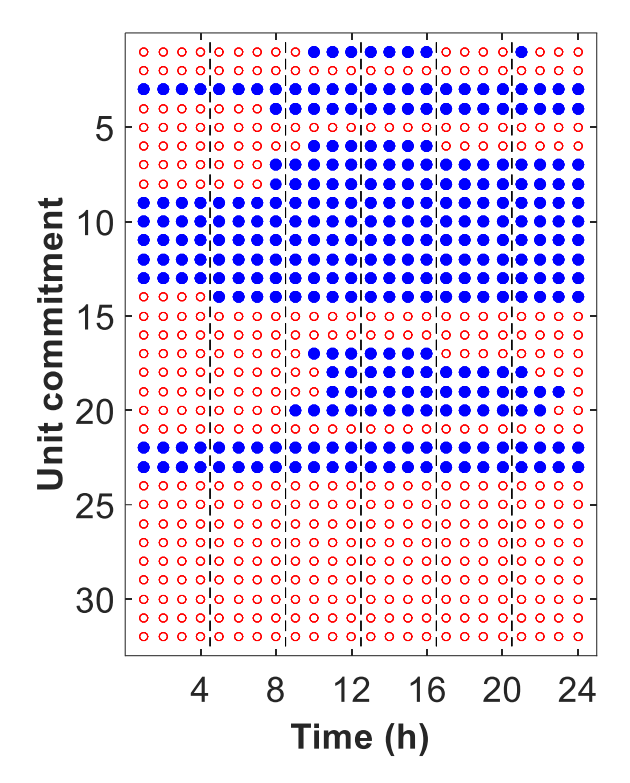

**Σχήμα 5.13. Προγραμματισμός μονάδων για την** *Περίπτωση ΙΙ* **για μέγιστη ταχύτητα ανέμου 46,6 m/s και**  $\pi_{thres}$  **ίσο με 5%.** 

Στον Πίνακα 5.13 παρουσιάζονται τα αποτελέσματα της προσομοίωσης Monte Carlo για την Περίπτωση ΙΙ. Παρατηρείται πως όταν δεν λαμβάνεται υπόψη ο άνεμος, το σύστημα οδηγείται σε μεγάλη αποκοπή φορτίου. Συγκρίνοντας τα Σχήματα 5.2 και 5.12, φαίνεται πως στην Περίπτωση ΙΙ ο άνεμος παρουσιάζει ταχύτητες κοντά στη μέγιστη τιμή για μεγαλύτερο χρονικό διάστημα. Επίσης, ο άνεμος φτάνει σε υψηλές ταχύτητες σε προγενέστερη χρονική στιγμή. Έτσι, η πιθανότητα κατάρρευσης των στοιχείων του δικτύου αυξάνεται, γεγονός που έχει ως αποτέλεσμα την αύξηση της αποκοπής φορτίου. Η εφαρμογή της προτεινόμενης μεθόδου οδηγεί σε σχεδόν μηδενισμό της αποκοπής φορτίου και σε μείωση του συνολικού κόστους κατά 89,7%. Η σημαντική αυτή μείωση του συνολικού κόστους οφείλεται στη διαφορά κόστους της αποκοπής φορτίου.

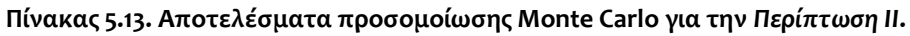

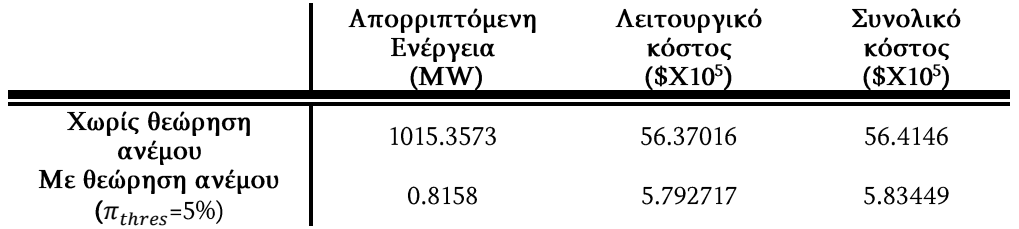

#### Περίπτωση ΙΙΙ

Στο Σχήμα 5.14 φαίνεται η πληγείσα περιοχή για την Περίπτωση III. Οι γραμμές που επηρεάζονται από το καιρικό φαινόμενο είναι οι εξής: Β3-Β24, Β15-Β24, Β14-Β16, Β16-Β19, Β17-Β22, Β19-Β20 (1) και η Β21-Β22. Ο προγραμματισμός των μονάδων για την Περίπτωση III παρουσιάζεται στο Σχήμα 5.15.

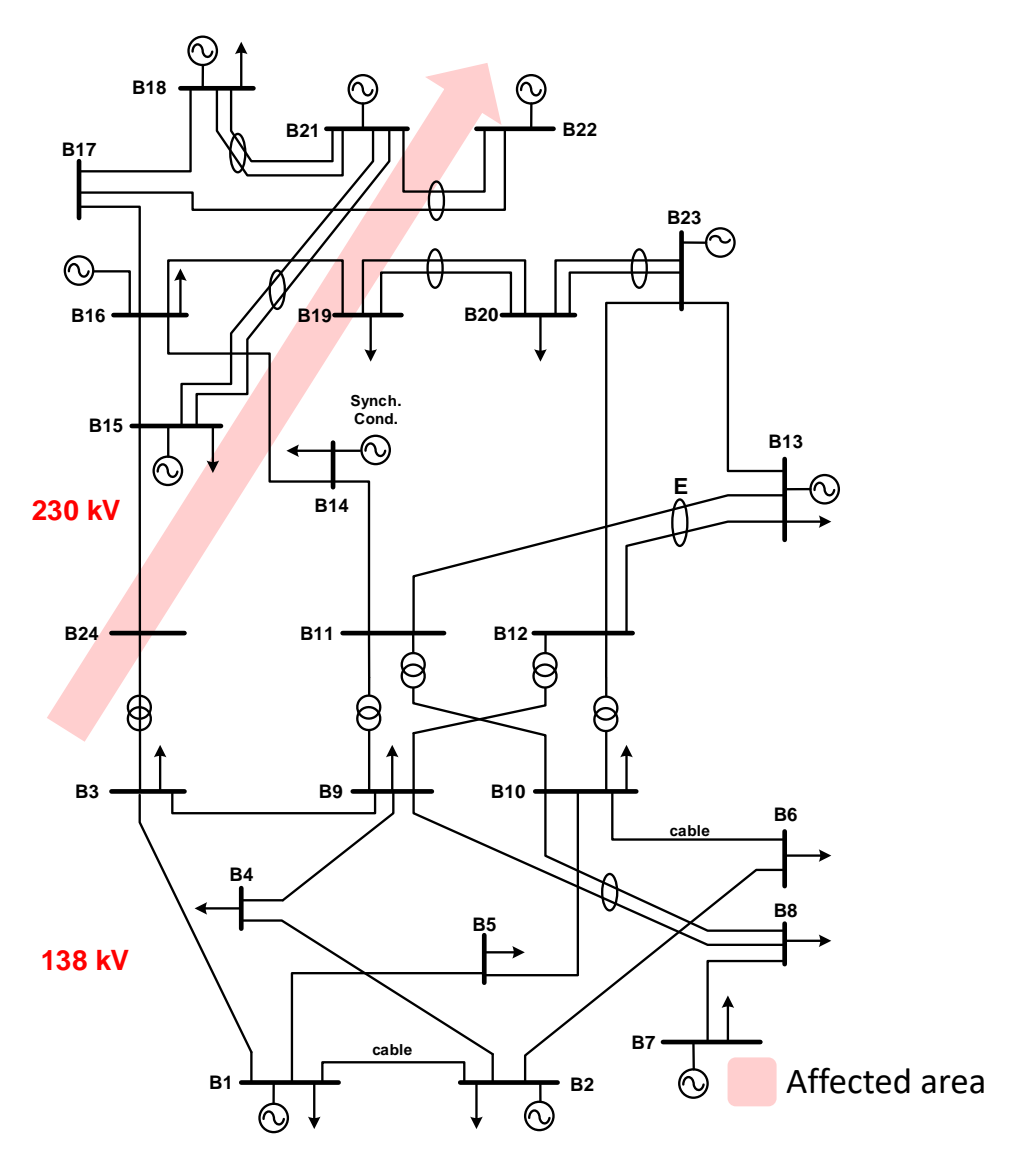

**Σχήμα 5.14. Πληγείσα γεωγραφική περιοχή από το ακραίο καιρικό φαινόμενο του πρότυπου δικτύου 24 ζυγών της ΙΕΕΕ για την** *Περίπτωση ΙΙΙ***.**
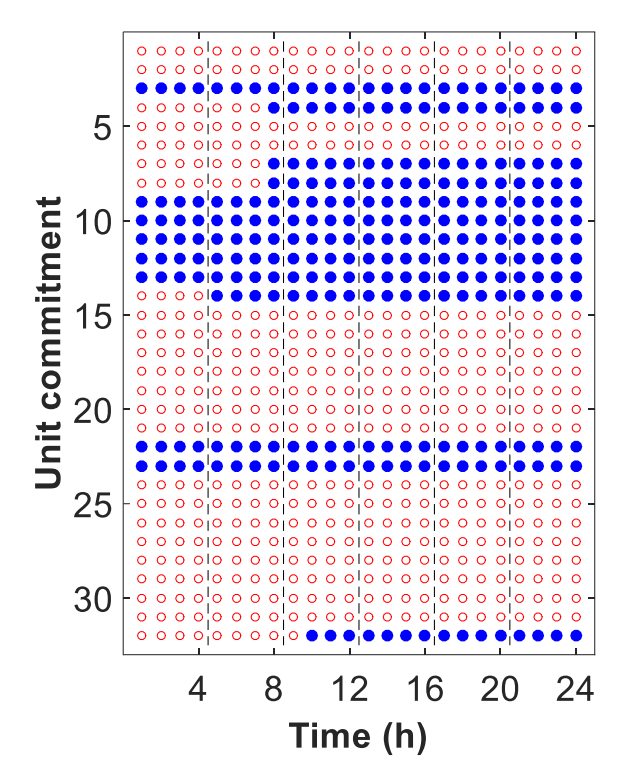

**Σχήμα 5.15. Προγραμματισμός μονάδων για την** *Περίπτωση ΙΙΙ* **για μέγιστη ταχύτητα ανέμου 46,6 m/s και**  $\pi_{thres}$  **ίσο με 5%.** 

Συγκρίνοντας τα Σχήματα 5.5 και 5.15 παρατηρείται πως όταν λαμβάνεται υπόψη η επίδραση του καιρικού φαινομένου, επιλέγεται να τεθεί σε λειτουργία η μονάδα 33. Η συγκεκριμένη μονάδα, παρόλο που έχει το μεγαλύτερο κόστος έναρξης και υψηλό κόστος παραγωγής, επιλέγεται για την κάλυψη του φορτίου λόγω μεγάλης παραγωγικής ικανότητας. Οι μονάδες 15-19 δεν τίθενται σε λειτουργία, καθώς μετά το διαχωρισμό του συστήματος οι μονάδες αυτές βρίσκονται στο βόρειο υποσύστημα, όπου η ζήτηση ικανοποιείται από την παραγωγή των μονάδων 22 και 23 που έχουν χαμηλότερο κόστος λειτουργίας. Τέλος, παρατηρώντας τα Σχήματα 5.8 και 5.15 διαπιστώνεται η εξάρτηση του προγραμματισμού των μονάδων από την πληγείσα περιοχή.

Στον Πίνακα 5.14 παρουσιάζονται τα αποτελέσματα της προσομοίωσης Monte Carlo νια την Περίπτωση III. Παρατηρώντας τα αποτελέσματα φαίνεται η σημαντική συμβολή της προτεινόμενης μεθόδου, η οποία οδηγεί σε σχεδόν μηδενισμό της αποκοπή φορτίου και σε μείωση του συνολικού κόστους κατά 91,7%. Η σημαντική αυτή μείωση του συνολικού κόστους οφείλεται στη διαφορά κόστους της αποκοπής φορτίου.

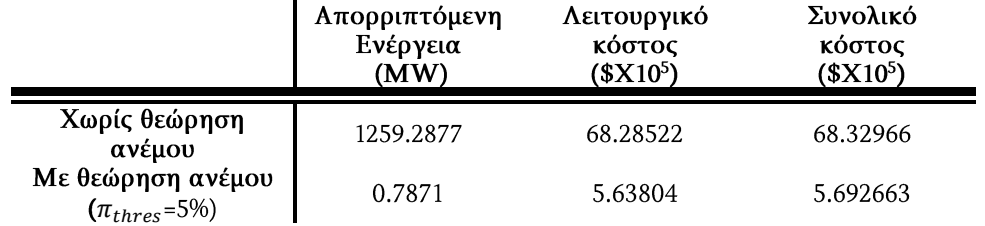

**Πίνακας 5.14. Αποτελέσματα προσομοίωσης Monte Carlo για την** *Περίπτωση ΙΙI***.**

### 5.5.3 Χρόνος εκτέλεσης προτεινόμενης μεθόδου

Ο χρόνος εκτέλεσης της προτεινόμενης μεθόδου για διάφορες ταχύτητες ανέμου και επιλεγμένων ορίων  $\pi_{thres}$  παρουσιάζεται στον Πίνακα 5.15. Όπως φαίνεται ο μέγιστος χρόνος, ο οποίος ανέρχεται σε 1 ώρα και 14 λεπτά, εντοπίζεται για μέγιστη ταχύτητα ανέμου και όριο  $\pi_{thres}$  ίσα με 49,0 m/s και 1%, αντίστοιχα. Για την<br>επιλογή ορίου ίσο με 5%, η οποία φαίνεται ως η πιο εύλογη επιλογή, ο μέγιστος χρόνος εκτέλεσης είναι ίσος με 59 λεπτά. Συμπεραίνεται λοιπόν, ότι η μέθοδος παρέχει τη βέλτιστη επίλυση του προβλήματος σε ικανοποιητικό χρόνο.

#### **Πίνακας 5.15. Χρόνος εκτέλεσης προτεινόμενης μεθόδου.**

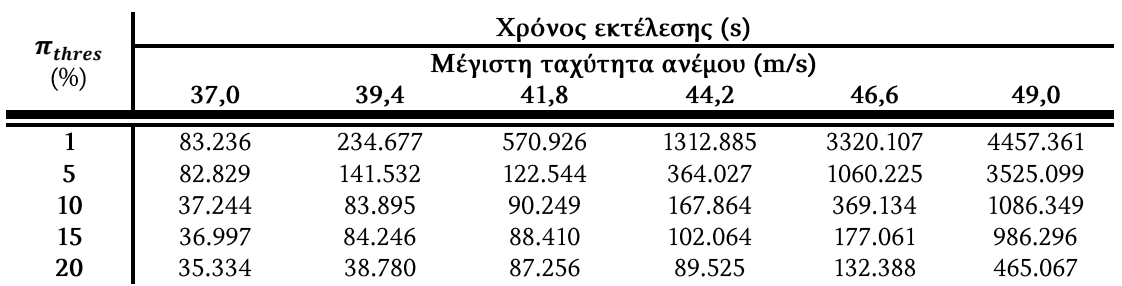

### 5.6 Σύνοψη και συμπεράσματα

Στο κεφάλαιο αυτό, παρουσιάζεται ένα μοντέλο βέλτιστου προγραμματισμού μονάδων παραγωγής με στόχο την ενίσχυση της ανθεκτικότητας του συστήματος έναντι επικείμενων ακραίων καιρικών φαινομένων. Βάσει των καμπυλών ευθραυστότητας των στοιχείων του συστήματος, υπολογίζονται οι πιθανότητες κατάρρευσης των γραμμών και αποφασίζεται η ένταξη των μονάδων, η οποία ελαχιστοποιεί το κόστος ένταξης και λειτουργίας του συστήματος.

Για την εύρεση της βέλτιστης λύσης διατυπώνεται ένα πρόβλημα τριών επιπέδων. Το πρόβλημα αναδιαμορφώνεται ως πρόβλημα δύο επιπέδων εφαρμόζοντας τη θεωρία δυικότητας και επιλύεται ως πρόβλημα δύο σταδίων με τη χρήση της μεθόδου C&CG.

Η προτεινόμενη μέθοδος εφαρμόζεται στο πρότυπο δίκτυο 24 ζυγών της ΙΕΕΕ. Τα αποτελέσματα αποδεικνύουν τη συνεισφορά της μεθόδου στη σημαντική μείωση της αποκοπής φορτίου και κατ' επέκταση του συνολικού κόστους λειτουργίας του συστήματος. Επίσης, παρατηρείται η εξάρτηση της αποκοπής φορτίου από την χρονοσειρά του ανέμου, την πληγείσα περιοχή του συστήματος και την τιμή του ορίου π<sub>thres</sub> που επιλέγεται από τον διαχειριστή του συστήματος.

# Κεφάλαιο 6

# Βέλτιστη Λειτουργία Δικτύου Διανομής για την Ενίσχυση της Ανθεκτικότητας Έναντι Πυρκαγιάς

### 6.1 Εισαγωγή

Κατά τη θερινή περίοδο, σε χώρες με υψηλές θερμοκρασίες, τα δίκτυα διανομής ηλεκτρικής ενέργειας, τα οποία διασχίζουν δασώδεις περιοχές, εκτίθενται στον κίνδυνο εκδήλωσης πυρκαγιάς.

Στο κεφάλαιο αυτό, διατυπώνεται και επιλύεται το πρόβλημα βέλτιστης λειτουργίας ενός δικτύου διανομής με στόχο την ενίσχυση της ανθεκτικότητας του έναντι πυρκαγιάς. Το πρόβλημα λαμβάνει υπόψη την εξέλιξη και την εξάπλωση της πυρκαγιάς, καθώς και την επίδρασή της πάνω στο σύστημα. Για τον καθορισμό της βέλτιστης ανθεκτικής λειτουργίας του συστήματος εφαρμόζεται μια στοχαστική βελτιστοποίηση. Η εστία της πυρκαγιάς θεωρείται σε σημείο, το οποίο δεν επηρεάζει το δίκτυο. Καθώς η πυρκαγιά εξαπλώνεται, προσεγγίζει το δίκτυο και φτάνει σε απόσταση, όπου μπορεί να επηρεάσει τη λειτουργία του. Η πυρκαγιά μπορεί να προκαλέσει άμεση βλάβη στα στοιχεία του δικτύου ή να μειώσει τη μέγιστη επιτρεπτή ροή ρεύματος των γραμμών, λόγω αύξησης της επιφανειακής θερμοκρασίας του αγωγού [29]. Η επίδρασης της φωτιάς στη θερμοκρασία του αγωγού, μοντελοποιείται βάσει του «Δυναμικού Προσδιορισμού Θερμικού Ορίου Γραμμής» (Dynamic Line Rating) για εναέριες γραμμές. Θεωρώντας μεταβαλλόμενες στον χρόνο καιρικές συνθήκες, η εξίσωση ισορροπίας θερμότητας για μη στατική κατάσταση (non-steady-state heat balance equation) χρησιμοποιείται για τον υπολογισμό της θερμοκρασίας του αγωγού. Όταν η πυρκαγιά εντοπίζεται σε κοντινή απόσταση από τον αγωγό, θεωρείται ότι η λειτουργία του διαταράσσεται για τον υπόλοιπο χρονικό ορίζοντα της μελέτης, λόγω αύξησης της θερμοκρασίας του και παραβίασης των μέγιστων επιτρεπτών ορίων θερμοκρασίας. Η παραβίαση αυτή δεν σημαίνει κατ' ανάγκη φυσική βλάβη της γραμμής, μπορεί, όμως, να οδηγήσει σε μη αποδεκτή χαλάρωση της (line sag) και διακοπή της λειτουργίας της.

Στην παρούσα βιβλιογραφία, τα μέτρα ενίσχυσης της ανθεκτικότητας των συστημάτων ηλεκτρικής ενέργειας, επικεντρώνονται κυρίως στην απειλή των ακραίων καιρικών φαινομένων, ενώ η αντιμετώπιση μιας πυρκαγιάς σε εξέλιξη δεν έχει διερευνηθεί επαρκώς. Στη μελέτη [116], παρόλο που προτείνεται μια μεθοδολογία για την ποσοτικοποίηση της βλάβης, η οποία προκαλείται στο δίκτυο διανομής από μια πυρκαγιά, δεν προτείνονται μέτρα αντιμετώπισης της. Στη

μελέτη [117] ερευνάται η επίδραση μιας εξελισσόμενης πυρκαγιάς στα θερμικά όρια των γραμμών ενός συστήματος μεταφοράς και προτείνεται μοντέλο βέλτιστης ροής φορτίου για την ελαχιστοποίηση του κόστους λειτουργίας των μονάδων παραγωγής, λαμβάνοντας υπόψη τη μειωμένη μεταφορική ικανότητα των γραμμών. Στις μελέτες [118] και [119] προτείνεται ένα μοντέλο βέλτιστης λειτουργίας δικτύου διανομής ενάντια στην εξέλιξη μιας πυρκαγιάς και ερευνάται η συμβολή των μικροδικτύων και της απόκρισης ζήτησης (demand response). Στις μελέτες [117]-[119] χρησιμοποιείται η εξίσωση ισορροπίας θερμότητας μόνιμης κατάστασης (steady-state heat balance equation), η οποία σύμφωνα με το πρότυπο IEEE Std 738 [31] χρησιμοποιείται όταν η ροή ρεύματος, η θερμοκρασία των αγωγών και οι καιρικές συνθήκες θεωρούνται αμετάβλητες στον χρόνο. Επίσης, στις μελέτες αυτές δεν λαμβάνεται υπόψη η διατάραξη λειτουργίας των γραμμών, λόγω της πυρκαγιάς.

Στο προτεινόμενο μοντέλο θεωρείται ότι ο διαχειριστής του δικτύου διανομής έχει τον πλήρη έλεγχο των μονάδων διεσπαρμένης παραγωγής (distributed generators -DGs) και των μονάδων αποθήκευσης (energy storage systems – ESSs), κατά τη διάρκεια εξέλιξης της πυρκαγιάς. Σε καταστάσεις έκτακτης ανάγκης, τίθενται σε εφαρμογή σχέδια προστασίας και αποκατάστασης της λειτουργίας του δικτύου, όπου απαιτείται συντονισμός όλων των ενεργών χρηστών του. Ο διαχειριστής του δικτύου διανομής είναι υπεύθυνος για την επίβλεψη και τον έλεγχο εφαρμογής των δράσεων έκτακτης ανάγκης στα δίκτυα διανομής [121], [124]. Σύμφωνα με τον κώδικα λειτουργίας δικτύων διανομής της Μεγάλης Βρετανίας, σε κατάσταση αστικής έκτακτης ανάγκης, όπως στην περίπτωση φυσικών καταστροφών, ο διαχειριστής του δικτύου είναι υπεύθυνος να καταστρώσει και εφαρμόσει τα απαραίτητα σχέδια για την ελαχιστοποίηση των επιπτώσεων στο δίκτυο [122]. Επιπλέον, οι Γερμανικές οδηγίες για τις μονάδες παραγωγής μέσης τάσης αναφέρουν τη δυνατότητα του διαχειριστή να απαιτεί προσωρινή μείωση παραγωγής ή την αποσύνδεση των μονάδων παραγωγής στην περίπτωση ενδεχόμενου κινδύνου για την ασφάλεια λειτουργίας του δικτύου [123]. Επίσης, στην περίπτωση στρατιωτικών βάσεων, η παραδοχή πως ο διαχειριστής είναι ο υπεύθυνος για τη λειτουργία των μονάδων διεσπαρμένης παραγωγής του δικτύου είναι πλήρως εφαρμόσιμη.

### 6.2 Κατάλογος συμβόλων

Α. Δείκτες και σύνολα

- Δείκτες ζυγών.  $i, j$
- ij Γραμμή διανομής μεταξύ των ζυγών i και j.
- $\bar{t}$ Δείκτης χρόνου εξέτασης.
- Δείκτης σεναρίου.  $\omega$
- $y$  Δείκτης μοντέλου γραμμικοποίησης  $cos(\theta_i \theta_i)$ .
- Σύνολο χρονικού ορίζοντα.  $\mathcal{T}$
- $\mathcal{G}$ Σύνολο γεννητριών συστήματος.

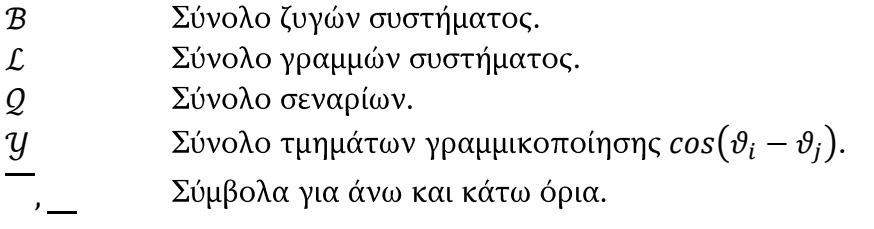

Β. Παράμετροι

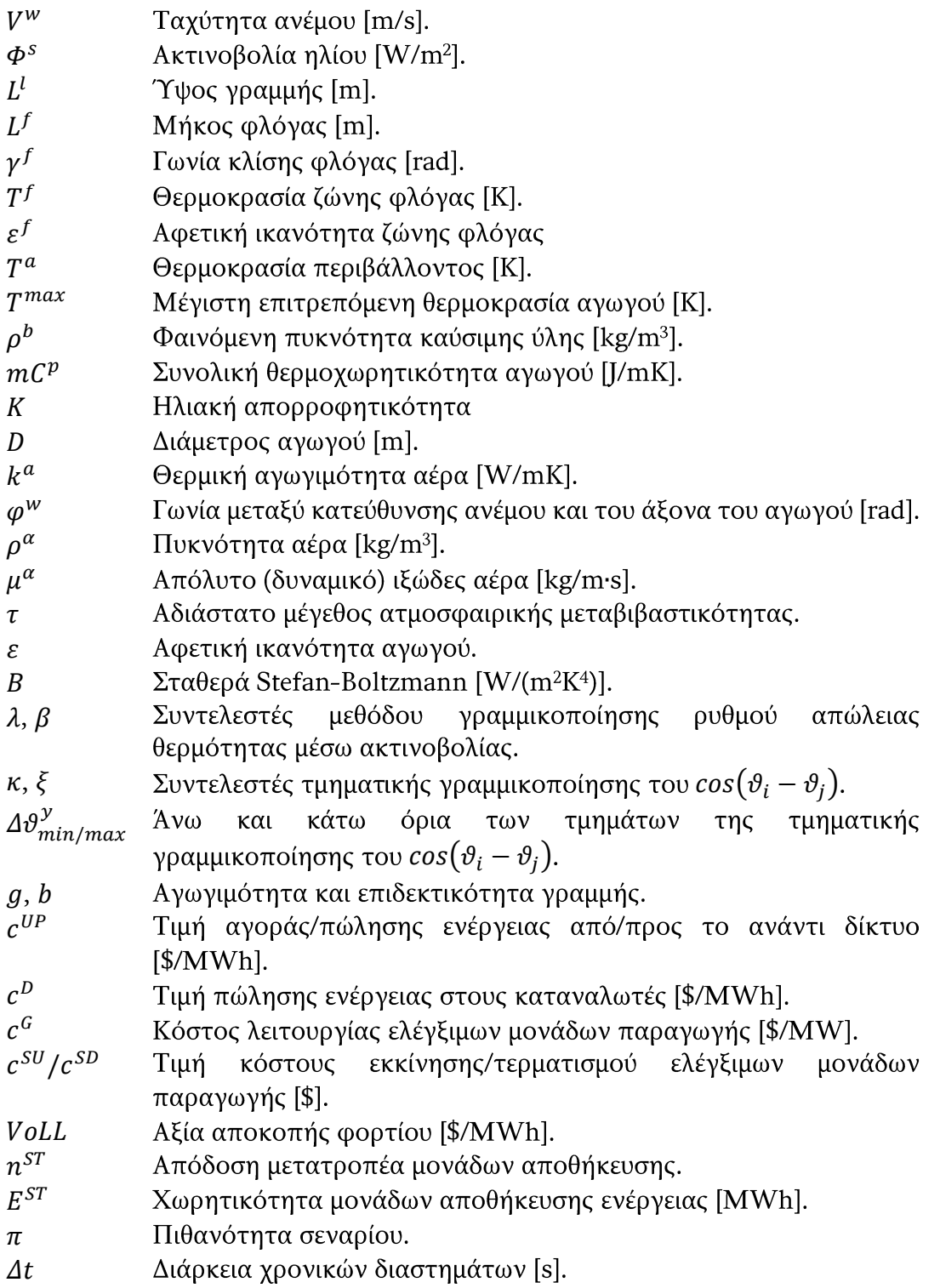

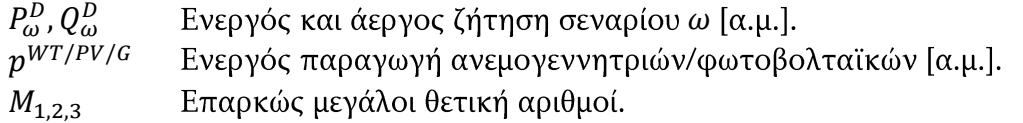

### Γ. Μεταβλητές

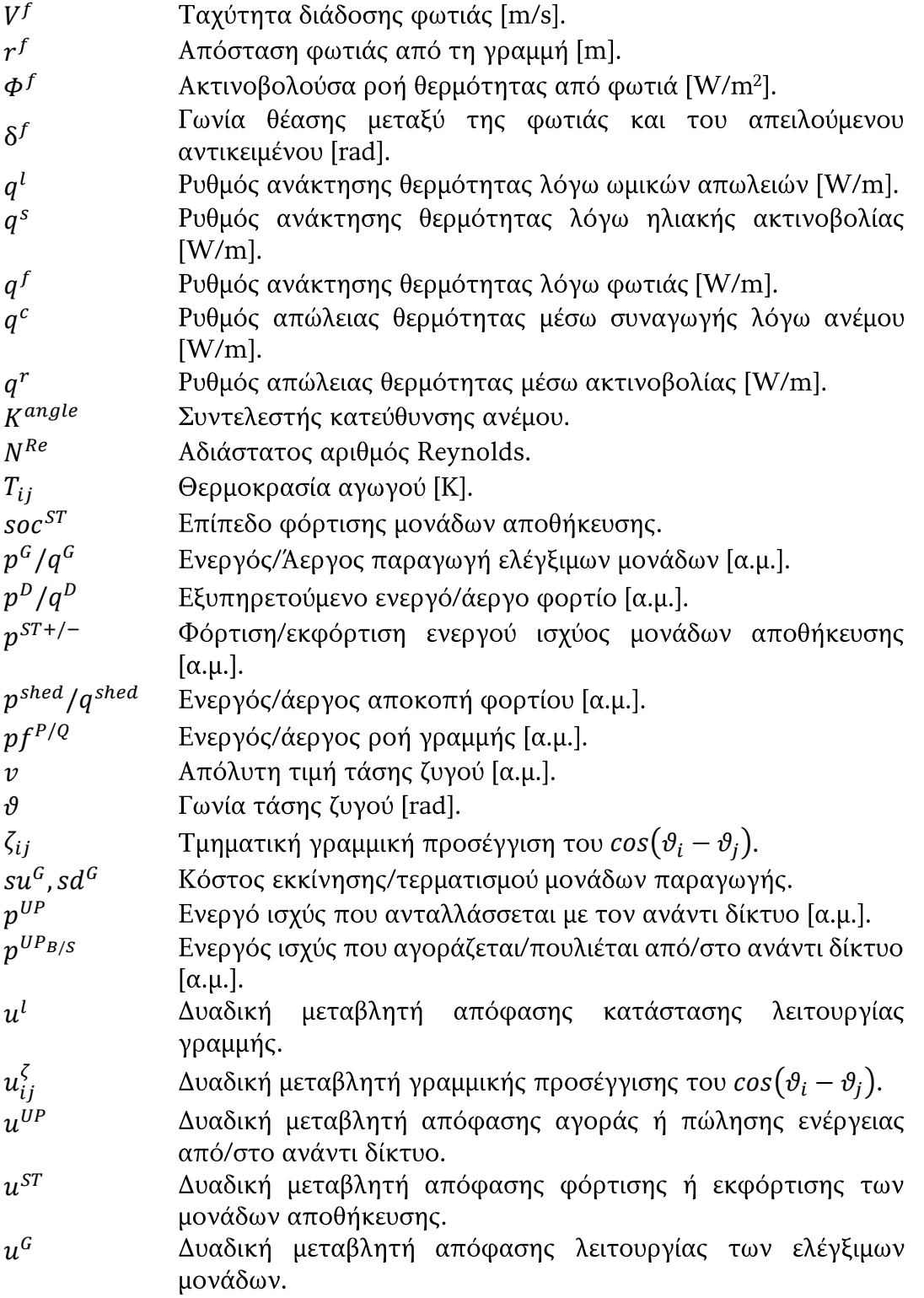

Για τους υπολογισμούς απαιτείται η χρήση των βάσεων ισχύος και τάσης.

### 6.3 Αβεβαιότητες συστήματος

Στο παρόν κεφάλαιο, θεωρείται πως το σύστημα διανομής αποτελείται από μονάδες αποθήκευσης ενέργειας και μονάδες διεσπαρμένης παραγωγής. Η παραγωγή των ανεμογεννητριών (wind turbines - WTs) και των φωτοβολταϊκών (photovoltaic panels - PVs) θεωρείται στοχαστική και η πρόβλεψη τους βασίζεται σε πιθανοτικές τεχνικές [124]. Οι μικροτουμπίνες (microturbines - MTs) μοντελοποιούνται ως ελεγχόμενες μονάδες παραγωγής.

### 6.3.1 Στοχαστικές παράμετροι

Η ταχύτητα και η κατεύθυνση του ανέμου θεωρούνται ασυσχέτιστες στοχαστικές παράμετροι. Για τη μοντελοποίηση της ταχύτητας και της κατεύθυνσης του ανέμου χρησιμοποιούνται οι κατανομές Weibull και von Mises, αντίστοιχα [118]. Η ακτινοβολία του ηλίου μοντελοποιείται με τη χρήση της κατανομής Beta, ενώ η κανονική κατανομή χρησιμοποιείται για τη ζήτηση φορτίου [125]. Οι παράμετροι σχήματος k και κλίμακας c της κατανομής Weibull υπολογίζονται προσεγγιστικά από τη μέση τιμή μ και την απόκλιση σ της τυχαίας μεταβλητής [126]:

$$
k = \left(\frac{\sigma}{\mu}\right)^{-1,086} \tag{6.1}
$$

$$
c = \frac{\mu}{\Gamma\left(1 + \frac{1}{k}\right)}\tag{6.2}
$$

όπου Γ, η συνάρτηση γάμμα.

Οι παράμετροι α και β της κατανομής Beta υπολογίζονται ως εξής [127]:

$$
\beta = (1 - \mu) \left( \frac{\mu (1 + \mu)}{\sigma^2} - 1 \right)
$$
 (6.3)

$$
\alpha = \frac{\mu \beta}{1 - \mu} \tag{6.4}
$$

### 6.3.2 Αλγόριθμος παραγωγής και μείωσης σεναρίων

Για την παραγωγή μεγάλου πλήθους σεναρίων βάσει των τιμών πρόβλεψης των στοχαστικών παραμέτρων, χρησιμοποιείται η μέθοδος Monte Carlo. Η παραγωγή των παραμέτρων των σεναρίων βασίζεται στις τιμές πρόβλεψης και στη τυπική κατανομή κάθε παραμέτρου. Η εφαρμογή της μεθόδου Monte Carlo είναι πολύ σημαντική, καθώς έτσι λαμβάνεται υπόψη η στοχαστική συμπεριφορά των

ανανεώσιμων πηγών και της ζήτησης, αλλά κυρίως η στοχαστική εξέλιξη της πυρκαγιάς και επομένως η επίδρασης της πάνω στο δίκτυο.

 $\Sigma$ τη συνέχεια, ο αλγόριθμος Backward Scenario Reduction, ο οποίος παρουσιάζεται στο Κεφάλαιο 3.4, χρησιμοποιείται για τη μείωση του αριθμού των σεναρίων σε ένα υπολογιστικά διαχειρίσιμο μέγεθος. Ο αλγόριθμος εφαρμόζεται επαναληπτικά. Σε κάθε επανάληψη, ένα σενάριο διαγράφεται και η πιθανότητα του εκχωρείται στο «πλησιέστερο» σενάριο. Η διαδικασία τερματίζεται όταν επιτευχθεί ο επιθυμητός αριθμός σεναρίων.

### 6.4 Μοντελοποίηση πυρκαγιάς

Η μεταφορά θερμότητας από τη φωτιά στους αγωγούς του δικτύου γίνεται μέσω ακτινοβολίας και συναγωγής. Η μεταφορά μέσω συναγωγής αμελείται, καθώς επηρεάζει τη θερμοκρασία του αγωγού μόνο όταν η φωτιά βρίσκεται σε μηδενική απόσταση από τον αγωγό [118]. Γενικά, είναι πολύ πιθανό η γραμμή να βρίσκεται ήδη εκτός λειτουργίας, όταν η φωτιά φτάσει σε τόση κοντινή απόσταση. Όπως ήδη αναφέρεται, στο κεφάλαιο αυτό, θεωρείται ότι η λειτουργία της γραμμής διαταράσσεται για τον υπόλοιπο χρονικό ορίζοντα της μελέτης, όταν η πυρκαγιά βρίσκεται σε κοντινή απόσταση από αυτήν.

Για μια πυρκαγιά μεγάλης έκτασης, η ροή θερμότητας, η οποία εκπέμπεται μέσω ακτινοβολίας από τη φωτιά στον αγωγό, μπορεί να υπολογιστεί χρησιμοποιώντας το απλοποιημένο μοντέλο θερμικής ροής, το οποίο προτείνεται στη μελέτη [128]:

$$
\Phi_{ij,\omega,t}^f = \frac{\tau \varepsilon^f B T^{f^4}}{2} \sin(\delta_{ij,\omega,t}^f), \ \ \forall (i,j) \in \mathcal{L}, \omega \in \mathcal{Q}, t \in \mathcal{T}
$$
 (6.5)

$$
\delta_{ij,\omega,t}^f = \tan^{-1}\left(\frac{L^f \cos(\gamma^f)}{r_{ij,\omega,t}^f - (L^f - \sin(\gamma^f))}\right), \ \ \forall (i,j) \in \mathcal{L}, \omega \in \mathcal{Q}, t \in \mathcal{T} \tag{6.6}
$$

 $\delta_{ij,\omega,t}^f$ πυρκαγιά αγωγού. Για την καλύτερη κατανόηση των (6.5) και (6.6), ο αναγνώστης παραπέμπεται στο γεωμετρικό σχήμα, το οποίο παρουσιάζεται στη μελέτη [128].

Η πυρκαγιά κινείται κατά μήκος της δασικής περιοχής με ταχύτητα διάδοσης η οποία εξαρτάται από την ταχύτητα και την κατεύθυνση του ανέμου, καθώς και τη βλάστηση στην περιοχή διέλευσης.

$$
V_{\omega,t}^f = \frac{k(1 + V_{\omega,t}^w)}{\rho^b}, \ \ \forall \omega \in \mathcal{Q}, t \in \mathcal{T}
$$
 (6.7)

όπου, η παράμετρος k είναι ίση με 0.07 kg/m<sup>3</sup> [29]. Η απόσταση της πυρκαγιάς από τον αγωγό, για τη χρονική στιγμή t, δίνεται από την εξίσωση:

$$
r_{ij,\omega,t}^f = r_{ij,\omega,t-1}^f V_{\omega,t}^f \Delta t \cos(\varphi_{ij,\omega,t}^w), \ \ \forall (i,j) \in \mathcal{L}, \omega \in \mathcal{Q}, t \in \mathcal{T}
$$

### 6.5 Μοντέλο δυναμικού προσδιορισμού θερμικού ορίου εναέριας γραμμής

Ο υπολογισμός της θερμοκρασίας μιας εναέριας γραμμής βασίζεται στο μοντέλο, το οποίο προτείνεται στο πρότυπο IEEE Std 738 [31]. Η μεταφορά θερμότητας από την πυρκαγιά προστίθεται στους παράγοντες, οι οποίοι οδηγούν στην αύξηση της θερμοκρασίας του αγωγού. Η μεταβολή της θερμοκρασίας του αγωγού, κατά το χρονικό διάστημα Δt, υπολογίζεται από την εξίσωση ισορροπίας θερμότητας για μη στατική κατάσταση:

$$
(T_{ij,\omega,t+1} - T_{ij,\omega,t}) = \frac{\Delta t}{mC^p} \begin{pmatrix} q_{ij,\omega,t}^l + q_{ij,\omega,t}^s + q_{ij,\omega,t}^f \\ -q_{ij,\omega,t}^c - q_{ij,\omega,t}^r \end{pmatrix},
$$
  
\n
$$
\forall (i,j) \in \mathcal{L}, \omega \in \mathcal{Q}, t \in \mathcal{T}
$$
\n(6.9)

Παρατηρείται ότι, οι τρείς πρώτοι όροι προκαλούν την αύξηση της θερμοκρασίας του αγωγού. Οι ρυθμοί ανάκτησης θερμότητας λόγω των ωμικών απωλειών, της ακτινοβολίας του ηλίου και της ροής θερμότητας μέσω της εκπεμπόμενης από τη φωτιά ακτινοβολίας, υπολογίζονται σύμφωνα με τις παρακάτω εξισώσεις:

$$
q_{ij,\omega,t}^l = R(T_{ij,\omega,t})|I_{ij,\omega,t}|^2, \ \forall (i,j) \in \mathcal{L}, \omega \in \mathcal{Q}, t \in \mathcal{T}
$$
 (6.10)

$$
q_{ij,\omega,t}^s = D_{ij} K_{ij} \Phi_{ij,\omega,t}^s, \ \ \forall (i,j) \in \mathcal{L}, \omega \in \mathcal{Q}, t \in \mathcal{T}
$$

$$
q_{ij,\omega,t}^f = D_{ij}\Phi_{ij,\omega,t}^f, \ \ \forall (i,j) \in \mathcal{L}, \omega \in \mathcal{Q}, t \in \mathcal{T}
$$
\n
$$
\tag{6.12}
$$

όπου,  $R(T_{i,i,\omega,t})$  η συνάρτηση που περιγράφει την εξάρτηση της αντίστασης του αγωγού από τη θερμοκρασία του.

Οι δύο τελευταίοι όροι της (6.9) είναι αυτοί που ψύχουν τον αγωγό. Η συναγωγή και η ακτινοβολία, η οποία εκπέμπεται από τον αγωγό, συμβάλλουν στη μείωση

της θερμοκρασίας του. Οι ρυθμοί απώλειας θερμότητας λόγω συναγωγής και ακτινοβολίας υπολογίζονται ως εξής:

$$
q_{ij,\omega,t}^c = \max\left(\frac{K_{ij,\omega,t}^{angle}\left[1.01 + 1.35\left(N_{ij,\omega,t}^{Re}\right)^{0.52}\right]\left(T_{ij,\omega,t} - T_{ij,t}^a\right)}{K_{ij,\omega,t}^{angle}\left(0.754\left(N_{ij,\omega,t}^{Re}\right)^{0.6}k^a\left(T_{ij,\omega,t} - T_{ij,t}^a\right)\right)},\qquad(6.13)
$$
\n
$$
\forall (i,j) \in \mathcal{L}, \omega \in \mathcal{Q}, t \in \mathcal{T}
$$

$$
q_{ij,\omega,t}^r = 17.8 D_{ij} \varepsilon \left[ \left( \frac{T_{ij,\omega,t}}{100} \right)^4 - \left( \frac{T_{ij,t}^a}{100} \right)^4 \right], \ \ \forall (i,j) \in \mathcal{L}, \omega \in \mathcal{Q}, t \in \mathcal{T} \tag{6.14}
$$

Ο συντελεστής κατεύθυνσης ανέμου και ο αριθμός Reynolds δίνονται από τους παρακάτω τύπους:

$$
K_{ij,\omega,t}^{angle} = 1.194 - \cos(\varphi_{ij,\omega,t}^w) + 0.194 \cos(2\varphi_{ij,\omega,t}^w) + 0.368 \sin(2\varphi_{ij,\omega,t}^w),
$$
  
 
$$
\forall (i,j) \in \mathcal{L}, \omega \in \mathcal{Q}, t \in \mathcal{T}
$$
 (6.15)

$$
N_{ij,\omega,t}^{Re} = \frac{D_{ij}\rho^{\alpha}V_{\omega,t}^{\omega}}{\mu^{\alpha}}, \ \ \forall (i,j) \in \mathcal{L}, \omega \in \mathcal{Q}, t \in \mathcal{T}
$$

Η εξίσωση (6.13) χρησιμοποιείται για μη μηδενικούς ανέμους. Η πιθανότητα ανέμου μηδενικής ταχύτητας δεν θεωρείται, καθώς για να ξεσπάσει και να εξαπλωθεί μια πυρκαγιά απαιτούνται δυνατοί άνεμοι.

Οι εξισώσεις (6.5)-(6.8), (6.15) και (6.16) εξαρτώνται μόνο από παραμέτρους του προβλήματος και επομένως υπολογίζονται βάσει των σεναρίων, τα οποία προκύπτουν μετά την εφαρμογή του αλγορίθμου παραγωγής και μείωσης σεναρίων. Επίσης, βάσει των τιμών των σεναρίων υπολογίζονται οι παραγωγές των WTs και των PVs, ως εξής [125]:

$$
p_{i,\omega,t}^{WT} = \begin{cases} 0, & 0 \le V_{\omega,t}^W < V_{ci} \text{ if } V_{\omega,t}^W > V_{co} \\ P_i^{WT\_rated} \frac{V_{\omega,t}^W - V_{ci}}{V_r - V_{ci}}, & V_{ci} \le V_{\omega,t}^W < V_r \\ P_i^{WT\_rated}, & V_r \le V_{\omega,t}^W \le V_{co} \\ \forall i \in \mathcal{B}, \omega \in \mathcal{Q}, t \in \mathcal{T} \end{cases}
$$
(6.17)

$$
p_{i,\omega,t}^{PV} = \begin{cases} P_i^{PV_{rated}} \frac{\Phi_{\omega,t}^S}{\Phi^{S_{rated}}}, & \Phi_{\omega,t}^S < \Phi^{S_{rated}} \\ P_i^{PV_{rated}}, & \Phi_{\omega,t}^S > \Phi^{S_{rated}} \\ \forall i \in \mathcal{B}, \omega \in \mathcal{Q}, t \in \mathcal{T} \end{cases}
$$
(6.18)

### 6.6 Διατύπωση προβλήματος

#### 6.6.1 Πρόβλημα βέλτιστης ανθεκτικής λειτουργίας δικτύου διανομής έναντι πυρκαγιάς

Η βέλτιστη ανθεκτική λειτουργία του δικτύου διανομής διατυπώνεται ως ένα στοχαστικό πρόβλημα βελτιστοποίησης και εκφράζεται ως εξής:

$$
\min \sum_{t} \sum_{\omega} \pi_{\omega} \sum_{i} (VolL p_{i,\omega,t}^{shed} - c^D p_{i,\omega,t}^D)
$$
  
+ 
$$
\sum_{t} \sum_{\omega} \pi_{\omega} \sum_{i} (c^G p_{i,\omega,t}^G)
$$
  
+ 
$$
\sum_{t} \sum_{\omega} \pi_{\omega} c_t^{UP} (p_{\omega,t}^{UP_B} - p_{\omega,t}^{UP_S})
$$
  
+ 
$$
\sum_{t} \sum_{i} \sum_{i} su_{i,t}^G + sd_{i,t}^G
$$
 (6.19)

$$
p_{i,\omega,t}^G + p_{i,\omega,t}^{WT} + p_{i,\omega,t}^{PV} + p_{i,\omega,t}^{ST-} - p_{i,\omega,t}^{ST+} - p_{i,\omega,t}^D = \sum_{\{j | (i,j) \in \mathcal{L}\}} p f_{ij,\omega,t}^P,
$$
(6.20)

$$
\forall i \in \mathcal{B}, (i, j) \in \mathcal{L}, \omega \in \mathcal{Q}, t \in \mathcal{T}
$$

$$
q_{i,\omega,t}^G + q_{i,\omega,t}^{ST} - q_{i,\omega,t}^D = \sum_{\{j \mid (i,j) \in \mathcal{L}\}} p f_{ij,\omega,t}^Q,
$$
  
\n
$$
\forall i \in \mathcal{B}, (i,j) \in \mathcal{L}, \omega \in \mathcal{Q}, t \in \mathcal{T}
$$
\n(6.21)

$$
\frac{p_i^G u_{i,t}^G \le p_{i,\omega,t}^G \le \overline{p_i^G} u_{i,t}^G, \ \forall i \in \mathcal{B}, \omega \in \mathcal{Q}, t \in \mathcal{T}
$$
\n(6.22)

$$
\frac{q_i^G u_{i,t}^G \le q_{i,\omega,t}^G \le q_i^G u_{i,t}^G, \ \forall i \in \mathcal{B}, \omega \in \mathcal{Q}, t \in \mathcal{T}
$$
\n
$$
u_j^G > 0 \ \text{sn}^G > c^{SU} \left( u_j^G - u_j^G \right) \quad \forall i \in \mathcal{B}, t \in \mathcal{T}
$$
\n
$$
(6.24)
$$

$$
su_{i,t}^G \ge 0, su_{i,t}^G \ge c^{SU} \{u_{i,t}^G - u_{i,t-1}^G\}, \ \forall i \in \mathcal{B}, t \in \mathcal{T}
$$
\n
$$
sd_{i,t}^G \ge 0, sd_{i,t}^G \ge c^{SD} \{u_{i,t-1}^G - u_{i,t}^G\}, \ \forall i \in \mathcal{B}, t \in \mathcal{T}
$$
\n(6.25)

$$
T_{ij,\omega,t} \leq T_{ij}^{max} + (1 - u_{ij,\omega,t}^l) M_1, \ \forall (i,j) \in \mathcal{L}, \omega \in \mathcal{Q}, t \in \mathcal{T}
$$
 (6.26)

$$
-M_2 u_{ij,\omega,t}^l \leq p f_{ij,\omega,t}^P \leq M_2 u_{ij,\omega,t}^l, \ \ \forall (i,j) \in \mathcal{L}, \omega \in \mathcal{Q}, t \in \mathcal{T}
$$

$$
-M_2 u_{ij,\omega,t}^l \leq p f_{ij,\omega,t}^Q \leq M_2 u_{ij,\omega,t}^l, \ \forall (i,j) \in \mathcal{L}, \omega \in \mathcal{Q}, t \in \mathcal{T}
$$
\n
$$
-M_3 \left(1 - u_{ij,\omega,t}^l\right) \leq
$$
\n(6.28)

$$
pf_{ij,\omega,t}^P - \left(g_{ij}(v_{i,\omega,t} - v_{j,\omega,t} - \zeta_{ij,\omega,t} + 1) - b_{ij}(\vartheta_{i,\omega,t} - \vartheta_{j,\omega,t})\right) \le M_3\left(1 - u_{ij,\omega,t}^l\right), \quad \forall i \in \mathcal{B}, (i,j) \in \mathcal{L}, \omega \in \mathcal{Q}, t \in \mathcal{T}
$$
\n
$$
-M_3\left(1 - u_{ij,\omega,t}^l\right) \le
$$
\n(6.29)

$$
pf_{ij,\omega,t}^{Q} - \left(-b_{ij}(v_{i,\omega,t} - v_{j,\omega,t} - \zeta_{ij,\omega,t} + 1) - g_{ij}(\vartheta_{i,\omega,t} - \vartheta_{j,\omega,t})\right) \tag{6.30}
$$
  

$$
\leq M_3\left(1 - u_{ij,\omega,t}^l\right), \ \forall i \in \mathcal{B}, (i,j) \in \mathcal{L}, \omega \in \mathcal{Q}, t \in \mathcal{T}
$$

$$
\zeta_{ij,\omega,t} = \kappa_{ij,\omega,t,l} \Delta \vartheta_{ij,\omega,t,y} + u_{ij,\omega,t,l}^{\zeta} \xi_{ij,\omega,t,y},
$$
  
\n
$$
\forall y \in \mathcal{Y}, (i,j) \in \mathcal{L}, \omega \in \mathcal{Q}, t \in \mathcal{T}
$$
\n(6.31)

$$
\sum_{y} u_{ij,\omega,t,y}^{\zeta} = 1, \ \forall (i,j) \in \mathcal{L}, \omega \in \mathcal{Q}, t \in \mathcal{T}
$$
\n(6.32)

$$
\Delta \vartheta_{min}^y u_{ij,\omega,t,y}^\zeta \le \Delta \vartheta_{ij,\omega,t,y} \le u_{ij,\omega,t,y}^\zeta \Delta \vartheta_{max}^y,
$$
  
\n
$$
\forall y \in \mathcal{Y}, (i,j) \in \mathcal{L}, \omega \in \mathcal{Q}, t \in \mathcal{T}
$$
\n(6.33)

$$
\sum_{y} \Delta \vartheta_{ij,\omega,t,y} = \vartheta_{i,\omega,t} - \vartheta_{j,\omega,t}, \ \forall i \in \mathcal{B}, (i,j) \in \mathcal{L}, \omega \in \mathcal{Q}, t \in \mathcal{T}
$$
 (6.34)

$$
u_{ij,\omega,t}^l \le u_{ij,\omega,t-1}^l, \ \ \forall (i,j) \in \mathcal{L}, \omega \in \mathcal{Q}, t \in \mathcal{T}
$$
\n
$$
(6.35)
$$

$$
\underline{v_i} \le v_{i,\omega,t} \le \overline{v_i}, \ \forall i \in \mathcal{B}, \omega \in \mathcal{Q}, t \in \mathcal{T}
$$
\n(6.36)

$$
0 \le p_{i,\omega,t}^{shed} \le P_{i,\omega,t}^D, \ \forall i \in \mathcal{B}, \omega \in \mathcal{Q}, t \in \mathcal{T}
$$
\n
$$
\Omega^D
$$
\n
$$
(6.37)
$$

$$
q_{i,\omega,t}^{shed} = p_{i,\omega,t}^{shed} \frac{Q_{i,\omega,t}^D}{P_{i,\omega,t}^D}, \ \forall i \in \mathcal{B}, \omega \in \mathcal{Q}, t \in \mathcal{T}
$$
 (6.38)

$$
soc_{i,\omega,t}^{ST} = soc_{i,\omega,t-1}^{ST} + \frac{n_i^{ST}p_{i,\omega,t_{3600}}^{ST + \Delta t}}{E_i^{ST}} - \frac{p_{i,\omega,t_{3600}}^{ST - \Delta t}}{n_i^{ST}E_i^{ST}},
$$
\n
$$
\forall i \in \mathcal{B}, \omega \in \mathcal{Q}, t \in \mathcal{T}
$$
\n(6.39)

$$
\frac{SOC_i^{ST}}{\sqrt{1-\frac{1}{2}}}\leq soc_{i,\omega,t}^{ST}\leq \frac{SOC_i^{ST}}{\sqrt{1-\frac{1}{2}}},\ \forall i\in\mathcal{B},\omega\in\mathcal{Q},t\in\mathcal{T}
$$

$$
0 \le p_{i,\omega,t}^{ST+} \le \overline{p_i^{ST+}} u_{i,\omega,t}^{ST}, \ \forall i \in \mathcal{B}, \omega \in \mathcal{Q}, t \in \mathcal{T}
$$
 (6.41)

$$
0 \le p_{i,\omega,t}^{ST-} \le n_i^{ST} p_i^{ST-} \left( 1 - u_{i,\omega,t}^{ST} \right), \ \forall i \in \mathcal{B}, \omega \in \mathcal{Q}, t \in \mathcal{T}
$$
 (6.42)

$$
\underbrace{q_i^{ST}}_{\text{20.8}ST} \leq \underbrace{q_i^{ST}}_{\text{20.8}ST}, \quad \forall i \in \mathcal{B}, \omega \in \mathcal{Q}, t \in \mathcal{T} \tag{6.43}
$$

$$
soc_{i,\omega,t_{end}}^{ST} \ge soc_{thres}, \forall i \in \mathcal{B}, \omega \in \mathcal{Q}
$$
\n
$$
p_{\omega,t}^{UP} = p_{\omega,t}^{UP_B} - p_{\omega,t}^{UP_S}, \forall \omega \in \mathcal{Q}, t \in \mathcal{T}
$$
\n(6.45)

$$
0 \le p_{\omega,t}^{UP_B} \le \overline{P^{UP_B}} u_{\omega,t}^{UP}, \ \forall \omega \in \mathcal{Q}, t \in \mathcal{T}
$$
 (6.46)

$$
0 \le p_{\omega,t}^{UP_S} \le \overline{P^{UP_S}} \big( 1 - u_{\omega,t}^{UP} \big), \ \forall \omega \in \mathcal{Q}, t \in \mathcal{T}
$$
 (6.47)

$$
p_{i,\omega,t}^D = P_{i,\omega,t}^D - p_{i,\omega,t}^{shed}, \ \forall i \in \mathcal{B}, \omega \in \mathcal{Q}, t \in \mathcal{T}
$$
 (6.48)

$$
q_{i,\omega,t}^D = Q_{i,\omega,t}^D - q_{i,\omega,t}^{shed}, \ \forall i \in \mathcal{B}, \omega \in \mathcal{Q}, t \in \mathcal{T}
$$
 (6.49)

 $\kappa$ αι (6.9)-(6.14)

Η αντικειμενική συνάρτηση (6.19) έχει ως στόχο την ελαχιστοποίηση του αναμενόμενου κοινωνικού κόστους, το οποίο εκφράζεται ως η ελάγιστη αποκοπή φορτίου με τον πιο αποδοτικό τρόπο και τηρώντας τα λειτουργικά όρια, κατά τη διάρκεια μιας έκτακτης κατάστασης. Παρόλο που στα προηγούμενα κεφάλαια, το επίπεδο λειτουργικής ανθεκτικότητας εκφράζεται άμεσα από το ποσοστό του συνολικού φορτίου που εξυπηρετείται, το προτεινόμενο μοντέλο στοχεύει στην ελαχιστοποίηση της αποκοπής φορτίου με τους πιο οικονομικούς όρους, θεωρώντας το κόστος λειτουργίας του δικτύου. Ο πρώτος όρος της αντικειμενικής συνάρτησης εκφράζει το κόστος αποκοπής φορτίου μείον τα έσοδα από την πώληση ενέργειας στους καταναλωτές. Ο δεύτερος και τρίτος όρος εκφράζουν το κόστος παραγωγής των MTs και το κόστος ανταλλαγής ενέργειας με το ανάντι δίκτυο, αντίστοιχα. Ο τελευταίος όρος εκφράζει το κόστος εκκίνησης και τερματισμού των MTs. Οι MTs λειτουργούν βάσει του προτεινόμενου προγραμματισμού και επομένως ο προγραμματισμός λειτουργίας τους είναι ίδιος για όλα τα σενάρια. Επισημαίνεται ότι η αξία αποκοπής φορτίου τίθεται αρκετά

μεγάλη σε σύγκριση με τα υπόλοιπα κόστη, ώστε προτεραιότητα του μοντέλου να είναι η εξυπηρέτηση της ζήτησης. Επίσης τα έσοδα από την πώληση ενέργειας στους καταναλωτές και το κόστος ανταλλαγής ενέργειας με το ανάντι δίκτυο αποδίδονται στους προμηθευτές (retailers). Ο διαχειριστής του δικτύου διανομής δεν επωφελείται οικονομικά από τη λειτουργία του συστήματος.

Οι περιορισμοί (6.20) και (6.21) εγγυώνται το ισοζύγιο ενεργού και άεργου ισχύος σε κάθε ζυγό. Για τον ζυγό, ο οποίος βρίσκεται στο σημείο σύνδεσης με το ανάντι δίκτυο, πρέπει να προστεθεί και η ισχύς που ανταλλάσσεται με αυτό. Οι περιορισμοί (6.22)-(6.25) εκφράζουν τα όρια ενεργού και άεργου παραγωγής και τα κόστη εκκίνησης και τερματισμού των MTs, αντίστοιχα. Η εξίσωση (6.26) θέτει τον αγωγό εκτός λειτουργίας, όταν η θερμοκρασία του ξεπερνάει το ανώτερο επιτρεπτό όριο  $T^{max}$  (εάν  $u^l$ περίπτωση αυτή, η πυρκαγιά βρίσκεται πολύ κοντά στον αγωγό και επομένως ο αγωγός τίθεται εκτός λειτουργίας. Οι εξισώσεις (6.27)-(6.34) εκφράζουν τις εξισώσεις ροής ισχύος. Οι εξισώσεις (6.27) και (6.28) επιτρέπουν τη ροή ισχύος μόνο στην περίπτωση κατά την οποία η γραμμή βρίσκεται σε κατάσταση λειτουργίας. Η επιλογή της παραμέτρου  $M_2$  πρέπει να επιτρέπει τη μέγιστη δυνατή ροή ισχύος<br>στη γραμμή. Οι εξισώσεις (6.29) και (6.30) μετατρέπονται σε ισότητες όταν η γραμμή βρίσκεται σε λειτουργία και συνδέουν το μέτρο και τη γωνία της τάσης με τη ροή ισχύος. Για τη γραμμικοποίηση των εξισώσεων ροών φορτίου χρησιμοποιείται το μοντέλο, το οποίο προτείνεται στη μελέτη [41]. Η μεταβλητή  $\zeta_{ij,\omega,t}$  εκφράζει την τμηματική γραμμικοποίηση του  $cos(\vartheta_i - \vartheta_j)$ . Περισσότερες<br>λεπτομέρειες για τη γραμμικοποίηση των εξισώσεων ροής φορτίου αναφέρονται στις μελέτες [129] και [130]. Οι εξισώσεις (6.31)-(6.34) περιγράφουν την προτεινόμενη τμηματική γραμμικοποίηση. Ο αριθμός των τμημάτων επιλέγεται λαμβάνοντας υπόψη τον χρόνο επίλυσης του προβλήματος και την ακρίβεια των γραμμικοποιημένων εξισώσεων ροής φορτίου. Οι παράμετροι  $M_1$  και  $M_3$ ενεργοποιούνται όταν η γραμμή τίθεται εκτός λειτουργίας. Η παράμετρος  $M_1$ επιλέγεται κατάλληλα, ώστε να επιτρέπει στον αγωγό να φτάσει τη μέγιστη θερμοκρασία του, λόγω της φωτιάς. Η επιλογή της παραμέτρου  $M_3$  πρέπει να επιτρέπει τον υπολογισμό του μέτρου και της γωνίας της τάσης των ζυγών που βρίσκονται στα άκρα γραμμής, η οποία έχει τεθεί εκτός λειτουργίας. Ο περιορισμός (6.35) εγγυάται ότι στην περίπτωση κατά την οποία μια γραμμή τεθεί εκτός λειτουργίας, δεν μπορεί να τεθεί ξανά σε λειτουργία για τον υπόλοιπο χρονικό ορίζοντα υπό εξέταση. Ο περιορισμός (6.36) εγγυάται την τήρηση των ορίων τάσης. Οι περιορισμοί (6.37) και (6.38) εκφράζουν τα όρια αποκοπής φορτίου, θεωρώντας φορτία σταθερού συντελεστή ισχύος. Οι εξισώσεις (6.39)-(6.44) εκφράζουν τη λειτουργία και τα όρια των ESSs. Η κατάσταση φόρτισης των ESSs υπολογίζεται από την εξίσωση (6.39). Ο περιορισμός (6.40) εξασφαλίζει ότι η κατάσταση φόρτισης των ESSs βρίσκεται εντός ορίων. Οι εξισώσεις (6.41) και (6.42) περιγράφουν τα όρια ενεργού ισχύος των ESSs, ανάλογα του τρόπου λειτουργίας τους, ενώ η εξίσωση (6.43) περιγράφει τα όρια άεργου ισχύος. Ο περιορισμός (6.44) διατηρεί το επίπεδο φόρτισης των ESSs, άνω ενός προκαθορισμένου ορίου  $soc_{thres}$ , στο τέλος,  $t_{end}$ , του εξεταζόμενου χρονικού ορίζοντα. Οι εξισώσεις (6.45)-(6.47) μοντελοποιούν την ανταλλαγή ισχύος με το ανάντι δίκτυο. Η εξίσωση (6.45)

υπολογίζει το ποσό ενεργού ισχύος που ανταλλάσσεται με το ανάντι δίκτυο. Οι περιορισμοί (6.46)-(6.47) περιγράφουν τα όρια ανταλλαγής ισχύος με το ανάντι δίκτυο, ανάλογα με τον ρόλο του δικτύου διανομής. Οι εξισώσεις (6.48) και (6.49) εκφράζουν το ποσό του φορτίου που εξυπηρετείται και είναι ίσο με το φορτίο ζήτησης μείον την αποκοπή φορτίου.

### 6.6.2 Μετασχηματισμός μη κυρτών εξισώσεων

Για τον μετασχηματισμό των μη-κυρτών εξισώσεων (6.10), (6.13) και (6.14) σε κυρτές (convexification), οι εξισώσεις αυτές μετασχηματίζονται σύμφωνα με τη μελέτη [131]. Η ανάκτηση θερμότητας λόγω των ωμικών απωλειών είναι ανάλογη του τετραγώνου της ροής ρεύματος και της αντίστασης του αγωγού. Η αντίσταση του αγωγού εξαρτάται από τη θερμοκρασία του αγωγού και υπολογίζεται ως εξής:

$$
R(T_{ij,\omega,t}) = R_{ij,ref} \left( 1 + d_{ij} (T_{ij,\omega,t} - T_{ij,ref}) \right), \ \ \forall (i,j) \in \mathcal{L}, \omega \in \mathcal{Q}, t \in \mathcal{T} \tag{6.50}
$$

όπου,  $d_{ij}$  ο συντελεστής θερμικής αντίστασης του αγωγού και  $R_{ij,ref}$  η αντίσταση του αγωγού στη θερμοκρασία αναφοράς T<sub>iiref</sub>. Για τον μετασχηματισμό της (6.10) γίνονται οι εξής παραδοχές: 1) η αντίσταση του αγωγού θεωρείται σταθερή και ίση με τη μέγιστη τιμής της (όταν ο αγωγός έχει τη μέγιστη επιτρεπτή θερμοκρασία συντηρητική υπόθεση), 2) η τάση των ζυγών είναι κοντά στο 1 α. μ. και επομένως η ροή ρεύματος είναι ίση με τη ροή φαινόμενης ισχύος και 3) ο ισοτικός περιορισμός χαλαρώνεται σε έναν ανισοτικό περιορισμό.

$$
q_{ij,\omega,t}^l \ge R_{ij,\omega,t}(T_{\text{max}}) \left( \left| p f_{ij,\omega,t}^P \right|^2 + \left| p f_{ij,\omega,t}^Q \right|^2 \right), \ \ \forall (i,j) \in \mathcal{L}, \omega \in \mathcal{Q}, t \in \mathcal{T} \tag{6.51}
$$

Η απώλεια θερμότητας με συναγωγή, μέσω της κίνησης του ανέμου, εξαρτάται από  $q_{ij,\omega,t}^c$ μεταξύ δύο εξισώσεων, αποτέλεσμα. Οι δύο αυτές εξισώσεις μπορούν να εκφραστούν ως συνάρτηση της διαφοράς της θερμοκρασίας περιβάλλοντος και της θερμοκρασίας του αγωγού, πολλαπλασιασμένη κατά μία κλίση. Η υπολογισμένη μέγιστη κλίση, μεταξύ των δύο εξισώσεων, χρησιμοποιείται ως είσοδος στο πρόβλημα βελτιστοποίησης. Επισημαίνεται ότι, η κλίση και στις δύο εξισώσεις υπολογίζεται από τις παραμέτρους, οι οποίες προκύπτουν από την εφαρμογή του αλγορίθμου παραγωγής και μείωσης σεναρίων.

Η απώλεια θερμότητας λόγω ακτινοβολίας γραμμικοποιείται σύμφωνα με τη μελέτη [131], εισάγοντας ένα πολύ μικρό σφάλμα. Ως αποτέλεσμα η (6.14) μετατρέπεται ως εξής:

$$
q_{ij,\omega,t}^r = \lambda T_{ij,\omega,t} + \beta, \ \ \forall (i,j) \in \mathcal{L}, \omega \in \mathcal{Q}, t \in \mathcal{T}
$$
 (6.52)

Εφαρμόζοντας τα παραπάνω, το πρόβλημα μετασχηματίζεται σε ένα πρόβλημα μεικτού ακέραιου γραμμικού προγραμματισμού με τετραγωνικούς περιορισμούς και μπορεί να επιλυθεί με τη χρήση ενός εμπορικού επιλύτη.

### 6.6.3 Πλαίσιο της προτεινόμενης μεθόδου

Ως πρώτο βήμα της προτεινόμενης μεθόδου εκτελείται η μέθοδος Monte Carlo για την παραγωγή ενός μεγάλου πλήθους σεναρίων. Για την παραγωγή των σεναρίων χρησιμοποιούνται οι προβλεπόμενες τιμές, καθώς και οι τυπικές κατανομές των στοχαστικών παραμέτρων, όπως παρουσιάζονται στο Κεφάλαιο 6.3.1. Στη συνέχεια, εφαρμόζεται ο αλγόριθμος μείωσης σεναρίων, ώστε να προκύψει ένα υπολογιστικά διαχειρίσιμο πλήθος σεναρίων. Βάσει των σεναρίων, υπολογίζονται η ακτινοβολούσα θερμική ροή, η οποία εκπέμπεται από τη φωτιά, η παραγωγή των στοχαστικών πηγών και οι κλίσεις της απώλειας θερμότητας με συναγωγή μέσω της κίνησης του αέρα. Οι υπολογιζόμενες αυτές μεταβλητές χρησιμοποιούνται ως είσοδοι στο πρόβλημα βελτιστοποίησης. Τέλος, επιλύεται το πρόβλημα βέλτιστης λειτουργίας δικτύου διανομής για την ενίσχυση της ανθεκτικότητας του έναντι της πυρκαγιάς. Η συνολική προτεινόμενη μεθοδολογία παρουσιάζεται στο Σχήμα 6.1.

| Στάδια                                                   | Εργασία                                                                                                    |  |  |  |  |
|----------------------------------------------------------|----------------------------------------------------------------------------------------------------|--|--|--|--|
| Αλγόριθμος παραγωγής<br>και μείωσης σεναρίων             | Παραγωγή ενός μεγάλου αριθμού σεναρίων<br>(MC simulation)<br>Μείωση αριθμού σεναρίων (Backward Scenario<br>Reduction Algorithm)                                |  |  |  |  |
| Προετοιμασία<br>δεδομένων προβλήματος<br>βελτιστοποίησης | Υπολογισμός ακτινοβολούσας ροής θερμότητας<br>από τη φωτιά<br>Υπολογισμός παραγωγής ανανεώσιμων πηγών<br>Υπολογισμός κλίσης απώλειας θερμότητας με<br>συναγωγή |  |  |  |  |
| Βελτιστοποίηση<br>λειτουργίας δικτύου<br>διανομής        | Επίλυση στοχαστικού προβλήματος ενίσχυσης<br>ανθεκτικότητας του δικτύου διανομής έναντι<br>πυρκαγιάς                                                           |  |  |  |  |

**Σχήμα 6.1. Πλαίσιο προτεινόμενης μεθοδολογίας.**

## 6.7 Εφαρμογή στο δίκτυο διανομής 33 ζυγών της ΙΕΕΕ

#### 6.7.1 Δεδομένα δικτύου και προσομοίωσης

Ένα τροποποιημένο δίκτυο 33 ζυγών της ΙΕΕΕ χρησιμοποιείται, ώστε να εξεταστεί η συμβολή της προτεινόμενης μεθόδου στη βελτίωση της ανθεκτικότητας του

δικτύου διανομής έναντι μιας πυρκαγιάς [132]. Το σύστημα θεωρείται συμμετρικό και αναπαρίσταται από το μονοφασικό ισοδύναμο, το οποίο παρουσιάζεται στο Σχήμα 6.2. Η μέγιστη ενεργός ζήτηση είναι ίση με 15 MW. Θεωρούνται φορτία με σταθερό συντελεστή ισχύος. Το προφίλ ζήτησης καλοκαιρινής περιόδου βασίζεται στη μελέτη [133]. Το δίκτυο εκτείνεται σε ένα μικρό γεωγραφικό χώρο και ως εκ τούτου, όλα τα στοιχεία του εκτίθενται στις ίδιες καιρικές συνθήκες. Η τοποθεσία και η ονομαστική ικανότητα των στοιχείων του δικτύου φαίνονται στον Πίνακα  $6.1.$ 

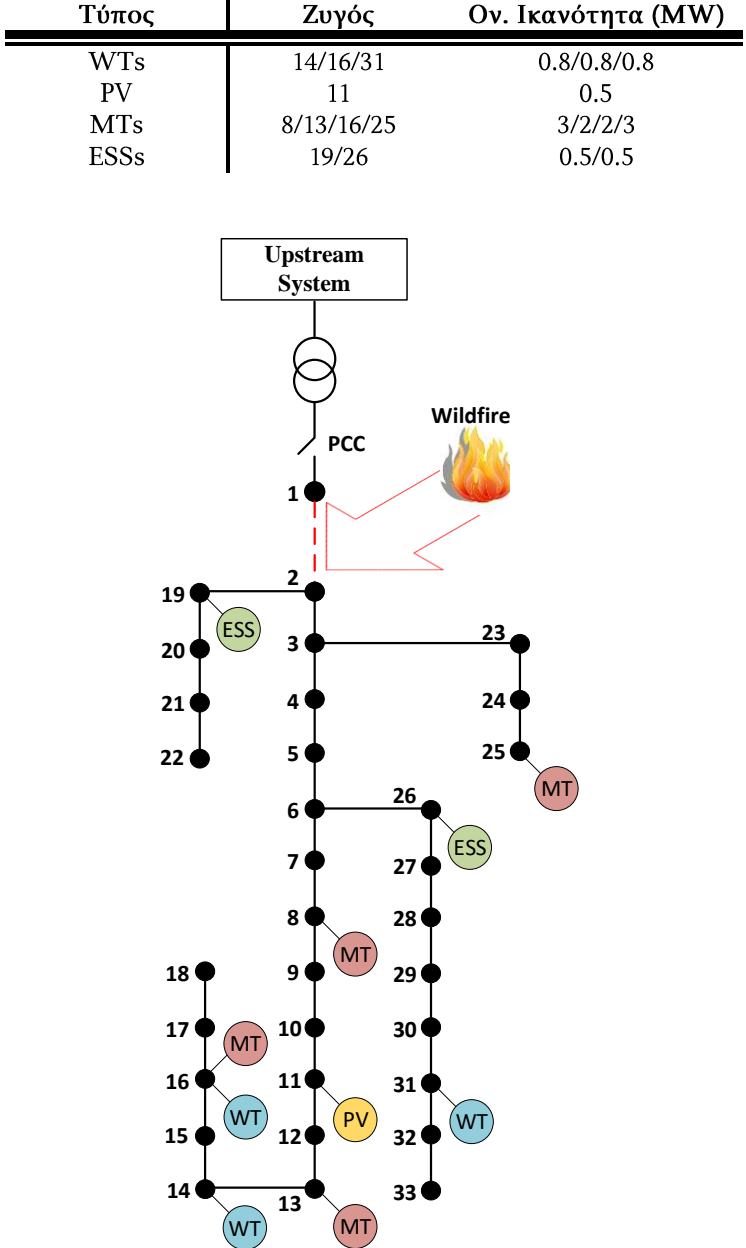

#### **Πίνακας 6.1. Τοποθεσία και ονομαστική ικανότητα στοιχείων του δικτύου.**

**Σχήμα 6.2. Μονοφασικό ισοδύναμο τροποποιημένου δικτύου διανομής 33 ζυγών της ΙΕΕΕ.**

Τα τεχνικά χαρακτηριστικά των MTs και των ESSs λαμβάνονται από τη μελέτη [41] και παρουσιάζονται στους Πίνακες 6.2 και 6.3, αντίστοιχα.

| A/A | $\overline{p^G}$ (MW) | $\bm{p}^{\bm{G}}$<br>(MW) | $\overline{q^G}$ (MVar) | $q^G$ (MVar) | $c^{\mathcal{G}}$<br>(\$/MWh) |
|-----|-----------------------|---------------------------|-------------------------|--------------|-------------------------------|
| MT1 | ت                     | 0,21                      | 2,1                     | $-2,1$       | 90                            |
| MT2 |                       | 0,19                      | 1,9                     | $-1,9$       | 90                            |
| MT3 | ▵                     | 0,19                      | 1,9                     | $-1,9$       | 90                            |
| MT4 |                       | 0,22                      | 2,2                     | $-2,2$       | 90                            |

**Πίνακας 6.2. Τεχνικά χαρακτηριστικά μικροτουρμπίνων.**

**Πίνακας 6.3. Τεχνικά χαρακτηριστικά μονάδων αποθήκευσης.**

| A/A              | $\mathit{soc}_{\alpha\rho\chi}^{ST}$ (%) |     | $\overline{p^{ST}}$ (MW) $E^{ST}$ (MWh) $n^{ST}$ $\overline{q^{ST}}$ (MVAr) $q^{ST}$ (MVAr) |     |     |        |
|------------------|------------------------------------------|-----|---------------------------------------------------------------------------------------------|-----|-----|--------|
| ESS <sub>1</sub> | 66,6                                     | 0,5 | 1,5                                                                                         | 0.9 | 0,3 | $-0.3$ |
| ESS2             | 80                                       | 0,5 | 1.5                                                                                         | 0.9 | 0,3 | $-0.3$ |

Για τις ανεμογεννήτριες, οι παράμετροι  $V_{ci}$ ,  $V_{co}$  και  $V_r$  θεωρούνται ίσες με 4 m/s, 20 m/s και 12 m/s, αντίστοιχα. Η ονομαστική ηλιακή ακτινοβολία των  $\varPhi^{S\_rated}$ ταχύτητας ανέμου και της ηλιακής ακτινοβολίας θεωρούνται ίσες με 15% της μέσης τιμής πρόβλεψης. Η τυπική απόκλιση της ζήτησης θεωρείται ίση με 5% της μέσης τιμής πρόβλεψης. Ο συντελεστής k της κατανομής von Mises τίθεται ίσος με 2. Οι καιρικές παράμετροι και οι παράμετροι της φωτιάς λαμβάνονται από τη μελέτη [117]. Το βήμα προσομοίωσης επιλέγεται ίσο με 30 min, όπου σύμφωνα με τη μελέτη [131] είναι ένα αποδεκτό χρονικό διάστημα για τη μοντελοποίηση του δυναμικού θερμικού ορίου εναέριας γραμμής. Τα δεδομένα ανέμου και ηλιακής ακτινοβολίας λαμβάνονται από τις μελέτες [134] και [135], αντίστοιχα.

Θεωρείται μια καλοκαιρινή μέρα με υψηλό άνεμο και θερμοκρασία περιβάλλοντος, η οποία διευκολύνει την ανάπτυξη και εξάπλωση της πυρκαγιάς. Η πυρκαγιά ξεσπά τη χρονική στιγμή t=1 και κατευθύνεται προς τη γραμμή μεταξύ των ζυγών 1 και 2 (κόκκινη διακεκομμένη γραμμή στο Σχήμα 6.2). Λαμβάνοντας υπόψη ότι η προτεινόμενη μέθοδος εφαρμόζεται στην περίπτωση έκτακτης ανάγκης, όπως το ξέσπασμα μιας πυρκαγιάς, θα μπορούσε να εφαρμοστεί οποιαδήποτε χρονική στιγμή κατά τη διάρκεια της ημέρας, όπου γίνεται αντιληπτή η απειλή της πυρκαγιάς. Σε αυτή την περίπτωση, ο προαποφασισμένος προγραμματισμός των μονάδων, πριν το ξέσπασμα της φωτιάς, μεταβάλλεται ώστε να ενισχυθεί η  $r_{t=1}^f$ ενώ οι υπόλοιπες γραμμές βρίσκονται σε ασφαλή απόσταση. Στην εφαρμογή αυτή, επιλέγεται μόνο μια γραμμή για χάριν απλότητας. Η επιλεγόμενη γραμμή είναι αυτή που συνδέει το δίκτυο διανομής με το ανάντι δίκτυο. Επομένως, η ανταλλαγή

ενέργειας μεταξύ των δικτύων επηρεάζεται από την εξέλιξη της πυρκαγιάς. Τονίζεται ότι, η μέθοδος θα μπορούσε να εφαρμοστεί για τη μελέτη οποιασδήποτε γραμμής ή και περισσότερων γραμμών. Θεωρώντας ότι, η χωρική διάταξη του δικτύου είναι γνωστή μέσω ενός Συστήματος Γεωγραφικών Πληροφοριών (Geographic Information System - GIS), η απόσταση μεταξύ της φωτιάς και οποιασδήποτε γραμμής μπορεί να εκτιμηθεί κατά την εξέλιξη της πυρκαγιάς. Βάσει της εκτιμώμενης απόστασης, υπολογίζεται η επίδραση της φωτιάς στη θερμοκρασία των αγωγών.

Στο τέλος της υπό εξέταση περιόδου, θεωρείται ότι η φωτιά έχει σβήσει, αλλά η γραμμή, η οποία υπέστη βλάβη, παραμένει εκτός λειτουργίας έως ότου επισκευαστεί. Για τον λόνο αυτό, απαιτείται η κατάσταση φόρτισης των ESSs να είναι άνω του 30% της μέγιστης χωρητικότητας τους, προκειμένου να συμβάλλουν στην εξυπηρέτηση του φορτίου τις επόμενες ώρες. Ο τύπος αγωγών θεωρείται ASCR. Η διάμετρος και η μέγιστη επιτρεπόμενη θερμοκρασία των αγωγών λαμβάνεται ίση με 21 mm και 353 K, αντίστοιχα.

Για την τμηματική γραμμικοποίηση του όρου  $cos(\theta_i - \theta_i)$  στις γραμμικοποιημένες εξισώσεις ροής φορτίου χρησιμοποιούνται 20 τμήματα. Η μέση ενεργός ζήτηση και η μέση ηλιακή ακτινοβολία παρουσιάζονται στο Σχήμα 6.3. Στο Σχήμα 6.4 φαίνονται η μέση τιμή της ταχύτητας και της κατεύθυνσης ανέμου. Η γωνία κατεύθυνσης υπολογίζεται σύμφωνα με τον άξονα, ο οποίος ορίζεται από τη φωτιά και τον αγωγό. Η ταχύτητα ανέμου, η οποία παρουσιάζεται στο Σχήμα 6.4, αναφέρεται στο ύψος των ανεμογεννητριών,  $L_{WT}$ . Η ταχύτητα ανέμου στο ύψος των αγωγών,  $L_l$ , υπολογίζεται ως εξής [136]:

$$
V^{w,l} = V^{w,WT} \left(\frac{L^l}{L^{WT}}\right)^{0.143} \tag{6.53}
$$

Η θερμοκρασία περιβάλλοντος και η τιμή ανταλλαγής ενέργειας με το ανάντι δίκτυο παρουσιάζονται στο Σχήμα 6.5. Οι τιμές αγοράς και πώλησης ενέργειας από και προς το ανάντι δίκτυο θεωρούνται ίσες σε κάθε χρονική στιγμή και λαμβάνονται από τη μελέτη [42].

Το προτεινόμενο μοντέλο επιλύεται με τη χρήση του λογισμικού GAMS IDE [137] και του επιλύτη IBM CPLEX [138]. Η επίλυση εκτελείται σε υπολογιστή Intel Core i7 CPU@3.40Hz και 4GB RAM, με χρόνο εκτέλεσης 973,074 s.

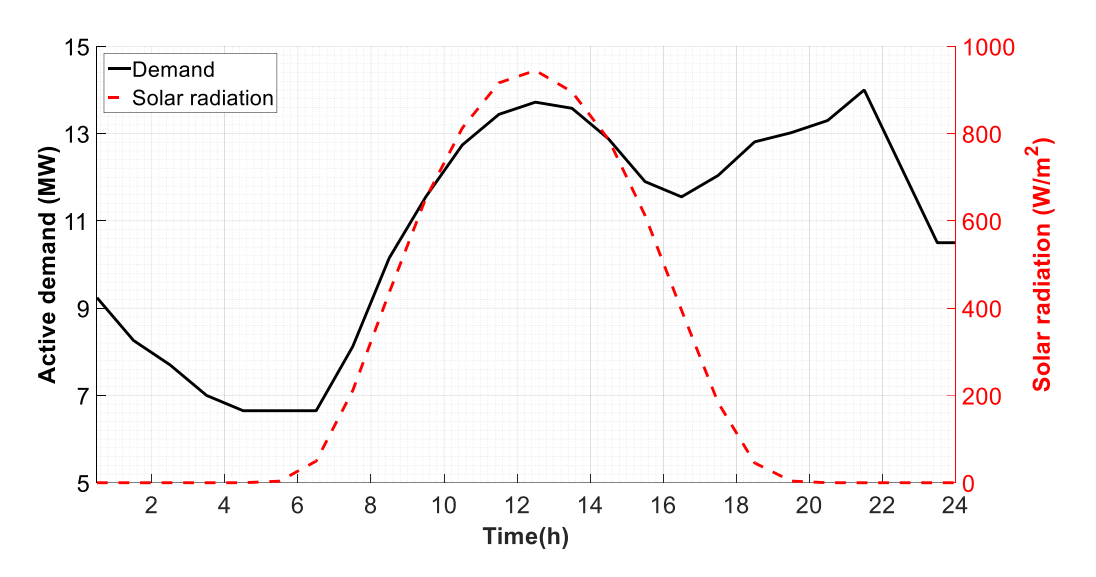

**Σχήμα 6.3. Μέση τιμή ενεργού ζήτησης και ηλιακής ακτινοβολίας.**

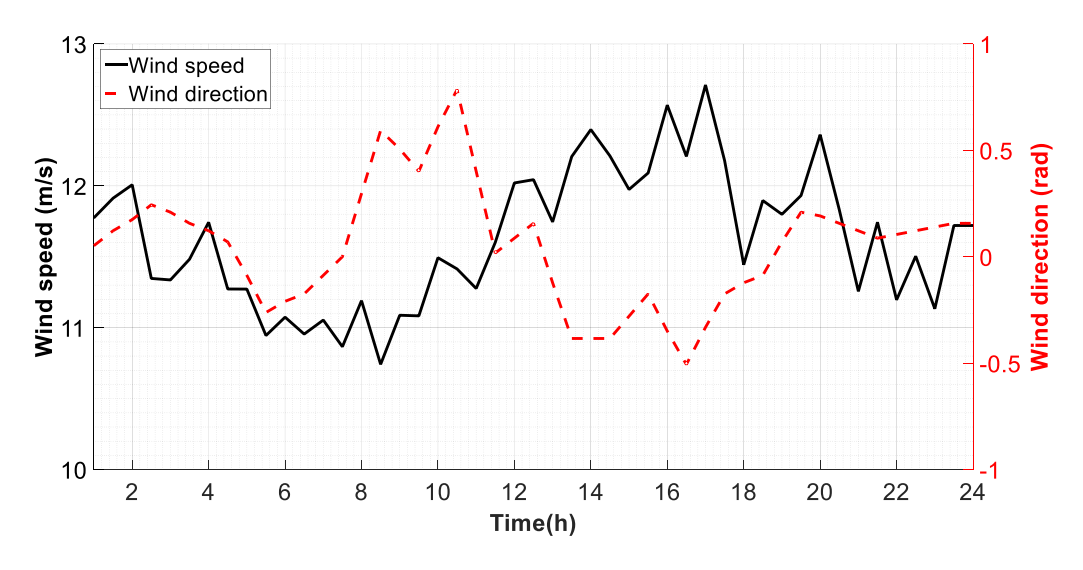

**Σχήμα 6.4. Μέση τιμή ταχύτητας ανέμου και κατεύθυνσης ανέμου.**

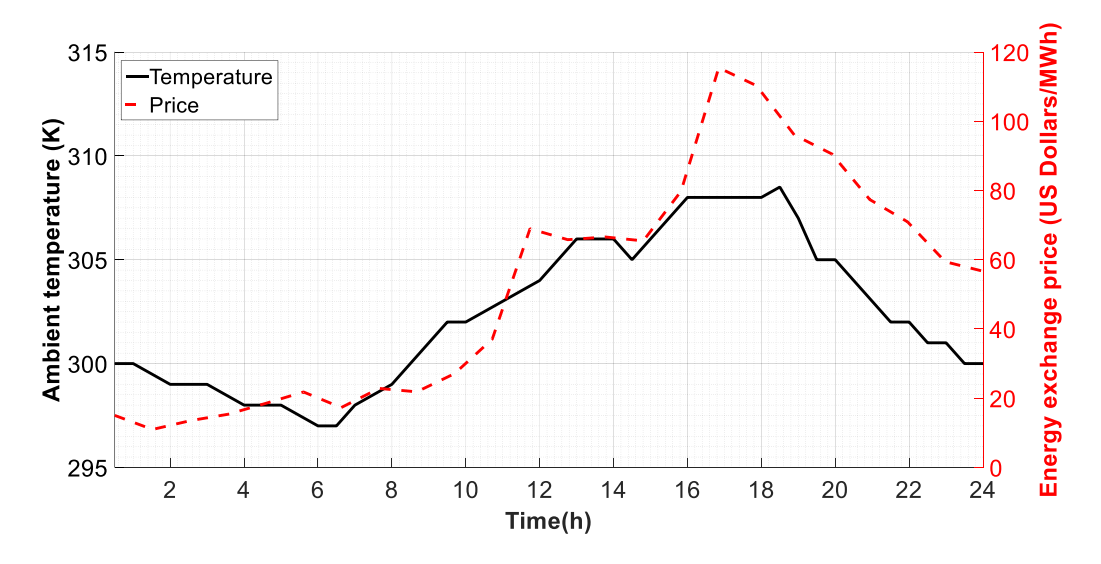

**Σχήμα 6.5. Θερμοκρασία περιβάλλοντος και τιμή ανταλλαγής ενέργειας με το ανάντι δίκτυο.**

### 6.7.2 Βέλτιστη λειτουργία έναντι πυρκαγιάς

Η προτεινόμενη μέθοδος εφαρμόζεται με σκοπό τη βελτιστοποίηση της λειτουργίας του δικτύου και την ενίσχυση της ανθεκτικότητάς του έναντι της πυρκαγιάς για τις επόμενες 24 ώρες (μία ημέρα). Εφαρμόζοντας τη μέθοδο Monte Carlo παράγονται 1000 σενάρια. Ο κατάλληλος αριθμός αντιπροσωπευτικών σεναρίων επιλέγεται λαμβάνοντας υπόψη τη μεταβολή της αντικειμενικής συνάρτησης και τον χρόνο επίλυσης του προβλήματος. Εφαρμόζοντας τον αλγόριθμο μείωσης σεναρίων λαμβάνονται 50, 40, 30, 20 και 10 αντιπροσωπευτικά σενάρια. Στον Πίνακα 6.4 παρουσιάζονται η τιμή της αντικειμενικής συνάρτησης, η αποκοπή φορτίου και ο χρόνος επίλυσης του προβλήματος για τους διαφορετικούς αριθμούς αντιπροσωπευτικών σεναρίων. Επίσης, παρουσιάζεται η περίπτωση ενός σεναρίου, όπου χρησιμοποιούνται οι τιμές πρόβλεψης των στοχαστικών παραμέτρων του προβλήματος.

Λαμβάνοντας υπόψη πως η προτεινόμενη μέθοδος εφαρμόζεται στην περίπτωση όπου το ξέσπασμα πυρκαγιάς απειλεί την εύρυθμη λειτουργία του δικτύου διανομής και πρέπει να ληφθούν γρήγορες αποφάσεις, η επιλογή των 10 αντιπροσωπευτικών σεναρίων φαίνεται ως η βέλτιστη επιλογή. Για 10 σενάρια, ο χρόνος επίλυσης είναι μικρότερος από το χρονικό βήμα των 30 min, το οποίο επιλέγεται στην προτεινόμενη μέθοδο, ενώ τα αποτελέσματα είναι παρόμοια με τις περιπτώσεις περισσότερων σεναρίων. Επιπλέον, παρατηρώντας τα αποτελέσματα του Πίνακα 6.4 γίνεται αντιληπτή η αναγκαιότητα επίλυσης του στοχαστικού προβλήματος, καθώς η επίλυση του ντετερμινιστικού προβλήματος παρέχει αποτελέσματα με σημαντική διαφορά στην αποκοπή φορτίου.

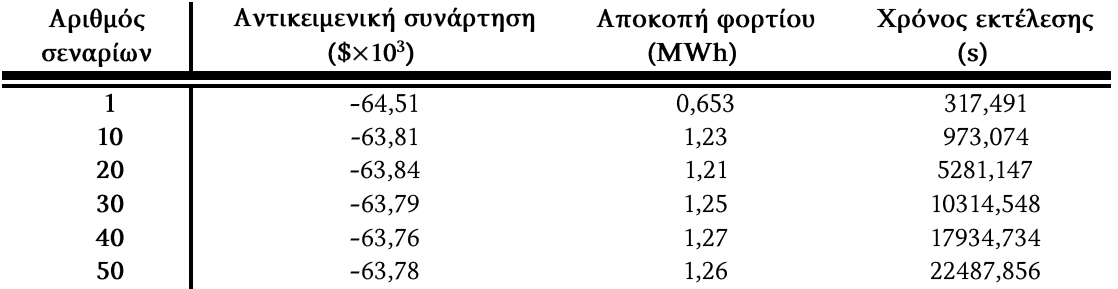

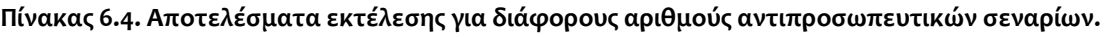

Στο Σχήμα 6.6 φαίνεται η απόσταση μεταξύ της φωτιάς και της γραμμής 1-2. Παρατηρείται ότι η πυρκαγιά πλησιάζει τη γραμμή κατά τη διάρκεια της υπό εξέταση περιόδου και φτάνει σε μηδενική απόσταση τις τελευταίες ώρες. Στο Σχήμα 6.7 παρουσιάζεται ο ρυθμός ανάκτησης θερμότητας του αγωγού λόγω της φωτιάς. Συγκρίνοντας τα Σχήματα 6.6 και 6.7, διαπιστώνεται ότι ο ρυθμός ανάκτησης θερμότητας λόγω της φωτιάς παίρνει τιμές μεγαλύτερες του μηδενός όταν η απόσταση της φωτιάς από τη γραμμή είναι μικρότερη από 300 m. Στη συνέχεια, αυξάνει εκθετικά, καθώς η φωτιά προσεγγίζει τη γραμμή. Παρατηρώντας τα Σχήματα 6.6 και 6.7, όπως τονίστηκε και παραπάνω, γίνεται αντιληπτή η σημασία εφαρμογής της στοχαστικής βελτιστοποίησης, καθώς η φωτιά φτάνει σε κοντινή απόσταση από τη γραμμή (κάτω των 15 m) σε διαφορετική χρονική στιγμή για κάθε εξεταζόμενο σενάριο. Ως εκ τούτου, η εφαρμογή μιας ντετερμινιστικής βελτιστοποίησης δε θα μπορούσε να θεωρήσει την πιθανή βλάβη της γραμμής σε διαφορετικές χρονικές στιγμές.

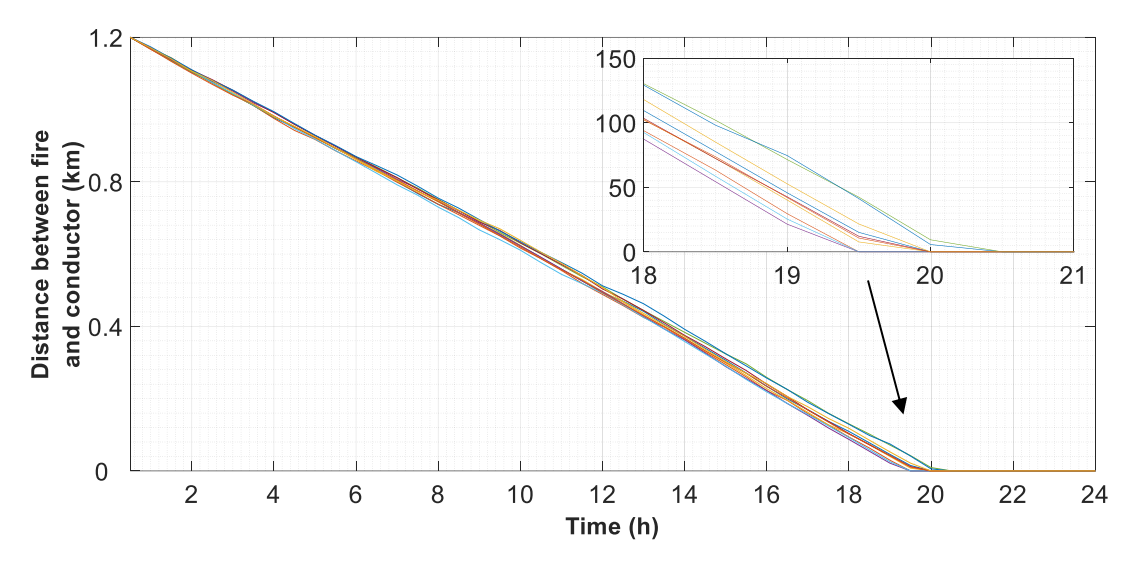

**Σχήμα 6.6. Απόσταση μεταξύ της πυρκαγιάς και της γραμμής 1-2 (αντιπροσωπευτικά σενάρια) μεγέθυνση αντιπροσωπευτικών σεναρίων.**

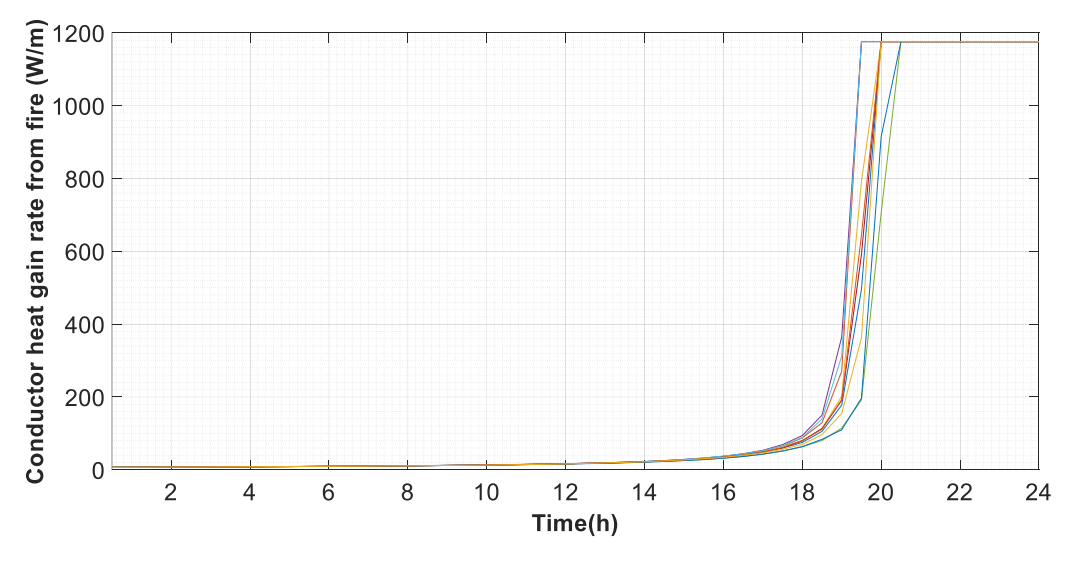

**Σχήμα 6.7. Ρυθμός ανάκτησης θερμότητας του αγωγού 1-2 λόγω της φωτιάς (αντιπροσωπευτικά σενάρια).**

Για την αξιολόγηση της αποτελεσματικότητας της προτεινόμενης μεθόδου, θεωρούνται και εξετάζονται δύο περιπτώσεις. Στην Περίπτωση Ι, η λειτουργία του δικτύου βελτιστοποιείται, ώστε να ελαχιστοποιηθεί το κοινωνικό κόστος, χωρίς

όμως να λαμβάνεται υπόψη η εξέλιξη της πυρκαγιάς. Στην Περίπτωση II, η εξέλιξη της πυρκαγιάς λαμβάνεται υπόψη και βελτιστοποιείται η ανθεκτική λειτουργία του δικτύου.

Η αναμενόμενη ανταλλαγή ενέργειας με το ανάντι δίκτυο, για τις Περιπτώσεις Ι και Π, φαίνεται στο Σχήμα 6.8. Παρατηρείται ότι η ανταλλαγή ενέργειας είναι σχεδόν ίδια για τις δύο περιπτώσεις μέχρι την ώρα 16:00. Στο χρονικό αυτό διάστημα, αγοράζεται ενέργεια από το ανάντι δίκτυο, καθώς η τιμή αγοράς είναι μικρότερη από το κόστος παραγωγής των MTs και η παραγωγή των ανανεώσιμων δεν επαρκεί για την κάλυψη της ζήτησης. Μετά τις 16:00 και μέχρι τις 18:00, η τιμή ανταλλαγής ενέργειας λαμβάνει υψηλές τιμές και επομένως πωλείται ενέργεια στο ανάντι δίκτυο. Στην Περίπτωση Ι, η ενέργεια, η οποία πωλείται στο χρονικό αυτό διάστημα, είναι περισσότερη. Όπως διακρίνεται στο Σχήμα 6.9, το σύστημα αποθήκευσης εγχύει ενέργεια στο δίκτυο, ίση με τη μέγιστη ικανότητα του, ώστε να μεγιστοποιήσει τα έσοδα από την πώληση ενέργειας στο ανάντι δίκτυο. Στην Περίπτωση ΙΙ, όπως φαίνεται στο Σχήμα 6.10, η αποφορτίζουσα ισχύς της μονάδας αποθήκευσης είναι χαμηλότερη. Αυτό συμβαίνει διότι επιδιώκεται να διατηρηθεί η φόρτιση της μονάδας στα κατάλληλα επίπεδα, ώστε να χρησιμοποιηθεί για την κάλυψη της ζήτησης τις επόμενες ώρες, όπου η σύνδεση με το ανάντι δίκτυο διαταράσσεται λόγω της φωτιάς. Μετά τις 18:00 και μέχρι τις 19:30, η τιμή ανταλλαγής ενέργειας λαμβάνει χαμηλότερες τιμές, οι οποίες όμως παραμένουν ακόμα υψηλότερες από το κόστος παραγωγής των μικροτουρμπίνων. Στην Περίπτωση Ι, ο διαχειριστής συνεχίζει να πουλά ενέργεια στο ανάντι δίκτυο, ενώ στην Περίπτωση ΙΙ, αγοράζει ενέργεια, ώστε να φορτίσει τις μονάδες αποθήκευσης πριν την απώλεια της γραμμής 1-2.

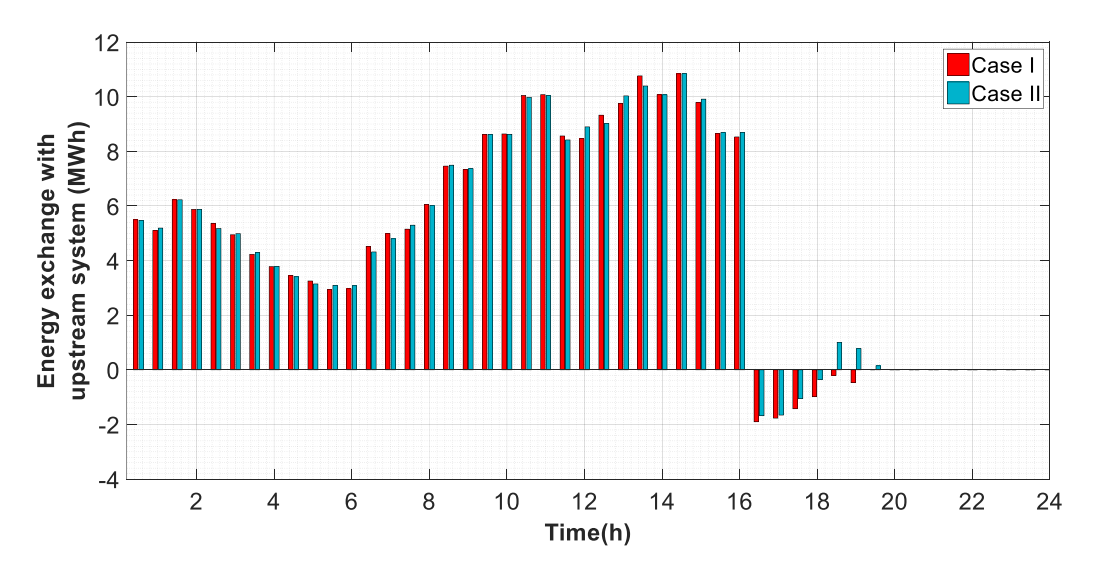

**Σχήμα 6.8. Αναμενόμενη ανταλλαγή ενέργειας με το ανάντι δίκτυο για τις** *Περιπτώσεις Ι* **και** *ΙΙ***.**

Μετά τις 19:30, η ανταλλαγή ενέργειας με το ανάντι δίκτυο μηδενίζεται, καθώς η γραμμή 1-2 τίθεται εκτός λειτουργίας, λόγω παραβίασης της μέγιστης επιτρεπόμενης θερμοκρασίας της. Ως αποτέλεσμα της στρατηγικής, η οποία

ακολουθείται στην Περίπτωση Ι, η κατάσταση φόρτισης της μονάδας αποθήκευσης στον ζυγό 19 βρίσκεται στο χαμηλότερο επίπεδο. Αντιθέτως, στην Περίπτωση ΙΙ, οι μονάδες αποθήκευσης είναι φορτισμένες στα επιθυμητά επίπεδα, ώστε να εξυπηρετήσουν τη ζήτηση και να ελαχιστοποιήσουν την αποκοπή φορτίου, όταν το δίκτυο διανομής είναι αποκομμένο από το ανάντι δίκτυο,.

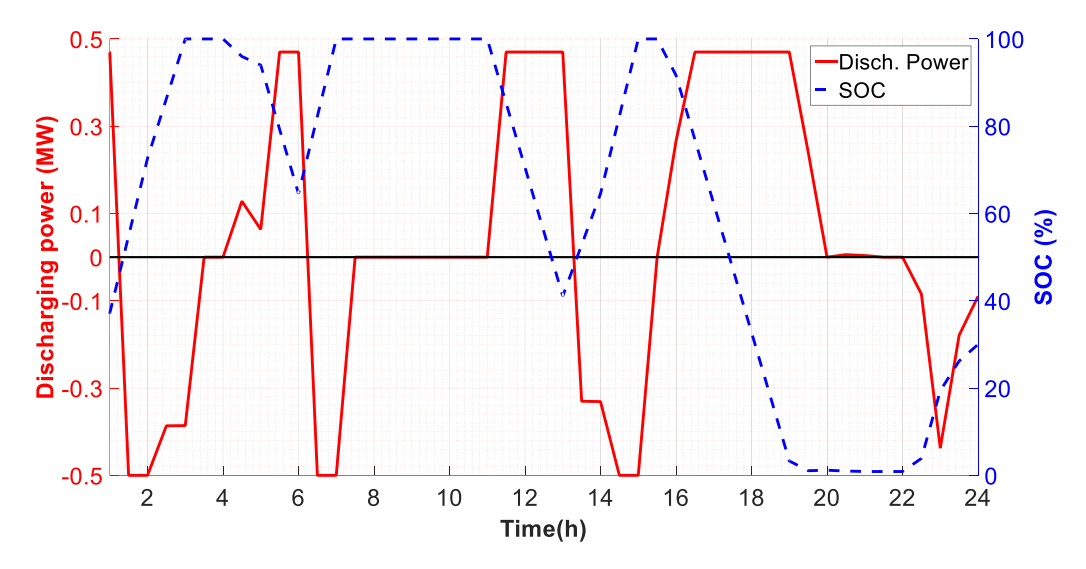

**Σχήμα 6.9. Αναμενόμενη εκφορτίζουσα ισχύς και κατάσταση φόρτισης της μονάδας αποθήκευσης στον ζυγό 19 για την** *Περίπτωση Ι***.**

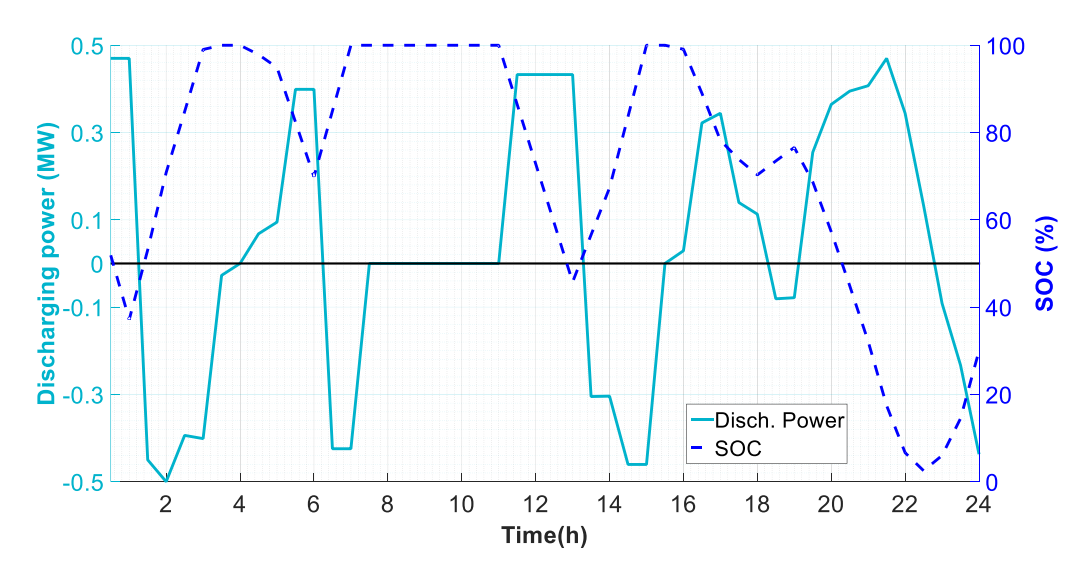

**Σχήμα 6.10. Αναμενόμενη εκφορτίζουσα ισχύς και κατάσταση φόρτισης της μονάδας αποθήκευσης στον ζυγό 19 για την** *Περίπτωση ΙΙ***.**

Στο Σχήμα 6.11 παρουσιάζεται η αναμενόμενη ποσότητα φορτίου, η οποία αποκόπτεται, για τη διατήρηση της ισορροπίας μεταξύ παραγωγής και ζήτησης, όταν η γραμμή 1-2 βρίσκεται εκτός λειτουργίας. Μέχρι τις 19:00 δεν αποκόπτεται φορτίο σε καμία από τις δύο εξεταζόμενες περιπτώσεις. Μεταξύ τις 19:30 και τις 22:30, αποκόπτεται φορτίο, λόγω της απώλειας της γραμμής 1-2 και της αδυναμίας

των DGs και των ESSs να καλύψουν τη συνολική ζήτηση. Στην Περίπτωση II, η αποκοπή φορτίου είναι αρκετά μικρότερη, λόγω της φόρτισης των μονάδων αποθήκευσης πριν την απώλεια της γραμμής 1-2. Μετά τις 23:00, η ζήτηση καλύπτεται από τις DGs και επομένως δεν καταγράφεται αποκοπή φορτίου. Επίσης, οι μονάδες αποθήκευσης φορτίζουν, ώστε να φτάσουν τα επιθυμητά επίπεδα φόρτισης, στο τέλος της υπό εξέταση περιόδου.

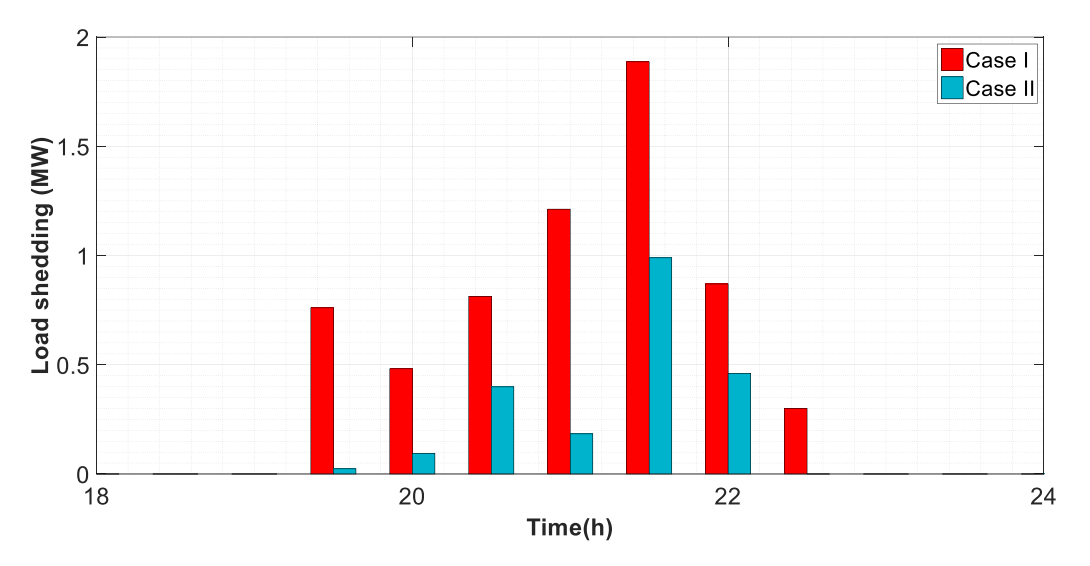

**Σχήμα 6.11. Αναμενόμενη αποκοπή φορτίου για τις** *Περιπτώσεις Ι* **και** *ΙΙ***.**

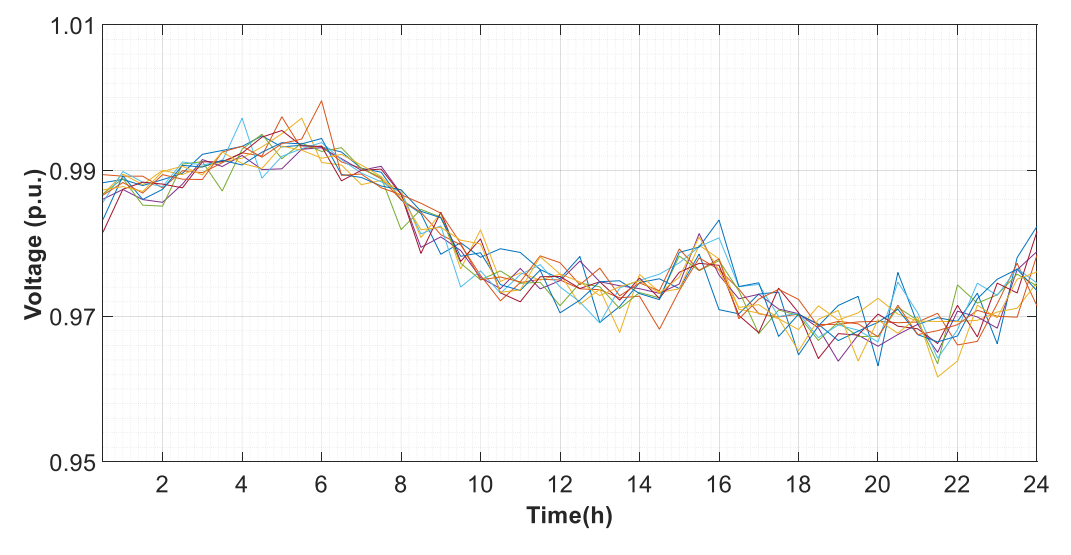

**Σχήμα 6.12. Τάση του ζυγού 33 (αντιπροσωπευτικά σενάρια).**

Στο Σχήμα 6.12 παρουσιάζεται η τάση του ζυγού 33, για την Περίπτωση ΙΙ. Στον ζυγό 33 παρατηρείται η χαμηλότερη τάση. Η ελάχιστη τάση εντοπίζεται κατά τη διάρκεια αποσύνδεσης της γραμμής 1-2. Παρατηρείται πως η άεργος ισχύς, η οποία εγχέεται από τις MTs και τις ESSs είναι ικανή να διατηρήσει την τάση των ζυγών εντός των επιτρεπόμενων ορίων, κατά τη διάρκεια απομόνωσης του δικτύου. Μετά τις 22:00, η τάση αυξάνει, λόγω μείωσης του φορτίου (βλέπε Σχήμα 6.3).

Στον Πίνακα 6.5, παρουσιάζονται το κόστος αποκοπής φορτίου, το κέρδος από την πώληση ενέργειας στους καταναλωτές, το κόστος ανταλλαγής ενέργειας με το ανάντι δίκτυο και το κόστος παραγωγής των MTs για τις Περιπτώσεις I και II. Επιπλέον, θεωρείται η Περίπτωση III, όπου η εξέλιξη της φωτιάς λαμβάνεται υπόψη, αλλά μόνο το κόστος αποκοπής φορτίου θεωρείται στην αντικειμενική συνάρτηση (6.19). Η αξία του απορριπτόμενου φορτίου, VoLL, τίθεται ίση με 1000\$/MWh [139]. Το κόστος αποκοπής φορτίου για τις Περιπτώσεις II και III είναι ίδιο, καθώς προτεραιότητα και στις δύο περιπτώσεις είναι η ελαχιστοποίηση του. Στην Περίπτωση Ι, όπως είναι αναμενόμενο, το κόστος αποκοπής φορτίου είναι μεγαλύτερο. Τα έσοδα από την πώληση ενέργειας στο ανάντι δίκτυο είναι υψηλότερα στην Περίπτωση Ι σε σύγκριση με τις άλλες δύο περιπτώσεις, όμως η υψηλότερη αποκοπή φορτίου οδηγεί σε χαμηλότερα έσοδα, λόγω απώλειας εσόδων από την πώληση ενέργειας στους πελάτες. Το κόστος παραγωγής των MTs στην Περίπτωση III είναι αισθητά μεγαλύτερο, λόγω της μη θεώρησης του κόστους αυτού στην αντικειμενική συνάρτηση. Στην Περίπτωση II, το κόστος ανταλλαγής ενέργειας με το ανάντι δίκτυο είναι λίγο υψηλότερο, σε σύγκριση με την Περίπτωση Ι, λόγω της αγοράς ενέργειας από το ανάντι δίκτυο για τη φόρτιση των μονάδων αποθήκευσης, πριν την απώλεια της γραμμής 1-2.

| Περίπτωσ<br>η | Κόστος<br>αποκοπής<br>φορτίου | Κόστος<br>παραγωγής MTs | Κόστος ανταλλαγής<br>ενέργειας με το<br>ανάντι δίκτυο | Κέρδος από<br>πώληση ενέργειας<br>στους καταναλωτές |
|---------------|-------------------------------|-------------------------|-------------------------------------------------------|-----------------------------------------------------|
|               | 3,16                          | 8,24                    | 4,29                                                  | 77,16                                               |
| П.            | 1,23                          | 8,29                    | 4,43                                                  | 77,75                                               |
| HI.           | 1,23                          | 17,82                   | 0,71                                                  | 77,75                                               |

**Πίνακας 6.5. Κόστη και έσοδα για τις** *Περιπτώσεις Ι***,** *ΙΙ* **και** *ΙΙΙ* **(\$**×**10<sup>3</sup> ).**

Επιπλέον, εξετάζεται η συνεισφορά της προτεινόμενης μεθόδου βάσει των δεικτών ανθεκτικότητας που προτείνονται στο Κεφάλαιο 2. Η μέθοδος εφαρμόζεται κατά τη διάρκεια της Φάσης Ι του Σγήματος 2.2 και ενισχύει την ανθεκτικότητα του συστήματος μόνο στη φάση αυτή. Επισημαίνεται ότι η μέθοδος στοχεύει στην ελαχιστοποίηση της αποκοπής φορτίου και δεν μπορεί να εμποδίσει την άμεση επίδραση της πυρκαγιάς στα στοιχεία του δικτύου. Η συνεισφορά της διακρίνεται στο Σχήμα 6.13, στο οποίο για τις Περιπτώσεις Ι και ΙΙ παρουσιάζεται το ποσοστό των φορτίων που βρίσκονται σε σύνδεση σε κάθε βήμα προσομοίωσης.

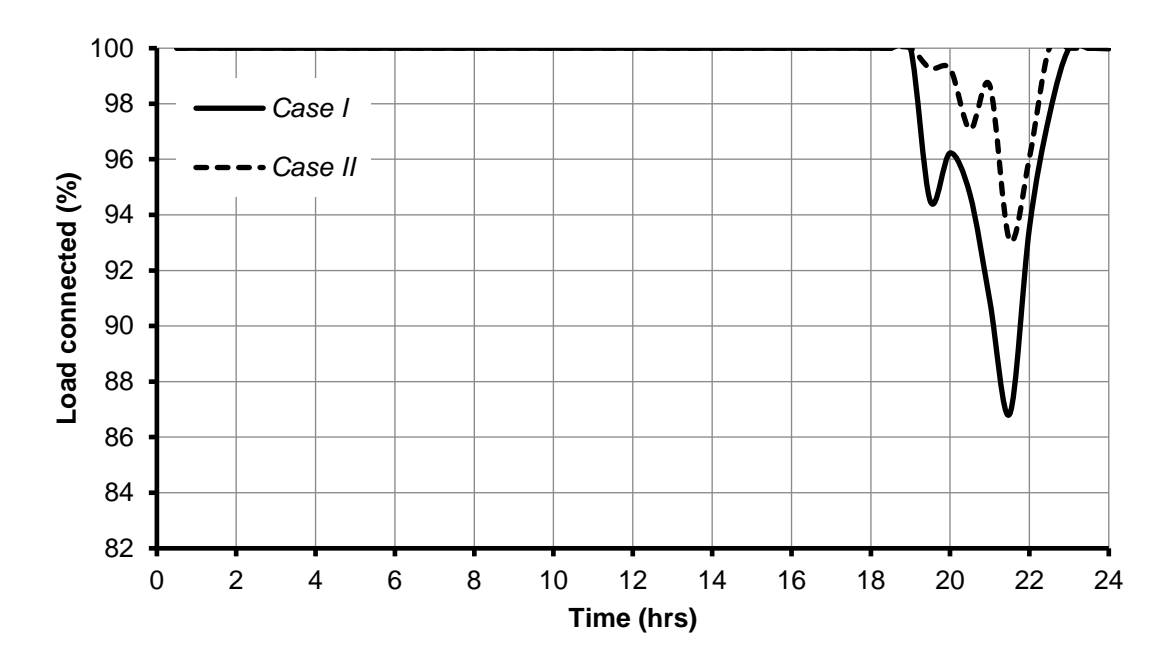

**Σχήμα 6.13. Ποσοστό φορτίων που βρίσκονται σε σύνδεση κατά τη διάρκεια της Φάσης Ι για τις**  *Περιπτώσεις Ι* **και** *ΙΙ***.**

Όπως έχει ήδη αναφερθεί, μέχρι τις 19:00 δεν αποκόπτεται φορτίο σε καμία από τις δύο εξεταζόμενες περιπτώσεις. Τις επόμενες ώρες, όπως φαίνεται από τη σύγκριση του δείκτη εξυπηρέτησης ζήτησης για τις Περιπτώσεις Ι και ΙΙ, η ανθεκτικότητα του συστήματος βελτιώνεται σημαντικά. Στο Σχήμα 6.13 παρατηρείται ότι η καμπύλη ανθεκτικότητας δε φθίνει μονότονα, όπως συμβαίνει στη Φάση Ι των σεναρίων, τα οποία εξετάστηκαν στο Κεφάλαιο 2. Αυτό συμβαίνει διότι στην περίπτωση που εξετάζεται στο παρόν κεφάλαιο, η αποκοπή φορτίου οφείλεται στη διατάραξη της σύνδεσης του δικτύου διανομής με το ανάντι δίκτυο και εξαρτάται από τη ζήτηση φορτίου, την παραγωγή των στοχαστικών μονάδων και τη δυνατότητα των μονάδων αποθήκευσης να εξυπηρετήσουν τη ζήτηση. Επίσης, παρατηρείται ότι τις τελευταίες ώρες η ζήτηση εξυπηρετείται πλήρως, παρότι δεν έχει αρχίσει η φάση αποκατάστασης. Αυτό συμβαίνει λόγω μείωσης της ζήτησης και μια πιθανή αύξηση της τις επόμενες ώρες θα οδηγούσε στην υποβάθμιση του δείκτη εξυπηρέτησης ζήτησης εκ νέου. Το Σχήμα 6.14 παρουσιάζει το μέγεθος Areal των καμπυλών του δείκτη εξυπηρέτησης ζήτησης. Όπως διαπυστώνεται, η εφαρμογή της προτεινόμενης μεθόδου οδηγεί σε σημαντική μείωση του εμβαδού.

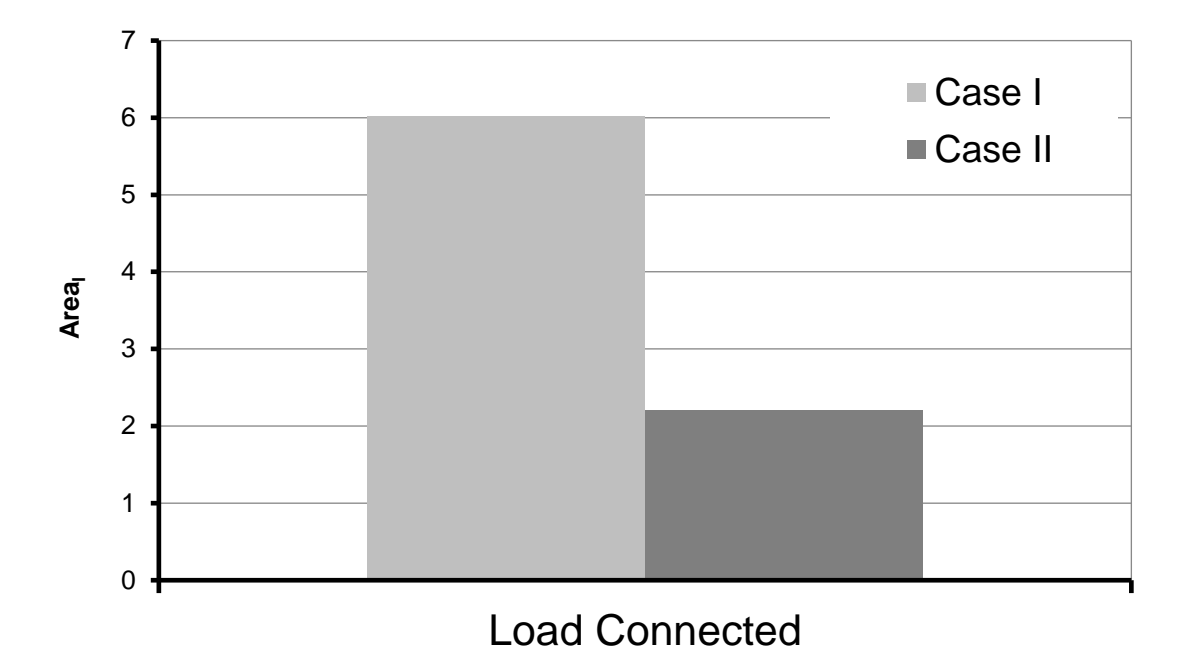

**Σχήμα 6.14. Μέγεθος** *Area<sup>Ι</sup>* **του δείκτη εξυπηρέτησης ζήτησης για τις** *Περιπτώσεις Ι* **και** *ΙΙ***.**

### 6.7.3 Επίδραση χωρητικότητας και τοποθεσίας στοιχείων του δικτύου

Προκειμένου να εξεταστεί η επίδραση της χωρητικότητας των DGs και των ESSs στην αντικειμενική συνάρτηση και στο κόστος της αποκοπής φορτίου, η ονομαστική ισχύς των στοιχείων του δικτύου, τα οποία παρουσιάζονται στον Πίνακα 6.1, μεταβάλλεται από 70% μέχρι 130%, με βήμα 10%. Η τιμή της αντικειμενικής συνάρτησης και του κόστους αποκοπής φορτίου παρουσιάζονται στο Σχήμα 6.15. Όπως αναμένεται, οι δύο αυτές μεταβλητές μειώνονται, καθώς αυξάνεται η εγκατεστημένη ονομαστική ισχύς. Όταν η αντικειμενική συνάρτηση ξεπερνάει το 110%, η αποκοπή φορτίου φτάνει σε μηδενικό κόστος, ενώ η αντικειμενική συνάρτηση φθίνει με πολύ μικρότερο ρυθμό.

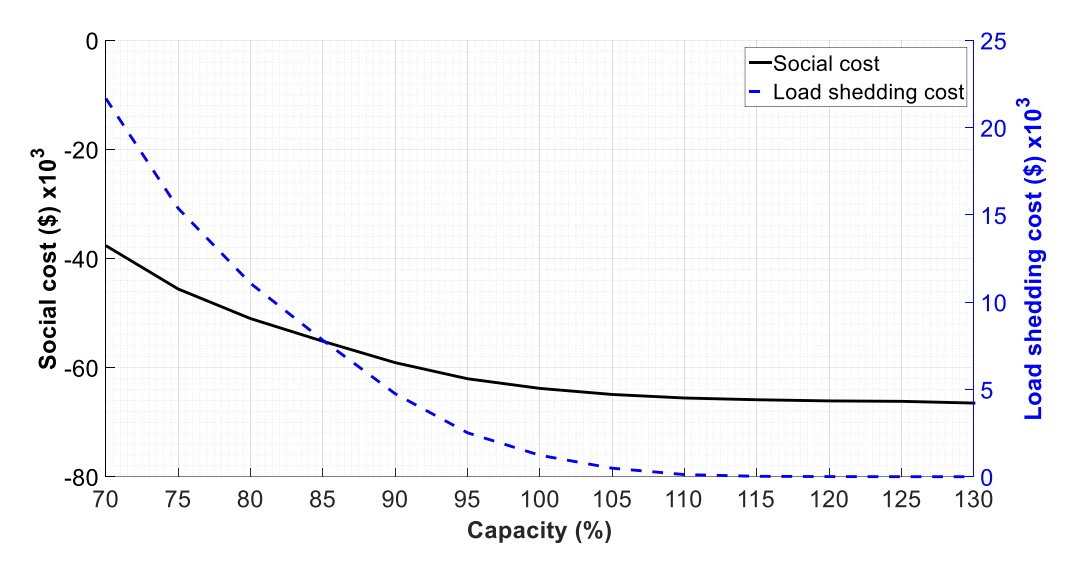

**Σχήμα 6.15. Τιμή αντικειμενικής συνάρτησης και αποκοπής φορτίου ως συνάρτηση της εγκατεστημένης ονομαστικής ικανότητας.**

Η τοποθεσία των στοιχείων του δικτύου, σε συνδυασμό με το ποιες γραμμές επηρεάζονται από την πυρκαγιά έχει πολύ μεγάλη επίδραση στην αποκοπή φορτίου. Ειδικότερα, η παρουσία DGs και ESSs στο απομονωμένο τμήμα του δικτύου, λόγω της απώλειας γραμμών μετά την εμφάνιση της φωτιάς, είναι κρίσιμη για την ικανοποίηση της ζήτησης. Για παράδειγμα, στην περίπτωση όπου η γραμμή μεταξύ των ζυγών 19 και 20 βγει εκτός λειτουργίας, η ζήτηση των ζυγών 20, 21 και 22 δεν μπορεί να ικανοποιηθεί, καθώς δεν υπάρχουν DGs και ESSs στο απομονωμένο δίκτυο.

Προκειμένου να ελεγχθεί η επίδραση της τοποθεσίας των στοιχείων του δικτύου και των επηρεαζόμενων γραμμών στη χωρική αποκοπή φορτίου, εξετάζεται μια επιπλέον περίπτωση. Στην Περίπτωση IV, θεωρείται πως η φωτιά προσεγγίζει τη γραμμή μεταξύ των ζυγών 6 και 26, και επομένως το Σχήμα 6.6 αναφέρεται στην απόσταση μεταξύ της φωτιάς και της γραμμής 6-26. Στην περίπτωση αυτή, το απομονωμένο τμήμα του δικτύου περιλαμβάνει το ESS στο ζυγό 26 και την WT στο ζυγό 31.

Η αναμενόμενη χωρική αποκοπή φορτίου για τις Περιπτώσεις ΙΙ και IV παρουσιάζονται στα Σχήματα 6.16 και 6.17, αντίστοιχα. Η μοναδική διαφορά μεταξύ των δύο περιπτώσεων είναι η γραμμή, η οποία επηρεάζεται από τη φωτιά. Δεδομένου ότι, στην Περίπτωση ΙΙ, η αποσύνδεση της γραμμής 1-2 απομονώνει το δίκτυο διανομής από το ανάντι δίκτυο, η τοποθεσία των DGs και των ESSs δεν έχει κρίσιμη επίδραση στη χωρική αποκοπή φορτίου, εκτός εάν εντοπίζεται συμφόρηση των γραμμών. Στην Περίπτωση IV, αποκοπή φορτίου καταγράφεται μόνο στο απομονωμένο τμήμα του δικτύου. Στο υπόλοιπο σύστημα, το οποίο παραμένει συνδεδεμένο με το ανάντι δίκτυο, η ζήτηση ικανοποιείται από τις DGs, τα ESSs και την εισαγόμενη ισχύ από το ανάντι δίκτυο. Στο απομονωμένο τμήμα, η συνολική ζήτηση δεν μπορεί να καλυφθεί από το ESS και τη WT, και επομένως πρέπει να αποκοπεί φορτίο. Εάν η ΜΤ, η οποία συνδέεται στο ζυγό 8, ήταν συνδεδεμένη στο ζυγό 28, δεν θα καταγραφόταν αποκοπή φορτίου. Ως εκ τούτου, γίνεται αντιληπτό ότι η χωρική αποκοπή φορτίου παρουσιάζει μεγάλη εξάρτηση από τις γραμμές που επηρεάζονται από την πυρκαγιά.

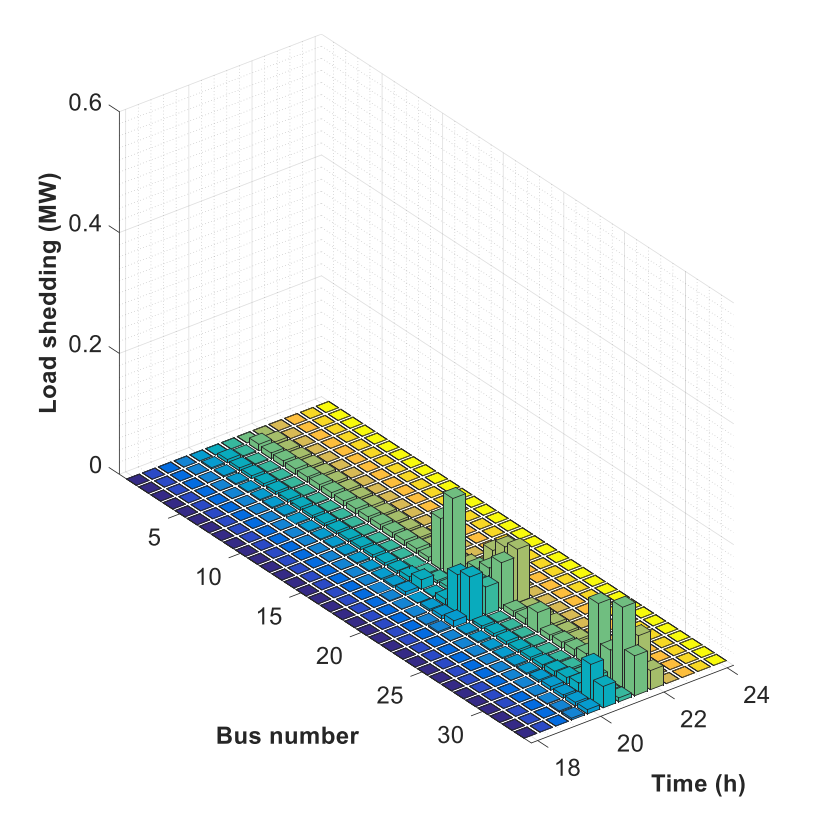

**Σχήμα 6.16. Χωρική αποκοπή φορτίου για τη** *Περίπτωση ΙΙ***.**

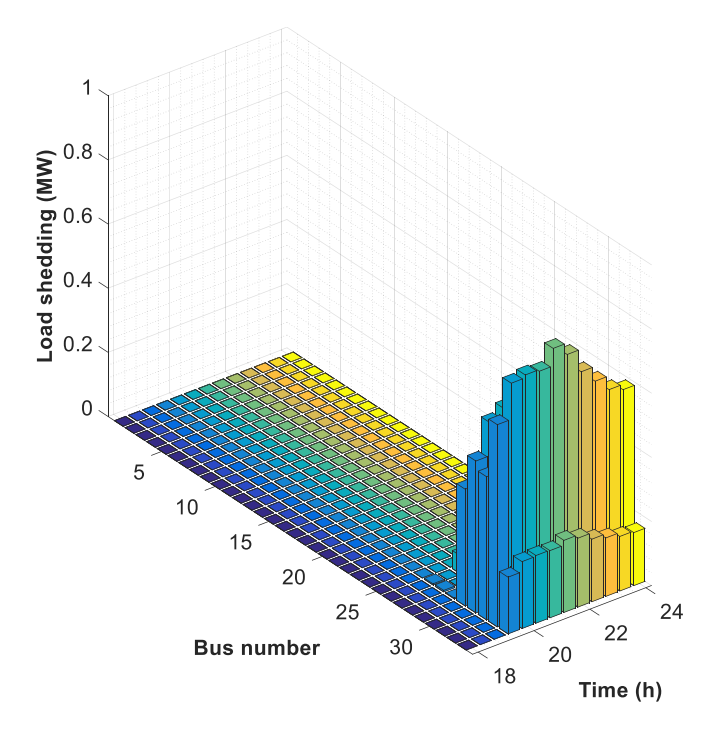

**Σχήμα 6.17. Χωρική αποκοπή φορτίου για την** *Περίπτωση IV***.**

### 6.8 Σύνοψη και συμπεράσματα

Στο κεφάλαιο αυτό, παρουσιάζεται ένα μοντέλο βέλτιστης λειτουργίας δικτύου διανομής, το οποίο εκτίθεται στην απειλή πυρκαγιάς. Προτείνεται ένα στοχαστικό πρόβλημα βελτιστοποίησης μεικτού ακέραιου προγραμματισμού με τετραγωνικούς περιορισμούς, το οποίο ελαχιστοποιεί το κοινωνικό κόστος του συστήματος διανομής, λαμβάνοντας υπόψη την εξέλιξη της πυρκαγιάς. Η τελευταία μοντελοποιείται βάσει των προβλέψεων ταχύτητας και κατεύθυνσης ανέμου. Το μοντέλο δυναμικού προσδιορισμού θερμικού ορίου γραμμής ενσωματώνεται στην προτεινόμενη μέθοδο, ώστε να ληφθεί υπόψη η επίδραση της φωτιάς στη λειτουργία του δικτύου. Το προτεινόμενο μοντέλο θεωρεί την επιρροή της πυρκαγιάς στη μεταφορική ικανότητα των γραμμών, καθώς και την πιθανή διαταραχή της λειτουργίας των γραμμών, λόγω της μεγάλης αύξησης της θερμοκρασίας τους.

Η προτεινόμενη μέθοδος εφαρμόζεται σε ένα τροποποιημένο δίκτυο διανομής 33 ζυγών της ΙΕΕΕ. Τα αποτελέσματα αποδεικνύουν ότι η ανθεκτικότητα ενός δικτύου διανομής έναντι πυρκαγιάς βελτιώνεται, όταν η εξέλιξη της πυρκαγιάς λαμβάνεται υπόψη κατά τη λειτουργία του δικτύου, λειτουργώντας κατάλληλα τις μονάδες αποθήκευσης. Επίσης παρατηρείται η εξάρτηση της χωρικής αποκοπής φορτίου από το ποιες γραμμές επηρεάζονται και από την τοποθεσία της διεσπαρμένης παραγωγής και των μονάδων αποθήκευσης στο δίκτυο.

# Κεφάλαιο 7 Συμπεράσματα

## 7.1 Ανακεφαλαίωση

Η παρούσα διδακτορική διατριβή έχει ως αντικείμενο τη μελέτη της ανθεκτικότητας των ΣΗΕ, όταν αυτά εκτίθενται σε φυσικές καταστροφές, όπως τα ακραία καιρικά γεγονότα, οι σεισμοί, οι πλημμύρες και οι πυρκαγιές. Η ανθεκτικότητα ενός ΣΗΕ ορίζεται ως η ικανότητα του συστήματος να αντιμετωπίζει γεγονότα μικρής πιθανότητας, αλλά με μεγάλο αντίκτυπο, να ανακάμπτει ταχέως μετά την εμφάνιση τέτοιων γεγονότων, καθώς και να προσαρμόζει τη λειτουργία και τη δομή του, ώστε να αντιμετωπίσει και να μετριάσει τις επιπτώσεις παρόμοιων γεγονότων στο μέλλον. Η μεγάλη επίπτωση των φυσικών καταστροφών στη λειτουργία των ΣΗΕ, καθώς και το οικονομικό τους αντίκτυπο τις τελευταίες δεκαετίες, φανερώνουν την αναγκαιότητα μελέτης τους και την εύρεση τρόπων αντιμετώπισης τους. Μάλιστα, η συχνότητα των φυσικών καταστροφών αναμένεται να αυξηθεί λόγω της κλιματικής αλλαγής, καθιστώντας την αντιμετώπισή τους κρίσιμη.

Στην προσπάθεια διερεύνησης της ανθεκτικότητας των ΣΗΕ, η παρούσα διατριβή έχει ως στόχο:

- Τη μελέτη της σχετικής βιβλιογραφίας αναφορικά με τον τρόπο  $\bullet$ μοντελοποίησης των επιπτώσεων των φυσικών καταστροφών στη λειτουργία του ΣΗΕ, καθώς και του χρόνου αποκατάστασης των βλαβών που προκαλούνται από τις φυσικές καταστροφές.
- Την ποσοτικοποίηση της ανθεκτικότητας των ΣΗΕ και την ανάπτυξη  $\bullet$ μέτρων για την εκτίμηση της.
- Την ανάλυση κινδύνου, κατά τη διάρκεια έκθεσης των ΣΗΕ σε φυσικές καταστροφές.
- Tη μελέτη μέτρων ενδυνάμωσης και λειτουργικών «ευφυών» μέτρων για την ενίσχυση ανθεκτικότητας των ΣΗΕ.

Προς την επίτευξη των παραπάνω στόχων, η διατριβή αυτή εστιάζει στα ακραία καιρικά φαινόμενα και στις πυρκαγιές. Τις τελευταίες δεκαετίες, ανά τον κόσμο, τα ακραία καιρικά φαινόμενα έχουν προκαλέσει τις μεγαλύτερες καταστροφές στα ΣΗΕ. Το μεγάλο κόστος των βλαβών και της δυσλειτουργίας των ΣΗΕ εξαιτίας αυτών, έχει προσελκύσει το ενδιαφέρον της ερευνητικής κοινότητας. Στην Ελλάδα, οι πυρκαγιές αποτελούν μία από τις κυριότερες φυσικές απειλές των ΣΗΕ. Η αντιμετώπιση των πυρκαγιών κρίνεται μείζονος σημασίας, δεδομένου της εκτιμώμενης αύξησης της συχνότητας τους, λόγω της αύξησης της θερμοκρασίας τα επόμενα έτη.

Τα εξαγόμενα συμπεράσματα από της παρούσας διατριβής συνοψίζονται παρακάτω:

Η ποσοτικοποίηση της ανθεκτικότητας είναι αναγκαία για την εκτίμηση της επίδρασης των φυσικών καταστροφών στα ΣΗΕ, αλλά και για τη μελέτη των μέτρων ενίσχυσης της ανθεκτικότητας, παρέχοντας σημαντικές πληροφορίες για τη συμβολή τους. Προκύπτει πως μέτρα, τα οποία συμβάλλουν στην ενίσχυση της ανθεκτικότητας κατά τη διάρκεια εξέλιξης ενός φαινομένου, παρουσιάζουν μηδενική επίδραση στη φάση αποκατάστασης του ΣΗΕ. Συμπεραίνεται, λοιπόν, η χρησιμότητα της προτεινόμενης τραπεζοειδούς καμπύλης. Σε σύγκριση με την τριγωνική καμπύλη ανθεκτικότητας, η τραπεζοειδής καμπύλη αποδίδει μια ολοκληρωμένη εικόνα του επιπέδου ανθεκτικότητας ενός συστήματος, σε όλες τις φάσεις εκδήλωσης ενός γεγονότος.

Η αύξηση της απόκρισης και των διαθέσιμων πόρων παρουσιάζουν μηδενική επίδραση στη Φάση Ι, μικρή επίδραση στη Φάση ΙΙ και μεγάλη στη Φάση ΙΙΙ. Η ενίσχυση της στιβαρότητας των στοιχείων του δικτύου παρουσιάζεται ως το αποτελεσματικότερο μέτρο για την αύξηση της ανθεκτικότητας του ΣΗΕ. Ωστόσο, το μεγάλο κόστος των μέτρων ενδυνάμωσης καθιστά την καθολική εφαρμογή τους απαγορευτική.

Η μελέτη ποσοτικοποίησης της ανθεκτικότητας φανερώνει, επίσης, την ανάγκη διάκρισης μεταξύ της λειτουργικής ανθεκτικότητας και της ανθεκτικότητας υποδομών, καθώς και της χρήσης διαφορετικών δεικτών για την ποσοτικοποίηση τους. Η λειτουργική ανθεκτικότητα παρουσιάζει ταχύτερη αποκατάσταση, καθώς δεν χρειάζεται η πλήρης αποκατάσταση των υποδομών του δικτύου για την κάλυψη της ζήτησης.

Η ανάπτυξη μοντέλων ανάλυσης κινδύνου πραγματικού χρόνου για την εκτίμηση των χωροχρονικών επιπτώσεων ενός ακραίου καιρικού φαινομένου στο ΣΗΕ αποδεικνύεται σημαντική για τη λήψη αποφάσεων. Βάσει της ανάλυσης ρίσκου εκτιμάται η επίδραση του καιρικού φαινομένου στο ΣΗΕ και λαμβάνονται οι απαραίτητες ενέργειες για την αντιμετώπιση του. Παρατηρείται πως η επίπτωση ενός καιρικού φαινομένου στην αποκοπή φορτίου δεν εξαρτάται μόνο από την ταχύτητα του ανέμου αλλά και από την εξέλιξη της χρονοσειράς ανέμου.

Ο μεγάλος αριθμός πιθανών καταστάσεων, στις οποίες μπορεί να βρεθεί ένα ΣΗΕ κατά τη διάρκεια εξέλιξης ενός ακραίου καιρικού φαινομένου, καθιστά την ανάλυση κινδύνου πραγματικού χρόνου υπολογιστικά χρονοβόρα διαδικασία. Η εφαρμογή αλγορίθμου, ο οποίος παρέχει ένα σύνολο αντιπροσωπευτικών σεναρίων, μειώνει τον υπολογιστικό φόρτο και επιτρέπει την εκτίμηση της επίδρασης σε εύλογο χρόνο.

Η εφαρμογή «ευφυών» λειτουργικών μέτρων για την ενίσχυση της ανθεκτικότητας παρουσιάζει μεγάλο ενδιαφέρον, καθώς το κόστος εφαρμογής τους είναι πολύ μικρότερο σε σύγκριση με το κόστος των μέτρων ενδυνάμωσης. Η ελεγχόμενη νησιδοποίηση αποδεικνύεται ως ωφέλιμο μέτρο για την ενίσχυση της ανθεκτικότητας έναντι των αλυσιδωτών γεγονότων, τα οποία προκαλούνται λόγω

απώλειας μεγάλου αριθμού γραμμών του δικτύου, κατά τη διάρκεια ενός ακραίου καιρικού φαινομένου.

Για την απόφαση εφαρμογής της ελεγχόμενης νησιδοποίησης, ο δείκτης SRI παρουσιάζεται ως χρήσιμο εργαλείο. Παρατηρείται πως όσο αυξάνει η τιμή του δείκτη SRI, η ελεγχόμενη νησιδοποίηση συμβάλλει όλο και περισσότερο στη μείωση της αποκοπής φορτίου και επομένως ο δείκτης αντανακλά αποδοτικά τον αυξημένο κίνδυνο.

Ο κατάλληλος ημερήσιος προγραμματισμός των μονάδων του συστήματος στην περίπτωση επικείμενου ακραίου καιρικού φαινομένου αποδεικνύεται ωφέλιμο μέτρο για την ενίσχυση της λειτουργικής ανθεκτικότητας του συστήματος. Λαμβάνοντας υπόψη την πιθανότητα κατάρρευσης των γραμμών, λόγω του ακραίου φαινομένου, αποφασίζεται ο βέλτιστος προγραμματισμός των μονάδων, ώστε να ελαχιστοποιηθεί η αναγκαστική αποκοπή φορτίου. Παρατηρείται πως ο προγραμματισμός των μονάδων εξαρτάται από τη χρονοσειρά του ανέμου, την πληγείσα περιοχή του συστήματος και τις βλάβες που λαμβάνονται υπόψη βάσει πιθανοτήτων εμφάνισης.

Υπό την απειλή πυρκαγιάς, η λειτουργική ανθεκτικότητα ενός δικτύου διανομής βελτιώνεται ενσωματώνοντας την εξέλιξη της πυρκαγιάς στο πρόβλημα βέλτιστης λειτουργίας του δικτύου. Λαμβάνοντας υπόψη την επίδραση της πυρκαγιάς στη θερμοκρασία και κατ' επέκταση στη λειτουργικότητα των γραμμών του δικτύου, καταστρώνεται η κατάλληλη στρατηγική λειτουργίας των μονάδων αποθήκευσης, ώστε να ελαχιστοποιηθεί η αναγκαστική αποκοπή φορτίου. Δεδομένου ότι πρόκειται για μια κατάσταση έκτακτης ανάγκης και η γρήγορη λήψη αποφάσεων κρίνεται απαραίτητη, ο μετασχηματισμός των μη κυρτών εξισώσεων σε κυρτές και οι γραμμικοποίηση των εξισώσεων ροών φορτίου οδηγούν στη μείωση της πολυπλοκότητας του προβλήματος και την επίλυση του σε εύλογο χρόνο. Παρατηρείται πως η χωρική επίδραση της πυρκαγιάς στην αποκοπή φορτίου εξαρτάται από τον συνδυασμό των γραμμών που πλήττονται, καθώς και την εγκατεστημένη ισχύ και θέση των στοιχείων του δικτύου.

# 7.2 Συμβολή

Η συμβολή της διατριβής συνοψίζεται παρακάτω:

### Κεφάλαιο 2

• Προτείνεται η τραπεζοειδής καμπύλη πολλαπλών φάσεων για  $\tau \eta \nu$ ποσοτικοποίηση της ανθεκτικότητας ενός ΣΗΕ. Σε σύγκριση με την τριγωνική καμπύλη, η οποία κυρίως χρησιμοποιείται για την ποσοτικοποίηση της ανθεκτικότητας, η τραπεζοειδής καμπύλη παρέχει τη δυνατότητα προσομοίωσης όλων των φάσεων στις οποίες μπορεί να βρεθεί το ΣΗΕ. Επιπλέον, επιτρέπει τη μελέτη εφαρμογής διορθωτικών ελέγχων κατά τη διάρκεια εξέλιξης του φαινομένου και την προσομοίωση οποιασδήποτε απειλής.

• Προτείνονται δείκτες και μεγέθη για την ποσοτικοποίηση της ανθεκτικότητας. Οι προτεινόμενοι δείκτες διαχωρίζουν την ανθεκτικότητα υποδομών από την λειτουργική ανθεκτικότητα, παρέχοντας τη δυνατότητα ανεξάρτητης μελέτης των δύο αυτών συνιστωσών. Τα προτεινόμενα μεγέθη επιτρέπουν την ποσοτικοποίηση της συμπεριφοράς του ΣΗΕ σε όλες τις φάσεις, στις οποίες μπορεί να βρεθεί.

#### Κεφάλαιο 3

• Προτείνεται μοντέλο για την εκτίμηση των επιπτώσεων ενός καιρικού φαινομένου στο ΣΗΕ, κατά τη διάρκεια εξέλιξής του. Εφαρμόζεται ένας αλγόριθμος παραγωγής και μείωσης σεναρίων για την αντιμετώπιση της πολυπλοκότητας του προβλήματος, ώστε να παρέχεται η δυνατότητα εκτίμησης των επιπτώσεων σε πραγματικό χρόνο. Βάσει του προτεινόμενου μοντέλου υπολογίζεται ο δείκτης SRI, ο οποίος αντικατοπτρίζει το μέγεθος της επικινδυνότητας και παρέχει υποστήριξη στη λήψη αποφάσεων για την αντιμετώπιση των επιπτώσεων.

#### Κεφάλαιο 4

- Μελετάται η συμβολή της ελεγχόμενης νησιδοποίησης στην αύξηση της ανθεκτικότητας των ΣΗΕ έναντι των ακραίων καιρικών φαινομένων. Η ελεγχόμενη νησιδοποίηση εφαρμόζεται για να αποφευχθεί η εκδήλωση αλυσιδωτών γεγονότων. Ο προτεινόμενος αλγόριθμος παρέχει τον βέλτιστο διαχωρισμό του δικτύου, ώστε να απομονωθούν τα ευάλωτα στοιχεία του και να εμποδιστεί η εξάπλωση αλυσιδωτών γεγονότων στις περιοχές του δικτύου, οι οποίες δεν απειλούνται άμεσα από το ακραίο καιρικό φαινόμενο.
- Μελετάται η χρήση του δείκτη SRI ως μέσου υποστήριξης για τη λήψη απόφασης εφαρμογής της ελεγχόμενης νησιδοποίησης και ορίζεται το κατώφλι με το οποίο συγκρίνεται, ώστε να αποφασιστεί η εφαρμογή της προτεινόμενης μεθόδου.

#### Κεφάλαιο 5

- Προτείνεται πρόβλημα βέλτιστου ημερήσιου προγραμματισμού των μονάδων παραγωγής για την ενίσχυση της ανθεκτικότητας του συστήματος έναντι επικείμενου ακραίου καιρικού φαινομένου. Το πρόβλημα λαμβάνει υπόψη τις πιθανότητες κατάρρευσης των γραμμών βάσει της ταχύτητας του ανέμου και αποφασίζει τον προγραμματισμό που ελαχιστοποιεί το κόστος απόρριψης φορτίου και κατ' επέκταση το κόστος λειτουργίας του συστήματος.
- Το πρόβλημα διαμορφώνεται ως ένα min-max-min πρόβλημα τριών επιπέδων. Στη συνέχεια αναδιαμορφώνεται ως ένα min-max πρόβλημα δύο επιπέδων εφαρμόζοντας τη θεωρία δυικότητας και τεχνικές γραμμικοποίησης. Το πρόβλημα δύο επιπέδων επιλύεται ως ένα πρόβλημα δύο σταδίων με τη χρήση
της μεθόδου Column & Constraint Generation.

### Κεφάλαιο 6

- Προτείνεται μία μέθοδος στοχαστικής βελτιστοποίησης για την ενίσχυση της ανθεκτικότητας των δικτύων διανομής, τα οποία εκτίθενται στον κίνδυνο πυρκαγιάς. Το μοντέλο θεωρεί την επίδραση της πυρκαγιάς στη θερμοκρασία των αγωγών του δικτύου, καθώς και στη διατάραξη της λειτουργίας τους. Το μοντέλο δυναμικού προσδιορισμού θερμικού ορίου γραμμής ενσωματώνεται στο πρόβλημα βελτιστοποίησης και η εξίσωση ισορροπίας θερμότητας για μη στατική κατάσταση χρησιμοποιείται για τον υπολογισμό της θερμοκρασίας της γραμμής.
- Οι μη κυρτές εξισώσεις του προβλήματος μετασχηματίζονται σε κυρτές και το πρόβλημα βελτιστοποίησης μετατρέπεται σε ένα πρόβλημα μεικτού ακέραιου προγραμματισμού με τετραγωνικούς περιορισμούς. Η μετατροπή  $T0U$ προβλήματος είναι απαραίτητη για την επίλυση του σε εύλογο χρόνο.

### 7.3 Μελλοντικές επεκτάσεις

Ως μελλοντικές επεκτάσεις της παρούσας διατριβής διαφαίνονται οι εξής:

- Ανάπτυξη μοντέλων για τη βέλτιστη ενίσχυση της ανθεκτικότητας των ΣΗΕ, τα οποία θα συνδυάζουν την εφαρμογή λειτουργικών «ευφυών» μέτρων και μέτρων ενδυνάμωσης. Στις περισσότερες μελέτες εξετάζεται η συνεισφορά των μέτρων ενδυνάμωσης, χωρίς να λαμβάνονται υπόψη οι δυνατότητες λειτουργικών μέτρων. Λαμβάνοντας υπόψη το μεγάλο κόστος των μέτρων ενδυνάμωσης, κάτι τέτοιο οδηγεί σε δυσμενέστερες οικονομικά λύσεις για την επίτευξη του επιθυμητού επιπέδου ανθεκτικότητας.
- $\bullet$ Μελέτη της συμβολής των δικτύων διανομής στην ενίσχυση ανθεκτικότητας του συστήματος μεταφοράς. Η εγκατάσταση μονάδων διεσπαρμένης παραγωγής και αποθήκευσης στο επίπεδο της διανομής έχουν μετατρέψει τα δίκτυα διανομής σε ενεργά συστήματα, τα οποία μπορούν να υποστηρίξουν το επίπεδο μεταφοράς. Η ανταλλαγή πληροφοριών μεταξύ των δύο επιπέδων, καθώς και ο συντονισμένος έλεγχός τους, παρουσιάζει μεγάλο ενδιαφέρον.
- Μελέτη της συμβολής διαφόρων λειτουργικών μέτρων στην ενίσχυση της ανθεκτικότητας των δικτύων διανομής, όπως είναι η διαχείριση των ευέλικτων φορτίων, η διαχείριση των ηλεκτρικών οχημάτων και η αναδιαμόρφωση του δικτύου διανομής

# Παράρτημα Α

## Δεδομένα απλοποιημένου δικτύου Μεγάλης Βρετανίας

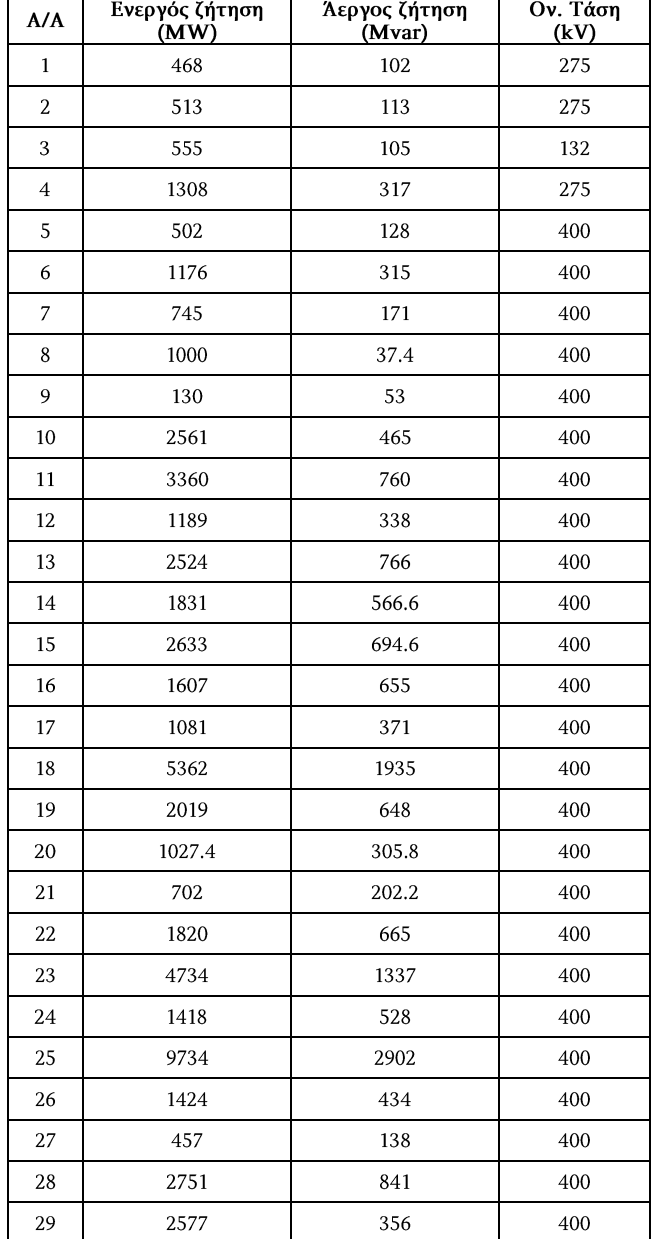

Πίνακας Α.1. Δεδομένα ζυγών για το απλοποιημένο δίκτυο της Μεγάλης Βρετανίας

| A/A            | Ζυγός<br>αναχώρηση<br>ς | Ζυγός<br>άφιξης  | Ωμική<br>αντίστασ<br>η (p.u.) | Επαγωγική<br>αντίδραση<br>(p.u.) | Εγκάρσια<br>αγωγιμότητα<br>(p.u.) | Όριο<br>φόρτισης<br>μόνιμης<br>κατάστασης<br>(MVA) | Μήκο<br>$\varsigma$ (m) |
|----------------|-------------------------|------------------|-------------------------------|----------------------------------|-----------------------------------|----------------------------------------------------|-------------------------|
| $\mathbf{1}$   | $\mathbf{1}$            | $\boldsymbol{2}$ | 0.01220                       | 0.02000                          | 0.0856                            | 525                                                | 147000                  |
| $\overline{2}$ | $\mathbf{1}$            | 3                | 0.00700                       | 0.15000                          | 0.0520                            | 132                                                | 68600                   |
| 3              | $\mathbf{1}$            | $\overline{2}$   | 0.01220                       | 0.02000                          | 0.2844                            | 525                                                | 147000                  |
| 4              | $\mathbf{1}$            | 3                | 0.00700                       | 0.15000                          | 0.0520                            | 132                                                | 68600                   |
| 5              | $\boldsymbol{2}$        | $\overline{4}$   | 0.00040                       | 0.06500                          | 0.4454                            | 760                                                | 171500                  |
| 6              | $\boldsymbol{2}$        | 4                | 0.00040                       | 0.06500                          | 0.5545                            | 760                                                | 171500                  |
| $\overline{7}$ | 4                       | $\overline{7}$   | 0.00211                       | 0.01350                          | 0.1174                            | 1090                                               | 53900                   |
| 8              | $\overline{4}$          | 6                | 0.00130                       | 0.02300                          | 0.1496                            | 1500                                               | 14700                   |
| 9              | $\overline{4}$          | 6                | 0.00130                       | 0.02300                          | 0.1758                            | 1120                                               | 14700                   |
| 10             | $\overline{4}$          | 5                | 0.00100                       | 0.02400                          | 0.1250                            | 1000                                               | 29400                   |
| 11             | $\overline{4}$          | 5                | 0.00100                       | 0.02400                          | 0.1250                            | 1000                                               | 29400                   |
| 12             | $\overline{4}$          | $\boldsymbol{7}$ | 0.00210                       | 0.01350                          | 0.1538                            | 1090                                               | 53900                   |
| 13             | 5                       | 6                | 0.00085                       | 0.01051                          | 0.3825                            | 1390                                               | 9800                    |
| 14             | 5                       | 6                | 0.00151                       | 0.01613                          | 0.5930                            | 1390                                               | 9800                    |
| 15             | 6                       | 9                | 0.00078                       | 0.00852                          | 0.0737                            | 2100                                               | 93100                   |
| 16             | 6                       | 9                | 0.00078                       | 0.00852                          | 0.4635                            | 2100                                               | 93100                   |
| 17             | 7                       | $\,$ 8 $\,$      | 0.00040                       | 0.00010                          | 0.7280                            | 2180                                               | 4900                    |
| 18             | $\boldsymbol{7}$        | 8                | 0.00040                       | 0.00010                          | 1.2872                            | 2500                                               | 4900                    |
| 19             | 7                       | 6                | 0.00300                       | 0.20000                          | 0.2939                            | 950                                                | 63700                   |
| 20             | 7                       | 6                | 0.00300                       | 0.20000                          | 0.2939                            | 950                                                | 63700                   |
| 21             | 8                       | 10               | 0.00083                       | 0.01750                          | 0.6624                            | 3070                                               | 63700                   |
| 22             | 8                       | 10               | 0.00083                       | 0.01750                          | 0.6624                            | 3070                                               | 63700                   |
| 23             | 9                       | 11               | 0.00164                       | 0.01630                          | 0.4868                            | 1390                                               | 112700                  |
| 24             | 9                       | 11               | 0.00164                       | 0.01630                          | 0.4868                            | 1390                                               | 112700                  |
| 25             | 9                       | 10               | 0.00352                       | 0.02453                          | 0.1898                            | 855                                                | 53900                   |
| 26             | 9                       | 10               | 0.00492                       | 0.03430                          | 0.2502                            | 775                                                | 53900                   |
| 27             | $10\,$                  | 15               | 0.00053                       | 0.00835                          | 5.3730                            | 4840                                               | 117600                  |
| 28             | $10\,$                  | 15               | 0.00052                       | 0.00630                          | 1.0636                            | 4020                                               | 117600                  |
| 29             | 11                      | 15               | 0.00070                       | 0.04200                          | 0.3907                            | 2520                                               | 88200                   |
| 30             | 11                      | 15               | 0.00099                       | 0.04200                          | 0.5738                            | 2520                                               | 88200                   |
| 31             | 11                      | 13               | 0.00040                       | 0.00520                          | 0.2498                            | 2170                                               | 34300                   |
| 32             | 11                      | 13               | 0.00040                       | 0.00520                          | 0.2664                            | 2210                                               | 34300                   |
| 33             | 11                      | 12               | 0.00010                       | 0.00850                          | 0.0798                            | 3320                                               | 44100                   |
| 34             | 11                      | 12               | 0.00010                       | 0.00850                          | 0.0798                            | 3320                                               | 44100                   |
| 35             | 12                      | 13               | 0.00096                       | 0.01078                          | 0.3850                            | 3100                                               | 39200                   |
| 36             | 12                      | 18               | 0.00074                       | 0.00900                          | 0.2911                            | 2400                                               | 107800                  |
| 37             | 12                      | 18               | 0.00097                       | 0.00900                          | 0.3835                            | 2400                                               | 107800                  |
| 38             | 12                      | 13               | 0.00096                       | 0.01078                          | 0.3850                            | 3100                                               | 39200                   |
| 39             | 13                      | 18               | 0.00049                       | 0.00700                          | 0.1943                            | 2400                                               | 98000                   |

Πίνακας Α.2. Δεδομένα γραμμών μεταφοράς για το απλοποιημένο δίκτυο της Μεγάλης Βρετανίας

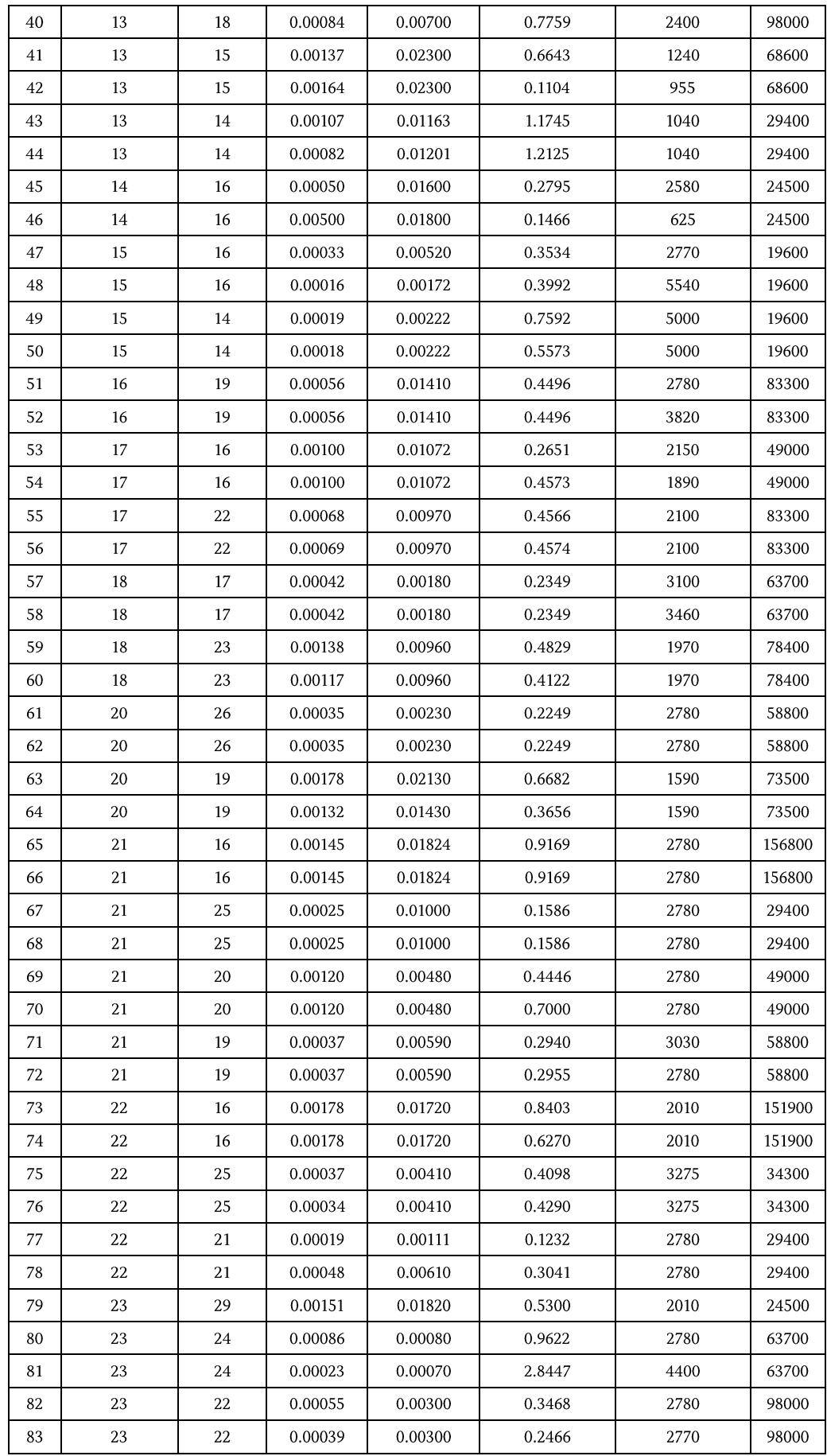

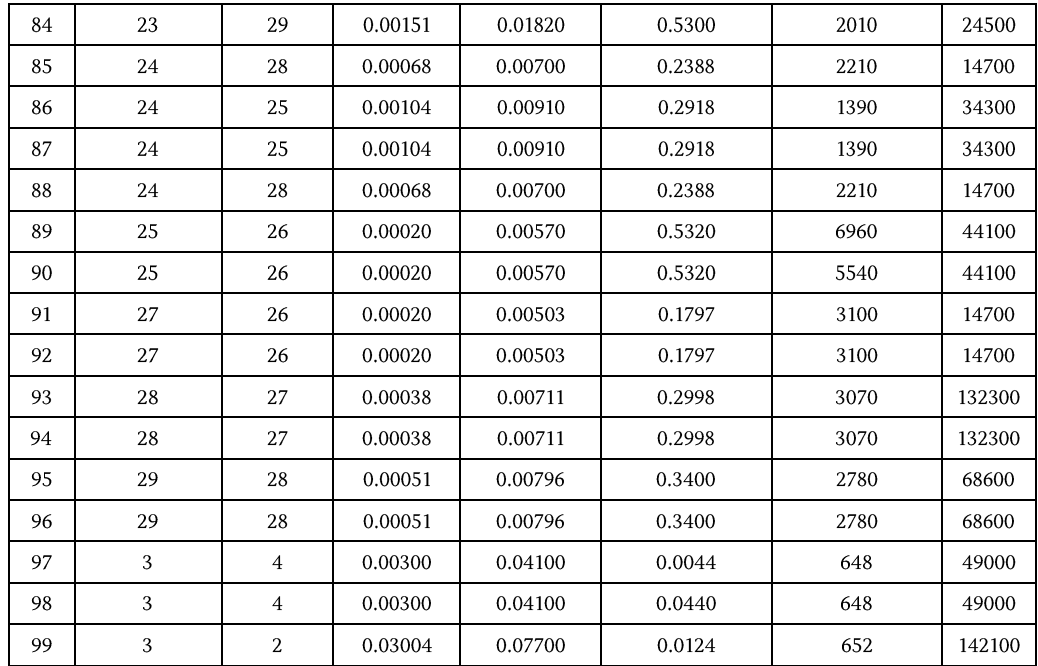

### Βιβλιογραφία

- [1] P. Hines, J. Apt and S. Talukdar, "Trends in the history of large blackouts in the United States," 2008 IEEE Power and Energy Society General Meeting - Conversion and Delivery of Electrical Energy in the 21st Century, Pittsburgh, PA, 2008, pp. 1-8.
- [2] National Centers for Enviromental Information (NCEI), "Billio-dollarweather and climate disaster", 2016. Διαθέσιμο: http://www.ncdc.noaa.gov/billions/
- [3] M. Panteli; D. N. Trakas; P. Mancarella; N. D. Hatziargyriou, "Power Systems Resilience Assessment: Hardening and Smart Operational Enhancement Strategies," in Proceedings of the IEEE, vol.PP, no.99, pp.1-12 $M$ .
- [4] C. S. Holling, "Resilience and Stability of Ecological Systems," Annual Review of Ecology and Systematics, vol. 4, pp. 1-23, 1973.
- [5] W. Neil Adger, "Social and ecological resilience: Are they related?," Progress in Human Geography, vol. 24, pp. 347-364, 2000.
- [6] A. Rose, "Economic resilience to natural and man-made disasters: Multidisciplinary origins and contextual dimensions," Environmental Hazards, vol. 7, no. 4, pp. 383-398, 2007.
- [7] M. Lembani, A. Mohammed, A. Abdulwahab, A. Garba, H. d. Pinho, P. Delobelle, et al., "Health Systems Resilience: A Systems Analysis," Oct. 2014.
- [8] A. Gholami, F. Aminifar and M. Shahidehpour, "Front Lines Against the Darkness: Enhancing the Resilience of the Electricity Grid Through Microgrid Facilities," in IEEE Electrification Magazine, vol. 4, no. 1, pp. 18-24, March 2016
- [9] E. Litvinov and F. Zhao, "Survivability of the Electric Grid," Bulk Power Systems Dynamics and Control-X (IREP) Symposium Proceedings, Porto, Sept. 2017
- [10] P. Kundur et al., "Definition and classification of power system stability IEEE/CIGRE joint task force on stability terms and definitions," in IEEE Transactions on Power Systems, vol. 19, no. 3, pp. 1387-1401, Aug. 2004.
- [11] (2011, Oct.) Cabinet Office.. "Keeping the country running: Natural hazards and infrastructure."

Διαθέσιμο:https://www.gov.uk/government/uploads/system/uploads/attachment\_data/file/61 342/natural-hazards-infrastructure.pdf

- [12] Multidisciplinary and National Center for Earthquake Engineering Research (MCEER) Ιστότοπος: http://www.buffalo.edu/mceer.html
- [13] Executive Office of the President. (2013, Aug.). Economic benefits of increasing electric grid resilience to weather outages. White House Office of Sci. and Technol., Washington, D.C. Διαθέσιμο:http://energy.gov/sites/prod/files/2013/08/f2/Grid%20Resiliency%20Report FINAL .pdf
- [14] M. Panteli and P. Mancarella, "The Grid: Stronger, Bigger, Smarter?: Presenting a Conceptual Framework of Power System Resilience," in IEEE Power and Energy Magazine, vol. 13, no. 3, pp. 58-66, May-June 2015.
- [15] Α. Κοντογιάννη, Μ. Σκούρτος, «Εθνική Στρατηγική για την Προσαρμογή στη Κλιματική Αλλαγή», Υπουργείο Περιβάλλοντος και Ενέργειας, Οκτώβριος 2015.
- [16] N. R. Romero, L. K. Nozick, I. D. Dobson, N. Xu and D. A. Jones, "Transmission and Generation Expansion to Mitigate Seismic Risk," in IEEE Transactions on Power Systems, vol. 28, no. 4, pp. 3692-3701, Nov. 2013.
- [17] M. Panteli, D. N. Trakas, P. Mancarella, and N. D. Hatziargyriou, "Boosting the Power Grid Resilience to Extreme Weather Events Using Defensive Islanding," IEEE Trans. Smart Grid, Early access, pp. 1-10, 2016.
- [18] M. Panteli; P. Mancarella, "Modeling and Evaluating the Resilience of Critical Electrical Power Infrastructure to Extreme Weather Events," in IEEE Systems Journal, vol.PP, no.99, pp.1-10.
- [19] M. Panteli; P. Mancarella; D. Trakas; E. Kyriakides; N. Hatziargyriou, "Metrics and Quantification of Operational and Infrastructure Resilience in Power Systems," in IEEE Transactions on Power Systems, vol.PP, no.99, pp.1-1
- [20] J. Winkler, L. Dueñas-Osorio, R. Stein, and D. Subramanian, "Performance assessment of topologically diverse power systems subjected to hurricane events," Rel. Eng. Syst. Safety, vol. 95, no. 4, pp. 323-336, 2010.
- [21] M. Panteli; C. Pickering; S. Wilkinson; R. Dawson; P. Mancarella, "Power System Resilience to Extreme Weather: Fragility Modelling, Probabilistic Impact Assessment, and Adaptation Measures," in IEEE Transactions on Power Systems, vol.PP, no.99, pp.1-1.
- [22] D. N. Trakas, N. D. Hatziargyriou, M. Panteli and P. Mancarella, "A severity risk index for high impact low probability events in transmission systems due to extreme weather," 2016 IEEE PES Innovative Smart Grid Technologies Conference Europe (ISGT-Europe), Ljubljana, 2016, pp. 1-6.
- [23] C. Wang; Y. Hou; F. Qiu; S. Lei; K. Liu, "Resilience Enhancement with Sequentially Proactive Operation Strategies," in IEEE Transactions on Power Systems, vol.PP, no.99, pp.1-1.
- [24] G. Huang; J. Wang; C. Chen; J. Qi; C. Guo, "Integration of Preventive and Emergency Responses for Power Grid Resilience Enhancement," in IEEE Transactions on Power Systems, vol.PP, no.99, pp.1-1
- [25] W. Yuan, J. Wang, F. Qiu, C. Chen, C. Kang and B. Zeng, "Robust Optimization-Based Resilient Distribution Network Planning Against Natural Disasters," in IEEE Transactions on Smart Grid, vol. 7, no. 6, pp. 2817-2826, Nov. 2016.
- [26] A. Arab, A. Khodaei, S. K. Khator, K. Ding, V. A. Emesih, and Z. Han, "Stochastic Pre-hurricane Restoration Planning for Electric Power Systems Infrastructure," IEEE Trans. Smart Grid, vol. 6, no. 2, pp. 1046-1054, 2015.
- [27] Department of Homeland Security Emergency Preparedness and Response Directorate, Multi-Hazard Loss Estimation Methodology Flood Model (HAZUS MR4), Fed. Emergency Manage. Agency, Washington, DC, USA, 2013.
- [28] A. Kenward, U. Raja, "Blackout: Extreme weather climate change and power outages," Climate Central, USA, 2014.
- [29] Moein Choobineh, Bananeh Ansari, Salman Mohagheghi, "Vulnerability assessment of the power grid against progressing wildfires," Fire Safety Journal, Vol. 73, April 2015, Pages 20-28.
- [30] E. I. Koufakis, P. T. Tsarabaris, J. S. Katsanis, C. G. Karagiannopoulos and P. D. Bourkas, "A Wildfire Model for the Estimation of the Temperature Rise of an Overhead Line Conductor," in IEEE Transactions on Power Delivery, vol. 25, no. 2, pp. 1077-1082, April 2010.
- [31] IEEE Standard for Calculating the Current-Temperature Relationship of Bare Overhead Conductors," IEEE Std 738-2012 (Revision of IEEE Std 738-2006 - Incorporates IEEE Std 738-2012 Cor 1-2013), vol., no., pp.1-72, Dec. 23 2013.
- [32] Department of Homeland Security Emergency Preparedness and Response Directorate, Multi-Hazard Loss Estimation Methodology Earthquake Model (HAZUS MR4), Fed. Emergency Manage. Agency, Washington, DC, USA, 2003.
- [33] V. Giordano, F. Gangale, G. Fulli, and M. S. Jimenez, "Smart grid projects in Europe: Lessons learned and current developments," European Commission Joint Research Center-Institute for Energy(JRC-IE), JRC Reference Report, 2011.
- [34] L. Xu and R. E. Brown, "A hurricane simulation method for Florida utility damage and risk assessment," 2008 IEEE Power and Energy Society General Meeting - Conversion and Delivery of Electrical Energy in the 21st Century, Pittsburgh, PA, 2008, pp. 1-7.
- [35] N. Hatziargyriou, Microgrids: Architectures and Control, Wiley&Sons, 2014.
- [36] A. Khodaei, "Resiliency-Oriented Microgrid Optimal Scheduling," IEEE Trans. Smart Grid, vol. 5, no. 4, pp. 1584-1591, 2014.
- [37] Z. Wang and J. Wang, "Self-Healing Resilient Distribution Systems Based on Sectionalization Into Microgrids," IEEE Trans. Power Systems, vol. 30, no. 6, pp. 3139-3149, 2015.
- [38] C. Chen, J. Wang, F. Qiu, and D. Zhao, "Resilient Distribution System by Microgrids Formation After Natural Disasters," IEEE Trans. Smart Grid, vol. 7, no. 2, pp. 958-966, 2016.
- [39] C. L. Moreira, F. O. Resende, and J. A. P. Lopes, "Using Low Voltage MicroGrids for Service Restoration," IEEE Trans. Power Systems, vol. 22, no. 1, pp. 395-403, 2007.
- [40] G. Strbac, N. Hatziargyriou, J. P. Lopes, C. Moreira, A. Dimeas, and D. Papadaskalopoulos, "Microgrids: Enhancing the Resilience of the European Megagrid," IEEE Power and Energy Magazine, vol. 13, no. 3, pp. 35-43, May-June 2015.
- [41] A. Gholami, T. Shekari, F. Aminifar and M. Shahidehpour, "Microgrid Scheduling With Uncertainty: The Quest for Resilience," in IEEE Trans. on Smart Grid, vol. 7, no. 6, pp. 2849-2858, Nov. 2016.
- [42] A. Khodaei, "Microgrid Optimal Scheduling With Multi-Period Islanding Constraints," in IEEE Transactions on Power Systems, vol. 29, no. 3, pp. 1383-1392, May 2014.
- [43] H. Farzin, M. Fotuhi-Firuzabad and M. Moeini-Aghtaie, "Enhancing Power System Resilience Through Hierarchical Outage Management in Multi-Microgrids," in IEEE Transactions on Smart Grid, vol. 7, no. 6, pp. 2869-2879, Nov. 2016.
- [44] C. Chen, J. Wang, F. Qiu and D. Zhao, "Resilient Distribution System by Microgrids Formation After Natural Disasters," in IEEE Transactions on Smart Grid, vol. 7, no. 2, pp. 958-966, March 2016.
- [45] X. Liu, M. Shahidehpour, Z. Li, X. Liu, Y. Cao and Z. Bie, "Microgrids for Enhancing the Power Grid Resilience in Extreme Conditions," in IEEE Transactions on Smart Grid, vol. 8, no. 2, pp. 589-597, March 2017.
- [46] R. Eskandarpour, H. Lotfi and A. Khodaei, "Optimal microgrid placement for enhancing power system resilience in response to weather events," 2016 North American Power Symposium (NAPS), Denver, CO, 2016, pp. 1-6.
- [47] R. Eskandarpour, G. Edwards and A. Khodaei, "Resilience-constrained unit commitment considering the impact of microgrids," 2016 North American Power Symposium (NAPS), Denver, CO, 2016, pp. 1-5.
- [48] A. Gholami and F. Aminifar, "A Hierarchical Response-Based Approach to the Load Restoration Problem," IEEE Trans. Smart Grid, Early access, pp. 1-10, 2015.
- [49] Y. Hou, C. C. Liu, K. Sun, P. Zhang, S. Liu, and D. Mizumura, "Computation of Milestones for Decision Support During System Restoration," IEEE Trans. Power Syst, vol. 26, no. 3, pp. 1399-1409, 2011.
- [50] A. Arif; Z. Wang; J. Wang; C. Chen, "Power Distribution System Outage Management with Co-Optimization of Repairs, Reconfiguration, and DG Dispatch," in IEEE Transactions on Smart Grid, vol.PP, no.99, pp.1-1
- [51] C. Lirong, W. Kuo, H. T. Loh, and M. Xie, "Optimal allocation of minimal & perfect repairs under resource constraints," IEEE Trans. Reliability, vol. 53, no. 2, pp. 193-199, 2004.
- [52] Y. Xu; C. C. Liu; K. Schneider; F. Tuffner; D. Ton, "Microgrids for Service Restoration to Critical Load in a Resilient Distribution System," in IEEE Transactions on Smart Grid, vol.PP, no.99, pp.1-1
- [53] H. Gao, Y. Chen, Y. Xu and C. C. Liu, "Resilience-Oriented Critical Load Restoration Using Microgrids in Distribution Systems," in IEEE Transactions on Smart Grid, vol. 7, no. 6, pp. 2837-2848, Nov. 2016.
- [54] Choobineh and S. Mohagheghi, "Emergency electric service restoration in the aftermath of a natural disaster," in 2015 IEEE Global Humanitarian Technology Conference (GHTC), pp. 183-190.
- [55] C. Wang; Y. Hou; F. Qiu; S. Lei; K. Liu, "Resilience Enhancement with Sequentially Proactive Operation Strategies," in IEEE Transactions on Power Systems, vol.PP, no.99, pp.1-1
- [56] M. Panteli and D. S. Kirschen, "Situation awareness in power systems: Theory, challenges and applications," Electric Power Systems Research, vol. 122, pp. 140-151, 2015.
- [57] M. Panteli, P. A. Crossley, D. S. Kirschen, and D. J. Sobajic, "Assessing the Impact of Insufficient Situation Awareness on Power System Operation,", IEEE Trans. Power Syst., vol. 28, no. 3, pp. 2967-2977, 2013.
- [58] Sullivan et al. "Estimated Value of Service Reliability for Electric Utility Customers in the United States, " Ernest Orlando Lawrence Berkeley National Laboratory, June 2009.
- [59] M. Ouyang and L. Dueñas-Osorio, "Time-dependent resilience assessment and improvement of urban infrastructure systems," Chaos, vol. 22, p. 033122, Sept. 2012.
- [60] M. Ouyang and L. Dueñas-Osorio, "Multi-dimensional hurricane resilience assessment of electric power systems," Struct. Safety, vol. 48, pp. 15-24, May 2014.
- [61] M. Ouyang, L. Dueñas-Osorio, and X. Min, "A three-stage resilience analysis framework for urban infrastructure systems," Struct. Safety, vol. 36-37, pp. 23-31, May-Jul. 2012.
- [62] D. Henry and J. Emmanuel Ramirez-Marquez, "Generic metrics and quantitative approaches for system resilience as a function of time," Rel. Eng. & Syst. Safety, vol. 99, pp. 114-122, Mar. 2012.
- [63] K. Tierney and M. Bruneau, "Conceptualizing and Measuring Resilience: A Key to Disaster Loss Reduction," TR News 250, May-Jun. 2007.
- [64] R. D. Zimmerman, C. E. Murillo-Sanchez and R. J. Thomas, "MATPOWER: Steady-State Operations, Planning, and Analysis Tools for Power Systems Research and Education," in IEEE Transactions on Power Systems, vol. 26, no. 1, pp. 12-19, Feb. 2011.
- [65] National Grid PLC, "Electricity Ten Year Statement," UK, 2013.
- [66] K. Murray and K. R. W. Bell, "Wind related faults on the GB transmission network," 2014 International Conference on Probabilistic Methods Applied to Power Systems (PMAPS), Durham, 2014, pp. 1-6.
- [67] P. Vincent, C. Huet, M. Charbonneau, P. Guillbault, M. Lapointe, and D. Banville, "Testing and numerical simulation of overhead transmission lines dynamics under component failure conditions," 40<sup>th</sup> General Session of CIGRÉ, B2-308,2004.
- [68] J. M. Eidinger and L. Kempner Jr., "Reliability of Transmission Towers under Extreme Wind and Ice Loading," 44<sup>th</sup> ,CIGRÉ, 2012.
- [69] (Mar. 2015). MERRA Re-Analysis. [Online]. Available: http://gmao.gsfc.nasa.gov/.
- "Beaufort  $[70]$  UK Met Office, wind Available: force scale". http://www.metoffice.gov.uk/guide/weather/marine/beaufort-scale
- [71] Verma, Ajit Kumar, Ajit Srividya, and Durga Rao Karanki. Reliability and safety engineering. Vol. 43. London: Springer, 2010.
- [72] Ciapessoni E., Cirio D., Grillo S., Massucco S., Pitto A. and Silvestro F. (2013), An Integrated Platform for Power System Security Assessment Implementing Probabilistic and Deterministic Methodologies, IEEE Systems Journal, 7: 845-853.
- [73] X. Song, Z. Wang, H. Xin and D. Gan, "Risk-based dynamic security assessment under typhoon weather for power transmission system," 2013 IEEE PES Asia-Pacific Power and Energy Engineering Conference (APPEEC), Kowloon, 2013, pp. 1-6.
- [74] Xi Chen, Yaowu Wu and Suhua Lou, "Risk assessment for power system static security based on fuzzy modeling of weather conditions," 2011 IEEE Power Engineering and Automation Conference, Wuhan, 2011, pp. 367-371.
- [75] Nateghi, R., Guikema, S. and Quiring, S. M. (2014), Power Outage Estimation for Tropical Cyclones: Improved Accuracy with Simpler Models. Risk Analysis, 34: 1069-1078.
- [76] Liu H, Davidson R.A., Apanasovich T.V. (2008), Spatial generalized linear mixed models of electric power outages due to hurricanes and ice storms. Reliability Engineering & System Safety, 93(6):897-912.
- [77] Han S.-R., Guikema S, Quiring S, Lee KH, Davidson R, Rosowsky D. (2009), Estimating the spatial distribution of power outages during hurricanes in the Gulf Coast region. Reliability Engineering and System Safety, 94(2):199-210.
- [78] Han, S.-R., Guikema, S. D. and Quiring, S. M. (2009), Improving the Predictive Accuracy of Hurricane Power Outage Forecasts Using Generalized Additive Models. Risk Analysis, 29: 1443-1453.
- [79] He, J., Wanik, D. W., Hartman, B. M., Anagnostou, E. N., Astitha, M. and Frediani, M. E. B. (2016), Nonparametric Tree-Based Predictive Modeling of Storm Outages on an Electric Distribution Network. Risk Analysis.
- [80] Guikema, S. D., Quiring, S. M. and Han, S.-R. (2010), Prestorm Estimation of Hurricane Damage to Electric Power Distribution Systems. Risk Analysis, 30: 1744-1752.
- [81] I. Marti, G. Kariniotakis, P. Pinson, I. Sanchez, et al., "Evaluation of Advanced Wind Power Forecasting Models - Results of the Anemos Project", in European Wind Energy Conference (EWEC), 2006.
- [82] F. Raak, Y. Susuki and T. Hikihara, "Data-Driven Partitioning of Power Networks Via Koopman Mode Analysis," in IEEE Transactions on Power Systems, vol. 31, no. 4, pp. 2799-2808, July 2016.
- [83] Mckay M.D., Beckman R.J., Conover W.J. (2000), A Comparison of Three Methods for Selecting Values of Input Variables in the Analysis of Output from a Computer Code. Technometrics, 42(1):55.
- [84] C. Grigg et al., "The IEEE Reliability Test System-1996. A report prepared by the Reliability Test System Task Force of the Application of Probability Methods Subcommittee," in IEEE Transactions on Power Systems, vol. 14, no. 3, pp. 1010-1020, Aug 1999.
- [85] D. P. Nedic, I. Dobson, D. S. Kirschen, B. A. Carreras, and V. E. Lynch, "Criticality in a cascading failure blackout model," Elect. Power Energy Syst., vol. 28, no. 9, pp. 627–633, 2006.
- [86] D. Xianzhong and S. Sheng, "Self-organized criticality in time series of power systems fault, its mechanism, and potential application," IEEE Trans. Power Syst., vol. 25, no. 4, pp. 1857– 1864, Nov. 2010.
- [87] D. N. Trakas, E. M. Voumvoulakis, and N. D. Hatziargyriou, "Controlled islanding of power networks using machine learning algorithm," in MedPower 2014, pp. 1-6, 2014.
- [88] Y. Wang, C. Chen, J. Wang and R. Baldick, "Research on Resilience of Power Systems Under Natural Disasters-A Review," in IEEE Transactions on Power Systems, vol. 31, no. 2, pp. 1604-1613, March 2016.
- [89] Vaiman et al., "Risk Assessment of Cascading Outages: Methodologies and Challenges," in IEEE Transactions on Power Systems, vol. 27, no. 2, pp. 631-641, May 2012.
- [90] M. Amin, "Challenges in reliability, security, efficiency, and resilience of energy infrastructure: Toward smart self-healing electric power grid," 2008 IEEE Power and Energy Society General Meeting - Conversion and Delivery of Electrical Energy in the 21st Century, Pittsburgh, PA, 2008, pp. 1-5.
- [91] L. R. Phillips et al., "Agents and islands: managing a power system before, during, and after transition to the islanded state," 2006 IEEE/SMC International Conference on System of Systems Engineering, Los Angeles, CA, 2006, pp. 161-166.
- [92] L. Ding, F. M. Gonzalez-Longatt, P. Wall and V. Terzija, "Two-Step Spectral Clustering Controlled Islanding Algorithm," in IEEE Transactions on Power Systems, vol. 28, no. 1, pp. 75-84, Feb. 2013.
- [93] J. Quirós-Tortós, R. Sánchez-García, J. Brodzki, J. Bialek and V. Terzija, "Constrained spectral clustering-based methodology for intentional controlled islanding of large-scale power systems," in IET Generation, Transmission & Distribution, vol. 9, no. 1, pp. 31-42, 1 8 2015.
- [94] D. N. Trakas, E. M. Voumvoulakis and N. D. Hatziargyriou, "Decentralized control of power system zones based on probabilistic constrained load flow," 2014 International Conference on Probabilistic Methods Applied to Power Systems (PMAPS), Durham, 2014, pp. 1-6.
- [95] H. Mehrjerdi, S. Lefebvre, M. Saad and D. Asber, "A Decentralized Control of Partitioned Power Networks for Voltage Regulation and Prevention Against Disturbance Propagation," in IEEE Transactions on Power Systems, vol. 28, no. 2, pp. 1461-1469, May 2013.
- [96] Ming Ni, J. D. McCalley, V. Vittal and T. Tayyib, "Online risk-based security assessment," in IEEE Transactions on Power Systems, vol. 18, no. 1, pp. 258-265, Feb 2003.
- [97] Z. Qin, S. Liu, and Y. Hou, "Virtual synchroscope: A novel application of PMU for system restoration," in Proc. Int. Conf. Adv. Power Syst. Automa. Protect. (APAP), Beijing, China, 2011, pp. 193-197.
- [98] R. J. Sánchez-García et al., "Hierarchical Spectral Clustering of Power Grids," in IEEE Transactions on Power Systems, vol. 29, no. 5, pp. 2229-2237, Sept. 2014.
- [99] T. De Bie, J. Suykens, and B. De Moor, "Learning from general label constraints," in Structural, Syntactic, and Statistical Pattern Recognition. Berlin, Germany: Springer-Verlag, 2004, pp. 671-679.
- [100] European Centre for Medium-Range Weather Forecasts. (Mar. 2015). ERA Interim. [Online]. Available: http://apps.ecmwf.int/ datasets/data/interim-full-daily/.
- [101] B. Hu and L. Wu, "Robust SCUC Considering Continuous/Discrete Uncertainties and Quick-Start Units: A Two-Stage Robust Optimization With Mixed-Integer Recourse," in IEEE Transactions on Power Systems, vol. 31, no. 2, pp. 1407-1419, March 2016.
- [102] J. Aghaei and M. I. Alizadeh, "Robust n-k contingency constrained unit commitment with ancillary service demand response program," in IET Generation, Transmission & Distribution, vol. 8, no. 12, pp. 1928-1936, 12 2014.
- [103]Q. Wang, J. P. Watson and Y. Guan, "Two-stage robust optimization for N-k contingencyconstrained unit commitment," in IEEE Transactions on Power Systems, vol. 28, no. 3, pp. 2366-2375, Aug. 2013.
- [104]P. Xiong and P. Jirutitijaroen, "An adjustable robust optimization approach for unit commitment under outage contingencies," 2012 IEEE Power and Energy Society General Meeting, San Diego, CA, 2012, pp. 1-8.
- [105] A. Street, F. Oliveira and J. M. Arroyo, "Contingency-Constrained Unit Commitment With N - K Security Criterion: A Robust Optimization Approach," in IEEE Transactions on Power Systems, vol. 26, no. 3, pp. 1581-1590, Aug. 2011.
- [106] L. Wu, M. Shahidehpour and Y. Fu, "Security-Constrained Generation and Transmission Outage Scheduling With Uncertainties," in IEEE Transactions on Power Systems, vol. 25, no. 3, pp. 1674-1685, Aug. 2010.
- [107] D. Luenberger, Y. Ye, Linear and Nonlinear Programming, 3rd ed., New York: Springer, 2008.
- [108] B. Zeng and L. Zhao. "Solving two-stage robust optimization problems using a column-andconstraint generation method". In: Operations Research Letters 41.5 (2013), pp. 457–461.<br>[109]J. Fortuny-Amat, B. McCarl, "A representation and economic interpretation of a two-level
- programming problem", Journal of Operations Research Society, Vol. 32, No. 9, pp. 783-792, September 1981.
- [110] H. Pandžić, Ting Qiu and D. S. Kirschen, "Comparison of state-of-the-art transmission constrained unit commitment formulations," 2013 IEEE Power & Energy Society General Meeting, Vancouver, BC, 2013, pp. 1-5.<br>
[111] A. Kargarian and Y. Fu, "System of Systems Based Security-Constrained Unit Commitment
- Incorporating Active Distribution Grids," in IEEE Transactions on Power Systems, vol. 29, no. 5, pp. 2489-2498, Sept. 2014.
- [112] C. Ordoudis, P. Pinson, J. Morales González, and M. Zugno, An Updated Version of the IEEE RTS 24-Bus System for Electricity Market and Power System Operation Studies. Technical University of Denmark, 2016.
- [113] D. Bertsimas, E. Litvinov, X. A. Sun, J. Zhao and T. Zheng, "Adaptive Robust Optimization for the Security Constrained Unit Commitment Problem," in IEEE Transactions on Power Systems, vol. 28, no. 1, pp. 52-63, Feb. 2013.
- [114] (2017) YALMIP [Online]. Διαθέσιμο:https://yalmip.github.io/.
- [115] (2017) Gurobi Optimization [Online]. Διαθέσιμο: http://www.gurobi.com/
- [116] A. Bagchi, A. Sprintson and C. Singh, "Modeling the impact of fire spread on the electrical distribution network of a virtual city," 41st North American Power Symp., Starkville, MS, USA, 2009, pp. 1-6.
- [117] Moein Choobineh, Bananeh Ansari, Salman Mohagheghi, "Vulnerability assessment of the power grid against progressing wildfires," Fire Safety Journal, Vol. 73, April 2015, Pages 20-28.
- [118] Salman Mohagheghi, Steffen Rebennack, "Optimal resilient power grid operation during the course of a progressing wildfire," International Journal of Electrical Power & Energy Systems, Volume 73, December 2015, Pages 843-852
- [119] Ansari, B., and Mohagheghi, S. (2015) Optimal energy dispatch of the power distribution network during the course of a progressing wildfire. Int. Trans. Electr. Energ. Syst., 25: 3422-3438.
- [120] European Distribution System Operators for Smart Grids, "Coordination of transmission and distribution system operators: a key step for the Energy Union," May 2015.
- [121] "Contribution to Bulk System Control and Stability by Distributed Energy Resources connected at Distribution Network." Tech. report PES-TR22, 2017 [Online]. Διαθέσιμο: http://resourcecenter.ieee-pes.org/pes/product/technical-publications/PESTRPDFMRH0022
- [122] "The Distribution Code of Licensed Distribution Network Operators of Great Britain" [Online]. Διαθέσιμο: http://www.dcode.org.uk/
- [123] BDEW, "Generating Plants Connected to the Medium-Voltage Network. Guideline for generating plants' connection to and parallel operation with the medium-voltage network", June 2008.
- [124] G. Sideratos and N. D. Hatziargyriou, "Probabilistic Wind Power Forecasting Using Radial Basis Function Neural Networks," IEEE Trans. on PWRS, vol. 27, no. 4, pp. 1788-1796, Nov. 2012.
- [125] Z. Liu, F. Wen and G. Ledwich, "Optimal Siting and Sizing of Distributed Generators in Distribution Systems Considering Uncertainties," IEEE Trans. on PWRD, vol. 26, no. 4, pp. 2541-2551, Oct. 2011.
- [126] W. Li, "Risk assessment of Power Systems: Models, Methods, and Applications," New York: Willey, 2005.
- [127] S. A. Arefifar, Y. A. R. I. Mohamed and T. H. M. El-Fouly, "Supply-Adequacy-Based Optimal Construction of Microgrids in Smart Distribution Systems," IEEE Trans. on Smart Grid, vol. 3, no. 3, pp. 1491-1502, Sept. 2012.
- [128] J.L. Rossi, A. Simeoni, B. Moretti, V. Leroy-Cancellieri, "An analytical model based on radiative heating for the determination of safety distances for wildland fires, " Fire Safety Journal, Volume 46, Issue 8, November 2011, Pages 520-527.
- [129] P. A. Trodden, W. A. Bukhsh, A. Grothey and K. I. M. McKinnon, "Optimization-Based Islanding of Power Networks Using Piecewise Linear AC Power Flow," in IEEE Transactions on Power Systems, vol. 29, no. 3, pp. 1212-1220, May 2014.<br>[130] C. Coffrin and P. V. Hentenryck, "A linear-programming approximation of ac power flows,"
- INFORMS J. Comput., vol. 26, no. 4, pp. 718–734, May 2014.
- [131] M. Nick, O. Alizadeh-Mousavi, R. Cherkaoui and M. Paolone, "Security Constrained Unit Commitment With Dynamic Thermal Line Rating," in IEEE Trans. on PWRS, vol. 31, no. 3, pp. 2014-2025, May 2016.
- [132] C. Wang and H. Z. Cheng, "Optimization of Network Configuration in Large Distribution Systems Using Plant Growth Configuration in Large Distribution Systems Using Plant Growth pp. 119-126, Feb. 2008.
- [133] E.E. Sfikas, Y.A. Katsigiannis, P.S. Georgilakis, "Simultaneous capacity optimization of distributed generation and storage in medium voltage microgrids", International Journal of Electrical medium voltage microgrids", International Journal of Electrical
- [134] D. I. Papaioannou, C. N. Papadimitriou, A. L. Dimeas, E. I. Zountouridou, G. C. Kiokes and N. D. Hatziargyriou, "Optimization & sensitivity analysis of microgrids using HOMER software- A case study," MedPower 2014, Athens, 2014, pp. 1-7.
- [135] PVWatts Calculator [Online]. Διαθέσιμο: http://pvwatts.nrel.gov.
- [136] D. M. Greenwood; G. L. Ingram; P. C. Taylor, "Applying Wind Simulations for Planning and Operation of Real-Time Thermal Ratings," IEEE Transactions on Smart Grid, vol.PP, no.99, pp.1-11.
- [137] R.E. Rosenthal, GAMS-A User's Guide. Washington, DC, USA: GAMS Development Corporation, 2012.
- [138] (2012) IBM ILOG CPLEX [Online]. Διαθέσιμο:
- http://www-01.ibm.com/software/commerce/optimization/cplex-optimizer/index.html
- [139] H. Farzin; M. Fotuhi-Firuzabad; M. Moeini-Aghtaie, "Stochastic Energy Management of Microgrids During Unscheduled Islanding Period," in IEEE Transactions on Industrial Informatics, vol.PP, no.99, pp.1-1

## ΔΗΜΟΣΙΕΥΣΕΙΣ

#### ΛΗΜΟΣΙΕΥΣΕΙΣ ΣΕ ΛΙΕΘΝΗ ΠΕΡΙΟΛΙΚΑ

- J.1 D. N. Trakas and N. D. Hatziargyriou, "Optimal Distribution System Operation for Enhancing Resilience Against Wildfires," in IEEE Transactions on Power Systems, vol. PP, no. 99, pp. 1-1.
- J.2 M. Panteli; D. N. Trakas; P. Mancarella; N. D. Hatziargyriou, "Power Systems Resilience Assessment: Hardening and Smart Operational Enhancement Strategies," in Proceedings of the IEEE, vol.PP, no.99, pp.1-12
- J.3 M. Panteli; P. Mancarella; D. Trakas; E. Kyriakides; N. Hatziargyriou, "Metrics and Ouantification of Operational and Infrastructure Resilience in Power Systems," in IEEE Transactions on Power Systems, vol.PP, no.99, pp.1-1
- J.4 M. Panteli, D. N. Trakas, P. Mancarella and N. D. Hatziargyriou, "Boosting the Power" Grid Resilience to Extreme Weather Events Using Defensive Islanding," in IEEE Transactions on Smart Grid, vol. 7, no. 6, pp. 2913-2922, Nov. 2016.
- J.5 D. N. Trakas, N. D. Hatziargyriou, M. Panteli and P. Mancarella, " Spatial Risk Analysis of Power Systems Resilience During Extreme Events," Risk Analysis, Under Review
- J.6 D. N. Trakas and N. D. Hatziargyriou, "Resilience Constrained Day-Ahead Unit Commitment Against Extreme Weather Events," in IEEE Transactions on Power Systems, **Under Review**

#### ΔΗΜΟΣΙΕΥΣΕΙΣ ΣΕ ΠΡΑΚΤΙΚΑ ΣΥΝΕΔΡΙΩΝ

- C.1 E. C. Venizelos, D. N. Trakas and N. D. Hatziargyriou, "Distribution system resilience enhancement under disastrous conditions by splitting into self-sufficient microgrids," 2017 IEEE Manchester PowerTech, Manchester, 2017, pp. 1-6.
- C.2 D. N. Trakas, N. D. Hatziargyriou, M. Panteli and P. Mancarella, "A severity risk index for high impact low probability events in transmission systems due to extreme weather," 2016 IEEE PES Innovative Smart Grid Technologies Conference Europe (ISGT-Europe), Liubliana, 2016, pp. 1-6.
- C.3 E. M. Voumvoulakis, D. N. Trakas, and N. D. Hatziargyriou, "Power System Controlled Islanding Using Self-Organizing Maps and Particle Swarm Optimization," Intelligent System Applications on Power Systems (ISAP), 2015, Porto
- C.4 D. N. Trakas, E. M. Voumvoulakis and N. D. Hatziargyriou, "Controlled islanding of power networks using machine learning algorithm," MedPower 2014, Athens, 2014, pp. 1-6.
- C.5 D. Koukoula, D. N. Trakas et al., "Exploitation of AMR Data for DMS Functionalities," Cigre, 2014, Paris.
- C.6 D. N. Trakas, E. M. Voumvoulakis and N. D. Hatziargyriou, "Decentralized control of power system zones based on probabilistic constrained load flow," Probabilistic Methods Applied to Power Systems (PMAPS), 2014 International Conference on, Durham

### ΚΕΦΑΛΑΙΟ ΣΕ ΒΙΒΛΙΟ

B.1 D. N. Trakas, N. D. Hatziargyriou, M. Panteli and P. Mancarella, "A Distribution System Resilience Framework Against Wildfires," Under Review

### ΠΑΡΟΥΣΙΑΣΕΙΣ ΣΕ ΠΡΑΚΤΙΚΑ ΣΥΝΕΔΡΙΩΝ

- P.1 N.D. Hatziargyriou, D. N. Trakas, M. Panteli and P. Mancarella, "Assessing and Boosting Power System Resiliency to Extreme Weather Events", Super Session Panel on "Resiliency in the Power Grid", 2016 IEEE Power and Energy Society General Meeting (PESGM), Boston, MA, 2016
- P.2 N. D. Hatziargyriou, D. N. Trakas, "Defensive Islanding: A smart Grid Measure to Improve Resilience", 2017 IEEE Manchester PowerTech, Manchester, 2017